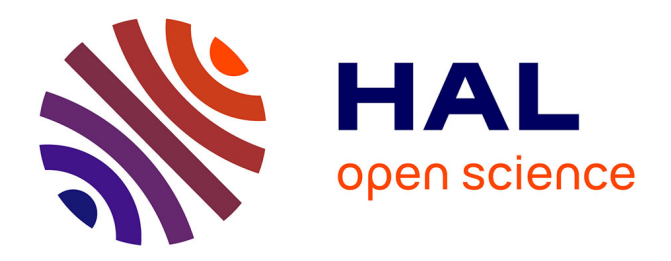

## **Imagerie d'écoulements convectifs turbulents : du Fluorocarbone à l'hélium liquide**

Lucas Méthivier

### **To cite this version:**

Lucas Méthivier. Imagerie d'écoulements convectifs turbulents : du Fluorocarbone à l'hélium liquide. Physique [physics]. ENS de LYON, 2022. Français. NNT : 2022ENSL0055. tel-04039784v1

## **HAL Id: tel-04039784 <https://theses.hal.science/tel-04039784v1>**

Submitted on 21 Mar 2023 (v1), last revised 28 Mar 2023 (v2)

**HAL** is a multi-disciplinary open access archive for the deposit and dissemination of scientific research documents, whether they are published or not. The documents may come from teaching and research institutions in France or abroad, or from public or private research centers.

L'archive ouverte pluridisciplinaire **HAL**, est destinée au dépôt et à la diffusion de documents scientifiques de niveau recherche, publiés ou non, émanant des établissements d'enseignement et de recherche français ou étrangers, des laboratoires publics ou privés.

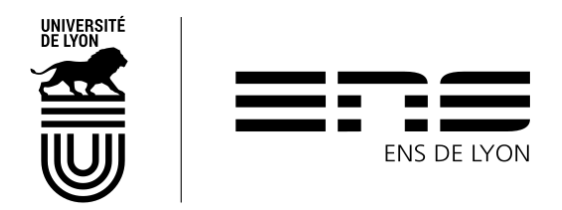

Numéro National de Thèse : 2022ENSL0055

## **THÈSE**

## en vue de l'obtention du grade de Docteur, délivré par **L'ÉCOLE NORMALE SUPÉRIEURE DE LYON**

## **École Doctorale** n°52

## **Physique et Astrophysique de Lyon (PHAST)**

**Discipline** : Physique

Soutenue publiquement le 14/12/2022, par :

**Lucas Méthivier**

## **Imagerie d'écoulements convectifs turbulents : du Fluorocarbone à l'hélium liquide**

#### **Devant le jury composé de :**

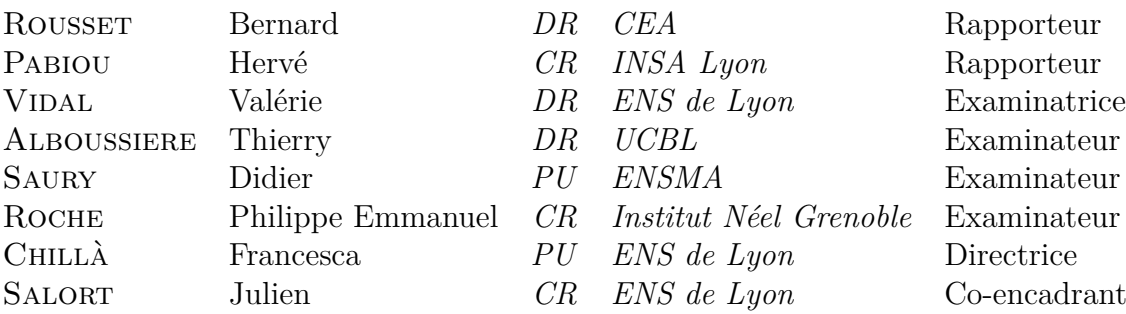

Laboratoire de Physique de l'ENS de Lyon 46 All. d'Italie 69007 LYON

## Remerciements

Ses trois années de thèse ont été pour moi, sans aucun doute les plus enrichissantes de ma vie, autant d'un point de vue intellectuel que relationnel et également sur le plan personnel. L'aboutissement de ce projet est passé par une succession d'étapes certaines plus difficiles que d'autres et qui ont énormément contribuées à ce que je suis aujourd'hui.

Je ne peux que remercier Francesca et Julien d'avoir vu en moi un candidat envisageable pour faire avancer ce projet, je les remercie d'avoir cru en moi et de m'avoir fait confiance.

Je remercie Francesca pour toutes les discussions très riches scientifiquement que nous avons pu avoir, et la légèreté de ces échanges toujours très agréables et constructifs. Merci de m'avoir guidé dans la montagne de bibliographie, dans laquelle je me serai, sans aucun doute, perdu à plusieurs reprises.

Merci Julien pour ta disponibilité, ton suivi quotidien, ta patience sans limite et ton aide précieuse dans l'ensemble des taches que j'ai eu à réaliser, que ce soit d'un point de vue expérimental ou bien scientifique. J'ai énormément appris à tes côtés et j'en suis très reconnaissant, j'espère pouvoir adapter et utiliser ces nouvelles compétences dans mon futur professionnel. Enfin, merci à vous deux de m'avoir fait me sentir bien dans cette petite équipe de convection honnête et bienveillante.

David, merci de m'avoir guidé à mon arrivé, et d'avoir partagé tes expériences de cuisson d'eau distillée, j'ai beaucoup apprécié discuter avec toi que ce soit de science ou bien d'autres sujets, je sais qu'on restera en contacte. Merci à Elian, membre de l'équipe, mais avant tout grand musicien et partenaire de JAM, c'est toujours un plaisir de discuter science avec toi. Merci Victor pour ton aide précieuse et efficace sur la partie cryogénique, j'ai hâte de voir ce que donnera ton travail sur la nouvelle expérience. Merci à toi Marc pour la qualité de ton travail dans la réalisation des pièces et ta disponibilité.

Merci également aux stagiaires avec qui j'ai pu travailler, Romane, Miguel et Lyse merci pour votre implication et votre travail de grande qualité.

Enfin, la bonne ambiance au laboratoire n'existerait pas sans les collègues et amis. Salambô, merci pour ta joie de vivre, ta bonne humeur et surtout ta mémoire des prénoms. Toujours prête pour n'importe quelle activité, à prévoir 1000 choses à la fois, tu m'as secoué et traîné je ne sais ou lorsque j'en avais besoin. Stéphane, partenaire de bonne ambiance et de goût musicaux, tu as su me montrer que le volley-ball pouvait aussi se jouer au pied. Tu m'as également appris à embrasser la nature, en particulier les arbres, c'est ton coté écolo que tu avais caché. Merci Saskia (alias Bruyère) pour les chouettes moments passés au volley, les soirées et les pauses-café, dommage que tu ne sois pas arrivé avant ! Merci à vous deux, sudistes, de m'avoir fait apprécier cette boisson à l'anis, si peu cher. Hubert, toujours de bonne humeur, c'était un plaisir de passer du temps avec toi, Eric également, merci pour les sorties restau/ciné/ salle de sport ou je n'ai jamais eu le courage de t'accompagner. . . Merci à Nicolas pour les excursions escalade et Via-ferrata, infaisable sans un bon guide. Jérémy et Amélie mes charmants premier co-bureau, suivi de François et Camille et puis de Thibault et Gabriel. Puis d'autres doctorant avec qui j'ai pu passer des bons moments, Gauthier, Corentin, François, Thomas et bien d'autre. Pour finir, si j'ai pu arriver jusqu'ici, c'est grâce à ma famille qui m'a supporté dans mes choix et soutenu depuis le début. Merci d'avoir écouté (ou fait semblant d'écouter) mes explications interminables de problème qui n'intéresse que moi. Merci à mes parents pour leurs expériences et leurs conseils de vie. Papa et Sylviane, pour les repas et les soirées régulières même pendant la période covid, j'ai beaucoup aimé habiter à Lyon et être proche de vous. Maman et Jean-Christophe, merci de me faire me sentir chez moi dans la maison à Notre-Dame, j'apprécie de passer du temps là-bas, proche de la montagne. Merci à mes grands-parents pour leur soutien et leur affection sans limites, merci à ma sœur et mon frère d'avoir supporté un frangin scientifique « relou ». Je remercie également Kristine et Spyros pour leur générosité et leur accueil qui m'ont vu arrivé chez eux pour finir ma thèse lorsque internet m'avait laissé tomber. Enfin pour finir, je remercie Léa pour son soutien permanent et d'être à mes côtés au quotidien.

## **Table des matières**

## **I Etat de l'Art 1**

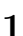

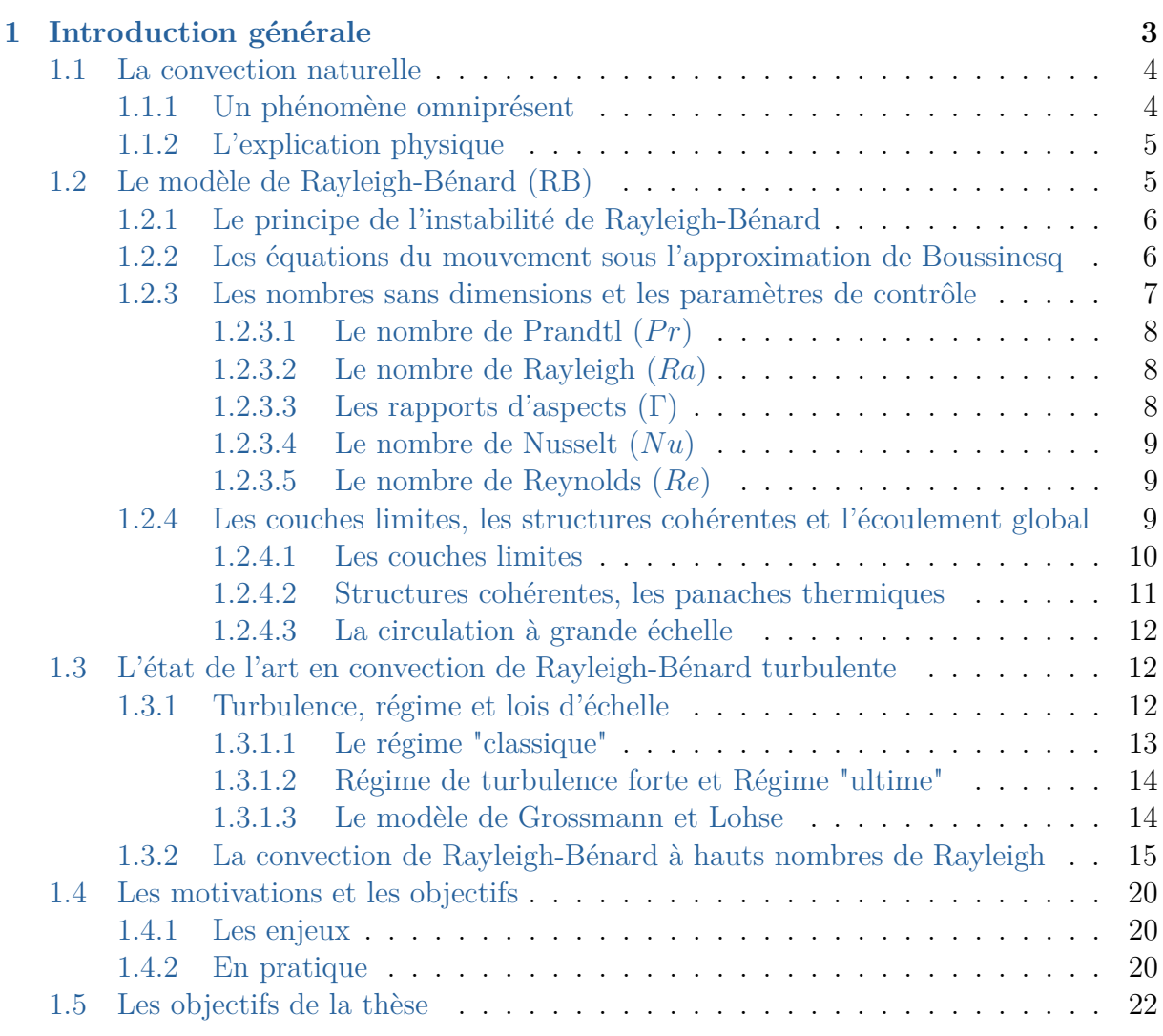

#### **II Le cas d'une cellule de Rayleigh-Bénard à température ambiante 23**

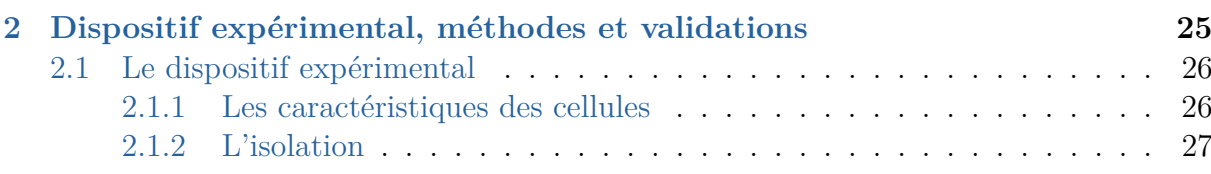

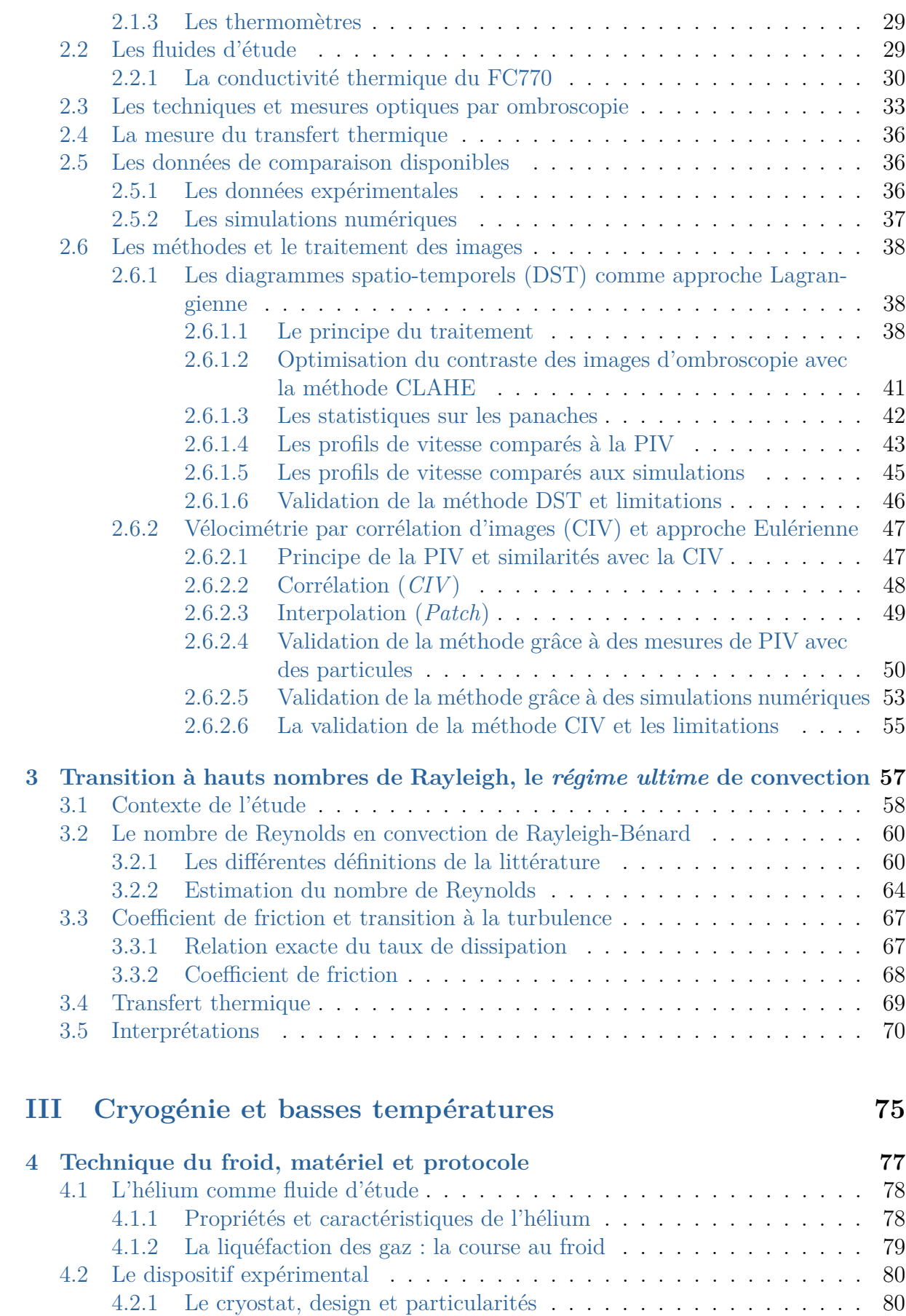

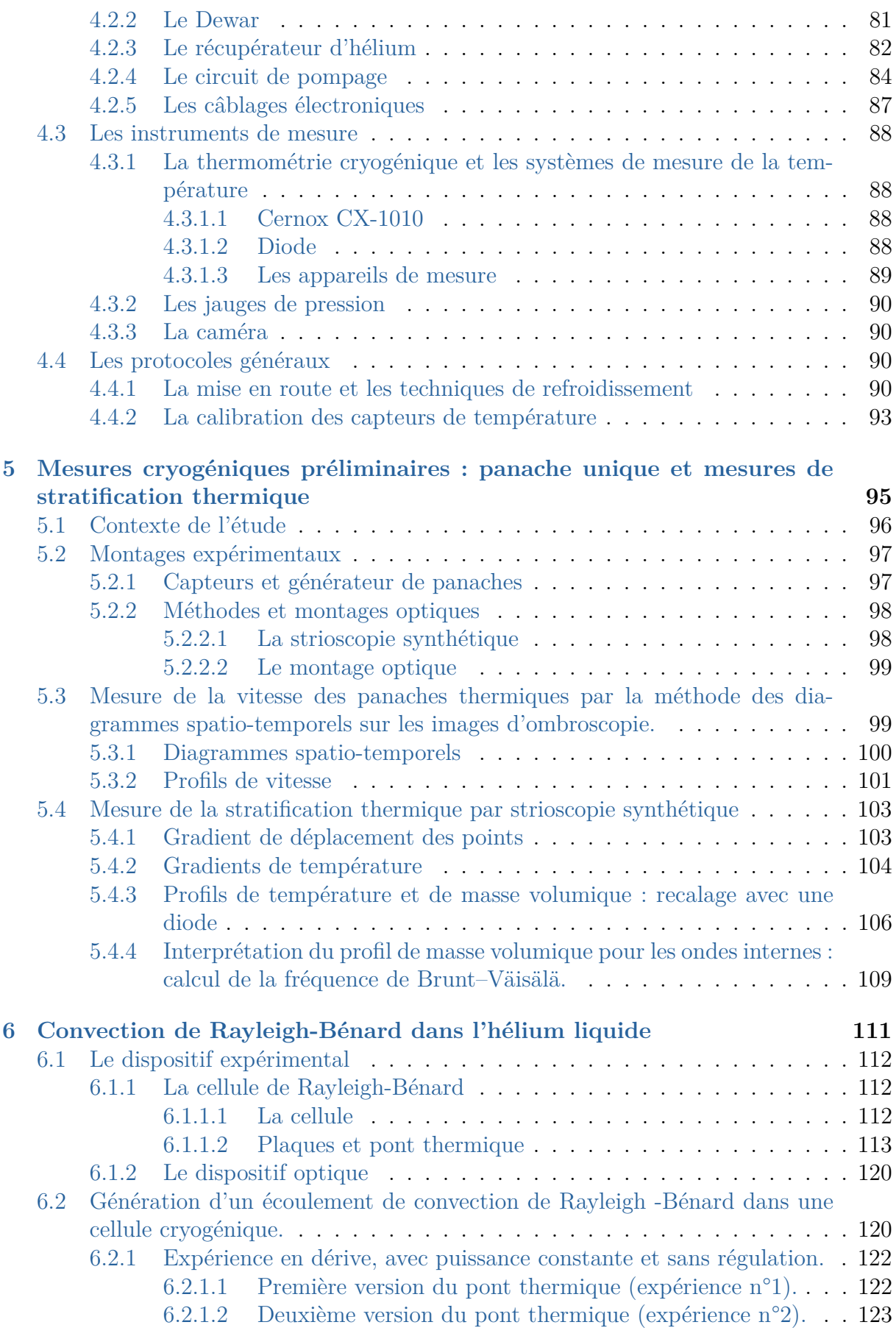

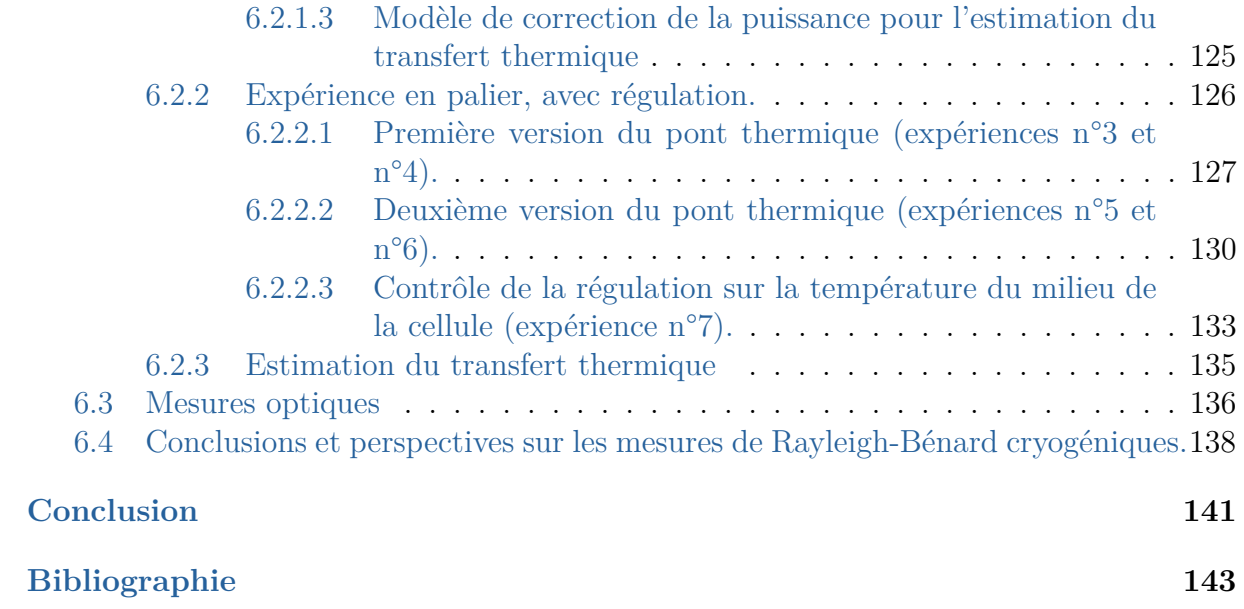

# **Première partie Etat de l'Art**

## CHAPITRE 1

## Introduction générale

*Une personne avec un thermomètre connaît la température ; une personne avec deux thermomètres aura toujours un doute.*

Olli Viktor Lounasmaa

### **Sommaire**

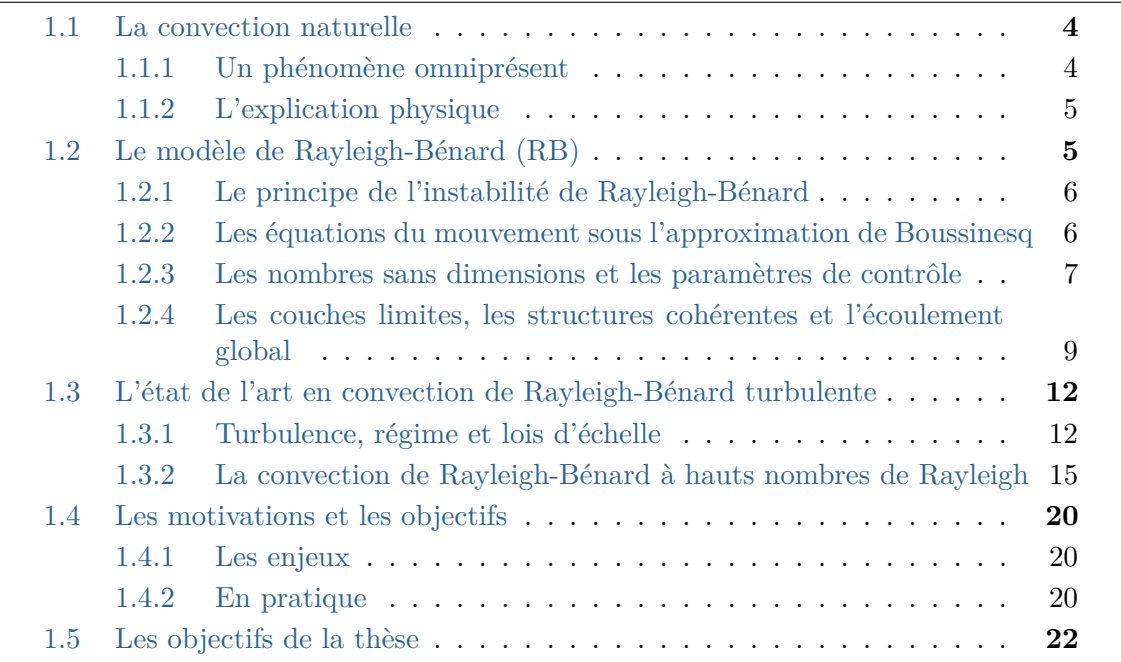

## **1.1 La convection naturelle**

### **1.1.1 Un phénomène omniprésent**

Les différents déplacements des fluides à la surface de la Terre ont pour principale source d'énergie le rayonnement thermique du Soleil. Il génère des gradients de température qui entraînent des différences de densité au sein de l'atmosphère et des océans. Ces gradients de température ou de densité, lorsqu'ils sont stables, permettent la propagation d'ondes internes de gravité. Lorsque ces gradients sont instables, ils sont à l'origine de structures cohérentes appelées "panaches". Le développement et l'interaction des panaches créent un déplacement de fluide à grande échelle, qu'on appelle convection thermique. Il est nécessaire de comprendre ce phénomène pour modéliser le mélange et le transport d'énergie dans les écoulements géophysiques. Le rôle de la gravité est essentiel dans les procédés convectifs : le mouvement d'un corps immergé sera le résultat de la compétition entre le poids et la poussée d'Archimède. Un corps plus dense que son environnement aura tendance à se déplacer vers le bas tandis qu'un corps moins dense, se déplacera, lui, vers le haut.

Quelles que soient les échelles de taille considérées, les effets de la flottabilité sont présents et demeurent principalement responsables des mouvements des fluides géophysiques. On peut citer par exemple le mouvement du magma à l'intérieur de notre planète, ou bien la dynamique des fluides dans le Soleil et dans les étoiles. Le mouvement résultant peut être influencé par une multitude de procédés comme la rotation de l'astre par exemple, mais les différences de densités restent la principale source du mouvement.

A l'échelle de la Terre, les objets d'intérêts liés à la force de flottabilité sont nombreux et jouent un rôle majeur pour le climat. Par exemple, la circulation dans les océans est en grande partie liée à des variations de densités (température et salinité) (voir Figure 1.1) de même que pour les courants atmosphériques, les vents de pente, catabatiques ou anabatiques, les ondes internes. La liste est ici non-exhaustive.

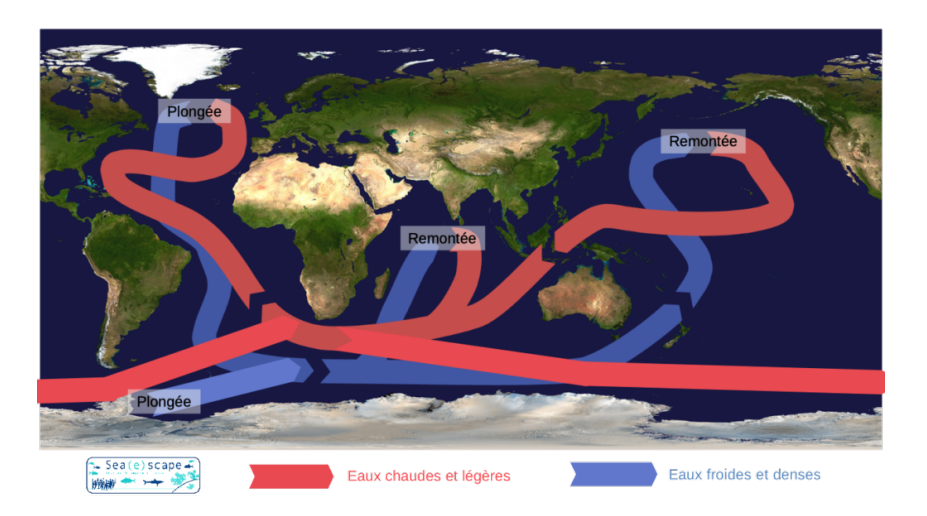

Figure 1.1 – **Circulation thermohaline mondiale**, source : seaescape, carte référence : wikimedia.

#### **1.1.2 L'explication physique**

Si l'on possède une mezzanine, on constate qu'il fait toujours plus chaud en haut qu'en bas, puisque l'air chaud monte. En effet, la température d'un fluide affecte sa densité, à pression constante, un fluide chaud aura tendance à se dilater et occupera plus d'espace qu'un fluide froid qui, lui, aura tendance à se contracter. Le fluide chaud sera moins dense que le fluide froid et se placera naturellement au-dessus. La force qui est liée au déplacement des fluides de densités différentes est appelée la poussée d'Archimède ou force de flottabilité.

Considérons deux bulles de liquide, à l'équilibre à l'instant initial, dans un liquide de même type. L'une est chaude et l'autre est froide relativement au milieu dans lequel elles baignent (voir Figure 1.2). La poussée d'Archimède est définie comme une force égale à l'opposé du poids du fluide déplacé.

$$
P_{Archim\grave{e}de} = \rho_{fluide} V g,\tag{1.1}
$$

avec *g* = 9*.*81 *m.s*<sup>−</sup><sup>2</sup> l'accélération de la pesanteur, *V* le volume de la bulle, et *ρ* la masse volumique du fluide.

Les deux bulles ont le même volume, elles déplacent donc le même poids de fluide, et la poussée d'Archimède est identique dans les deux cas. En revanche, pour la bulle chaude, moins lourde, la force va être supérieure au poids de la bulle, elle va donc se déplacer vers le haut. Pour la bulle froide, la force va elle, être inférieure au poids de la bulle, elle va se déplacer vers le bas. Le résultat de ce déplacement est, par conséquent, lié à la compétition entre deux forces : le poids de la bulle et la poussée d'Archimède.

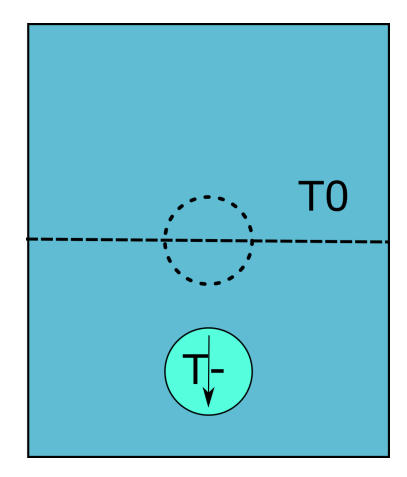

(a) La particule froide plus dense, descend.

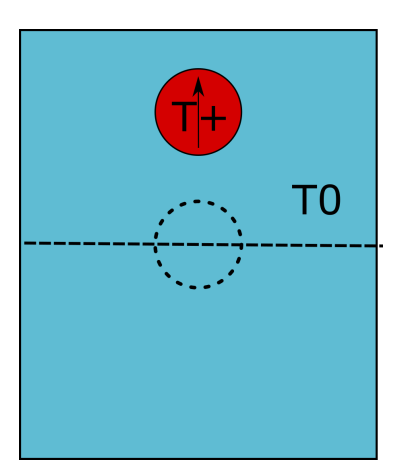

(b) La particule chaude moins dense, monte.

Figure 1.2 – **A gauche, la particule froide est soumise à une force dirigée vers le bas car le poids l'emporte sur la poussée d'Archimède. A droite c'est l'inverse. Le cercle en pointillés représente la position initiale.**

## **1.2 Le modèle de Rayleigh-Bénard (RB)**

Naturellement, un fluide aura tendance à se placer dans un équilibre stratifié stable. Ce processus est contrecarré par d'autres phénomènes qui perturbent en permanence cet

équilibre, on peut citer par exemple les variations de densité ou de salinité. La compétition entre ces tendances pourra créer un milieu propice à la création de convection naturelle si la stratification est instable. Pour les fluides géophysiques, les phénomènes perturbants sont variés et complexes, et en général couplés les uns avec les autres, ce qui rend les objets d'études très compliqués à appréhender. Dans ce travail de thèse, nous allons considérer uniquement un forçage thermique utilisé dans un modèle simplifié de convection qui est le modèle de Rayleigh-Bénard, du nom des scientifiques qui l'ont étudié les premiers : Henri Claude Bénard, expérimentalement et John William Strutt Rayleigh, théoriquement.

#### **1.2.1 Le principe de l'instabilité de Rayleigh-Bénard**

Prenons une couche de fluide entre 2 plaques horizontales planes infinies, soumises à des températures différentes. Comme expliqué plus haut, la densité du fluide diminue lorsque la température augmente. Ainsi, si la température de la plaque du bas est plus faible que celle du haut, la stratification de densité est stable. On peut observer ce genre de phénomène dans l'atmosphère de certaines villes. A Grenoble, par exemple, dans la configuration stable où les nappes d'air chaud sont au-dessus des nappes d'air froid, l'élimination correcte de la pollution ne peut se faire car il n'y a pas de circulation. Dans le cas inverse, le fluide est chauffé par en-dessous, la situation est dite instable car les particules de fluide de faibles densités sont situées en-dessous de celles de plus grandes densités. Le mouvement du fluide n'apparaît que lorsque la différence de température dépasse une certaine valeur, appelée seuil de l'instabilité.

Si la différence de température est en-dessous du seuil de l'instabilité, les échanges thermiques sont purement diffusifs. Au-dessus de cette valeur critique, on observe une mise en mouvement du fluide sous forme de rouleaux de diamètres proches de la distance entre les plaques, c'est ce que l'on appelle l'instabilité de Rayleigh-Bénard. L'intérêt de ce modèle réside dans sa simplicité, il est invariant par translation horizontale et les conditions aux limites sont telles que la vitesse est nulle au contact des plaques. Dans un système en laboratoire, il est évidemment inévitable d'avoir un confinement latéral et on travaille avec un écoulement en trois dimensions, car le fluide est contenu dans un récipient.

#### **1.2.2 Les équations du mouvement sous l'approximation de Boussinesq**

Dans ce type de problème physique, la variation de la température/densité est responsable du déplacement du fluide. Mais ces quantités scalaires sont ensuite advectées par le fluide. Le couplage entre la température et la vitesse doit alors apparaître dans les équations du mouvement : l'équation du transport thermique et l'équation de Navier-Stokes. Dans l'équation du transport thermique, les termes de transport par convection sont à l'origine de variations de température induites par l'écoulement. Dans l'équation de Navier-Stokes, ce sont les variations de masse volumique avec la température qui sont responsables de l'écoulement du fluide.

$$
\frac{dT}{dt} = \frac{\partial T}{\partial t} + (\boldsymbol{v}.\boldsymbol{grad})T = \kappa \Delta T,\tag{1.2}
$$

Cette équation représente l'application à une particule de fluide en mouvement, de l'équation de Fourier du transport thermique. Avec  $\frac{dT}{dt}$  la variation de la température d'une particule de fluide que l'on suit pendant son déplacement (dérivée Lagrangienne), *∂T ∂t* est la variation de la température en un point fixe, le terme (*v.grad*)*T* décrit le transport thermique associé à l'écoulement du fluide. Enfin *κ*, correspond à la diffusivité thermique.

L'approximation de Boussinesq permet une formulation incompressible des équations de Navier-Stokes en prenant en compte les forces de flottabilité dues à la dilatation du fluide et induites par une variation de la température. Elle consiste donc à négliger les différences de densité dans les équations, sauf si elles sont multipliées par *g* la gravité, en général beaucoup plus grandes que les accélérations verticales dans le fluide. Les variations de la densité sont également considérées linéaires en température. En particulier, cela consiste à remplacer l'équation de continuité ou la conservation de la masse par la conservation du volume en considérant donc que l'écoulement est incompressible :

$$
div(u) = 0,\t\t(1.3)
$$

Dans, l'approximation de Boussinesq on peut écrire :

$$
\rho(T) = (1 - \alpha(T_b - T)), \tag{1.4}
$$

Avec *T<sup>b</sup>* la température du coeur (*bulk*).

L'équation de Navier-Stokes s'écrit :

$$
\frac{\partial \boldsymbol{u}}{\partial t} + (\boldsymbol{u}.\boldsymbol{grad})\boldsymbol{u} = -\frac{1}{\rho}\boldsymbol{grad}p + \nu\boldsymbol{\Delta u} + \boldsymbol{g}\alpha(T - T_b), \qquad (1.5)
$$

Dans cette dernière équation, on trouve, dans l'ordre, le terme de non-stationnarité, le terme non linéaire d'advection, le terme de pression hydrostatique, le terme visqueux responsable des effets dissipatifs et enfin, la gravité.

#### **1.2.3 Les nombres sans dimensions et les paramètres de contrôle**

La dynamique de l'écoulement à l'intérieur d'une cellule de RB est contrôlée par la forme de la cellule, les propriétés du fluide ainsi que la différence de température imposée entre la plaque du haut et la plaque du bas. Les propriétés que nous utiliserons régulièrement dans ce manuscrit sont :

- La masse volumique, *ρ*.
- Le coefficient d'expansion thermique, *α*.
- La conductivité thermique, *λ*.
- La diffusivité thermique, *κ*.
- La capacité thermique, *Cp*.
- La viscosité cinématique ou dynamique, *ν* ou *µ*.

Avec  $\nu = \frac{\mu}{a}$ *μ*. En faisant intervenir *Cp* la capacité thermique, tel que  $κ = \frac{λ}{ρCp}$  où  $κ$  est la diffusivité thermique.

Ainsi, on fait intervenir 5 nombres sans dimensions qui permettent de piloter entièrement la convection à l'intérieur de la cellule : le nombre de Prandtl, le nombre de Rayleigh, les rapports d'aspect, le nombre de Nusselt, ainsi que le nombre de Reynolds.

#### **1.2.3.1** Le nombre de Prandtl  $(Pr)$

Le premier nombre à considérer concerne uniquement le fluide. En effet, chaque fluide possède des propriétés physiques différentes, qui peuvent varier avec la température et qui changent plus ou moins les effets sur le transfert thermique. Il compare les effets de la viscosité aux effets de la dissipation thermique. Pour un même liquide, on peut faire varier le Pr en changeant la température moyenne. En général, on effectue des séries à température moyenne constante (avec un *Pr* constant) en faisant varier les autres paramètres de contrôle. Pour l'eau par exemple, le *Pr* varie de 8 à 3 entre 15 °C et 50 °C et pour l'air entre 0,8 et 0,7 pour les mêmes températures.

$$
Pr = \frac{\nu}{\kappa},\tag{1.6}
$$

#### **1.2.3.2 Le nombre de Rayleigh (***Ra***)**

Le nombre de Rayleigh fait intervenir la différence de température entre la plaque du haut et la plaque du bas, ainsi qu'une propriété géométrique de la cellule : la distance entre les plaques (ou la hauteur de la cellule). Il met en concurrence les effets de la flottabilité et les effets dissipatifs. En effet, il y a d'un côté les effets de la flottabilité appliqués sur une particule fluide et de l'autre, la diffusion thermique qui tend à annuler la flottabilité en homogénéisant les différences de température et donc de densité. On ajoute à ces effets, la traînée visqueuse qui contribue également à freiner la particule.

En-dessous d'une valeur critique de *Ra*, appelée seuil de convection, l'effet de flottabilité est trop faible comparé aux effets dissipatifs. On a un transport uniquement diffusif. La convection débute lorsque le nombre de Rayleigh devient plus grand que le nombre de Rayleigh critique. La valeur du nombre de Rayleigh critique est *Ra<sup>c</sup>* = 1708 et est calculée pour une plaque plane infinie, mais peut dépendre de la forme de la cellule [Sherman and Ostrach, 1967]. Pour un  $Ra \gg Ra_c$  l'écoulement devient turbulent

$$
Ra = \frac{g\alpha\Delta T H^3}{\nu\kappa},\tag{1.7}
$$

#### **1.2.3.3 Les rapports d'aspects (**Γ**)**

Les propriétés géométriques de la cellule jouent aussi un rôle important dans le contrôle de l'écoulement. En général, elles rendent les données difficiles à comparer entre plusieurs études car elles sont propres au dispositif expérimental. Généralement, elles sont définies de la façon suivante, avec *l* la dimension horizontale de la cellule, *D* la profondeur de la cellule et *H* la hauteur :

$$
\Gamma_{xz} = l/H,\tag{1.8}
$$

$$
\Gamma_{yz} = D/H,\tag{1.9}
$$

Lorsque les paramètres de contrôle sont choisis, et que l'écoulement généré est stable, nous devons introduire de nouveaux nombres sans dimension qui sont propres à la réponse du système.

#### **1.2.3.4 Le nombre de Nusselt (***Nu***)**

Le nombre de Nusselt représente l'efficacité du transfert thermique global. Il quantifie l'impact du transfert thermique par convection par rapport à un transfert thermique qui serait uniquement diffusif. Il s'exprime de la façon suivante :

$$
Nu = \frac{QH}{\lambda \Delta T},\tag{1.10}
$$

Lorsque les paramètres de contrôle sont imposés, un flux de chaleur, *Q*, va passer dans le fluide. *Q* est ici la puissance surfacique fournie au fluide. Par ailleurs, si le *Ra* est en-dessous du *Ra<sup>c</sup>* critique, le flux de chaleur est uniquement conductif et le *Nu* vaut 1.

#### **1.2.3.5 Le nombre de Reynolds (***Re***)**

Enfin, le nombre de Reynolds met en relation les forces d'inertie aux forces visqueuses dans l'écoulement. Il caractérise également la turbulence et s'exprime comme :

$$
Re = \frac{UL}{\nu},\tag{1.11}
$$

avec *U* et *L*, respectivement une vitesse et une taille caractéristiques de l'écoulement.

La définition du *Re* en convection de Rayleigh-Bénard n'est pas triviale car l'écoulement n'est pas homogène. Il existe plusieurs façons de définir le *Re*. Pour une même expérience, la valeur du *Re* ne sera pas la même en fonction de la position où la vitesse est mesurée. Ceci peut expliquer les différents ordres de grandeur des valeurs de *Re*, dans la littérature, pour les mêmes types d'écoulements.

La résolution du problème de Rayleigh-Bénard consisterait à trouver  $Nu(Ra, Pr, \Gamma)$ ainsi que *Re*(*Ra, P r,* Γ), mais il est difficile de faire varier individuellement ces paramètres, car ils sont interdépendants.

#### **1.2.4 Les couches limites, les structures cohérentes et l'écoulement global**

Dans cette thèse, nous nous sommes intéressés à un écoulement de Rayleigh-Bénard avec un un grand nombre de Reynolds, donc turbulent. Dans ce cas, l'écoulement au sein d'une cellule de Rayleigh-Bénard est complexe et présente, en particulier différentes échelles d'intérêt que nous allons développer dans cette partie.

#### **1.2.4.1 Les couches limites**

On distingue deux couches limites, la couche limite visqueuse et la couche limite thermique. La première est liée aux frottement visqueux qui stoppent le fluide contre la paroi impliquant un fort cisaillement localisé dans une couche fine de fluide proche de la paroi, appelée couche limite. Le modèle de Blasius (cf. sections 39 et 41 de [Landau and Lifshitz, 1987]) prédit son épaisseur comme :

$$
\delta(L) \approx \sqrt{\frac{\nu L}{U}},\tag{1.12}
$$

Avec *L* la longueur de la paroi, *U* la vitesse et avec  $Re = \frac{UL}{L}$  $\frac{y}{\nu}$  on obtient :

$$
\delta(L) \approx \frac{L}{\sqrt{Re}},\tag{1.13}
$$

La notion de couche limite thermique découle de celle de couche limite visqueuse. Elle résulte des effets de convection par le champ de vitesse et du transfert diffusif. Sa structure est très influencée par la couche limite de vitesse, car elle dépend de l'efficacité relative des transferts diffusifs thermiques et de la quantité de mouvement qui est mesurée par le nombre de Prandtl défini plus tôt. La couche limite thermique est définie par :

$$
\delta_{\theta} \approx \sqrt{\frac{\kappa L}{U_{\delta \theta}}},\tag{1.14}
$$

Avec  $U_{\delta\theta} = \frac{\delta_{\theta}U}{\delta}$ *δ* . Dans ce cas, le rapport des couches limites est donné par :

$$
Pr = \left(\frac{\delta}{\delta_{\theta}}\right)^3,\tag{1.15}
$$

soit :

$$
\frac{\delta}{\delta_{\theta}} = Pr^{1/3},\tag{1.16}
$$

Cette dernière équation n'est valable que pour les fluides avec un nombre de Prandtl supérieur ou égale à 1. La viscosité cinématique d'un fluide mesure la tendance à diffuser la vitesse, tandis que la diffusivité thermique mesure la tendance à diffuser la température. Le rapport de ces quantités donne le ratio des épaisseurs des couches limites que l'on peut considérer comme une longueur caractéristique de diffusion. Si l'on considère des *Pr* petits, on aura un régime d'écoulement dans lequel la couche limite visqueuse est petite devant la couche limite thermique. Inversement, si l'on considère des *Pr* grands, la couche limite thermique est petite devant la couche limite visqueuse.

Ainsi, les couches limites interviennent directement dans l'évaluation des transferts d'énergie entre un corps solide et le fluide environnant. En effet, comme on peut le constater sur la Figure 1.3, les variations de température sont majoritairement localisées à l'intérieur d'une fine zone contre les parois. Dans cette zone, le gradient thermique est très grand, dans le coeur de la cellule (appelé aussi *bulk*) en revanche, le gradient de température est presque inexistant. On peut donc exprimer la température du coeur comme étant :

$$
T_{moy} = \frac{T_c + T_f}{2},\tag{1.17}
$$

De plus, en faisant l'hypothèse que dans la couche limite, le transport est principalement conductif, et en utilisant la définition du Nombre de Nusselt :

$$
Nu = \frac{QH}{\lambda \Delta T} = \frac{Q}{\lambda \frac{\Delta T}{H}} = \frac{\frac{\lambda \Delta T}{2\delta_{\theta}}}{\lambda \frac{\Delta T}{H}} = \frac{H}{2\delta_{\theta}},
$$
\n(1.18)

Avec  $Q = \frac{\lambda \Delta T}{2\delta_0}$ 2*δ<sup>θ</sup>* d'après la loi de Fourier, on obtient donc que l'épaisseur de la couche limite varie comme :  $\delta_{\theta} = \frac{H}{2Nu}$ .

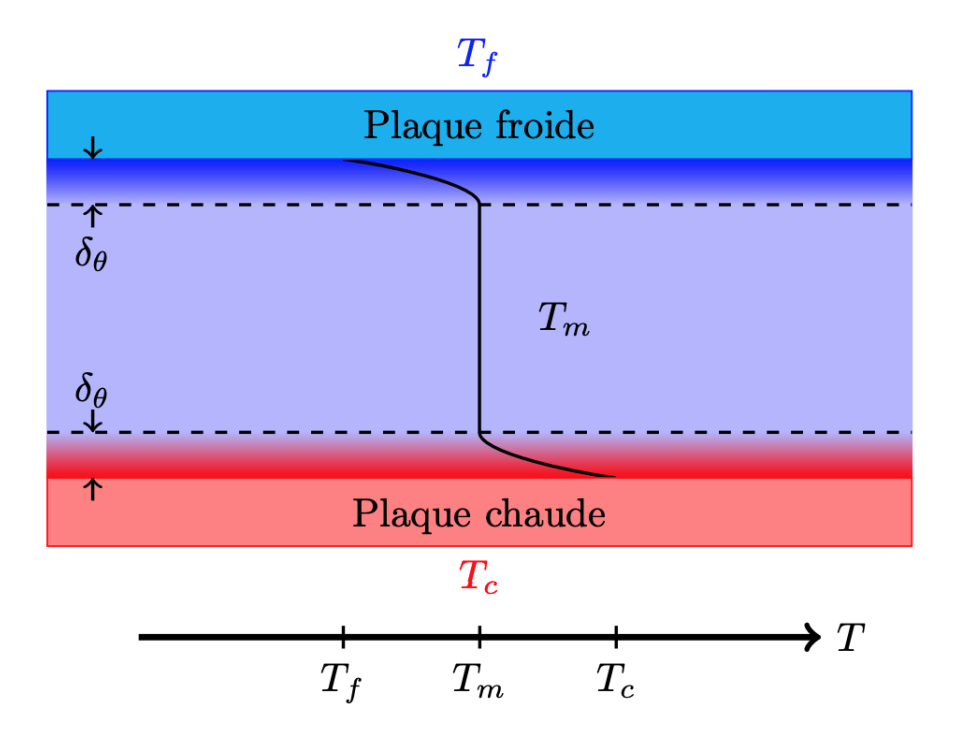

Figure 1.3 – **Schéma du profil de température moyen dans une cellule de Rayleigh-Bénard turbulente.** Les gradients de température sont localisés dans les couches limites tandis que dans le *bulk* la température est homogène. Schéma tiré de [Liot, 2015].

#### **1.2.4.2 Structures cohérentes, les panaches thermiques**

Des morceaux de couches limites peuvent se détacher créant ainsi des structures cohérentes appelées panaches thermiques (voir Figure 1.4). Ils jouent un rôle prépondérant dans le transport de l'énergie et sont également moteurs de l'écoulement. En effet, un panache qui possède la même densité que la couche limite dont il provient, se déplace dans le *bulk* de densité différente. Il va dans son mouvement entraîner le fluide environnant et créer une circulation à grande échelle qui va elle-même, ensuite, déformer les panaches et modifier leurs trajectoires [Zocchi et al., 1990, Xi et al., 2004]. L'étude de l'émission des panaches est primordiale pour comprendre la circulation à grande échelle [Belkadi et al., 2020].

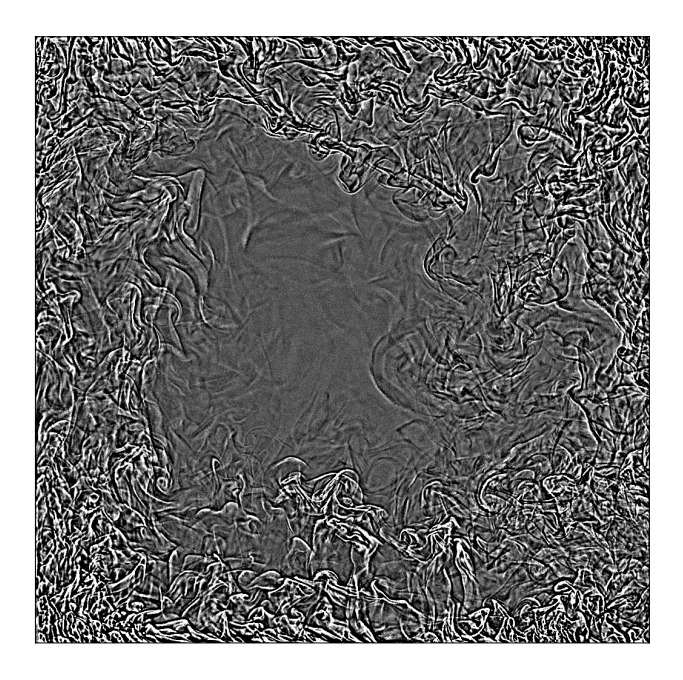

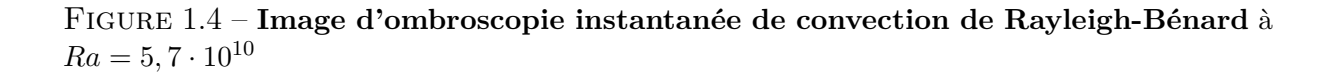

#### **1.2.4.3 La circulation à grande échelle**

Les multiples émissions de panaches provenant des couches limites finissent par donner naissance à un écoulement à grande échelle : un rouleau de convection pour une cellule de rapport d'aspect Γ*xz* = 1 ou plusieurs rouleaux si le rapport d'aspect est différent. Le sens de rotation du rouleau est supposé aléatoire entre le sens horaire ou anti-horaire, mais demeure très robuste une fois établi. Le rouleau peut parfois changer de sens, mais cela nécessite une déstabilisation de l'écoulement global qui peut être dû, par exemple, à un panache qui possède plus d'énergie que les autres. Ce phénomène demeure relativement rare [Sarson and Jones, 1999]. En revanche, expérimentalement, il est possible de forcer l'écoulement dans une seule direction, en inclinant la cellule de quelques degrés. Dans ce type d'écoulement on peut distinguer plusieurs zones, deux jets, un jet chaud montant et un jet froid descendant, des zones de re-circulation du fluide dans les angles aux extrémités des jets et une zone centrale où la vitesse est plus faible. Les études de l'écoulement de Rayleigh-Bénard à grande échelle sont nombreuses, on peut citer par exemple : [Xia et al., 2003,Brown and Ahlers, 2006].

## **1.3 L'état de l'art en convection de Rayleigh-Bénard turbulente**

#### **1.3.1 Turbulence, régime et lois d'échelle**

Pour décrire ce système, on cherche des lois d'échelles du type :

$$
Nu \sim Ra^{\gamma Nu} Pr^{\alpha Nu},\tag{1.19}
$$

$$
Re \sim Ra^{\gamma Re} Pr^{\alpha Re}, \tag{1.20}
$$

Comme le montre le tableau 1.1, les lois d'échelle en convection de Rayleigh-Bénard sont nombreuses et dépendent du régime (valeur du *Ra*). Dans cette partie, nous allons en développer seulement quelques unes.

| Référence                       | Gamme de Pr et Ra                                             | $\gamma_{Nu}$ | $\alpha_{Nu}$ | $\gamma_{Re}$ | $\gamma_{Re_{fluct}}$ | $\alpha_{Re}$    |
|---------------------------------|---------------------------------------------------------------|---------------|---------------|---------------|-----------------------|------------------|
| [Davis, $1922$ ]                | Ra petit                                                      | 1/4           |               |               |                       |                  |
| Malkus, 1954                    |                                                               | 1/3           |               |               |                       |                  |
| Kraichnan, 1962a                | <i>Ra</i> ultime, $Pr < 0, 15$<br>Ra ultime, $0, 15 < Pr < 1$ | 1/2<br>1/2    | 1/2<br>$-1/4$ | 1/2<br>1/2    |                       | $-1/2$<br>$-3/4$ |
| [Spiegel, 1971]                 | Ra ultime                                                     | 1/2           | 1/2           | 1/2           |                       | $-1/2$           |
| [Castaing et al.,<br>1989       |                                                               | 2/7           |               | 1/2           | 3/7                   |                  |
| Shraiman and Sig-<br>gia, 1990] | Pr>1                                                          |               | $2/7$   -1/7  | 3/7           |                       | $-5/7$           |
| [Xakhot, 1992]                  |                                                               | 5/19          |               |               | 8/19                  |                  |
| [Zaleski, 1998]                 |                                                               | 2/7           |               |               |                       |                  |
| [Cioni et al., $1997$ ]         | Pr<1                                                          | 2/7           | 2/7           |               | 3/7                   | $-4/7$           |
| [Chavanne et al.,<br>1997       |                                                               | 2/7           |               | 1/2           |                       | $-5/7$           |

Table 1.1 – **Tableau issu de [Ahlers et al., 2009b] Coefficients des lois de puissance pour** *Nu* **et** *Re* **en fonction de** *Ra* **et** *P r***, prédit par différentes théories.** Les exposants sont définis par les équations 1.19 et 1.20. *Re* est ici basé sur le champ moyen et  $Re_{fluct}$  est basé sur les fluctuations de vitesse.

#### **1.3.1.1 Le régime "classique"**

Plusieurs modèles prédisent un régime de dépendance du transfert en  $Nu \propto Ra^{1/3}$ . On fait référence à cette dépendance en général sous l'expression "régime classique". En particulier, Malkus [Malkus, 1954] décrit largement ce comportement.

Il a été observé expérimentalement qu'à partir d'un forçage important (*Ra* ∼ 10<sup>10</sup> environ), on a  $Nu \propto Ra^{1/3}$ . Ainsi, on peut vérifier également par analyse dimensionnelle, que comme  $Ra \propto H^3$  et que  $Nu \propto Ra^{1/3}$ , le comportement thermique devient indépendant de la hauteur. L'obtention formelle de cette loi suppose que les couches limites thermiques sont petites et stables. Par conséquent, cette loi d'échelle ne s'applique pas à bas *Ra* et à petits  $Pr$ .

#### **1.3.1.2 Régime de turbulence forte et Régime "ultime"**

En 1962, Kraichnan prédit l'existence d'un régime d'écoulement asymptotique à très haut *Ra*, caractérisé par la présence de turbulence non seulement dans le *bulk* mais aussi dans les couches limites [Kraichnan, 1962a]. La turbulence dans les couches limites pourrait améliorer la convection thermique proche de la paroi et de fait, modifier les lois de dépendance du transfert thermique. Il prédit une dépendance *Nu*(*Ra*) distincte par rapport au régime "classique" en  $Nu \propto Ra^{1/3}$  où le transport de chaleur est significativement accru au-delà d'un certain seuil. Il en déduit une loi du type  $Nu \propto Ra^{1/2}$  :

$$
Nu \propto \left(\frac{Ra}{ln(Re)^3}\right)^{1/2},\tag{1.21}
$$

où nombre de Reynolds est :

$$
Re \propto Ra^{1/2},\tag{1.22}
$$

ce qui implique finalement, aux corrections logarithmiques près, que :

$$
Nu \propto Re \tag{1.23}
$$

Le dénominateur dans l'équation 1.21 provient de la condition de non-glissement qui existe entre le fluide et la paroi. La correction logarithmique est liée à la dépendance en *Re* de l'épaisseur de la couche limite visqueuse. D'autres modèles ont été proposés avec différents types de corrections [Chavanne et al., 2001,Grossmann and Lohse, 2011,Siggia, 1994,Belmonte et al., 1994].

La première observation du régime prédit par Kraichnan a été réalisée à Grenoble dans les années 90 [Chavanne et al., 1997] et est nommée régime ultime de convection. Dans cette étude, les auteurs ont étudié le comportement du *Nu* ainsi que du *Re* en estimant la vitesse grâce au déphasage du signal de deux thermomètres, placés dans le *bulk*, sur une gamme de *Ra* allant de  $10^3$  à  $10^{14}$ . En particulier, ils observent un changement dans la loi d'échelle du *Nu* allant de :  $Nu \propto Ra^{2/7}$  vers un exposant plus grand à partir de  $Ra = 10^{11}$ . Pour le *Re*, ils montrent une loi  $Re \propto Ra^{0.5} Pr^{-0.72}$  où la transition n'est pas visible, suggérant ainsi que l'origine de la transition ne vient pas du *bulk*.

#### **1.3.1.3 Le modèle de Grossmann et Lohse**

Le modèle de Grossmann et Lohse (GL) [Grossmann and Lohse, 2000] est un modèle théorique qui permet de décrire la dépendance du *Nu* en fonction du *Pr* et du Ra sur une grande gamme de paramètres. Elle se base sur la décomposition de la dissipation énergétique avec d'une part, la contribution du *bulk* et d'autre part, la contribution des couches limites. De là, ils obtiennent une série de calculs voir [Grossmann and Lohse, 2000] qui permettent d'obtenir une loi liant *Nu*, *Ra*, *P r* avec une série de pré-facteurs ajustés sur des données expérimentales.

$$
(Nu - 1)RaPr^{-2} = c_1 \frac{Re^2}{g(\sqrt{Re_c/Re})} + c_2 Re^3
$$
\n(1.24)

$$
Nu - 1 = c_3 Re^{1/2} Pr^{1/2} \left\{ f \left[ \frac{2aNu}{\sqrt{Re_c}} g \left( \sqrt{\frac{Re_c}{Re}} \right) \right] \right\}^{1/2} + c_4 Re Pr f \left[ \frac{2aNu}{\sqrt{Re_c}} g \left( \sqrt{\frac{Re_c}{Re}} \right) \right]
$$
\n(1.25)

avec :  $a = 0.922$  $c1 = 8,05$  $c2 = 1,38$  $c3 = 0,487$ *c*4 = 0*,* 0252  $Re_c = (2a)^2$ 

L'équation précédente est tirée de [Ahlers et al., 2009c], et les coefficients mis à jour proviennent de [Stevens et al., 2013]. Ce modèle est en général beaucoup utilisé et reste pratique car il passe environ au milieu des données publiées puisqu'il est ajusté sur cellesci. Il permet d'avoir une référence pour *Nu* = *f*(*Ra*), et ne prend pas en compte la géométrie du système. Par ailleurs, il est considéré viable dans nos gammes de nombre de Rayleigh.

### **1.3.2 La convection de Rayleigh-Bénard à hauts nombres de Rayleigh**

Les premières expériences de convection de Rayleigh-Bénard, à hauts nombres de Rayleigh, ont commencés à Chicago au début des années 90 avec de l'hélium [Castaing et al., 1989,Sano et al., 1989,Wu and Libchaber, 1992]. Puis plus récemment, à Grenoble, à Eugene, à Göttingen, à Brno et Trieste (voir Tableau 1.2), de nouvelles mesures de Rayleigh-Bénard à très hauts *Ra* ont été réalisées, au dessus de *Ra* = 10<sup>13</sup> et pour des nombres de Prandtl variant entre 0,6 et 20. Les mesures de Göttingen sont effectuées avec du SF6. Toutes les cellules de ces études sont cylindriques, avec des rapports d'aspect principalement 1 et 1*/*2.

Plusieurs revues de littérature ont été utilisées afin de rassembler les informations de cette partie [Chillà and Schumacher, 2012,Roche, 2020].

La plupart des mesures de *Nu* comparées au *Ra* sont en accord en-dessous du seuil  $Ra = 10^{11}$  (voir Figure 1.5). En dépit d'un décalage pouvant être dû au choix des propriétés de l'hélium, qui peuvent légèrement varier d'une étude à l'autre, les lois d'échelle concordent. En revanche, le comportement à plus haut *Ra* est sujet à plusieurs tendances et a fait l'objet de nombreuses études [Chavanne et al., 2001, Chavanne et al., 2006, He et al., 2012a,He et al., 2012b,He et al., 2013,Urban et al., 2013,Weiss et al., 2018,Urban et al., 2019,Zhu et al., 2018,Doering et al., 2019,Zhu et al., 2019,Doering, 2020,Zhu et al., 2018,**?**,Amati et al., 2005,Wang et al., 2021].

Dans certaines études, le transfert thermique compensé *NuRa*<sup>−</sup>1*/*<sup>3</sup> décroît ou atteint un plateau avec le *Ra* (Chicago, Eugene, Göttingen et Brno) tandis qu'il augmente de façon significative dans d'autres (Grenoble, Trieste). Il en résulte donc deux comportements parfaitement différents : dans l'un, le transport de chaleur compensé ne change pas, voir

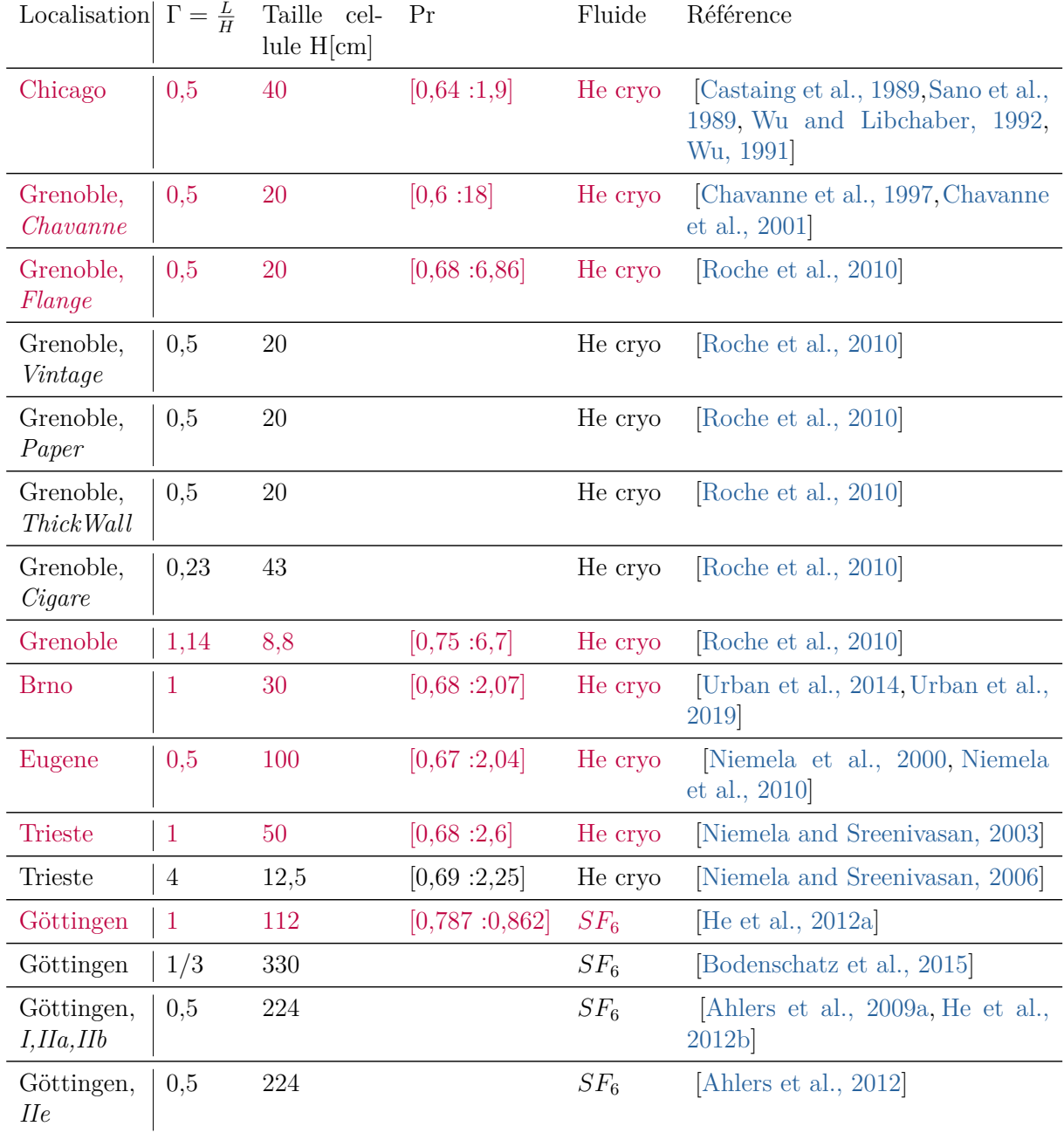

même diminue avec le *Ra* et dans l'autre, le transport de chaleur compensé augmente significativement conformément aux prédictions de Kraichnan [Kraichnan, 1962b].

Table 1.2 – **Expériences à très hauts nombres de Rayleigh**, les données présentées sur la Figure 1.5 sont celles en couleur rouge dans le tableau.

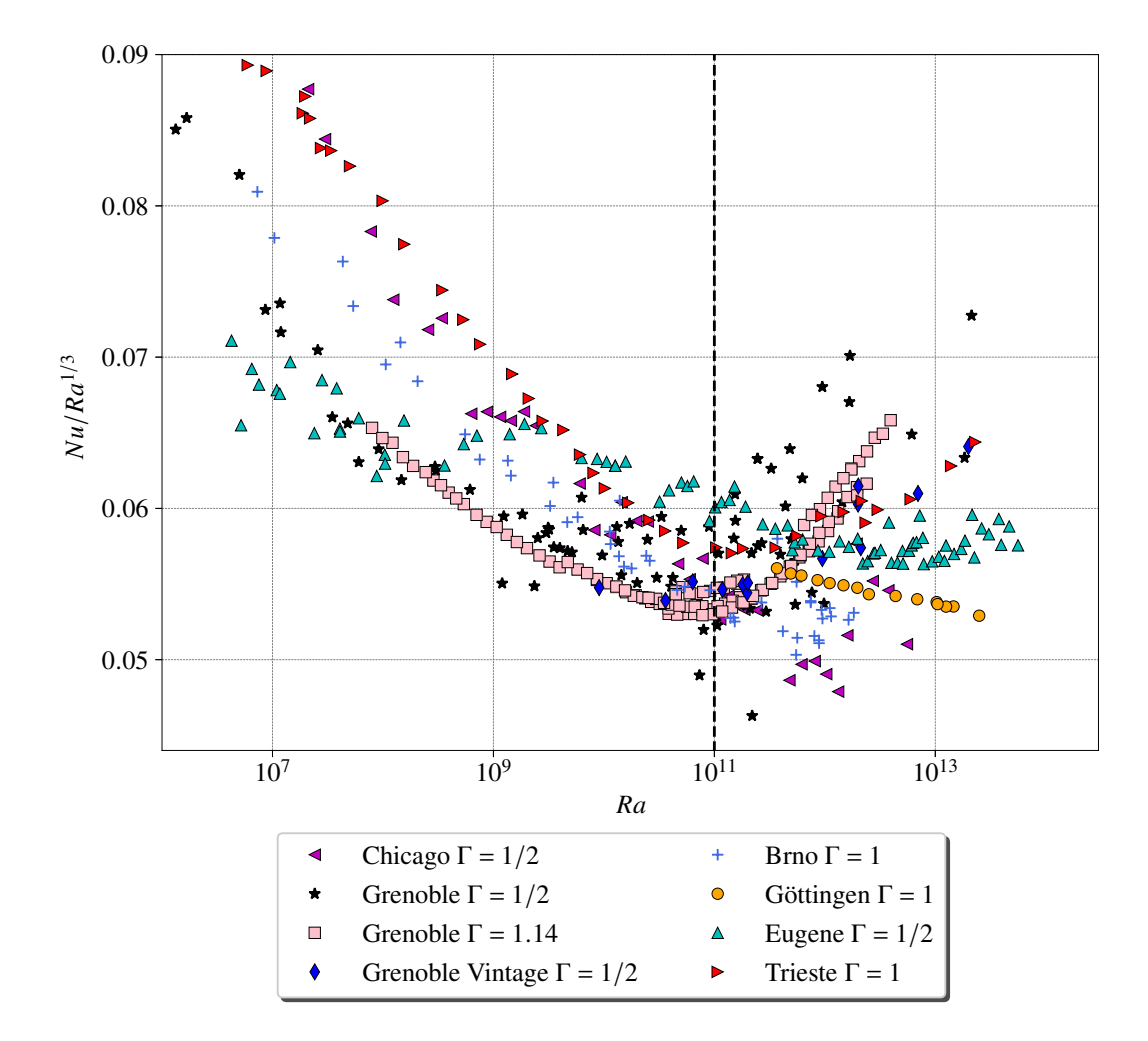

FIGURE 1.5 – **Transfert thermique compensé**  $Nu$   $Ra^{-1/3}$  **en fonction de**  $Ra$  pour diffé**rentes expériences, lorsque les données sont disponibles, ou le** *Ra* **atteint au moins** 10<sup>12</sup> et de rapport d'aspect est  $γ = 1$  ou  $γ = 0, 5$ . Les données tracées sont filtrées sous l'hypothèse de Boussinesq à 20% tels que :  $\frac{\Delta\lambda}{\lambda} < 0, 2, \frac{\Delta\nu}{\nu} < 0, 2, \frac{\Delta\alpha}{\alpha} < 0, 2, \frac{\Delta cp}{cp} < 0, 2, \frac{\Delta\kappa}{\kappa} < 0, 2,$ ∆*ρ <sup>ρ</sup> <* 0*,* 2, *α*∆*T <* 0*,* 2. La ligne noire en pointillés représente la frontière entre, à gauche un accord assez bon entre les différentes données expérimentales, et à droite, une forte divergence des données. Les références sont dans le tableau 1.2.

Plus particulièrement, les premières mesures de Grenoble [Chavanne et al., 1997] étaient en accord avec celles de Chicago jusqu'à  $Ra = 10^{11}$ ; ensuite une transition vers un état de transport de chaleur amélioré a été détecté à Grenoble, qui suit une échelle de *Nu* ∼ *Ra*<sup>0,38</sup>. Cette loi de puissance est compatible avec la loi asymptotique de Kraichnan, y compris les corrections logarithmiques et la prédiction de Grossmann-Lohse [Grossmann and Lohse, 2011]. Il est intéressant de remarquer que les mesures effectuées à Chicago présentaient une multi-stabilité, à des nombres de Rayleigh similaires à ceux ou le comportement des deux études divergent et vont de façon instable vers un régime où le transfert est amélioré (entre *Ra* =  $10^{11}$  et *Ra* =  $10^{12}$ ).

Par la suite d'autres expériences dans l'hélium ont été réalisé à Eugene (Oregon) dans une cellule de rapport d'aspect Γ = 0*,* 5 de 1 mètre de hauteur, permettant de balayer dix ordres de grandeur de Ra de 10<sup>7</sup> à 10<sup>17</sup>. Un exposant d'échelle *Nu* ∼ *Ra*<sup>0</sup>*,*<sup>323</sup> en accord

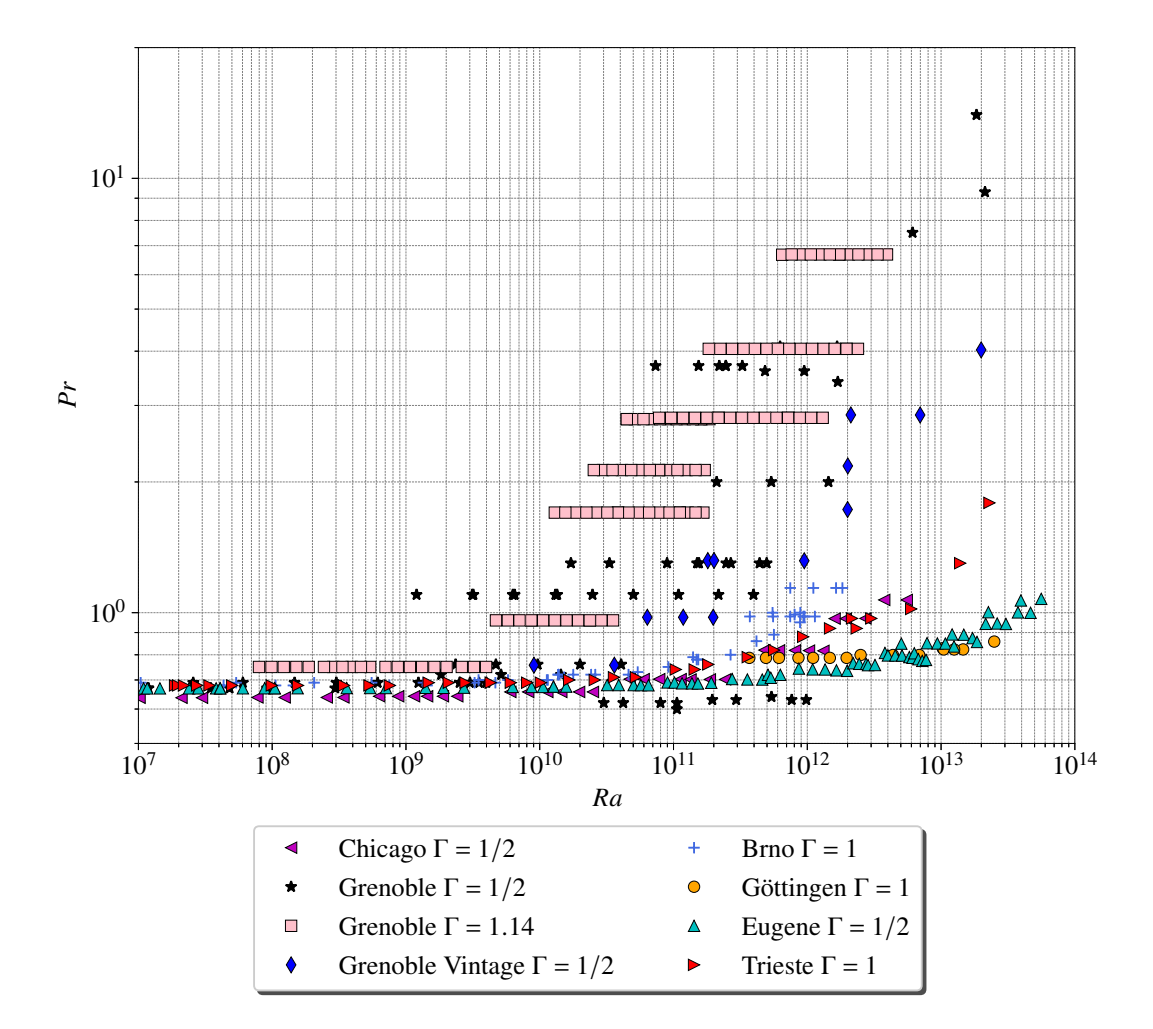

FIGURE 1.6 – *Pr* en fonction de *Ra* pour différentes expériences, lorsque les données sont disponibles, où le *Ra* atteint au moins  $10^{12}$  et de rapport d'aspect est  $\gamma = 1$ **ou** *γ* = 0*,* 5**.** Les données tracées sont filtrées sous l'hypothèse de Boussinesq à 20% tels que :  $\frac{\Delta\lambda}{\lambda} < 0, 2, \frac{\Delta\nu}{\nu} < 0, 2; \frac{\Delta\alpha}{\alpha} < 0, 2; \frac{\Delta cp}{cp} < 0, 2; \frac{\Delta\kappa}{\kappa} < 0, 2; \frac{\Delta\rho}{\rho} < 0, 2; \alpha\Delta T < 0, 2.$  Les références sont dans le Tableau 1.2.

avec [Fleischer and Goldstein, 2002] a été obtenu, ne montrant aucune transition vers un transport thermique accru. L'expérience a été réassemblée à Trieste avec deux rapports d'aspects Γ = 1 et Γ = 4 [Niemela and Sreenivasan, 2003,Niemela and Sreenivasan, 2006]. Les données de  $\Gamma = 1$  ont montré une transition vers un transport amélioré pour  $Ra > 10^{12}$  et les données à  $\Gamma = 4$  voient la transition un peu avant  $Ra = 10^{11}$ .

Une série d'expériences a été menée par Roche et al. dans le but de tester l'impact des conditions aux limites sur le transport de chaleur. Plusieurs configurations de cellules ont été utilisées. Avec des parois latérales épaisses, avec des chauffages extérieurs qui détruisent les petites recirculations dans les coins de la cellule, avec des obstacles afin de tester l'impact de l'écoulement à grande échelle, et avec des parois latérales plus ou moins adiabatiques (avec du papier), [Roche et al., 2010]. Ils ont également étudié l'influence de la conduction thermique des plaques, [Roche et al., 2005] en utilisant une plaque en laiton. Toutes ces modifications impactent la valeur seuil du nombre de Rayleigh où la transi-

tion apparaît. En revanche, elles ont un faible impact sur l'exposant de la loi d'échelle *Nu*(*Ra*). Finalement, seulement deux changements remarquables ont été obtenus. Premièrement, dans la cellule avec du papier le long des parois latérales, la transition est décalée à *Ra* = 10<sup>13</sup> et l'exposant est plus petit. Deuxièmement, le seuil dépend aussi du rapport d'aspect qui change de Γ = 0, 23 à Γ = 0, 5 et Γ = 1 dans les séries. En outre, le nombre de Rayleigh seuil pour la transition semble varier comme  $Ra \sim \Gamma^{-2,5}$  impliquant que plus le rapport d'aspect  $\Gamma$  est petit et plus le *Ra* seuil de transition est grand à *Pr* constant, ce qui souligne l'importance des parois latérales.

Des mesures plus récentes dans l'hélium on été effectuées à Brno [Urban et al., 2014,Urban et al., 2019] dans une cellule de rapport d'aspect  $\Gamma = 1$ . Aucune transition n'est observable jusqu'au-dessus de  $Ra = 10^{13}$  dans une gamme de Pr similaire à ceux de Trieste, ce qui pourrait indiquer la présence d'effet non Boussinesq [Niemela and Sreenivasan, 2003,Niemela and Sreenivasan, 2006]. En effet, si on se limite aux critères Boussinesq présentés sur la Figure 1.5, où toutes les quantités varient de moins de 20% on peut observer que les points de Brno au-dessus de  $Ra = 10^{12}$  n'apparaissent pas.

A Grenoble, [Chavanne et al., 1997, Chavanne et al., 2001, Roche et al., 2010] il a été montré que toutes les expériences de Rayleigh-Bénard menées à très haut *Ra*, en utilisant de l'hélium cryogénique sont cohérentes, en assumant que les faibles Pr tendent à défavoriser la transition au sein d'une cellule de rapport d'aspect Γ = 0*,* 5. De plus le rapport d'aspect affecte également le seuil de transition vers le régime ultime de telle sorte que plus le rapport d'aspect est petit, plus le *Ra* seuil sera grand. Ceci pourrait expliquer l'absence d'une transition claire à Eugene au-delà d'un Ra de 10<sup>13</sup> car les Pr restent relativement petits (voir Figure 1.6) dans une cellule de rapport d'aspect  $\Gamma = 0, 5$ . Les  $Pr$  sont d'ailleurs comparables à ceux de Göttingen qui ne voient une transition que tardivement autour de *Ra* = 10<sup>13</sup> avec un rapport d'aspect Γ = 1. Il a été montré également à Grenoble, que l'écoulement à grande échelle présent dans les cellules ne joue pas un rôle clé dans le déclenchement de la transition, contrairement à une hypothèse courante. En comparant le comportement de *Re* et *Nu* par rapport à *Ra* et *Pr*, les auteurs suggèrent que le nouveau régime correspond à une dissipation turbulente sur l'ensemble du volume de la cellule, due à une transition d'une couche laminaire vers une couche turbulente près des plaques. Ces résultats sont en accord avec la prédiction de Kraichnan à Pr modéré, et donc, le régime observé à Grenoble serait celui prédit par Kraichnan en 1962.

Les différentes interprétations sont soit basées sur des variantes de la prédiction de Kraichnan, soit sur des effets d'approximation non-Boussinesq. Bien que les données ne présentent pas le même comportement, elles ne sont pas pour autant contradictoires. En effet, il n'y aucune donnée dans les mêmes configurations qui présente un comportement différent. Il y a soit une différence en *Pr* (voir Figure 1.6), ou bien dans le rapport d'aspect ou encore des conditions Boussinesq non respectées. Quoi qu'il en soit, aucun modèle n'est encore capable de rendre compte de toutes les différentes observations en considérant les propriétés de chaque expérience.

En réalité, il est facile de discréditer des données car la cellule idéale de Rayleigh-Bénard n'existe pas [He et al., 2013, Urban et al., 2013, Weiss et al., 2018, Urban et al., 2019]. L'approximation de Boussinesq n'est jamais parfaitement respectée, de nombreux effets peuvent avoir une influence sur les mesures telles que des incertitudes sur les propriétés des fluides, des fuites de gaz, des pertes de chaleur, le temps de réponse des plaques chaudes et froides, etc. Mais, ces biais expérimentaux peuvent-ils expliquer des contradictions aussi significatives parmi les études ?

## **1.4 Les motivations et les objectifs**

#### **1.4.1 Les enjeux**

Comme nous l'avons expliqué dans la partie introductive, l'étude de la convection est d'un grand intérêt pour la géophysique. Le nombre de Rayleigh, défini plus haut, est le paramètre indicateur du forçage thermique en convection naturelle. Il possède dans sa formulation, l'extension verticale du fluide (*H*) à la puissance 3. Le problème concernant une modélisation expérimentale d'un phénomène géophysique dont la taille caractéristique serait de l'ordre du kilomètre ou plus, apparait ainsi clairement. Il en résulte un forçage intense même lorsqu'une faible différence de température pilote le mouvement. En faisant l'hypothèse que nous utilisons le même fluide dans les deux cas et qu'une taille d'expérience "raisonnable" est de l'ordre du mètre, il y aurait un rapport  $1000^3$  soit  $10^9$ sur le nombre de Rayleigh entre l'expérience et le phénomène naturel. La limitation est d'ailleurs la même en ce qui concerne les simulations numériques sur le temps de calcul. Ceci nous amène au questionnement, qui demeure encore aujourd'hui d'actualité parmi les membres de la communauté de la convection :

**Que se passe-t-il à grand et très grand nombre de Rayleigh ? Comment la convection naturelle transporte-t-elle la chaleur dans la limite d'un forçage thermique intense ?**

Comme on peut le constater sur la Figure 1.5 et comme évoqué dans la partie 1.3.2, la réponse n'est pas évidente et les résultats expérimentaux sont parfois contradictoires : certains montrent une transition que d'autres n'observent pas.

De nombreuses questions restent ouvertes :

**Quelle est la nature de cette transition ? Est-ce une transition vers la turbulence des couches limites, le régime asymptotique de Kraichnan en** *Nu* ∼ *Ra*<sup>1</sup>*/*<sup>2</sup> **? Par quoi peut être déclenchée cette transition, et pourquoi des différences aussi significatives sont observées d'une expérience à l'autre ?**

La convection de Rayleigh-Bénard, bien qu'étant un objet d'étude ancien demeure motivant car son modèle, aux paramètres peu nombreux est lui-même encore sujet à des questionnements. La maîtrise de ce modèle est cependant nécessaire pour envisager la compréhension de phénomène plus complexe à l'état naturel.

#### **1.4.2 En pratique**

Expérimentalement, la seule manière d'augmenter de façon significative le nombre de Rayleigh, sans augmenter la taille de l'expérience, est de jouer sur les propriétés du fluide d'étude et sur la différence de température entre la plaque du bas et la plaque du haut. En général, la différence de température ∆*T* est limitée par l'approximation de Boussinesq donc elle ne permettra pas de changer beaucoup l'ordre de grandeur du *Ra*. C'est ici que la cryogénie prend du sens, car certaines propriétés physiques de l'hélium sont très différentes de celles d'autres fluides. On peut citer en particulier la viscosité et le coefficient d'expansion thermique qui apparaissent dans l'expression du nombre de Rayleigh et qui changent beaucoup par rapport à l'eau (voir tableau 1.3). De cette façon, il est possible d'atteindre des nombres de Rayleigh allant jusqu'à 10<sup>17</sup> [Niemela et al., 2000].

Les études hydrodynamiques nécessitent souvent des mesures optiques afin d'avoir une vue d'ensemble sur l'écoulement. Le comportement du champ de vitesse à grande échelle influence celui des petites échelles et vice versa, il est donc difficile de comprendre l'un sans l'autre. En cryogénie en revanche, il n'est pas courant de faire de la visualisation d'écoulements car les dispositifs expérimentaux sont bien souvent peu adaptés. Les cryostats étant composés de nombreuses parois successives opaques (pour une isolation optimale), les accès optiques sont difficiles à prévoir et à gérer du fait des contractions différentielles des matériaux soumis à de gros gradients de température. De ce fait, en cryogénie, les mesures de vitesse, lorsqu'elles existent, sont généralement des estimations locales effectuées par corrélation du signal de deux thermomètres placés à une distance proche, connue, et à une position fixée [Chavanne et al., 2001,Musilová et al., 2017]. La mesure est locale dans un écoulement qui n'est ni homogène, ni isotrope.

Mon projet de thèse s'inscrit dans la perspective de réaliser des images d'écoulements cryogéniques, en utilisant un cryostat intégralement en verre et en réalisant des images d'ombroscopie sur un écoulement de Rayleigh-Bénard. Les mesures optiques peuvent donner des informations supplémentaires sur l'écoulement global et fournir des réponses aux questionnements soulevés plus haut. En particulier, le fait d'avoir à disposition le champ de vitesse complet à l'intérieur de la cellule, nous permet de définir plusieurs type de *Re* et de pouvoir comparer avec différentes études qui n'utilisent pas la même définition du *Re*. Dans la perspective d'aller vers des hauts *Ra*, nous utiliserons également du fluorocarbone (FC770) à température ambiante. Ce dernier fluide, présente l'intérêt supplémentaire de permettre d'étudier plusieurs valeurs de *P r* et d'en observer l'influence sur le transfert thermique. Certains auteurs prédisent également un changement de statistique d'émission des panaches après la transition [Gauthier and Roche, 2008]. Les images d'ombroscopie permettent d'obtenir un visuel ainsi que des statistiques sur les panaches qui pourraient apporter des éléments de réponse concernant cette dernière prédiction.

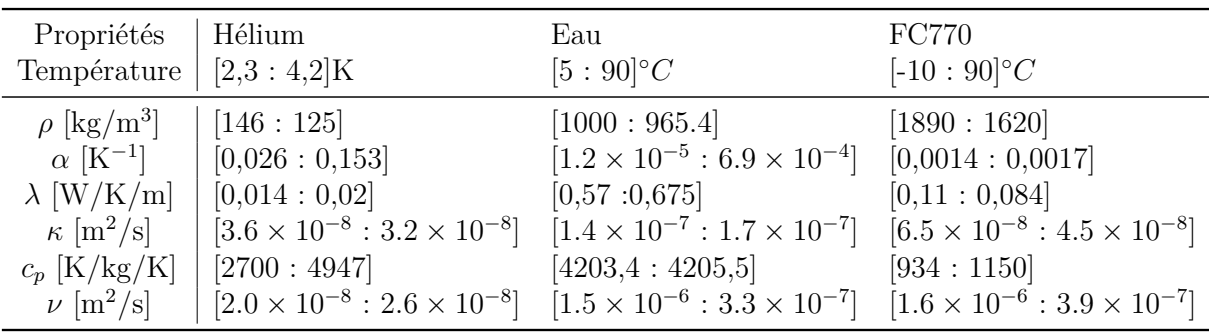

Table 1.3 – **Propriétés physiques pour les différents fluides utilisés au cours de cette thèse avec leurs températures de travail, pour l'hélium les propriétés sont à pression de vapeur saturante.** La masse volumique  $ρ$ , le coefficient d'expansion thermique  $α$ , la conductivité thermique *λ*, la diffusivité thermique *κ*, la capacité thermique *cp* et la viscosité cinématique *ν*.

## **1.5 Les objectifs de la thèse**

Durant cette thèse, nous nous sommes intéressés à plusieurs problématiques. La première, qui était à l'origine, le sujet initial, est liée à l'imagerie d'écoulement de convection cryogénique dans l'hélium liquide. Les motivations à plus long terme, qui dépassent le cadre de cette thèse, étaient de pouvoir réaliser des mesures optiques quantitatives de champs de vitesse dans l'hélium liquide, à grands nombres de Rayleigh. Dans cette optique, le travail préliminaire consistait à mettre en place une expérience test permettant de réaliser des mesures optiques dans le cryostat en verre, qui était partiellement opérationnel à mon arrivée.

La dimension exploratoire de cette partie cryogénique ainsi que les difficultés expérimentales et techniques qui sont liées, nous ont encouragés à explorer en parallèle la convection de Rayleigh-Bénard à température ambiante, dans l'eau et le fluorocarbone. Cette seconde étude est étroitement liée à la première et nous a permis de valider certaines méthodes et techniques de mesures, plus faciles à mettre en place à température ambiante.

La première partie de ce manuscrit, portera sur les mesures à température ambiante. En particulier, la méthode de mesures optiques par ombroscopie est proposée au début de la thèse par souci de simplicité, pour les mesures optiques en cryogénie. Nous avons donc utilisé cette technique dans l'eau et le fluorocarbone afin d'évaluer sa validité ainsi que sa précision et ses limites. Dans ce but, nous avons utilisé des résultats provenant d'expériences, avec des mesures de PIV (*Particles Image Velocimetry*) ainsi que des simulations numériques. Enfin, nous avons réalisé un grand nombre de séries en faisant varier les paramètres d'étude ainsi que les fluides. En particulier, nous avons réalisé une étude à haut *Ra* grâce au fluorocarbone qui possède un *P r* supérieur à 10 et il a été intéressant de comparer les résultats à ceux de l'hélium liquide qui possède un *Pr* le plus souvent inférieur à 1.

La seconde partie, plus technique, porte sur la cryogénie, et s'intéresse à la mise en place de l'expérience, la thermométrie, la conception de certaines pièces et leurs améliorations, les techniques expérimentales à froid, la génération d'un écoulement de Rayleigh-Bénard cryogénique, ainsi que le perfectionnement de la méthode optique de mesure dans l'hélium liquide.

## **Deuxième partie**

## **Le cas d'une cellule de Rayleigh-Bénard à température ambiante**

## CHAPITRE 2

## Dispositif expérimental, méthodes et validations

## **Sommaire**

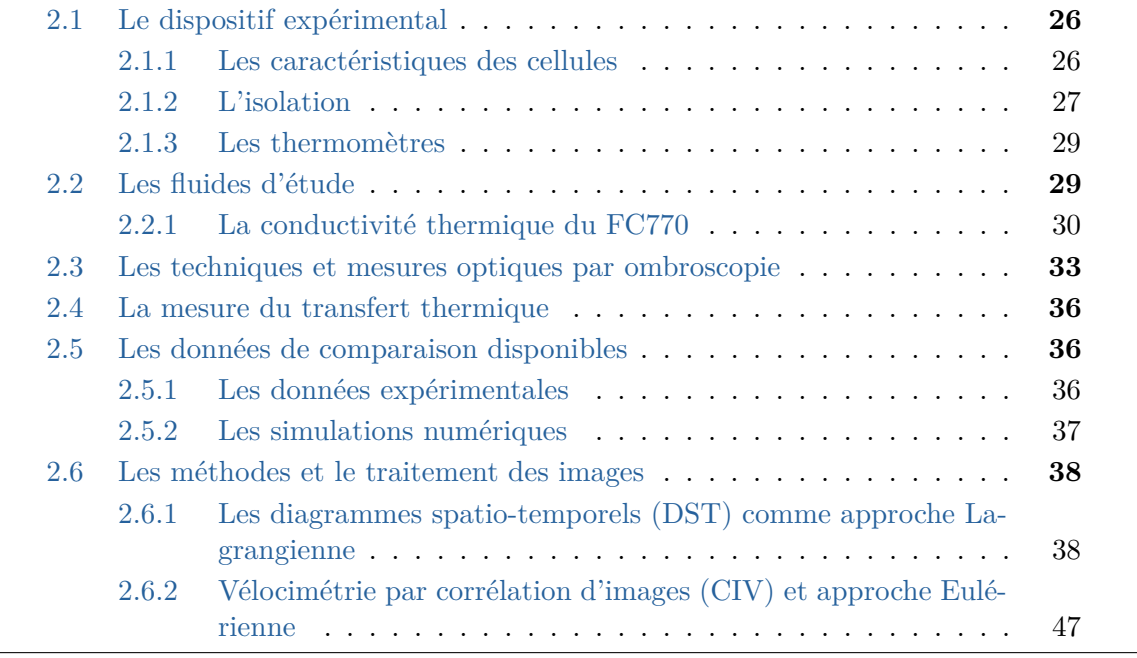
# **2.1 Le dispositif expérimental**

## **2.1.1 Les caractéristiques des cellules**

Nous utilisons dans cette étude deux cellules de convection de Rayleigh-Bénard parallélépipédiques avec des rapports d'aspect différents. Pour les deux cellules, la largeur est de 41,5 *cm*, et la profondeur est de 10,5 *cm*. La hauteur de la première cellule, de rapport d'aspect  $\Gamma_{xz} = 1$ , est de 41,5 *cm* (voir Figure 2.1).

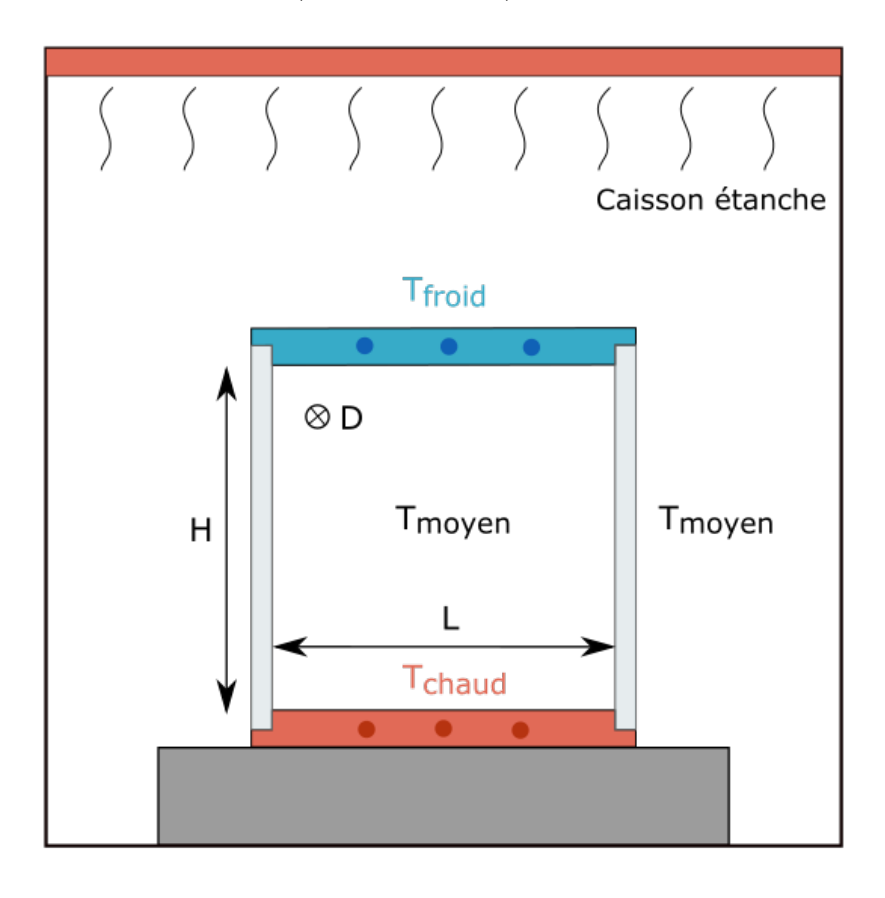

Figure 2.1 – **Cellule de Rayleigh-Bénard en rapport d'aspect 1.** Caisson étanche avec température stratifiée et chauffé par le haut permettant d'avoir la température extérieure à la hauteur du milieu de la cellule égale à la température moyenne dans la cellule.

Il s'agit de la même cellule que celle utilisée dans [Belkadi et al., 2020]. La seconde est identique mais possède des parois de verre de hauteur plus petites (20 *cm*). Son rapport d'aspect est Γ*xz* = 2. Pour les deux cellules le rapport d'apect dans la profondeur  $\Gamma_{yz} = 0,25.$  La profondeur est 4 fois plus petite que la longueur pour les deux cellules donc l'écoulement est quasi bi-dimensionnel. Les cellules sont fabriquées en verre de 10 *mm* d'épaisseur, pour permettre des mesures optiques de meilleures qualités qu'avec le polyméthacrylate de méthyle (PMMA) qui produit des gradients d'indice optique parasites. Le dispositif s'organise autour de la cuve en verre, avec, dans la partie basse une plaque en cuivre, sous laquelle a été collé un chauffage surfacique flexible en polyimide de la marque *Omega*. Il est alimenté électriquement afin de fournir une puissance de chauffe. La plaque est recouverte d'une fine couche de nickel afin de la protéger de la corrosion de l'eau. La plaque est chauffée par effet joules au moyen d'une alimentation continue QS 150-10 fournie par *Lambda*. Cette alimentation peut desservir une puissance comprise entre 0 et 1,5 kW, sa tension nominale vaut 150 V et son intensité maximale 10 A. Ontravail donc sur la plaque du bas à flux thermique constant et non à une température constante. Enfin, l'alimentation est connectée à l'ordinateur via un cable GPIB et est asservie avec un programme Python (voir Figure 2.2).

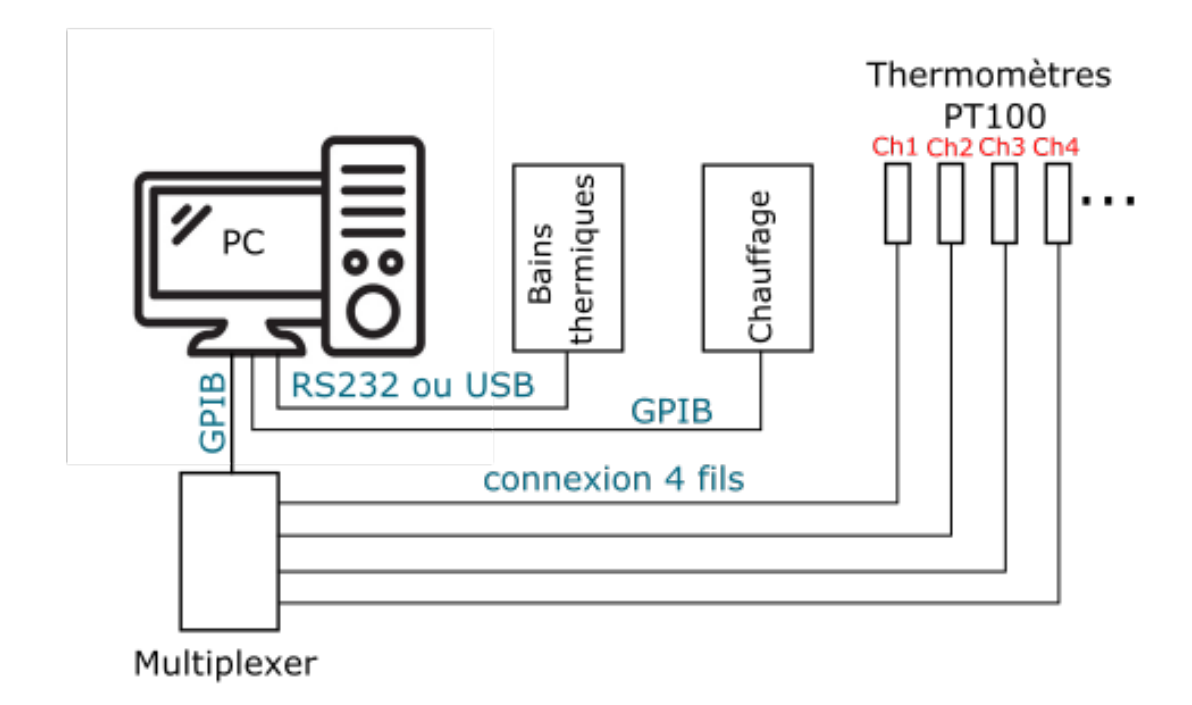

Figure 2.2 – **Schéma du système de contrôle pour l'acquisition des expériences dans la cellule à température ambiante.** Les bains thermiques sont ceux de la plaque du haut et du caisson, le chauffage est celui de la plaque du bas. Seulement 4 capteurs de température sur les 8 sont représentés.

En haut de la cellule, la plaque est composée d'un système de circulation rempli d'un mélange éthylène-glycol. Le chemin de circulation est en serpentin afin d'avoir une température la plus homogène possible dans la plaque. Le mélange éthylène-glycol est refroidi grâce à un bain thermique de la marque *Lauda*, modèle RP 870. La circulation du bain froid en haut de la cellule permet d'évacuer la puissance fournie par le bas de la cellule pour avoir un état stationnaire. Le bain thermique est, lui, relié en USB et est régulé via Python également (voir Figure 2.2). En jouant sur la température du bain de refroidissement, nous pouvons choisir la température moyenne de l'état stationnaire pour une puissance de chauffe fixe.

La cellule peut se trouver dans différentes configurations. L'influence d'une plaque rugueuse sur le transfert thermique a été un sujet d'étude [Liot et al., 2017]. Il est possible d'avoir sur la plaque du bas, une plaque lisse ou bien rugueuse.

## **2.1.2 L'isolation**

La cellule est placée dans un caisson, isolant et régulé en température par l'intermédiaire d'un circuit de tuyaux de cuivre installé sur le plafond et dans des écrans en cuivre sur les côtés qui ne nécessitent pas d'accès optiques (voir Figure 2.1). Dans ces tuyaux circule un mélange d'éthylène glycol, qui est régulé par l'intermédiaire d'un bain thermique de la marque *Lauda* modèle RP 845. La température est régulée de façon à d'obtenir un gradient thermique stable dans le caisson. L'intérêt principal de ce caisson est de rendre l'expérience indépendante des conditions naturelles extérieures (les variations de la température avec la saison ainsi que les flux d'air dus à l'activité dans la salle). La cellule est sensible à la température extérieure : si la température extérieure est très différente de la température du liquide à l'intérieur de la cellule, il y aura un flux de chaleur entre la cellule et l'extérieur, lié au gradient de température entre les deux espaces et à la conductivité de la paroi de verre. Ces pertes impliquent une mauvaise estimation du transfert thermique et potentiellement une dissymétrie de l'écoulement. Dans ces conditions, il n'est possible de faire des mesures qu'avec des puissances relativement élevées afin que les pertes soient sensiblement négligeables devant la puissance fournie au fluide [Liot et al., 2017, Salort et al., 2014]. Le caisson augmente grandement la gamme des puissances accessibles en ayant des pertes acceptables. Le caisson doit donc être réglé de sorte que la température à hauteur du milieu de la cellule soit la plus proche de la température de l'intérieur de la cellule (voir Figure 2.1). Ainsi, le flux à travers la paroi *J* = −*λgradT* sera le plus petit possible. On utilise pour cela, un capteur de température placé dans le caisson à hauteur du milieu de la cellule pour contrôler la température. Une isolation thermique supplémentaire composée de mousse de néoprène et d'un écran thermique en cuivre régulé en température peut être installée autour de la cellule de convection (voir Figure 2.3). Cette isolation supplémentaire empêche les mesures optiques, mais sera utilisée afin d'améliorer la mesure du nombre de Nusselt. Les pertes des séries isolées sont estimées à partir de la valeur de l'ordonnée à l'origine du tracé de la puissance en fonction de ∆*T*. On relève la valeur de puissance en faisant tendre ∆*T* vers 0. On enlève ensuite cette valeur de perte dans la puissance qui est utilisée pour calculer le nombre de Nusselt.

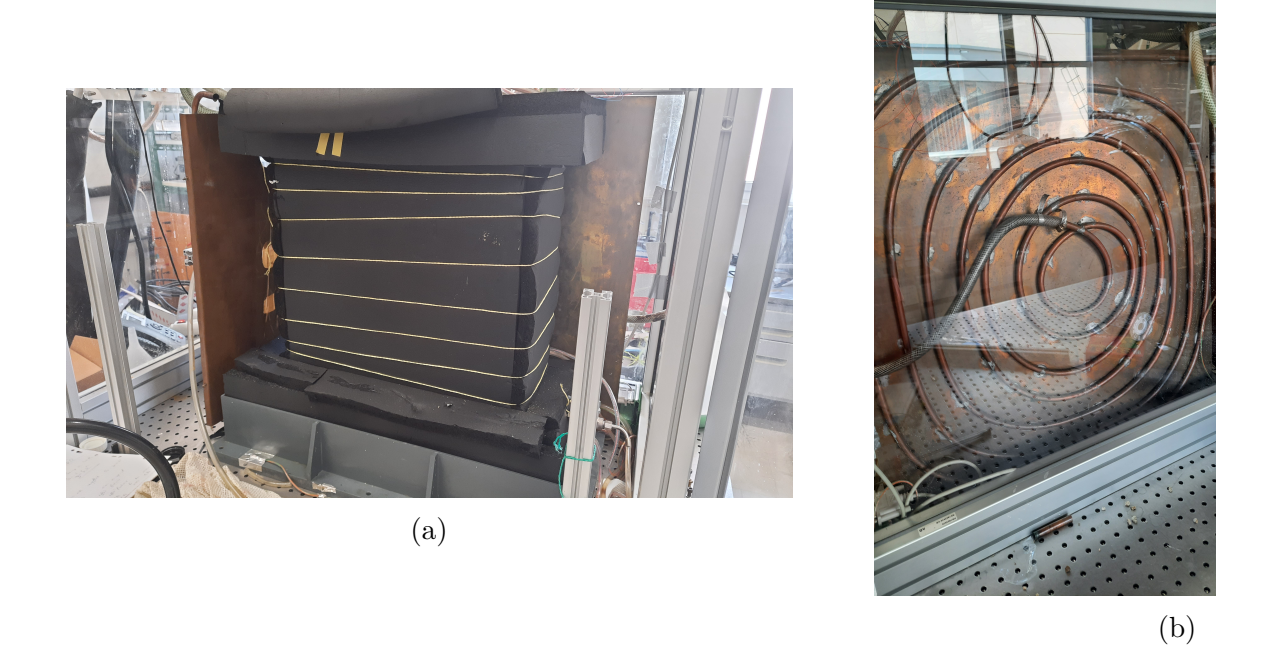

Figure 2.3 – **(a) Cellule entièrement isolée avec le mousse néoprène, (b) écran thermique avec circulation de mélange éthylène-glycol.**

### **2.1.3 Les thermomètres**

Les différentes températures dans la cellule sont contrôlées grâce à des capteurs de température de type PT100. Les PT100 sont faites d'un fil de platine résistif, bobiné et inséré librement dans une capsule en céramique. La gamme de mesure est comprise entre −200 °C et 600 °C. Le principe de ce capteur est d'utiliser la variation linéaire de la résistance d'un métal avec la température, la relation entre la résistance *R* et la température *T* est une fonction affine. Nous utilisons des PT100 de chez *Radiospare* de classe de précision  $1/10$  B ce qui correspond à une résistance à  $0^{\circ}$ C de  $R_0 = 100 \pm 0,01$  $Ω$  et une résistance à 100 °C de  $R_{100} = 138, 5 ± 0, 03 Ω$ . Leurs temps de réponse est de 1 *ms* et l'auto-échauffement de la sonde est donnée comme inférieur à 0*.*002 °C pour 1 *mA*. Il y en a huit au total, toutes branchées en quatre fils et reliées à un multiplexer 34970a de *Agilent*, qui lui-même est relié par connexion GPIB au PC (voir Figure 2.2). Trois d'entre elles sont placées dans la plaque du bas, deux dans la plaque du haut et trois à l'intérieur du caisson d'isolement. Un capteur supplémentaire a été utilisé pour mesurer la température du *bulk* en milieu de cellule pour certaines acquisitions. Les PT100 sont étalonnées avec une loi standard d'étalonnage de résistance à platine :

— Entre  $-200\degree C$  et  $0\degree C$ :

$$
R(T) = R_0(1 + \alpha T + \beta T^2 + \gamma (T - 100)T^3)
$$
\n(2.1)

— Entre 0 °C et  $850$  °C :

$$
R(T) = R_0(1 + \alpha T + \beta T^2) \tag{2.2}
$$

Les coefficients standards sont :

$$
-\alpha = 3,9083 \times 10^{-3} {}^{\circ}C^{-1}
$$

$$
-\beta = -5,775 \times 10^{-7} {}^{\circ}C^{-2}
$$

$$
-\gamma = -4,183 \times 10^{-12} {}^{\circ}C^{-4}
$$

# **2.2 Les fluides d'étude**

Les deux fluides utilisés dans notre étude sont le Fluorinert FC770 (Fluorocarbone produit par *3M*), et l'eau déionisée. Le Fluorocarbone permet d'atteindre des nombres de Rayleigh plus élevés que ceux que nous avions dans la même expérience avec de l'eau déionisée [Liot et al., 2017]. En effet, le FC770 possède une conductivité thermique faible alliant un coefficient d'expansion thermique grand comparés à l'eau tous deux intervenant dans la formulation du nombre de Rayleigh (voir tableau 1.3). Pour calculer les paramètres non dimensionnels, des estimations précises des propriétés physiques des fluides sont nécessaires. Si elles sont plutôt bien connues pour l'eau, ce n'est pas vraiment le cas pour le FC770. D'autres études utilisant le FC770, telles que [Xie and Xia, 2017], ont utilisé les propriétés physiques fournies par le fabricant uniquement à 25 °C . Cependant, une température de travail plus élevée (40 °C) permet d'augmenter la différence de température, et de couvrir une plus large gamme de nombre de Rayleigh. De fait, il est difficile pour le bain thermique de réguler très froid lorsque la puissance fournie par la plaque du bas

est importante. De plus, la dépendance à la température des paramètres physiques est utile pour estimer la déviation par rapport à l'approximation de Boussinesq. Il est donc difficile de comparer les nombres de Rayleigh et de Nusselt obtenus avec le FC770 avec d'autres données de la littérature sans de meilleures estimations des propriétés du fluide (voir Figure 2.6).

Par conséquent, nous avons obtenu les paramètres physiques mesurés par *Flucon GmbH* (voir Tableau 2.1). La viscosité requise pour calculer le nombre de Rayleigh, est calculée à partir de ces données comme suit  $\nu = \frac{\eta}{a}$ *ρ* . Nous avons pu obtenir des mesures fiables concernant la viscosité, la capacité thermique et la masse volumique.

| $T$ [°C] | $\rho$ [kg/m <sup>3</sup> ] | $c_p$ [K/kg/K] | $\eta$ [Pas]            |
|----------|-----------------------------|----------------|-------------------------|
| $-10,0$  | 1890,3                      | 932,2          | $3.0407 \times 10^{-3}$ |
| $-5,0$   | 1876,6                      | 942,6          | $2.6885 \times 10^{-3}$ |
| 0,0      | 1863,5                      | 959,2          | $2.3813 \times 10^{-3}$ |
| 5,0      | 1849,4                      | 967,0          | $2.1223 \times 10^{-3}$ |
| 10,0     | 1836,7                      | 979,2          | $1.9154 \times 10^{-3}$ |
| 15,0     | 1822,8                      | 991,6          | $1.7393 \times 10^{-3}$ |
| 20,0     | 1809,8                      | 999,5          | $1.5783 \times 10^{-3}$ |
| 25,0     | 1795,9                      | 1007,4         | $1.4407 \times 10^{-3}$ |
| 30,0     | 1782,1                      | 1023,0         | $1.3364 \times 10^{-3}$ |
| 35,0     | 1769,1                      | 1032,7         | $1.2236 \times 10^{-3}$ |
| 40,0     | 1754,9                      | 1048,6         | $1.1397 \times 10^{-3}$ |
| 45,0     | 1741,7                      | 1055,2         | $1.0585 \times 10^{-3}$ |
| 50,0     | 1728,6                      | 1068,7         | $9.9312 \times 10^{-4}$ |
| 55,0     | 1714,4                      | 1071,8         | $9.2496 \times 10^{-4}$ |
| 60,0     | 1700,8                      | 1085,6         | $8.7276 \times 10^{-4}$ |
| 65,0     | 1687,3                      | 1093,8         | $8.2490 \times 10^{-4}$ |
| 70,0     | 1673,8                      | 1102,0         | $7.7859 \times 10^{-4}$ |
| 75,0     | 1660,5                      | 1115,9         | $7.3521 \times 10^{-4}$ |
| 80,0     | 1647,2                      | 1123,7         | $6.9451 \times 10^{-4}$ |
| 85,0     | 1633,0                      | 1135,4         | $6.6369 \times 10^{-4}$ |
| 90,0     | 1619,5                      | 1154,2         | $6.3422 \times 10^{-4}$ |
| 95,0     | 1606,4                      | 1160,8         | $6.0256 \times 10^{-4}$ |

Table 2.1 – **Propriétés physiques du FC770 mesurées par Flucon GmbH.** masse volumique  $\rho$ , capacité thermique  $C_p$ , et viscosité dynamique  $\eta$ , pour des températures (*T*) comprises entre −10 °C et 95 °C.

## **2.2.1 La conductivité thermique du FC770**

Il apparaît que la mesure de la conductivité thermique *λ* du FC770 n'est pas aussi aisée que pour les autres propriétés. En particulier, elle apparaît dans le calcul du nombre de Nusselt et dans celui du nombre de Rayleigh et du nombre de Prandtl par l'intermédiaire de la diffusivité thermique.  $\kappa = \frac{\lambda}{gC}$  $\frac{\lambda}{\rho C_p}$ .

Dans la plupart des cas, les appareils de mesures n'ont pas été pensés pour des fluides

tel que le FC770 qui présente à la fois une faible conductivité thermique et une faible viscosité. Leur conception produit une convection naturelle parasite qui empêche la mesure de la conductivité seule.

Nous avons donc réalisé nos propres mesures de conductivité thermique en utilisant un analyseur de conductivité thermique commercial, modèle TCi, de *C-Therm Technologies Ltd*. Le dispositif a été mis à disposition par le laboratoire CETHIL afin que nous puissions effectuer nos mesures. L'échantillon est placé à l'intérieur d'une chambre de régulation de température (voir Figure 2.4) afin de pouvoir mesurer la conductivité thermique à plusieurs températures.

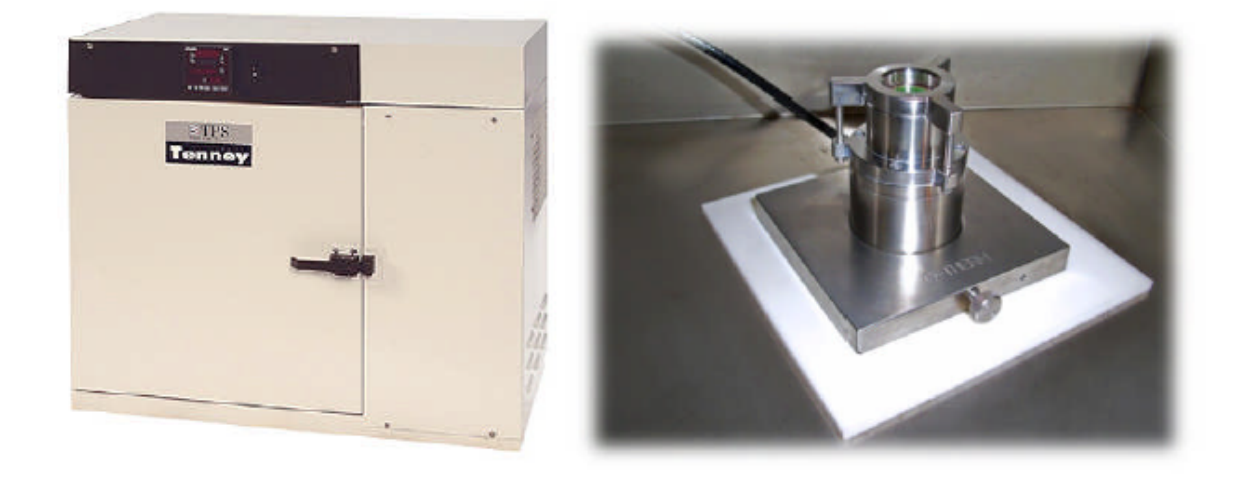

Figure 2.4 – **Gauche, chambre de régulation de température. Droite, dispositif de mesure de conductivité thermique TCI par** *C-Therm Technologies Ltd***.**

Le dispositif permet d'effectuer une mesure de conductivité thermique sur un film mince de fluide ce qui limite le développement de la convection, elle-même contrôlée par l'épaisseur de la couche de fluide, qui est à la puissance 3 dans l'évaluation du nombre de Rayleigh.

L'appareil mesure directement l'effusivité thermique du matériau, c'est-à-dire la capacité du matériau à absorber (ou restituer) une puissance thermique. C'est la manière dont le matériau transporte les flux thermiques. L'effusivité indique par conséquent la vitesse avec laquelle la température superficielle d'un matériau s'élève. La relation entre l'effusivité et la conductivité thermique est *λ* = *e* 2 *ρCp* avec *<sup>e</sup>* l'effusivité thermique mais l'appareil n'a pas besoin des valeurs de la chaleur spécifique ou de la masse volumique pour calculer *λ*. La calibration et les mesures de *λ* sont basées sur les mêmes données acquises pour l'effusivité. L'algorithme permettant de calibrer et de calculer *κ* utilise un processus itératif pour étalonner le capteur par rapport à des matériaux mesurés dont la conductivité est connue. Le processus d'étalonnage génère une valeur appelée *m*∗, tel qu'un étalonnage *κ* typique a cette forme :

$$
\frac{1}{m - m^*} = slope \times \kappa + intercept,
$$
\n(2.3)

31

*m*∗ est trouvé par un processus itératif pendant l'étalonnage. Pour calculer *κ*, on utilise ensuite :

$$
\kappa = \frac{\frac{1}{m - m^*} - intercept}{slope},\tag{2.4}
$$

Nous avons trouvé la loi suivante pour *λ*(*θ*) qui va être conservée dans la suite du manuscrit (voir Figure 2.5).

$$
\lambda(\theta) = (\partial_{\theta}\lambda)\theta + \lambda_0,\tag{2.5}
$$

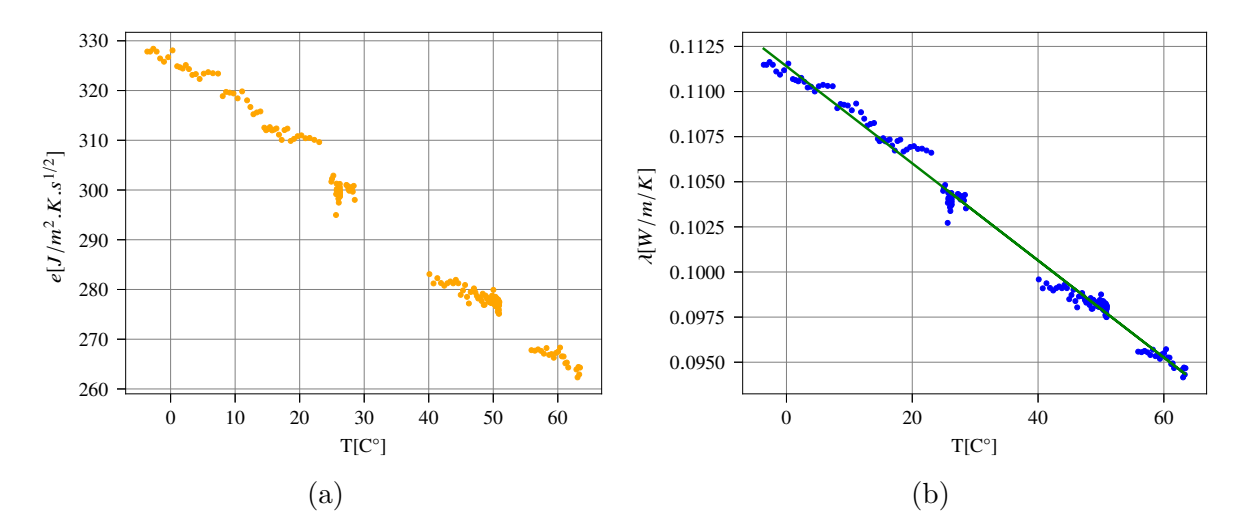

Figure 2.5 – **Propriétés thermiques du Fluorocarbone FC770, (a) effusivité thermique, (b) conductivité thermique en bleu et droite de régression linéaire en vert.**

où *λ*<sup>0</sup> = 0*,* 1114 *W/m/K* est la conductivité thermique à 0 °C, *∂θλ* = −2*.*69 × 10<sup>−</sup><sup>4</sup> W*/*m*/*K*/*°C, et *θ* est la température en °C. Cette valeur de *λ* est très différente de l'estimation du fabricant,  $\lambda_{3M} = 0.063 \,\mathrm{W/m/K}$  à 25 °C. La manière dont la convection parasite biaise la mesure n'est pas claire, car cela dépend des détails de l'appareil qui ne sont pas accessibles au public.

Comme on peut le lire sur la Figure 2.6, nos nombres de Nusselt sont un peu inférieurs aux valeurs du modèle Grossmann-Lohse (GL) [Stevens et al., 2013]. Ils seraient cependant beaucoup plus élevés que le modèle GL si  $\lambda_{3M}$  était utilisé à la place. Il est possible que notre mesure avec l'analyseur de conductivité thermique TCi surestime légèrement *λ*. La valeur phénoménologique de *λ* qui compenserait nos données de transfert de chaleur pour qu'elles correspondent à la prédiction du modèle GL est la suivante :  $\lambda_{\text{GL}} = 0, 1$  *W/m/K* à 25 °C.

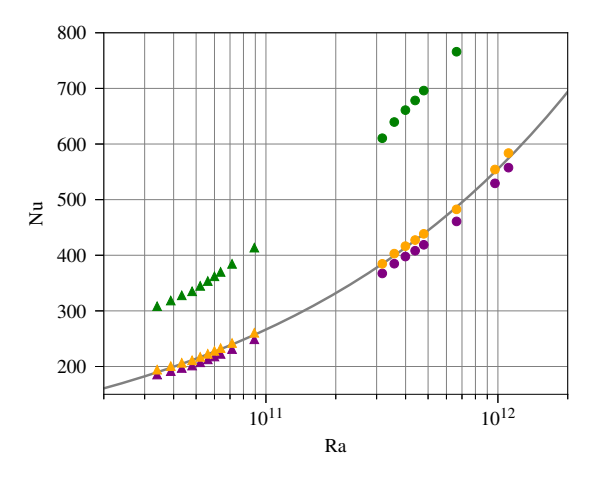

Figure 2.6 – **Valeur du nombre de Nusselt en fonction de la valeur de la conducti**vité thermique mesurée, à 25 °C. Vert pour la valeur du fabricant ( $\lambda_{3M} = 0.063 \text{ W/m/K}$ ), Orange pour la valeur de lambda qui correspondrait au prédiction du modèle de GL ( $\lambda_{\rm GL}$  = 0, 1  $W/m/K$ ), Violet pour la valeur que nous avons mesurée ( $\lambda_{\text{GL}} = 0$ , 1047  $W/m/K$ ) et en gris le modèle de GL pour un  $Pr = 14$ .

# **2.3 Les techniques et mesures optiques par ombroscopie**

L'ombroscopie est une méthode optique de visualisation qui permet de faire apparaître les variations d'indice optique dans un milieu transparent, comme les gaz, les liquides ou le verre. A l'oeil nu, il est impossible de visualiser les variations de densité liées à la température ou à une onde de choc. Une variation de la densité locale implique une variation de l'indice optique local qui peut être observée grâce à l'ombroscopie, par exemple un panache chaud s'élevant dans un milieu plus froid (voir Figure 2.7).

Il existe plusieurs façons d'obtenir un montage d'ombroscopie [Settles, 2001]. Le montage le plus courant est obtenu avec une lumière incidente parallèle et une lentille, cependant, pour les grands champs de visions, il est difficile de trouver des lentilles plus grande que 15 centimètres. L'autre solution consiste à utiliser une source de lumière ponctuelle, divergente, suffisamment éloignée de la zone d'intérêt et le tout projeté sur un écran. C'est la méthode utilisée à l'origine par Marat en 1780 [Marat, 1780]. C'est le montage qui a été utilisé dans notre cas (voir Figure 2.8).

L'image enregistrée est une matrice de pixels de certaine intensité  $I(x, z)$ , déterminée par la dérivée seconde de l'indice optique du milieu traversé [Belkadi et al., 2020].

$$
\frac{I(x,z)}{I_0} = \frac{\gamma(\eta - \gamma)}{\eta} \int_0^D \left(\frac{\partial^2}{\partial x^2} + \frac{\partial^2}{\partial z^2}\right) (\ln n) \, dy \tag{2.6}
$$

*I*<sup>0</sup> est l'intensité de la lumière incidente, *η* = 265 cm est la distance entre la source de lumière et l'écran de projection , *γ* = 15 cm est la distance entre la cellule et l'écran de projection. Dans notre cas,  $\eta/\gamma \gg 1$ , donc le terme de sensibilité  $\gamma(\eta - \gamma)/\eta$  est petit et presque proportionnel à *γ* et le facteur de grossissement *m* est proche de 1.

$$
m = \frac{\eta}{\eta - \gamma},\tag{2.7}
$$

33

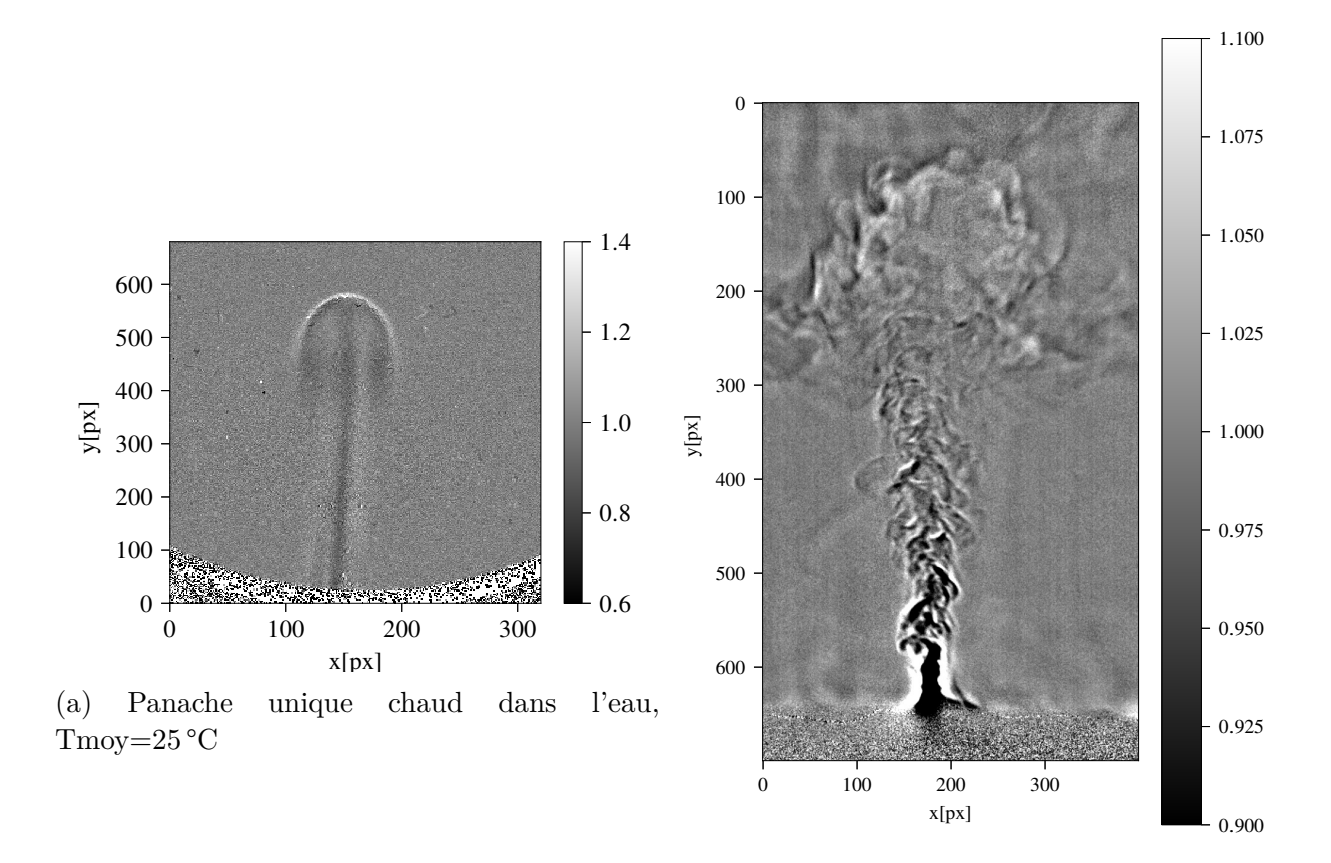

(b) Panaches chauds dans l'hélium liquide, Tmoy=3 K

Figure 2.7 – **Panaches chauds issus d'un chauffage**, échelle arbitraire de valeur d'intensité des pixels.

Ce qui indique que ce résultat se rapproche fortement du cas d'une lumière parallèle et pourra être considéré comme suffisant dans notre cas. Si, comme dans le cas de la convection thermique, la variation de l'indice optique est due à une variation de température, l'équation 2.6 peut donc se réécrire :

$$
\frac{I(x,z)}{I_0} \propto \gamma \int_0^D \left(\frac{\partial^2 T}{\partial x^2} + \frac{\partial^2 T}{\partial z^2}\right) dy.
$$
 (2.8)

Une image d'ombroscopie est présentée en Figures 2.7a et 2.7b. Ici l'image brute a été divisée par  $I_0(x, z)$ , qui peut être obtenue soit par une image de référence du fluide au repos, soit par la moyenne temporelle de toutes les images de l'acquisition, en fonction du problème étudié. En général, lorsque l'on regarde des panaches, il est plus facile de diviser par l'image de référence au repos tandis que dans le cas de la convection de Rayleigh-Bénard on a plutôt tendance à diviser par la moyenne temporelle. Comme le montre la Figure 2.7b, la variation de l'intensité lumineuse induite par un panache thermique dans l'hélium liquide est de l'ordre de 20 %.

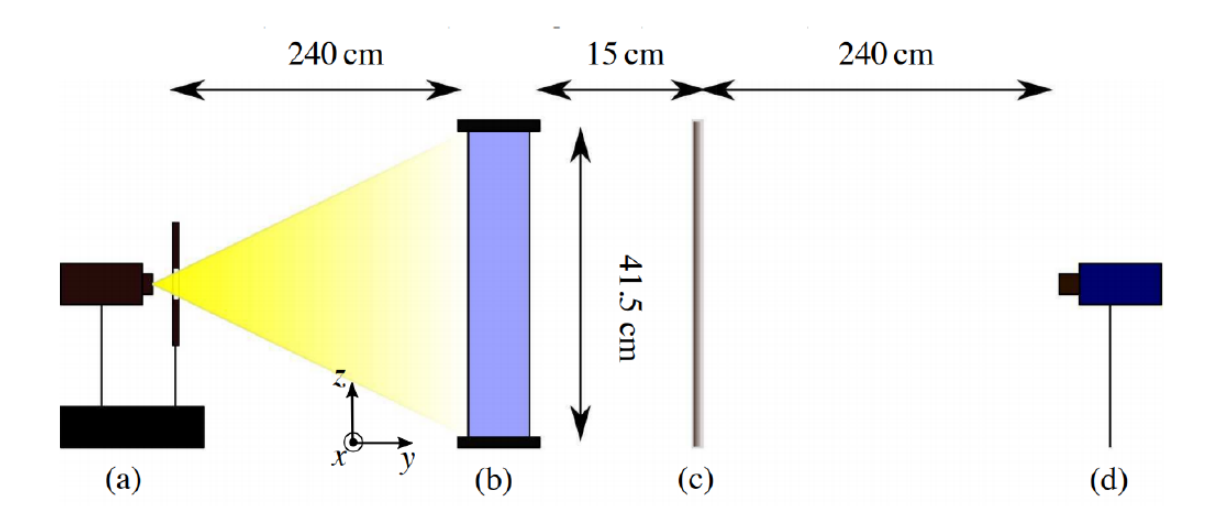

Figure 2.8 – **Montage d'ombroscopie sur l'expérience de rapport d'aspect 1.** a) source de lumière, b) cellule de Rayleigh-Bénard, c) verre dépoli, d) caméra. Le montage est identique pour les autres cellules ainsi que dans le cryostat aux dimensions près.

Le montage est similaire à celui décrit dans [Belkadi et al., 2020], et consiste en un montage d'ombroscopie directe en lumière divergente. La cellule est éclairée par une lumière monochromatique ponctuelle (LED M450LP1 de *ThorLabs*). La source lumineuse est suffisamment éloignée de la cellule, pour que la lumière puisse être considérée comme parallèle. Le motif est capturé sur un verre dépoli, qui est analogue à un écran mais permet d'avoir la caméra dans l'alignement de la mesure, il est ensuite enregistré avec une caméra PCO Pandas avec une résolution de  $2048 \times 2048$  pixels, en 16 bits. La Figure 1.4 montre un exemple de motif d'ombroscopie. La fréquence d'acquisition de la séquence d'images varie entre 15 *Hz* à faible *Ra* et 40 *Hz* à *Ra* élevé, afin de tenir compte des vitesses plus rapides du panache lorsque le *Ra* est plus élevé. La durée de la séquence est de quelques temps de rotation du rouleau (une dizaine), allant de 3 minutes et 20 secondes à 8 minutes et 20 secondes. Des séries d'acquisitions longues utilisant la méthode "*double frame*" ont été également réalisées car certaines statistiques étaient plus difficiles à faire converger. Cela consiste à acquérir un couple d'image et d'attendre quelques secondes pour acquérir le couple suivant. Les deux couples sont donc décorellés et cela permet de faire des acquisitions longues, en limitant le nombre d'images.

Dans notre gamme de nombres de Rayleigh, la plupart des cellules ne permettent pas la visualisation, et la vitesse du vent est souvent estimée à partir des corrélations des thermomètres locaux [Chavanne et al., 2001,Niemela et al., 2001,Roche et al., 2010, Musilová et al., 2017, He et al., 2015]. Par ailleurs, le coût du FC770 comme fluide de travail le rend inadapté à l'ensemencement de particules, car la pollution du fluide de travail serait très coûteuse. Nous avons donc basé les mesures sur l'ombroscopie, qui est non invasif et ne pollue pas le fluide de travail. La méthode étudiée ici peut également être utile pour d'autres expériences où l'ensemencement de particules ne serait pas pratique, comme pour les mesures cryogéniques dans l'hélium par exemple.

# **2.4 La mesure du transfert thermique**

Pour effectuer une série de mesure, on impose une puissance à la plaque du bas, généralement entre 10 W et 600 W. La plaque du haut est, elle, régulée en température afin d'obtenir une température moyenne au centre constante. La température de régulation change en fonction de la puissance, le but en général est d'effectuer des séries à une température donnée, soit un nombre de Prandtl fixe. De façon logique, lorsque l'on augmente la puissance, il faut baisser la température de régulation pour garder la température moyenne constante. On augmente donc la différence de température et donc le nombre de Rayleigh. A la fin, la série comporte une suite de nombres de Rayleigh et Nusselt à un nombre de Prandtl fixe. L'écoulement de Rayleigh-Bénard est un processus relativement lent à converger. De plus, trouver la bonne consigne de régulation pour le bain thermique, qui donne une température moyenne correcte peut nécessiter plusieurs essais. Enfin, une fois que la bonne consigne a été obtenue, il faut attendre suffisamment de temps afin de collecter assez de données. Indépendamment de l'expérience de la personne en charge des essais, il faut compter en moyenne 2 jours par point de mesure ce qui correspond à une échelle de temps d'environ un mois pour 10 à 12 points.

# **2.5 Les données de comparaison disponibles**

## **2.5.1 Les données expérimentales**

Nous avons produit, durant cette thèse, une grande quantité de données : dans l'eau et le FC770, dans la grande et la petite cellule, isolée et non-isolée, avec la plaque du bas rugueuse ou lisse, etc. De plus, nous avons également d'autres données recueillies antérieurement à cette thèse que nous pouvons utiliser à titre de comparaison. **Pour le Fluorocarbone (FC770) :**

- Une série dans la petite cellule  $\Gamma = 2$ ,  $Pr = 14$  non isolée.
- Une série lisse dans la grande cellule  $\Gamma = 1$ ,  $Pr = 14$  non isolée et une série isolée.
- Une série lisse dans la grande cellule  $\Gamma = 1$ ,  $Pr = 12$  non isolée et une série isolée.
- Une série lisse dans la grande cellule  $\Gamma = 1$ ,  $Pr = 14$  non isolée avec acquisitions longues
- Une série lisse dans la grande cellule  $\Gamma = 1$ ,  $Pr = 12$  non isolée avec acquisitions longues.
- Une série rugueuse dans la grande cellule  $\Gamma = 1$ ,  $Pr = 14$  non isolée avec acquisitions longues
- Une série rugueuse dans la grande cellule  $\Gamma = 1$ ,  $Pr = 12$  non isolée avec acquisitions longues.

### **Pour l'eau :**

- Une série lisse dans la grande cellule  $\Gamma = 1$ ,  $Pr = 7$  non isolée.
- Une série lisse dans la grande cellule  $\Gamma = 1$ ,  $Pr = 4, 3$  non isolée.
- Une série rugueuse dans la grande cellule  $\Gamma = 1$ , non isolée.

## **2.5.2 Les simulations numériques**

Dans le cadre d'une collaboration de longue durée avec le LISN (anciennement LIMSI), Anne Sergent nous a donné accès à une partie de ses simulations numériques de convection de Rayleigh-Bénard dans des conditions proches des nôtres. Ces simulations ont été développées au cours de la thèse de M.Belkadi [Belkadi, 2019] et utilisent un solveur appelé SUNFLUIDH utilisant une discrétisation par volumes finis. Nous en avons utilisé principalement deux, notées *SSRa*2*e*09 et *SSRa*5*e*09 qui ont respectivement un nombre de Rayleigh égal à  $Ra = 2 \times 10^9$  et  $Ra = 5 \times 10^9$  en configuration lisse/lisse. Ces deux simulations modélisent l'écoulement observé dans de l'eau entre deux plaques lisses dans un pavé droit de 40 *cm* et de rapport d'aspect égal à 1 dans une direction et 1/2 dans l'autre contrairement à 1 et 1/4 pour les expériences. Nous avons donc accès à 5000 champs instantanés dans plusieurs plans verticaux qui contiennent le champ de vitesse en 2D3C (2 directions et 3 composantes) et de température au même instant. L'écoulement est régi par les équations de Boussinesq, où le vecteur de gravité **g** est aligné sur la direction *z*. Une condition de non-glissement pour le champ de vitesse est appliquée sur les parois. La différence de température ∆*T* est imposée aux parois supérieure et inférieure, de sorte que  $T_{\text{haut}} = T_{\text{move}} - \Delta T/2$  et  $T_{\text{base}} = T_{\text{move}} + \Delta T/2$ .

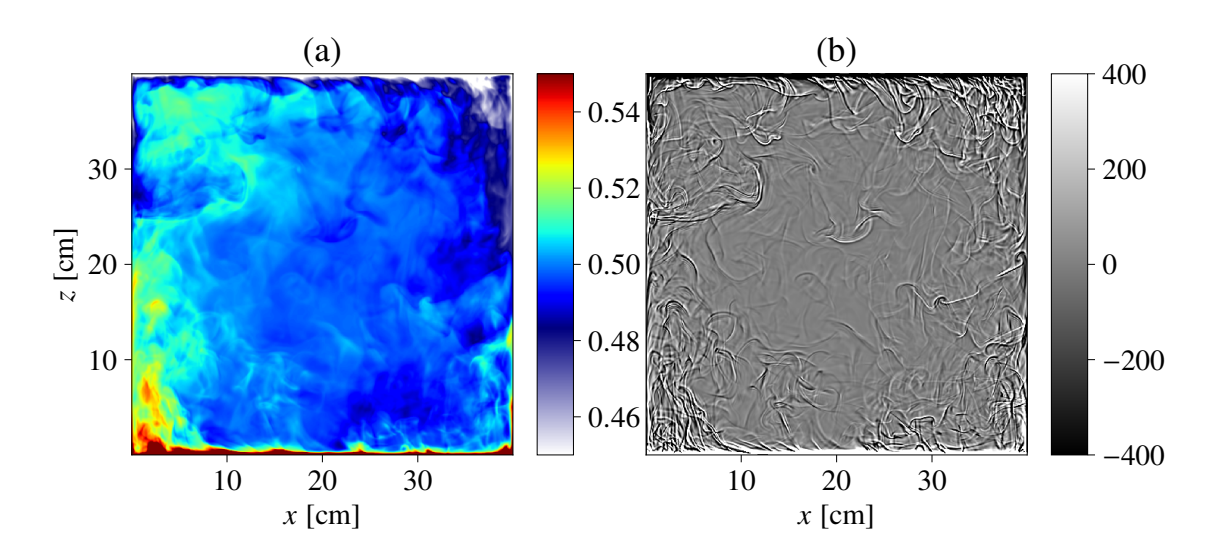

Figure 2.9 – **Champs instantanés intégrés de simulation numérique** *SSRa*5*e*09 (a) Champ de température, (b) Image d'ombroscopie numérique. Laplacien 2D.

La simulation a été effectuée sur une grille non uniforme de taille  $768 \times 384 \times 768$  dans les directions (*x*, *y*, *z*) respectivement. Le maillage a été raffiné vers les bords, et la taille de la grille est partout plus fine que l'échelle de Kolmogorov. Le pas de temps dimensionné (c'est-à-dire ramené au temps réel) est égal à 0,011925 secondes, ce qui satisfait le critère de Courant-Friedrichs–Lewy. La résolution spatiale a été vérifiée en évaluant la convergence numérique des nombres de Nusselt moyennés en temps obtenus par différentes méthodes (moyennes spatiales sur les plans horizontaux ou moyennes volumétriques basées sur les taux de dissipation). Un intérêt majeur de ces simulations pour notre étude est quelles présentent également des champs numériques d'ombroscopie, c'est à dire, des champs d'ombroscopie dérivés du champ de température en utilisant l'équation 2.8 (voir Figure

2.9). Une séquence d'environ 5500 images du Laplacien 2D intégré, est produite à pas de temps réguliers 0,5366 secondes et s'étend sur plus de 49 minutes, ce qui représente une dizaine de temps de rotation du rouleau. Il est possible d'appliquer nos traitement sur ces images de la même façon que sur des images d'ombroscopie expérimentales. De plus, on observe sur la Figure 2.9 que le champ de température et l'image d'ombroscopie au même instant présentent les même motifs.

# **2.6 Les méthodes et le traitement des images**

Dans cette partie, deux techniques de traitement des images d'ombroscopie vont être décrites. Elles utilisent les motifs observables sur l'image d'ombroscopie comme "traceurs". Un des objectifs majeurs de la thèse est d'effectuer des mesures optiques, le plus simplement possible, dans l'hélium liquide. C'est pourquoi nous nous sommes intéressés particulièrement à l'ombroscopie, qui ne nécessite pas d'ensemencement de particules dans l'écoulement, c'est donc une technique non intrusive. **Mais, est-t-il possible d'obtenir des statistiques fiables et pertinentes sur la vitesse avec ces images d'ombroscopie ?** Les deux méthodes seront validées par le biais de résultats de PIV (*Particles Image Velocimetry*) et de simulations dans l'eau, à température ambiante, en lesquelles nous avons confiance. La première se rapproche plutôt d'une étude Lagrangienne ( [Belkadi et al., 2020]), où l'on cherche à étudier les statistiques des panaches au sein de l'écoulement de Rayleigh-Bénard en traçant des diagrammes spatio-temporels. On utilisera pour cette méthode des codes développés au sein de l'équipe.

La seconde, celle qui se révèle la plus concluante, consiste à appliquer sur les images d'ombroscopie une méthode Eulérienne de corrélation d'images, analogue à la PIV mais sans la nécessité d'ensemencement de particules dans l'écoulement. Nous expliquerons comment nous avons adapté l'algorithme de la PIV [Arnott et al., 2004], aux images d'ombroscopie (CIV). Ensuite, les résultats de la CIV seront comparés aux résultats de la PIV. Le code source (CIVx), utilisé ici a été écrit en Fortran, par Joel Sommeria (LEGI, Grenoble) et ensuite implémenté en Python par Julien Salort (ENS de Lyon).

# **2.6.1 Les diagrammes spatio-temporels (DST) comme approche Lagrangienne**

#### **2.6.1.1 Le principe du traitement**

Le traitement adopté est celui qui a été décrit dans [Belkadi et al., 2020]. Le principe consiste à choisir une ligne verticale ou horizontale de pixels (voir Figure 2.10), et à construire une image correspondant à l'intensité de cette ligne en fonction du temps. Les segments qui apparaissent sur ces diagrammes, Figures 2.11 et 2.12, correspondent aux panaches qui se déplacent, verticalement (pour une ligne verticale) et horizontalement (pour une ligne horizontale).

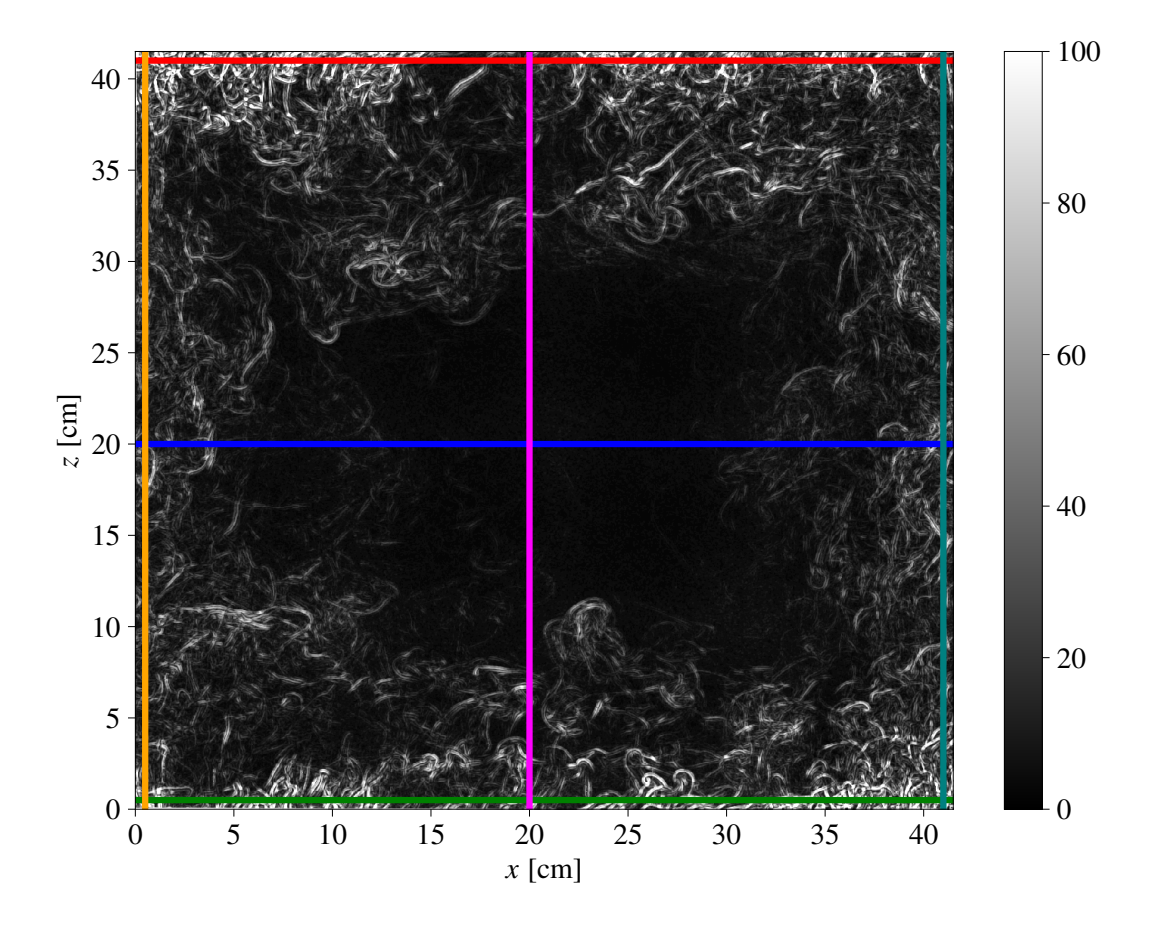

FIGURE 2.10 – **Image d'ombroscopie de convection de RB dans l'eau à**  $Ra = 6, 4 \times 10^{10}$ . L'image est tracée après traitement CLAHE avec les lignes qui ont été choisies pour tracer les figures 2.11 et 2.12. Orange : x=0,5 *cm*, magenta : x=20 *cm*, turquoise : x=41 *cm*, vert : z=0,5 *cm*, bleu : z=20 *cm*, rouge : z=41 *cm*.

La fonction "Fast line detector" de la bibliothèque Python OpenCv permet de détecter les segments visibles sur les diagrammes spatio-temporels et donnent directement des informations sur les panaches. De cette façon, il est possible d'estimer le nombre de panaches en comptant les segments et d'estimer la vitesse de ceux-ci en regardant la pente des segments dans le plan espace-temps. Une première limite de cette méthode est que la détection d'une ligne peut être le résultat de la superposition de plusieurs panaches dans la profondeur, étant donné que la cellule a une certaine profondeur non nulle. Un deuxième problème est que l'algorithme de détection de ligne est basé sur ce qui est vu "à l'oeil" sur une image, c'est-à-dire que le nombre de lignes détectées va dépendre de l'échelle de couleur fixée. Le contraste de l'image est défini par des bornes [*vmin, vmax*] qui sont respectivement les valeurs d'intensité maximum et minimum autorisées. Un pixel dont la valeur est supérieure à *vmax* prendra la valeur *vmax* et de façon similaire, un pixel dont la valeur est inférieure à *vmin* prendra la valeur *vmin*. Il est donc impossible de tracer une image d'ombroscopie dans laquelle on peut résoudre visuellement à la fois les grandes vitesses et les faibles vitesses. Dans un cas, les fortes vitesses seront saturées, tandis que dans l'autre cas les vitesses les plus faibles seront complètement ignorées.

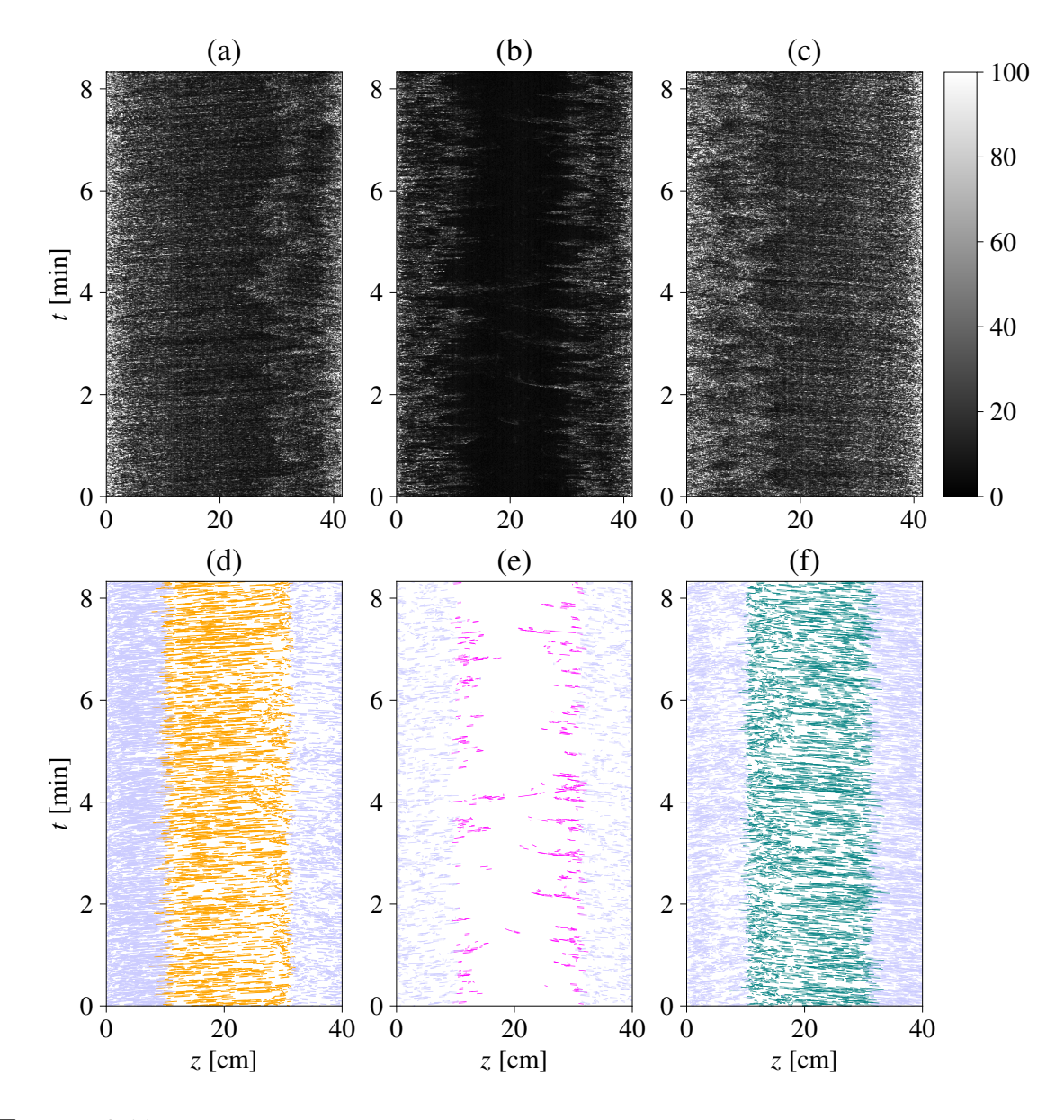

Figure 2.11 – **Diagrammes spatio-temporels pour les lignes horizontales tracées sur la Figure 2.10**

Ce problème est lié au fait que l'écoulement de RB n'est pas homogène et donc que la vitesse des panaches est plus grande sur les bords qu'au centre de l'écoulement, où elle vaut presque zéro. Un panache rapide est un panache qui possède plus "d'énergie de flottabilité" ce qui veut dire que sa température est très différente de la température du milieu dans lequel il se meut. De ce fait, la valeur de l'intensité sur l'image d'ombroscopie sera d'autant plus grande que la vitesse du panache est importante, puisque celle-ci est proportionelle au Laplacien de la température. Une solution pour pallier partiellement à ce problème à été proposée par Romane Braun [Braun, 2020] pendant son stage de M1 (ENS de Lyon). Elle a utilisé un algorithme d'égalisation d'histogramme adaptative à contraste limité (CLAHE) qui permet d'augmenter le contraste en s'adaptant à la zone de l'image [Pizer et al., 1987], la méthode est généralement utilisée pour des images médicales.

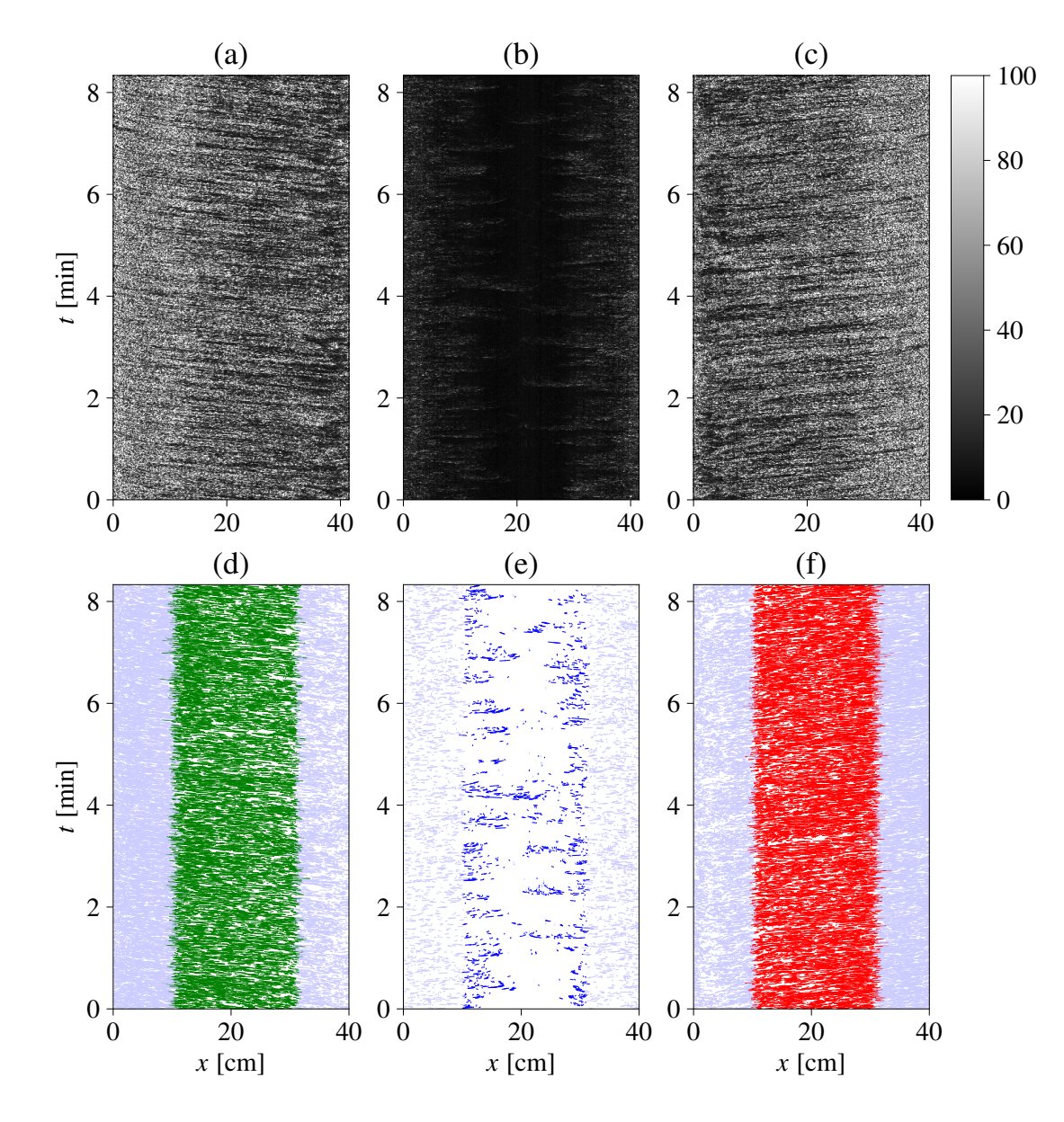

Figure 2.12 – **Diagrammes spatio-temporels pour les lignes verticales tracées sur la Figure 2.10**

## **2.6.1.2 Optimisation du contraste des images d'ombroscopie avec la méthode CLAHE**

La méthode consiste à appliquer une transformation à chaque pixel *i* de l'image :

$$
m(i) = \frac{I_{max}}{N_{pix}} Hist_{cumule}(i)
$$
\n(2.9)

Avec, *Imax* la valeur maximum de niveau de gris atteignable, *i* la valeur du pixel avant la transformation, *Npix* le nombre de pixels sur l'image et *Histocumule*(*i*) la valeur de l'histogramme cumulé des niveaux de gris en *i* 1 . En effectuant cette transformation, on

<sup>1.</sup> Un histogramme cumulé correspond à la somme des histogrammes de pixel dont la valeur est *i*.

uniformise l'histogramme des niveaux de gris de l'image. En revanche, pour nos images, les valeurs des pixels sont très regroupées vers 0 et une transformation comme celle-ci déforme trop l'image. Il faut donc limiter l'augmentation du contraste en imposant une borne supérieure *bsup* à la dérivée de *m* définie comme :

$$
m'(i) = m(i) - m(i-1) = \frac{I_{max}}{N_{pix}} Histo(i)
$$
\n(2.10)

où *histo*(*i*) la valeur de l'histogramme des niveaux de gris de l'image en *i*. Comme  $\frac{I_{max}}{N_{pix}}$ est une constante, il faut limiter la hauteur des boites de l'histogramme des niveaux de gris à  $\frac{I_{max}}{N_{pix}}b_{sup}$ .

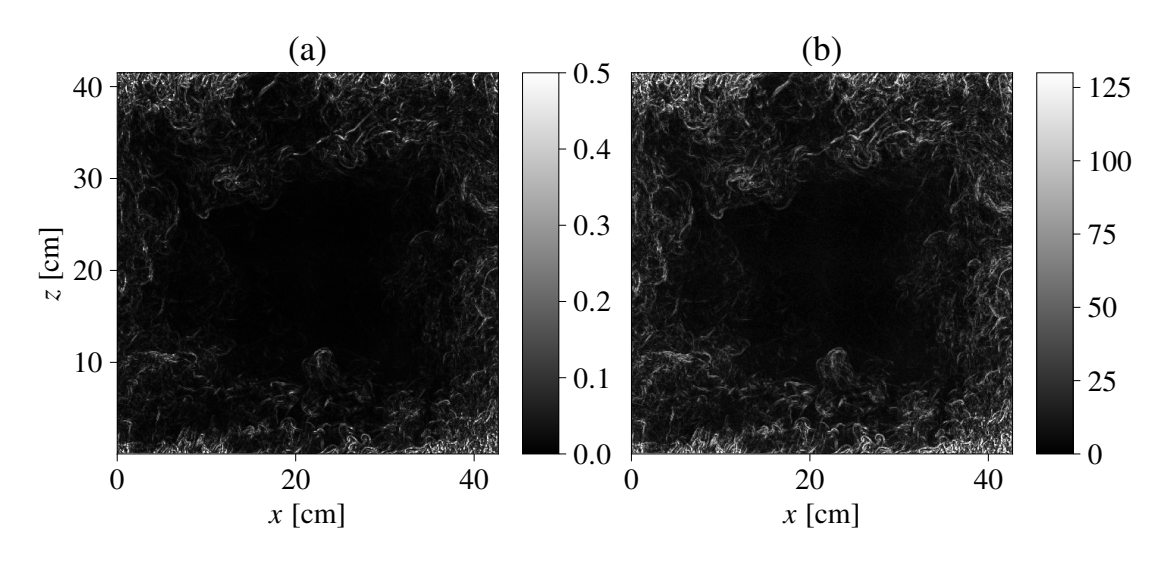

Figure 2.13 – **Variance locale d'une image d'ombroscopie (a), et traitement CLAHE sur la même image (b).**

De cette façon, si certaines boites de l'histogramme sont au-dessus de cette limite, elles sont coupées et les pixels sont redistribués uniformément sur les boites de l'histogramme. La méthode devient "adaptative" en découpant l'image en n zones et en appliquant l'égalisation d'histogramme sur chacune de ces zones. Une interpolation bilinéaire est ensuite réalisée afin d'éviter les problèmes au niveau des frontières des différentes zones. Pour les images d'ombroscopie nous fixons la limitation de l'augmentation du contraste à 1,5 et nous choisissons de découper l'image en 64 zones. Sur la Figure 2.13, sont comparées deux images d'ombroscopie, l'une lorsque l'on calcule juste la variance locale et lorsque l'on applique le traitement CLAHE.

#### **2.6.1.3 Les statistiques sur les panaches**

Il est possible de calculer le nombre total de panaches par unité de temps en fonction de z en utilisant un diagramme à partir d'une ligne verticale à une position x0 fixée. Une ligne aura les coordonnées  $(z1, t1, z2, t2)$  avec une altitude moyenne  $\frac{z1+z2}{2}$ . Ainsi pour un diagramme à une position x0 on peut évaluer le nombre de panaches verticaux par unité de temps et leurs vitesses en fonction de l'altitude z, *Npl,v*(*x*0*, z*). On peut également définir le nombre total de panaches selon z,  $N_{pl}^{total}$  par :

$$
N_{pl}^{total} = N_{pl,h}(z) + \sum_{x0} N_{pl,v}(x0, z)
$$
\n(2.11)

Avec *Npl,h*(*z*) le nombre de panaches advectés horizontalement à l'altitude *z* et la somme  $\sum_{x_0} N_{pl,v}(x_0, z)$  le nombre de panaches advectés verticalement à l'altitude z. On peut préciser qu'un panache peut être advecté à la fois verticalement et horizontalement et peut donc être compté 2 fois. En général on retire 1/4 de la taille de l'image au niveau des extrémités de l'image (haut/bas ; gauche/droite) afin d'éviter d'utiliser les panaches dans les coins et les zones de re-circulation où les vitesses sont plus complexes (zone grisées Figures 2.11 et2.12 d, e et f).

La pente des segments *<sup>z</sup>*2−*z*<sup>1</sup> *t*2−*t*1 du diagramme tracé pour une ligne verticale à x0 nous donne une estimation de la vitesse verticale des panaches dont on peut calculer la moyenne temporelle et spatiale,  $\langle U_z \rangle_{t,z}(x_0)$ . De façon identique, la pente des segments  $\frac{x_2-x_1}{t_2-t_1}$  du diagramme tracé pour une ligne horizontale à z0 nous donne une estimation de la vitesse horizontale des panaches dont on peut calculer la moyenne temporelle et spatiale,  $\langle U_x \rangle_{t,x}$  (*z*0). On peut donc obtenir le profil de vitesse en faisant de même pour *x*1*, x*2*, ..., xn* et *z*1*, z*2*, ...zn*. Pour chaque acquisition, 60 diagrammes ont été réalisés entre 0,5 cm et 41 cm avec n=60, de façon uniforme pour les deux directions. Pour calculer  $N_{pl}^{total}$  on compte tous les segments présents sur les diagrammes, par contre si on souhaite estimer le nombre de panaches verticaux  $N_{pl,v}$  et le nombre de panaches horizontaux  $N_{pl,h}$  on choisit de conserver seulement les lignes au centre de l'image. On utilise donc les lignes qui respectent  $x \in [H/4, H - H/4]$  et  $z \in [H/4, H - H/4]$  ce qui permet de ne conserver que les panaches qui ont principalement un mouvement vertical pour  $N_{pl,v}$  et  $\langle U_x \rangle_{t,x}$  et un mouvement horizontal pour  $N_{pl,h}$  et  $\langle U_z \rangle_{t,z}$ . Afin d'éviter de compter des lignes trop courtes qui s'apparentent à du bruit sur les diagrammes, on impose un critère de temps minimum *tseuil* en dessous duquel une ligne n'est pas considérée comme un panache. *tseuil* est défini de façon à ce que le signal d'un panache soit suivi sur au moins 7 images consécutives.

#### **2.6.1.4 Les profils de vitesse comparés à la PIV**

Afin de mieux interpréter les profils de vitesse obtenus avec les DST nous pouvons les comparer à des mesures de PIV, réalisées par Olivier Liot [Liot et al., 2017], dans la même cellule avec de l'eau et à même *Ra* et même *P r*. La PIV est une technique de mesure de vitesse basée sur la corrélation d'images. Le fluide est ensemencé de particules, ces particules se déplacent avec le fluide et servent de motifs pour la corrélation des images. La technique va être plus largement développée dans la partie suivante.

Les champs de vitesse moyens de la PIV sont moyennés selon *x* pour *Uz* et selon *z* pour *Ux* en utilisant la vitesse au centre de la même façon que pour les DST, c'est à dire : *x* ∈ [*H*/4*, H* − *H*/4] et *z* ∈ [*H*/4*, H* − *H*/4]. Le but étant d'obtenir des profils de vitesse qui correspondent à ceux qui sont obtenus avec les DST Figures 2.14 et 2.15. Les deux profils de *Ux* sont plutôt en accord tout le long de la hauteur. En revanche, proches des plaques en haut et en bas, la DST ne permet pas d'être aussi résolue que la PIV et ne permet donc pas de voir la couche limite visqueuse dont on voit le début sur la PIV. Sur les profils *Uz* la différence est plus notable. En particulier, on observe deux "ventres" de vitesse vers 15 cm et 25 cm où la norme de la vitesse avec les DST est plus grande que sur la PIV, et où la vitesse est plus faible sur les bords. Le profil de vitesse calculé avec les DST provient des panaches "visibles". Ainsi, vers le centre les panaches visibles sont les plus intenses, et les panaches avec la vitesse la plus faible sont omis dans le calcul de la moyenne de la vitesse, ce qui explique une surestimation de la valeur de la vitesse à cet endroit. De façon inverse, sur les bords où la vitesse est plus importante, les panaches les plus intenses sont ignorés ce qui résulte d'une sous-estimation de la vitesse.

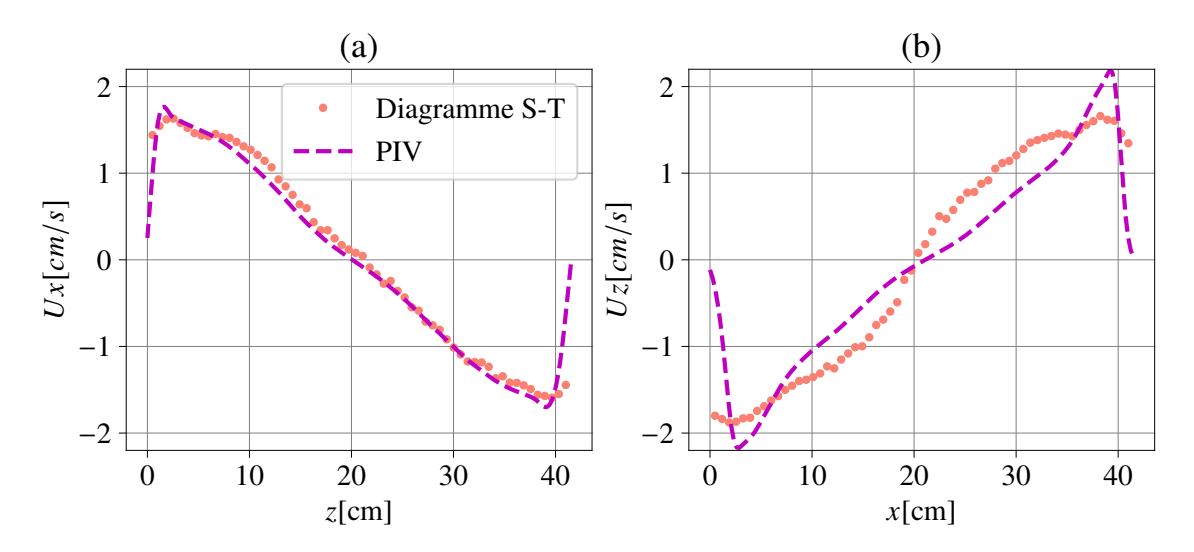

FIGURE 2.14 – **Profils de vitesse** (a) : *Ux* et (b) : *Uz* pour des expériences à  $Ra = 6, 9 \cdot 10^{10}$ , magenta par mesures PIV et rose par DTS.

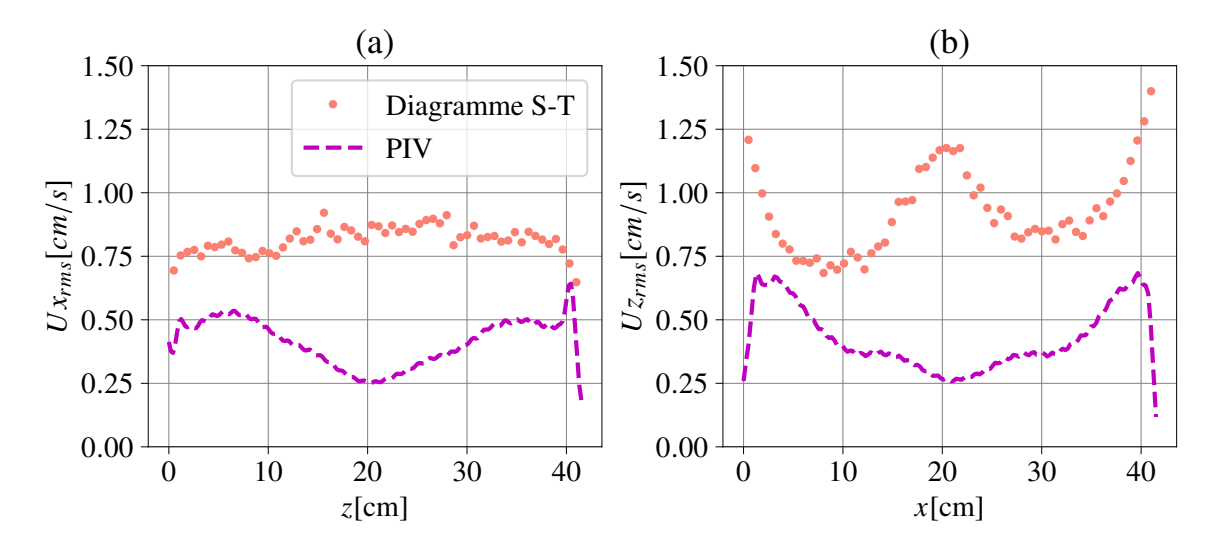

Figure 2.15 – **Profils de vitesse RMS** (a) : *Uxrms* et (b) : *Uzrms* pour des expériences à  $Ra = 6.9 \cdot 10^9$ , magenta par mesures PIV et rose par DTS.

La vitesse RMS (Root Mean Square) est définie pour la suite du manuscrit comme :

$$
U_{RMS} = \sqrt{(\overline{u} - \overline{U})^2} \tag{2.12}
$$

Avec  $\overline{U}$  la moyenne temporelle de la vitesse, et *u* la vitesse. La RMS correspond à l'écart type des fluctuations de vitesse. On peut donc définir des champs de vitesse RMS horizontaux, verticaux et la norme du champs de vitesse RMS. De même, on peut moyenner ces champs de vitesse RMS comme les champs de vitesse pour obtenir des profils.

En ce qui concerne les profils de vitesse RMS (voir Figure 2.15), la méthode évalue mal la RMS comparée à la PIV. En particulier, elle semble être surévaluée de manière générale et accentuée au centre, là où il y a peu de panache et de signal. La RMS qui est mesurée semble dont être liée en grande partie au bruit de l'image car les variations d'intensité sont très faibles au centre.

#### **2.6.1.5 Les profils de vitesse comparés aux simulations**

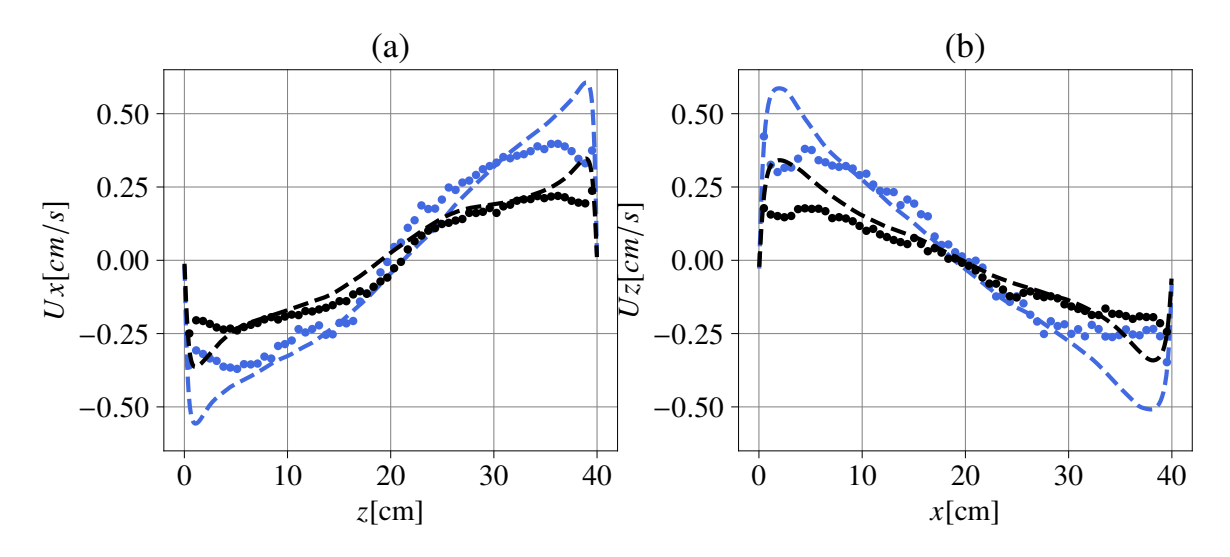

Figure 2.16 – **Profils de vitesse (a) :** *Ux* **et (b) :** *Uz* **pour des simulations numériques, noire à**  $Ra = 2 \cdot 10^9$  et bleue  $Ra = 5 \cdot 10^9$ . La ligne en pointillés représente la vitesse calculée par la simulation numérique, les points représentent la vitesse calculée avec la méthode DST en utilisant les images d'ombroscopie numérique des simulations.

De façon similaire, en utilisant les simulations numériques, nous pouvons comparer les profils de vitesses et de vitesses RMS (*Root Mean Square*). La méthode DST est appliquée aux images numériques d'ombroscopie, liée à une simulation DNS comportant les champs de vitesse. Le profil de vitesse obtenu avec la méthode DST peut être comparé aux profils obtenus avec le moyennage des champs de vitesse de la simulation. Nous avons à disposition environ 4000 images d'ombroscopie numériques sur lesquelles nous avons pu moyenner les diagrammes spatio-temporels. En général, sur les acquisitions expérimentales, il y a au moins le double d'images. On observe, un biais similaire à celui observé en comparant avec la PIV (voir Figure 2.14) suggérant ainsi les mêmes conclusions. En effet, on constate, de façon récurrente, que la méthode DST ne permet pas de résoudre les profils de vitesse sur toute la cellule. Les vitesses sur les bords sont sous-évaluées du fait que l'intensité des panaches les plus rapides est saturée. De la même façon, la RMS suit également le même comportement que celui observé avec la comparaison avec la PIV (voir Figure 2.15).

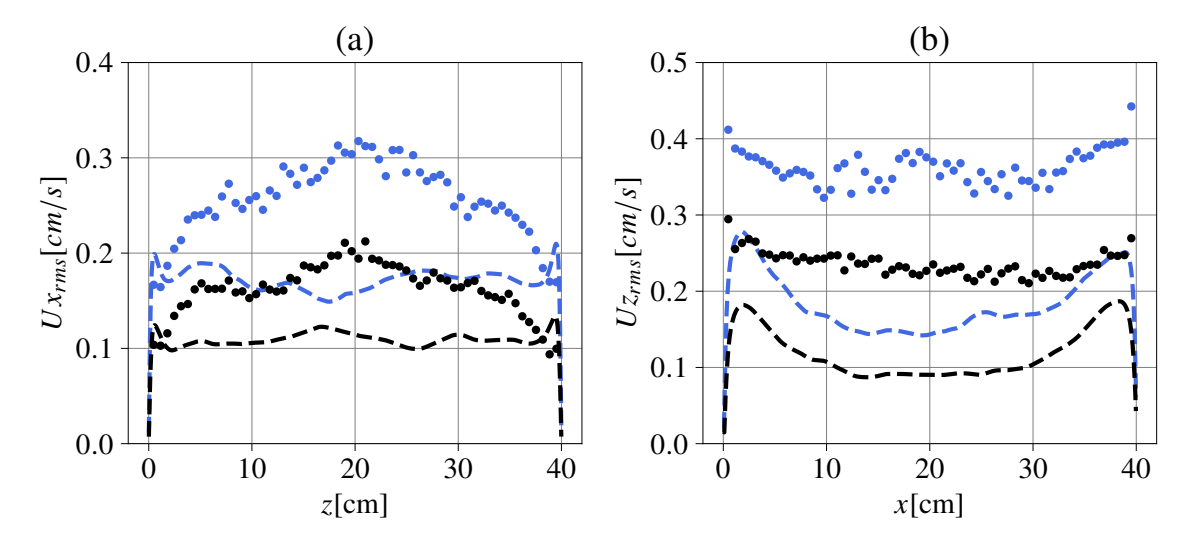

Figure 2.17 – **Profils de vitesse RMS (a) :** *Uxrms* **et (b) :** *Uzrms* **pour des simulations numériques, noire à** *Ra* = 2 · 10<sup>9</sup> **et bleu** *Ra* = 5 · 10<sup>9</sup> **.** La ligne en pointillé représente la vitesse calculée par la simulation numérique, les points représentent la vitesse calculée avec la méthode DST en utilisant les images d'ombroscopies numériques des simulations.

#### **2.6.1.6 Validation de la méthode DST et limitations**

Pour résumer, il paraît difficile de conduire une étude quantitative en utilisant la méthode DST. Plusieurs problèmes peuvent être soulignés :

- Premièrement, le traitement des images est complexe pour obtenir une homogénéité de l'intensité des panaches, qu'ils soient lents ou rapides. Une nette amélioration a été observée avec l'algorithme CLAHE mais le résultat reste imparfait. Ainsi, on constate, sur les extremas de vitesse, des profils pour lesquels la vitesse avec la méthode DST est légèrement sous-estimée en raison de la saturation des panaches rapides.
- Deuxièmement, il paraît compliqué de trouver un critère valable quel que soit le nombre de Rayleigh, permettant de fixer un temps *tseuil* qui sélectionne les lignes au-dessus d'une taille limite. Les panaches étant plus rapides avec le nombre de Rayleigh, le critère de temps ne peut être le même. Il est beaucoup plus compliqué de suivre un panache rapide sur 7 s qu'un panache lent sur la même durée.
- Troisièmement, outre le nombre de Prandtl, il semble que la taille des panaches varie avec le *Ra* : plus le *Ra* est grand et plus les panaches semblent petits. Cette différence de taille se voit sur les vidéos d'ombroscopie de façon assez nette. De fait une ligne courte, considérée comme du bruit à bas *Ra* est en fait un panache à haut *Ra*.
- Dernièrement, il est également difficile de comparer le nombre de panaches en fonction du *Ra* puisque le nombre de panaches comptés va dépendre du critère de taille retenu. Si le même critère est utilisé pour deux *Ra* différents, le nombre de panaches sera plus faible pour le *Ra* grand que pour le *Ra* petit. Ce qui est vrai pour cette taille de ligne fixée par le critère, il y aura moins de grands panaches dans le *Ra* grand que dans le *Ra* petit puisque les panaches sont globalement tous plus petits.

En revanche, cela n'indique pas qu'il y a globalement moins de panaches, et l'inverse est d'ailleurs observable, il semble y avoir beaucoup plus de panaches à grand *Ra*, toutes tailles confondues.

Néanmoins, cette technique peut être intéressante pour comparer au sein d'une même cellule, le haut et le bas, avec et sans rugosités voir [Belkadi et al., 2020]. Dans cette configuration, on peut espérer pouvoir utiliser le même critère, néanmoins, il n'est pas impossible que les rugosités influencent la taille des panaches, et donc faussent le comptage du nombre de panaches.

Il apparaît également que la résolution de l'image et la vitesse d'acquisition doivent être élevées, car le panache doit être détecté sur quelques pixels. Pour les *Ra* modérés, dans l'eau, cela ne pose pas de problème, en revanche sur les acquisitions avec le fluorocarbone, les panaches sont beaucoup plus petits. La méthode DST n'a pas fonctionné et les panaches ne pouvaient être suivis sur plus de 3 pixels. A ce stade de la thèse, nous avions déjà convergé vers la méthode qui va être décrite dans la partie suivante, qui présente des résultats bien plus convaincants et moins sensibles aux propriétés de l'écoulement.

## **2.6.2 Vélocimétrie par corrélation d'images (CIV) et approche Eulérienne**

Cette technique est possible dans cette gamme de nombres de Rayleigh, car les panaches sont relativement petits et remplissent tout le volume. Ils peuvent donc servir de modèle local pour l'algorithme de corrélation, comme les particules dans la PIV. On estime également qu'entre deux images successives, la forme du panache n'a pas beaucoup changé. Une différence importante entre le champ de vitesse obtenu de cette manière et le champ de vitesse de la PIV est que le motif lumineux est intégré dans la profondeur de la cellule, alors que les particules de la PIV sont imagées sur une nappe laser. Dans notre étude, cependant, l'écoulement est quasi bi-dimensionnel, donc l'intégration sur la profondeur ne brouille pas excessivement le champ d'écoulement. La taille de la boîte CIV doit être un peu plus grande qu'avec la PIV, typiquement 4 mm, pour que les boites puissent contenir un modèle de panache utilisable. Cela signifie que nous ne pouvons pas résoudre le champ de vitesse à l'intérieur des couches limites, qui sont généralement plus petites d'un ordre de grandeur.

#### **2.6.2.1 Principe de la PIV et similarités avec la CIV**

Prenons un couple d'images sur lesquelles nous pouvons observer un motif quelconque, schématisé par des points sur la Figure 2.18. La première image est prise à un temps *t* et la deuxième à *t* + ∆*t* avec ∆*t* un intervalle de temps relatif à la fréquence *f* d'acquisition (∆*t* = 1*/f*). En présence d'un écoulement, le motif va se déplacer entre l'image 1 et l'image 2 de ∆*x* selon x et de ∆*y* selon y. Ce déplacement va être évalué. Tout d'abord, l'image est découpée en 2 types de boites. Premièrement, des boites d'interrogations qui correspondent à la zone où les motifs vont être repérés et où le vecteur vitesse sera calculé. Puis deuxièmement, des boites appelées boites de recherche sur l'image 2, qui représentent la zone de recherche où le motif s'est déplacé. Ces dernières sont en général un peu plus grandes que les boites d'interrogation afin de détecter si le motif en est sorti (voir Figure 2.18).

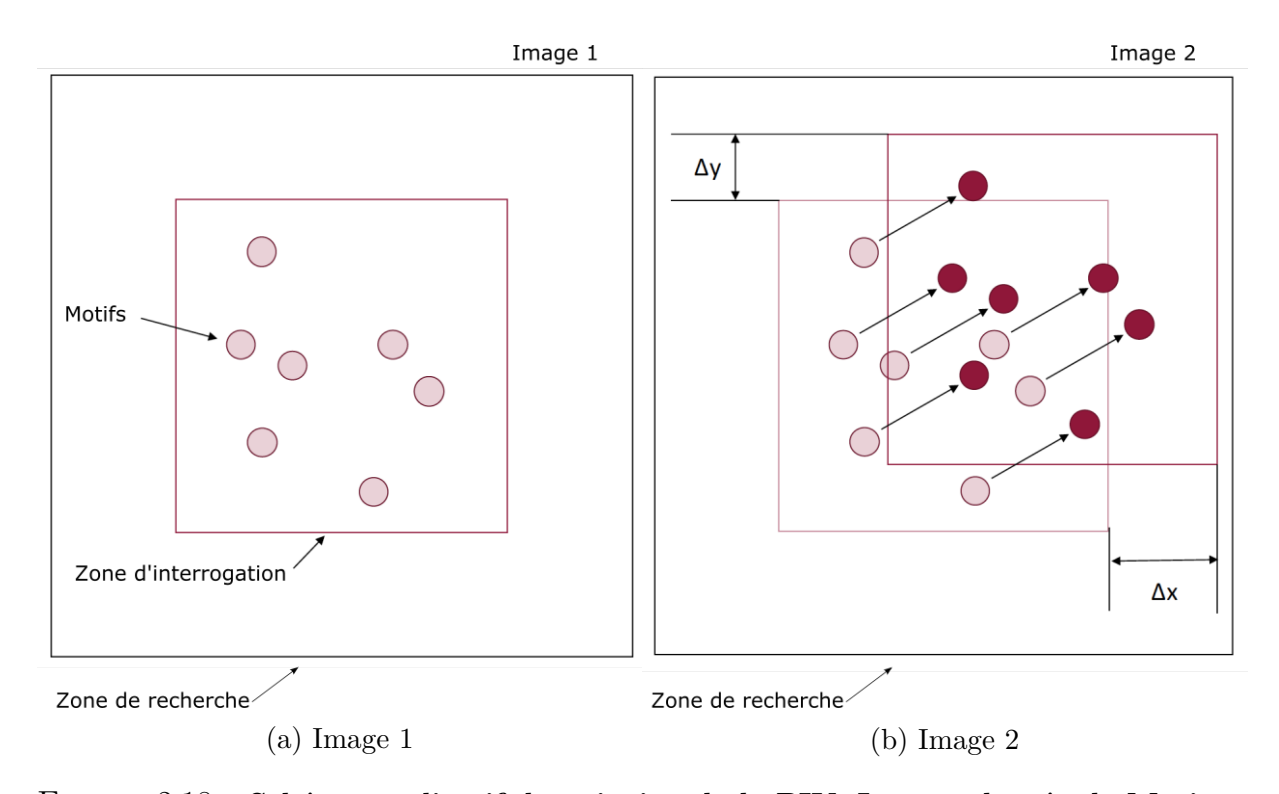

Figure 2.18 – **Schéma explicatif du principe de la PIV. Image adaptée de Marinos Manolesos.**

### **2.6.2.2 Corrélation (***CIV***)**

L'image est une matrice de nombres, dont la valeur représente l'intensité des pixels. Prenons  $I_a(k, l)$  et  $I_b(k+i, l+j)$  l'intensité des pixels de l'image *a*, la première du couple à corréler et *b* la seconde, avec *k* = 1*, ..., B<sup>x</sup>* et *l* = 1*, ..., B<sup>y</sup>* ou *B<sup>x</sup>* et *B<sup>y</sup>* représente la taille de la boite rectangulaire de corrélation. L'origine (1*,* 1) est prise en bas à gauche de la première boite de la première image. La deuxième boite est déplacée par rapport à la première par le vecteur (*i, j*). En premier, l'algorithme calcule l'intensité moyenne des boites :

$$
\overline{I_a} = \frac{1}{B_x B_y} \sum_{k=1}^{B_x} \sum_{l=1}^{B_y} I_a(k, l)
$$
\n(2.13)

$$
\overline{I_b} = \frac{1}{B_x B_y} \sum_{k=1}^{B_x} \sum_{l=1}^{B_y} I_b(k+i, l+j)
$$
\n(2.14)

On soustrait la moyenne à chaque intensité, et on calcule la corrélation croisée, normalisée par la variance, *c*(*i, j*) comme :

$$
c(i,j) = \frac{\sum_{k=1}^{B_x} \sum_{l=1}^{B_y} (I_a(k,l) - \overline{I_a})(I_b(k+i, l+j) - \overline{I_b})}{\left[\sum_{k=1}^{B_x} \sum_{l=1}^{B_y} (I_a(k,l) - \overline{I_a})^2 \sum_{k=1}^{B_x} \sum_{l=1}^{B_y} (I_b(k+i, l+j) - \overline{I_b})^2\right]^{1/2}}
$$
(2.15)

Le vecteur vitesse est obtenu par le déplacement qui maximise la corrélation croisée entre les deux images de la paire, multiplié par l'échelle géométrique et l'intervalle de temps ∆*t*. Sur la Figure 2.19, la couleur représente la valeur de la corrélation pour chaque vecteur, c'est-à-dire, à quel point le résultat est plausible. L'étape suivante consiste donc à fixer un seuil sur la corrélation pour laquelle tout vecteur avec une corrélation en dessous du seuil sera considéré comme faux et sera retiré, c'est l'étape "*Fix*". En général, pour un algorithme de PIV, pour que la corrélation soit la meilleure possible, le déplacement maximum du motif entre 2 images successives, doit être inférieur à 1/4 de la taille de la boite en nombre de pixels. Par exemple, utiliser des petites boites permet d'avoir une PIV plus résolue spatialement mais nécessite aussi une fréquence d'acquisition plus élevée. Si ce n'est pas le cas, le motif dans la boite est très peu corrélé avec celui de l'image suivante car le déplacement est trop important. Cela implique une mauvaise estimation de la vitesse.

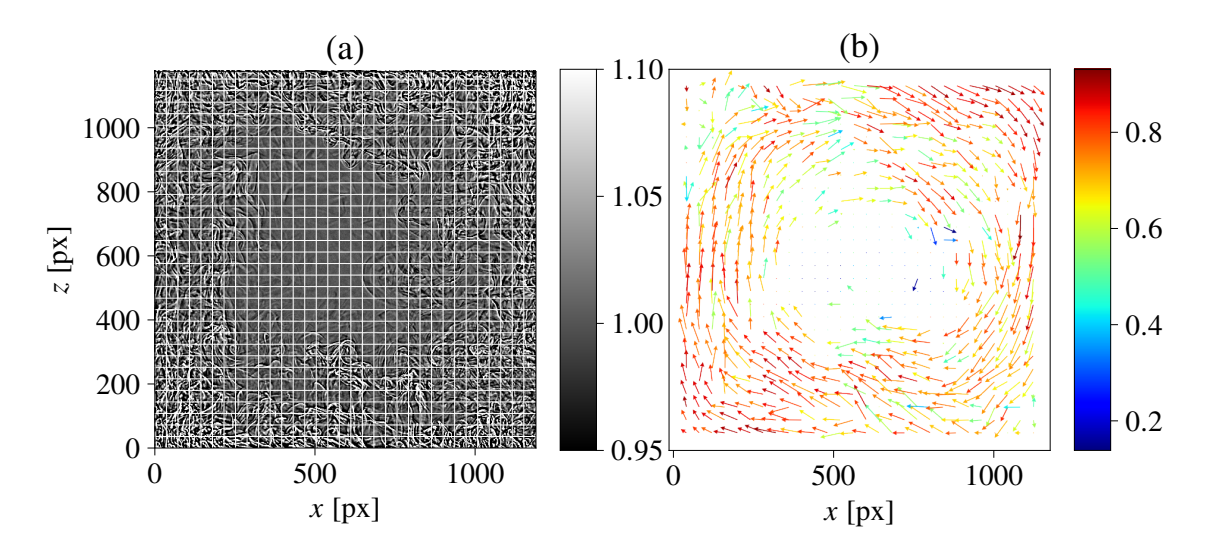

Figure 2.19 – **a) Image d'ombroscopie avec le découpage en boites de corrélation, b) Résultat de l'étape de corrélation CIV 1.** La colorbar de la Figure b représente la valeur de la corrélation de 0 à 1.

#### **2.6.2.3 Interpolation (***Patch***)**

.

La plupart du temps, on est intéressé par la valeur de la vitesse en tout point de l'espace donc il est nécessaire d'interpoler les résultats fournis par la première étape de corrélation qui sont des vitesses discrètes. Il y a plusieurs méthodes d'interpolation. Ici l'étape "*Patch*" de l'algorithme interpole sur une grille régulière et permet également de lisser les résultats afin de retirer du bruit. Le lissage doit être utilisé avec précaution pour ne pas éliminer les petites échelles de vitesse. La Figure 2.20 présente les champs de

vitesse *Ux* et *Uz*, instantanées, c'est-à-dire calculées avec le déplacement *dx* et *dy* pendant le temps *dt* entre les deux images du couple. Les vitesses sont en unités arbitraires car elles n'ont pas encore été dimensionnées par l'échelle géométrique et l'intervalle temporel. On effectue ces trois étapes deux fois afin d'affiner le résultat, c'est-à-dire Civ1, Fix1, Patch1 suivis de Civ2, Fix2 et Patch2. Par la suite, l'intégralité des champs instantanés est moyennée afin d'obtenir le champ de vitesse moyen (voir Figure 2.21).

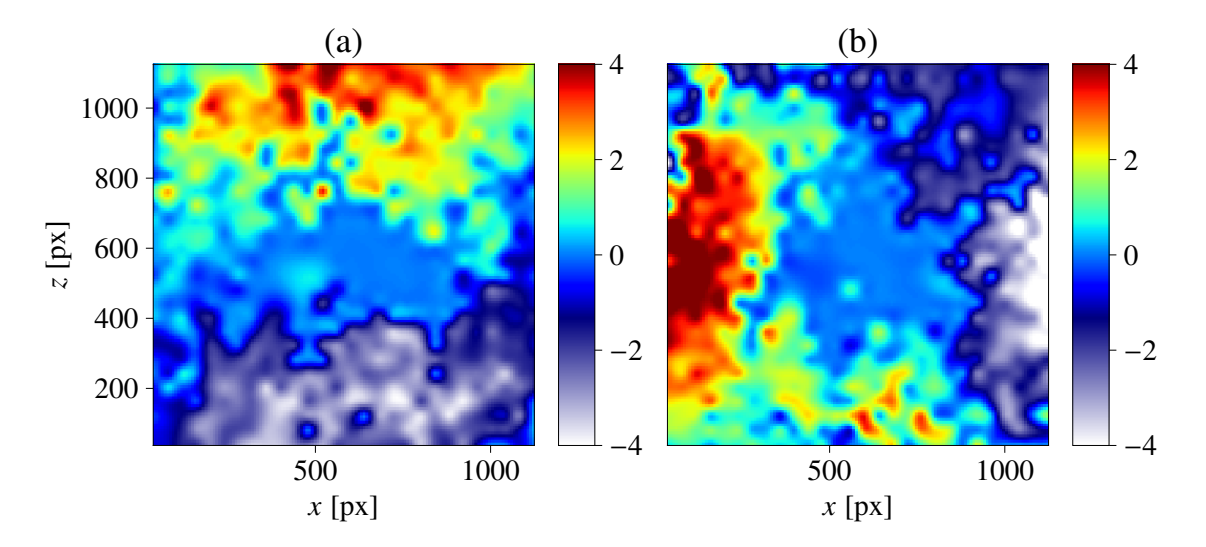

Figure 2.20 – **Champs instantanés de vitesse après l'étape Patch1**. a) Vitesse horizontale  $U_x$ . b) Vitesse verticale  $U_z$ .

## **2.6.2.4 Validation de la méthode grâce à des mesures de PIV avec des particules**

En utilisant à nouveau les mesures de PIV réalisées par Olivier Liot [Liot et al., 2017] dans la même cellule, il est intéressant de comparer ces mesures PIV avec nos mesures de CIV avec l'ombroscopie pour un Rayleigh et un Prandtl identiques ou très proches. Il est important de préciser que les mesures PIV ont été effectuées dans un plan *x, z* à une profondeur de *y/*2 en utilisant une nappe laser tandis que les mesures d'ombroscopie sont intégrées dans la profondeur de la cellule. La géométrie de cellule est telle que l'écoulement est presque 2D, mais cette différence dans la façon de mesurer la vitesse doit néanmoins être gardée en tête lors de la comparaison. De plus, les champs de PIV, qui sont plus résolus près des bords, ont été recadrés à la même résolution que les champs de CIV afin de pouvoir mieux les comparer. Comme on peut le voir sur la Figure 2.21, l'écoulement moyen est bien reconstruit, sauf dans les angles, où les panaches ascendants et descendants sont tous deux visibles sur la séquence d'ombroscopie, ce qui entraîne une faible magnitude de la vitesse dans le champ de CIV, cet endroit est appelé en général zone de re-circulation.

On peut observer très nettement sur les films d'ombroscopie des panaches montants et des panaches descendants sur 2 plans distincts dans ces zones. Dans ce cas, la CIV (en intégrant dans la profondeur de la cellule) obtiendra une vitesse résultante de ces deux plans. Tandis que la PIV, elle, n'utilisera qu'un plan. De fait, en comparant les coins hauts droits et bas gauches des champs de la vitesse verticale *Uz* (voir Figures b

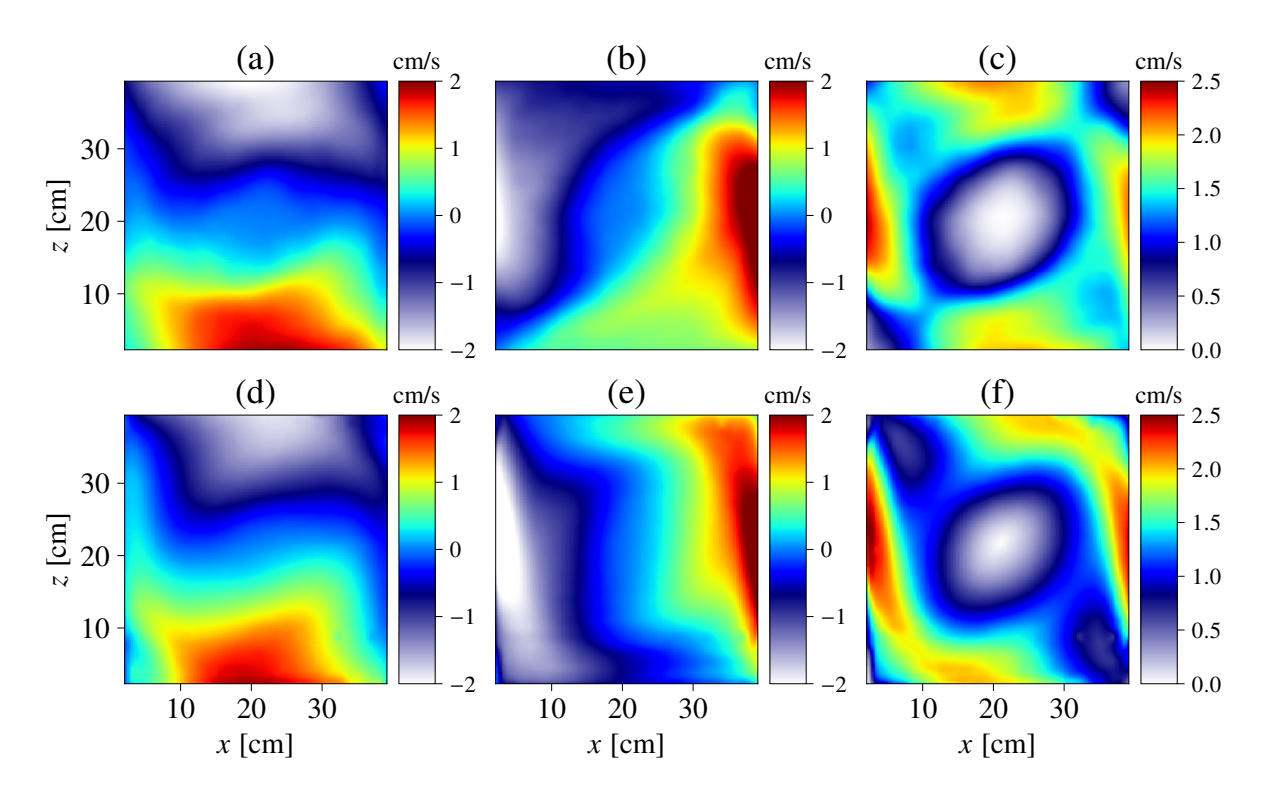

Figure 2.21 – **Champs de vitesse moyens de PIV en bas par [Liot et al., 2017], pour un**  $Ra = 6.9 \cdot 10^{10}$  et un  $Pr = 4.4$ **. Champs de vitesse moyens de CIV sur l'ombroscopie en haut avec le même**  $Pr$  **et le même**  $Ra$ **.** a,d vitesses horizontales  $Ux$  ; b,e vitesses verticales **EXECUTE:** THE UPPER THE METHOD *Uz*; c,f norme des vitesses  $\sqrt{Ux^2 + Uz^2}$ .

et d 2.21), on observe que la CIV, moyenne des panaches montants et descendants. Ceci résulte d'une vitesse plus faible que pour la PIV, qui ne voit que les panaches montants dans l'axe central de la cellule. Des mesures PIV dans un plan différent, par exemple à *y/*4 pourraient montrer des résultats différents.

La composante verticale de la vitesse près de la plaque supérieure et de la plaque inférieure montre également une différence qualitative. Elle peut être causée par des écoulements de paroi, comme l'attachement du panache le long des murs verticaux.

Bien que les méthodes soient analogues, il est important de rappeler que les traceurs ne sont pas les mêmes objets avec les mêmes caractéristiques physiques. Les particules de la PIV sont des objets inertes qui ne sont sensibles qu'à la vitesse. Leur densité et dimension sont choisies pour correspondre au mieux aux propriétés du fluide, afin que l'effet de flottabilité soit le plus faible possible. Dans le cas des panaches, la situation est différente, ce sont des structures déformables, créées par l'effet de la flottabilité. Le déplacement est donc sensible à la fois à l'énergie thermique qu'ils possèdent et au vent moyen qui les advecte. Dans le cas du champ moyen, on peut effectivement penser que les différences notables sont principalement dus à la différence entre, le champ de vitesse intégré et le champ de vitesse dans un plan transverse, entre la CIV et la PIV. Pour les fluctuations de vitesses en revanche, l'influence du comportement des traceurs à petite échelle peut très probablement jouer un rôle.

Si l'on moyenne les champs sur une zone centrale (une bande d'environ 2 *cm* au centre de la cellule), on omet les zones de recirculation et on peut observer sur la Figure 2.23

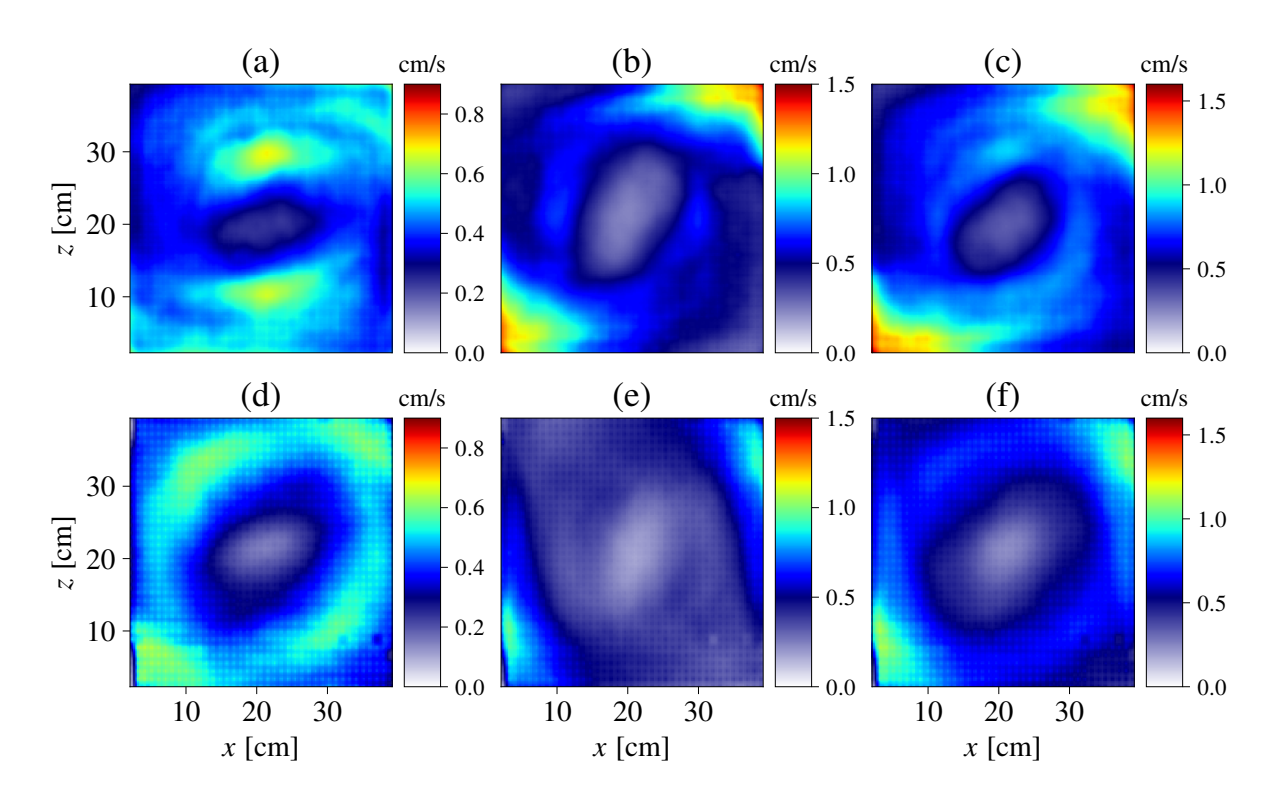

Figure 2.22 – **Champs de vitesse RMS moyen de PIV en bas par [Liot et al., 2017],** pour un  $Ra = 6.9 \cdot 10^{10}$  et un  $Pr = 4.4$ . Champs de vitesse RMS moyen de CIV sur **l'ombroscopie en haut avec le même**  $Pr$  **et le même**  $Ra$ , a d vitesses horizontales  $Ux$ : **Fombroscopie en naut avec le meme**  $Pr$  et le meme  $P$ <br>b,e vitesses verticales  $Uz$ ; c,f norme des vitesses  $\sqrt{Ux^2 + Uz^2}$ .

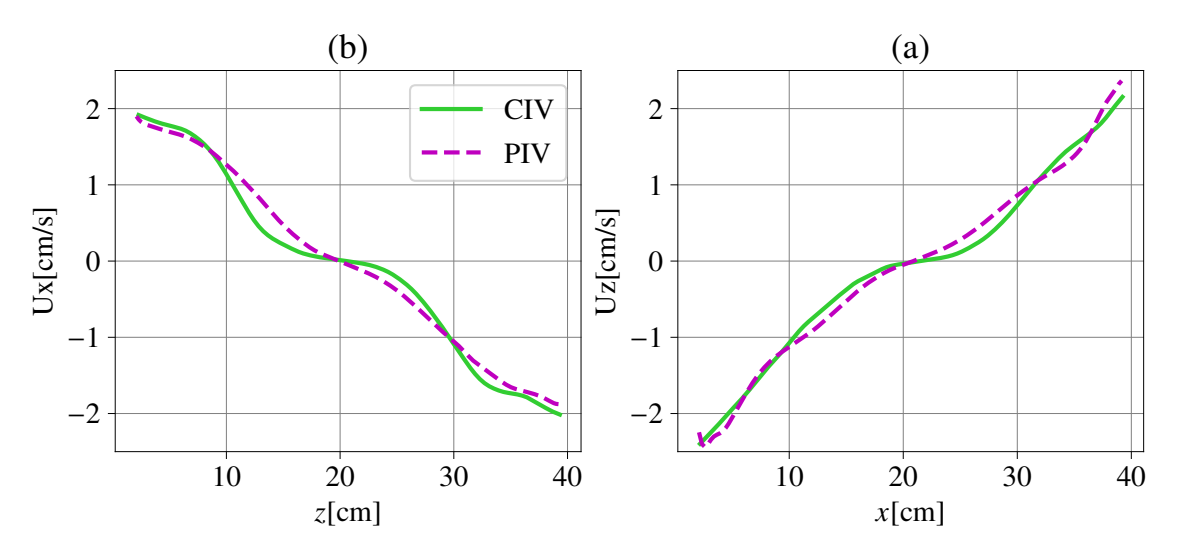

Figure 2.23 – **Comparaison des profils de vitesse pour la CIV et la PIV par [Liot et al., 2017].** Profils de vitesse moyennés sur une bande horizontale centrale de 2 cm pour *Uz* à gauche et sur une bande verticale centrale de 2cm pour *Ux* à droite. Les conditions sont identiques pour la PIV et la CIV  $Ra = 6, 9 \cdot 10^{10}$  et un  $Pr = 4, 4$ .

que les profils de vitesse sont bien reconstruits sur toute la cellule.

Pour les profils de vitesse RMS (voir Figure 2.24), le résultat est un peu différent. Sur

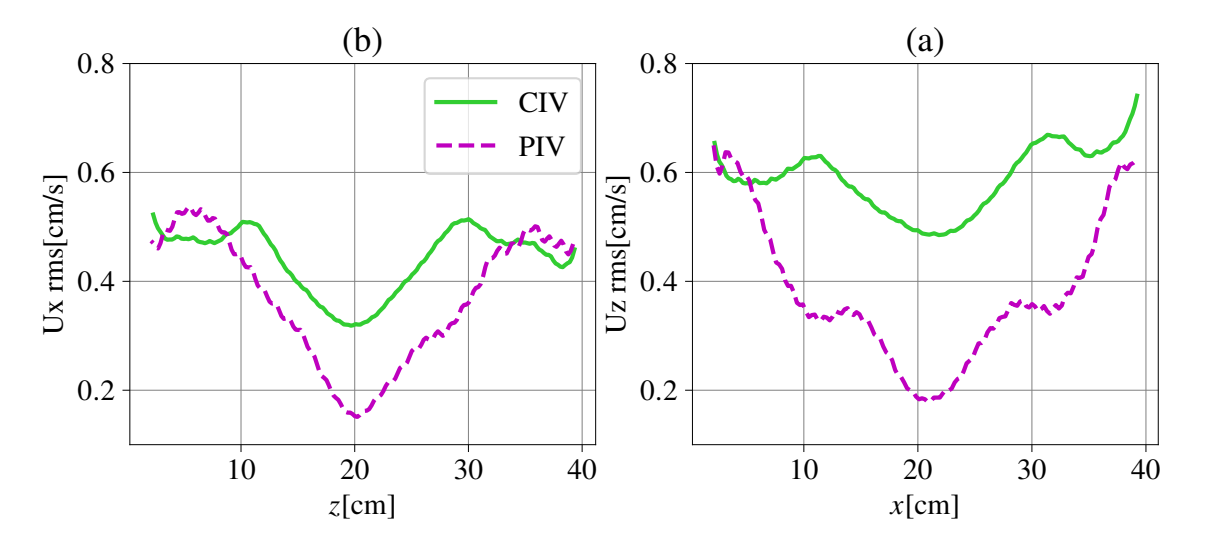

Figure 2.24 – **Comparaison des profils de vitesse RMS pour la CIV et la PIV par [Liot et al., 2017].** Profils de vitesse RMS moyennés sur une bande horizontale centrale de 2 cm pour *Uz* à gauche et sur une bande verticale centrale de 2 cm pour *Ux* à droite. Les conditions sont identiques pour la PIV et la CIV  $Ra = 6, 9 \cdot 10^{10}$  et un  $Pr = 4, 4$ .

les bords, les deux courbes semblent donner sensiblement les mêmes valeurs. En revanche, au centre ce n'est pas vraiment le cas. La RMS est supérieure au centre avec la technique de la CIV sur l'ombroscopie mais la raison n'est pas claire. Dans le cas de la CIV, la vitesse est mesurée en utilisant les panaches comme motifs qui sont des variations de l'intensité sur l'image. Les variations sont plus faibles au centre car les panaches sont bien plus lents. Dans le cas de la PIV, nous mesurons la vitesse des particules, donc l'intensité ne change pas avec la vitesse. La différence de technique peut expliquer la différence des résultats sur la RMS. En revanche, même si un écart est observable sur les valeurs, la forme des profils reste plutôt similaire.

#### **2.6.2.5 Validation de la méthode grâce à des simulations numériques**

Pour les simulations numériques, la CIV est calculée en utilisant les images numériques d'ombroscopie de la simulation. La simulation nous permet également de tracer le champ de vitesse obtenue par l'analyse numérique et de comparer avec le champ obtenu avec la CIV. On peut observer que le champ de vitesse (voir Figure 2.25) est bien reconstruit sur *Ux* de la même façon que la PIV et un peu moins bien sur *Uz*. Notons, que la simulation est une simulation 3D et que le champ ici correspond à la moyenne des plans disponibles dans la profondeur.

Les profils de vitesse sont plutôt proches, exceptés les bords qui ne peuvent être résolus du fait de la taille des boites de corrélation. Au même titre que pour la comparaison avec la PIV, les résultats sont en accord. Les profils de vitesse RMS (voir Figure 2.27) semblent plus bruités et font peut-être preuve d'une lacune de convergence, que ce soit pour les profils de CIV sur la simulation ou bien des données directement tirées de la simulation. Sur *U<sup>z</sup>* du moins, la RMS est surestimée au centre par rapport au valeur de la simulation, au même titre que pour la comparaison de 'expérience de la CIV avec la PIV (voir Figure 2.24).

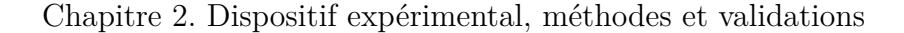

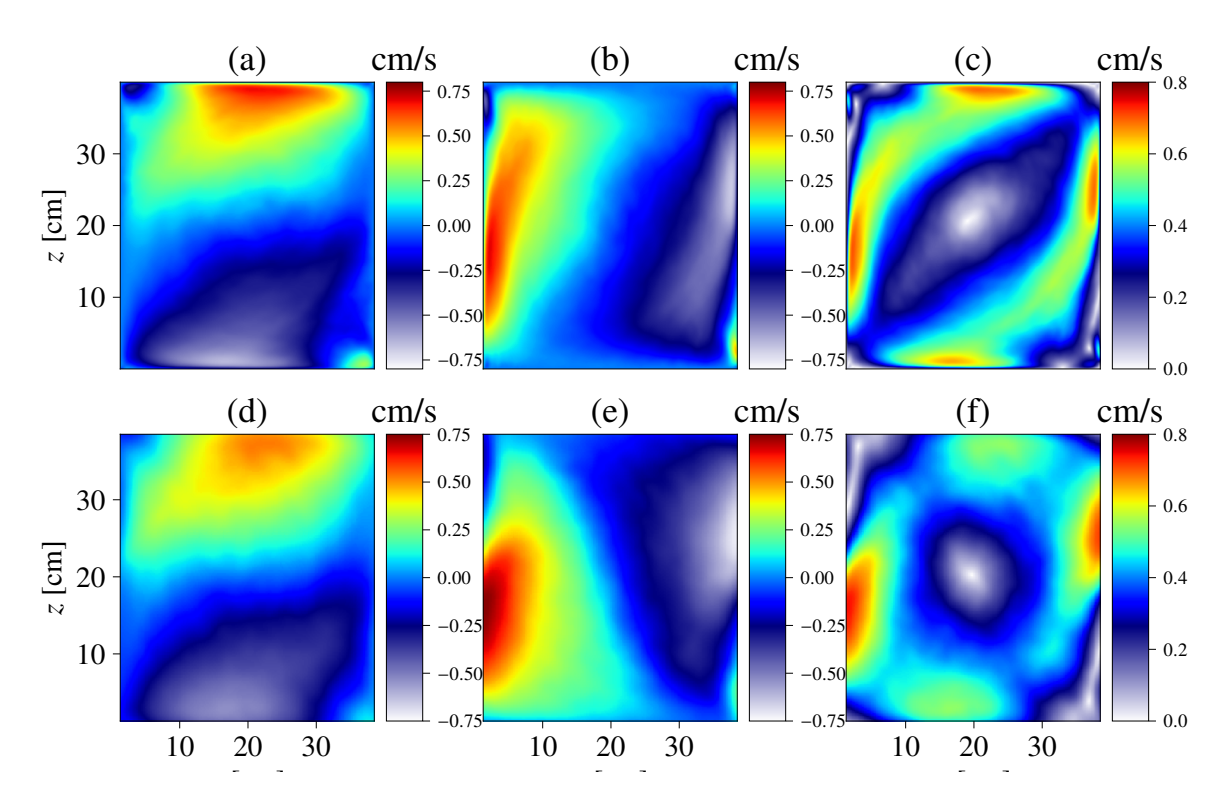

Figure 2.25 – **Champs de vitesse moyen de la CIV sur la simulation en bas, et** champs de vitesse moyen de la simulation en haut.  $Ra = 5 \cdot 10^9$  et  $Pr = 4,38$ . a, d champs de vitesse moyen de la simulation en naut.  $Ra = 3 \cdot 10^{\circ}$  et  $Pr = 4,38$ <br>vitesses horizontales  $Ux$ ; b, e vitesses verticales  $Uz$ ; c, f norme des vitesses  $\sqrt{Ux^2 + Uz^2}$ .

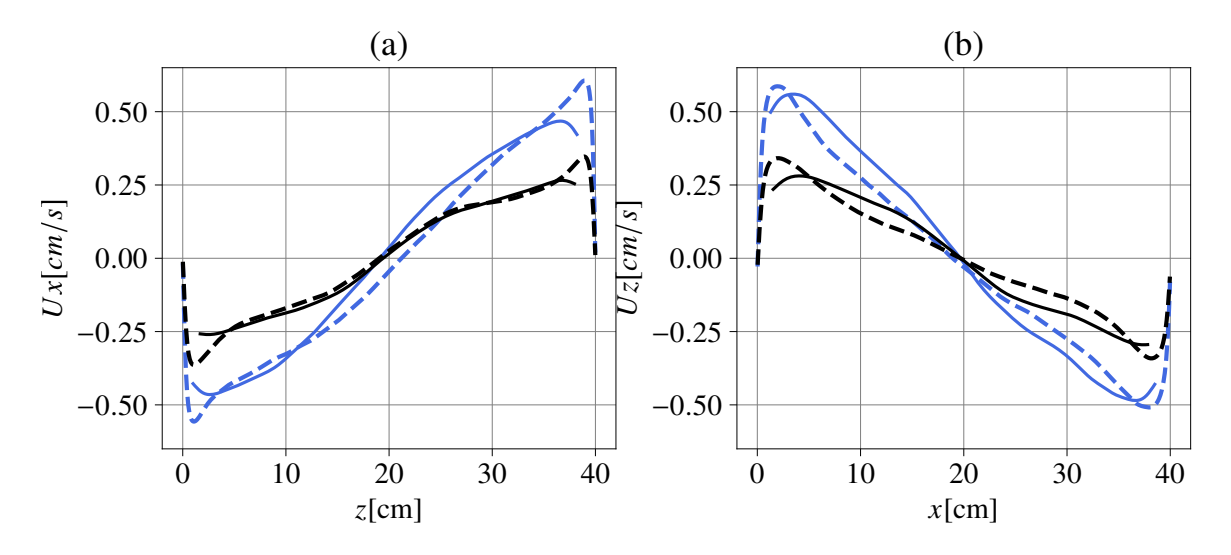

Figure 2.26 – **Profils de vitesse a) :** *Ux* **et b) :** *Uz* **pour des simulations numériques, noire à**  $Ra = 2 \cdot 10^9$  et bleue  $Ra = 5 \cdot 10^9$ . La ligne en pointillés représente la vitesse calculée par la simulation numérique, la ligne continue représente la vitesse calculée avec la méthode CIV en utilisant les images d'ombroscopie numérique des simulations.

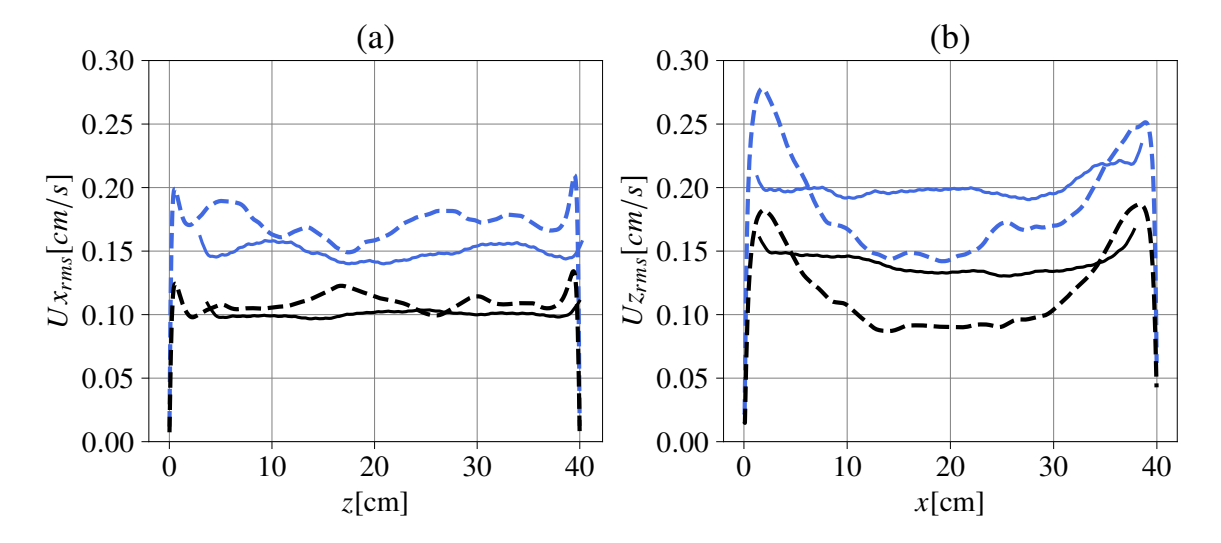

FIGURE 2.27 – **Profils de vitesse RMS a) :**  $Ux$  et b) :  $Uz$  pour des simulations **numériques, noire à** *Ra* = 2 · 10<sup>9</sup> **et bleue** *Ra* = 5 · 10<sup>9</sup> **.** La ligne en pointillés représente la vitesse RMS calculée par la simulation numérique, la ligne continue représente la vitesse RMS calculée avec la méthode CIV en utilisant les images d'ombroscopie numérique des simulations.

#### **2.6.2.6 La validation de la méthode CIV et les limitations**

La méthode CIV semble être une méthode plus adaptée car les paramètres du traitement dépendent moins des caractéristiques de l'écoulement que pour la méthode DST. Par exemple, le choix de la taille des boites est important, mais le calcul de la CIV demeure robuste par changement de la taille de façon modérée, et n'affecte pas les résultats. Nous avons testé de faire varier la taille des boites de plus ou moins 10 pixels sans observer de changement notable sur les champs de vitesse. La fréquence d'acquisition est également ajustée en fonction de la vitesse de l'écoulement, donc du *Ra*, mais il apparaît que l'influence reste minime. Dans notre gamme de fréquence, nous avons testé avec des fréquences de plus ou moins 5 *Hz*, sans trop sous-échantillonner ou sur-échantillonner et nous n'avons pas observé de changement important. La consistance de la méthode sur toute la gamme de mesures de *Ra*, permet de faire une étude quantitative sur les vitesses dans l'écoulement de Rayleigh-Bénard sans faire intervenir des artefacts uniquement relatifs à la méthode. Pour résumer, la méthode est plutôt fiable pour estimer les champs moyen de la vitesse de l'écoulement.

En ce qui concerne les vitesses RMS, nous avons vu que certains endroits ne permettent pas d'obtenir une valeur de confiance. Les résultats sur les vitesses RMS obtenus doivent donc être utilisés avec un regard critique. En revanche la valeur de la RMS proche des bords semble être proche des valeurs de la PIV. Une étude comparative de la RMS entre les différentes acquisitions à différent *Ra* semble être possible en regardant principalement la vitesse près des bords de la cellule.

Bien entendu, toute mesure expérimentale possède des défauts, dans le cas de la PIV et de la CIV. Ici, les boites ont la même taille en tout point d'un écoulement, qui est inhomogène et anisotrope. La taille des boites est choisie en considérant la vitesse maximum de l'écoulement, dans les jets proche des bords. La vitesse est proche de zéro au centre donc le déplacement des panaches est beaucoup plus faible et la corrélation est donc moins bonne au centre (voir Figure 2.19b). Ce dernier point peut avoir un impact sur le champ RMS de la vitesse ainsi que sur le champ de vitesse.

# CHAPITRE 3

# Transition à hauts nombres de Rayleigh, le régime ultime de convection

# **Sommaire**

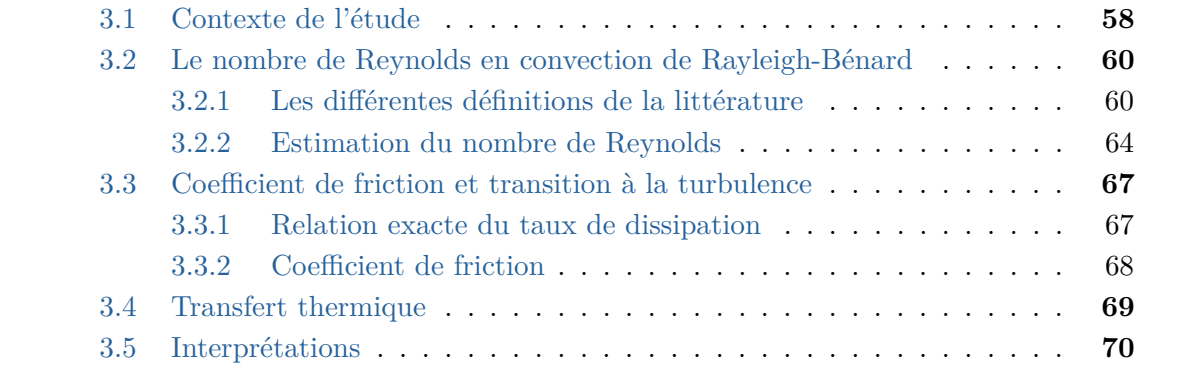

# **3.1 Contexte de l'étude**

Dans cette étude, nous utiliserons les données de transfert thermique, toutes en configuration lisse-lisse du FC770 en rapport d'aspect  $\Gamma = 1$  et  $\Gamma = 2$ , à deux *Pr* différents. Nous étudierons également les données dans l'eau en  $\Gamma = 1$  avec deux *Pr* différents. Les données du Fluorocarbone sont celle publiées dans [Méthivier et al., 2021]. Nos données seront comparées à celles de la littérature afin d'enrichir la compréhension des phénomènes à hauts nombres de Rayleigh. Les données du transfert thermique et du *Re* sont transcrites dans le Tableau 3.1 pour les mesures sans isolation supplémentaire, et dans le Tableau 3.2 pour les mesures avec l'isolation supplémentaire (uniquement pour le FC770 en  $\Gamma = 1$ et donc sans nombre de Reynolds). Les *Nu* des séries avec isolation supplémentaires sont utilisés pour obtenir ceux des séries sans isolation supplémentaire par interpolation sur le *Ra*.

| Ra                   | Nu    | Pr   | Re     | $\Gamma$       |
|----------------------|-------|------|--------|----------------|
| $3.4 \times 10^{10}$ | 185.7 | 14.1 | 3487   | $\overline{2}$ |
| $3.9 \times 10^{10}$ | 191.1 | 14.0 | 3563   | $\overline{2}$ |
| $4.3 \times 10^{10}$ | 197.0 | 14.1 | 3829   | $\overline{2}$ |
| $4.8 \times 10^{10}$ | 201.8 | 14.1 | 4058   | $\overline{2}$ |
| $5.2 \times 10^{10}$ | 207.6 | 14.1 | 4283   | $\overline{2}$ |
| $5.6 \times 10^{10}$ | 212.6 | 14.1 | 4539   | $\overline{2}$ |
| $6.0 \times 10^{10}$ | 218.0 | 14.1 | 4641   | $\overline{2}$ |
| $6.4 \times 10^{10}$ | 222.7 | 14.1 | 4572   | $\overline{2}$ |
| $7.1 \times 10^{10}$ | 231.4 | 14.1 | 5124   | $\overline{2}$ |
| $8.9 \times 10^{10}$ | 248.9 | 14.1 | 5681   | $\overline{2}$ |
| $3.2 \times 10^{11}$ | 364.7 | 14.1 | 12073  | $\mathbf 1$    |
| $3.6 \times 10^{11}$ | 382.5 | 14.1 | 13909  | $\mathbf 1$    |
| $4.0\times10^{11}$   | 396.3 | 14.1 | 14391  | $\mathbf 1$    |
| $4.4\times10^{11}$   | 406.6 | 14.1 | 14818  | $\mathbf 1$    |
| $4.8 \times 10^{11}$ | 415.1 | 14.0 | 15904  | $\mathbf 1$    |
| $6.6 \times 10^{11}$ | 459.8 | 14.1 | 18469  | $\mathbf 1$    |
| $9.7 \times 10^{11}$ | 530.4 | 14.1 | 22038  | $\mathbf 1$    |
| $1.1 \times 10^{12}$ | 557.2 | 14.1 | 23338  | $\mathbf 1$    |
| $1.3 \times 10^{12}$ | 577.8 | 12.0 | 29597  | $\mathbf 1$    |
| $1.7 \times 10^{12}$ | 635.3 | 11.9 | 32 186 | $\mathbf 1$    |
| $1.8 \times 10^{12}$ | 627.4 | 12.5 | 31321  | $\mathbf 1$    |
| $2.0 \times 10^{12}$ | 682.6 | 11.9 | 34454  | $\mathbf 1$    |
| $2.1 \times 10^{12}$ | 712.3 | 11.9 | 36082  | $\mathbf 1$    |

Table 3.1 – **Nombres de Reynolds obtenus à partir de l'ombroscopie, et transfert de chaleur global estimé**. Dans les cellules  $\Gamma = 1$  et  $\Gamma = 2$ , sans l'écran thermique en cuivre pour permettre la visualisation, en utilisant le FC770 (*Pr* entre 11 et 14) comme fluide de travail.

Dans le Tableau 3.2, les pertes des séries isolées sont estimées à partir de la valeur de l'ordonnée à l'origine du tracé de la puissance en fonction de ∆*T*. On relève la valeur de puissance correspondant aux pertes thermiques, en faisant tendre ∆*T* vers 0. Toutes les

données de la littérature tracées par la suite sont filtrées telles que :  $\frac{\Delta \lambda}{\lambda} < 0, 2, \frac{\Delta \nu}{\nu} < 0, 2,$ <br>  $\frac{\Delta \alpha}{\alpha} < 0, 2, \frac{\Delta cp}{cp} < 0, 2, \frac{\Delta \kappa}{\kappa} < 0, 2, \frac{\Delta \rho}{\rho} < 0, 2, \alpha \Delta T < 0, 2$  et sont donc considérées co  $\frac{\Delta cp}{cp} < 0, 2, \frac{\Delta \kappa}{\kappa} < 0, 2, \frac{\Delta \rho}{\rho}$ *ρ <* 0*,* 2, *α*∆*T <* 0*,* 2 et sont donc considérées comme respectant l'hypothèse de Boussinesq dans la limite des 20%.

| Ra                   | Nu    | Pr   | $Q_{\text{raw}}$ | $\Delta T$ | $T_{moy}$                 |
|----------------------|-------|------|------------------|------------|---------------------------|
|                      |       |      | $[{\rm W}]$      | [K]        | $\lceil \text{°C} \rceil$ |
| $1.2 \times 10^{11}$ | 288.7 | 14.1 | 15.7             | 5.2        | 25.0                      |
| $2.3 \times 10^{11}$ | 337.1 | 14.0 | 36.0             | 10.0       | 25.1                      |
| $3.0 \times 10^{11}$ | 365.0 | 14.0 | 50.7             | 12.9       | 25.1                      |
| $5.0 \times 10^{11}$ | 422.1 | 14.1 | 100.7            | 22.0       | 25.0                      |
| $8.6 \times 10^{11}$ | 494.4 | 14.0 | 200.7            | 37.4       | 25.1                      |
| $1.0 \times 10^{12}$ | 520.4 | 14.0 | 250.9            | 44.3       | 25.1                      |
| $1.6 \times 10^{11}$ | 268.6 | 11.9 | 17.4             | 5.3        | 40.0                      |
| $3.5 \times 10^{11}$ | 377.1 | 11.9 | 47.5             | 11.4       | 40.1                      |
| $6.2 \times 10^{11}$ | 451.8 | 11.9 | 97.5             | 20.2       | 40.1                      |
| $1.5 \times 10^{12}$ | 592.3 | 11.9 | 297.4            | 47.7       | 40.1                      |
| $1.8 \times 10^{12}$ | 634.3 | 11.9 | 397.4            | 59.6       | 40.0                      |
| $2.2 \times 10^{12}$ | 681.1 | 11.8 | 497.5            | 70.0       | 41.5                      |

Table 3.2 – **Mesures globales de transfert de chaleur dans la cellule avec le FC770**  $\Gamma = 1$ . Avec l'écran thermique en cuivre pour des estimations plus précises du nombre de Nusselt. Le nombre de Nusselt est estimé en utilisant *Q* = *Q*raw − *Q*loss, avec *Q*loss = −0*.*7W pour la série à 25 °C, et  $Q_{\text{loss}} = 2.5 \,\text{W}$  pour la série à 40 °C.

Nous avons utilisé des séquences d'ombroscopie relativement courtes. En effet, nous étions principalement intéressé par le champ moyen, mais sur une large gamme de nombres de Rayleigh. La durée des séquences est de quelques temps de rotations (allant de 3 minutes et 20 secondes à 8 minutes et 20 secondes) soit environ une dizaine de rotation. La fréquence d'acquisition est ajustée pour permettre la résolution de la vitesse des panaches. Elle varie entre 15 *Hz* à faible *Ra* et 40 *Hz* à fort *Ra*.

Nous avons également effectué des séquences plus longues, afin de permettre la convergence des caractéristiques statistiques des fluctuations. Par ailleurs, on a pu vérifier, en comparant avec les séries courtes, que les conséquences sur le champ moyen sont invisibles et ne changent aucunement les conclusions physiques.

La résolution spatiale est limitée par la taille des boîtes de corrélation utilisées dans l'algorithme de CIV. Celles-ci doivent être plus grandes que dans le cas de la PIV, car elles doivent contenir un modèle de panache utilisable. Elles sont d'environ 7 *mm* dans notre cas, elles sont suffisamment petites pour que la majorité de la cellule soit résolue.

Un intérêt majeur du FC770 est qu'il possède un *Pr* relativement élevé, entre 12 et 14 environ, suivant la température, tandis que beaucoup des mesures de la littérature dans l'hélium et celle du  $SF_6$  présentent souvent un Pr en-dessous de 1 ou de l'ordre de 1. Par ailleurs, les mesures dans l'hélium gazeux peuvent permettre de faire varier les propriétés de l'hélium par variation de la densité du gaz. Ainsi, il est possible de balayer des grandes gammes de Pr, de 0,6 à 20 pour certaines expériences [Chavanne et al., 2001].

Nous attacherons de l'importance en particulier au **transfert thermique** ainsi qu'à **la friction** qui nous fournit un indicateur sur la transition à la turbulence. Le calcul de la friction nécessite la connaissance du nombre de Reynolds, et toutes les données de la littérature à haut *Ra* ne fournissent pas de nombre de Reynolds. Nous avons à disposition, des *Re* pour les données de Chavanne et Roche à Grenoble en Γ = 1*/*2, Chicago en Γ = 1 et Trieste en Γ = 1 dans l'hélium et Göttingen en Γ = 1 dans du *SF*6, voir [Chavanne et al., 2001,Roche et al., 2010,Castaing et al., 1989,Niemela et al., 2001,He et al., 2015]. Dans le cas de Trieste il y a moins de *Re* que de données de transfert de chaleur. Les informations sur les données de *Re* sont reportées dans le Tableau 3.3. Nous discuterons les données en essayant de justifier les différences notables parmi les études par des arguments physiques.

# **3.2 Le nombre de Reynolds en convection de Rayleigh-Bénard**

## **3.2.1 Les différentes définitions de la littérature**

Il existe différents types de définitions du nombre de Reynolds dans la littérature. Certaines sont basées sur la vitesse moyenne, d'autres sur le temps de rotation moyen ou sur les fluctuations de vitesse. La position du capteur varie également, ce qui rend difficile la comparaison directe de la valeur des nombres de Reynolds.

- La vitesse du panache vertical local a été mesurée en déterminant le temps de vol des fluctuations de température entre deux sondes de température séparées verticalement mais très proches l'une de l'autre, comme utilisé par Castaing et al. à Chicago, Chavanne et al. à Grenoble et Niemela et al. à Trieste, (*Rep*) [Sano et al., 1989, Castaing et al., 1989, Takeshita et al., 1996, Chavanne et al., 1997, Niemela et al., 2001].
- Par une technique analogue, mais en utilisant une seule sonde de température ou bien deux sondes diamétralement opposées, le temps de rotation du rouleau peut être déterminé à partir des pics des fonctions d'auto-corrélation ou des fonctions de corrélations croisées des signaux de température [Ahlers et al., 2006, Brown et al., 2007,Roche et al., 2010] (*Re<sup>f</sup>* ). La circulation du rouleau peut alors être caractérisée par un nombre de Reynolds en prenant en compte le temps de rotation et le parcours moyen du rouleau.

Musilovà, et al. ont comparé des estimations du *Re* basées sur ces techniques. Les auteurs ont regardé le *Re* basé sur la fréquence déterminée par les fonctions d'autocorrélation ou de corrélation croisée entre un ou deux thermomètres diamétralement opposés, ce qui correspond au temps de rotation du rouleau (*Re<sup>f</sup>*0). Ils ont également observé, le *Re* basé sur le temps de vol des fluctuations de températures entre deux thermomètres proches en utilisant : soit, l'hypothèse de Taylor pour un écoulement "gelé", en considérant que la structure de la température n'est pas dissipée entre les deux capteurs (*Rep*), soit, à partir de l'approximation elliptique, plus générale, de la fonction de corrélation spatio-temporelle  $(Re_U, Re_V, Re_{eff})$ .

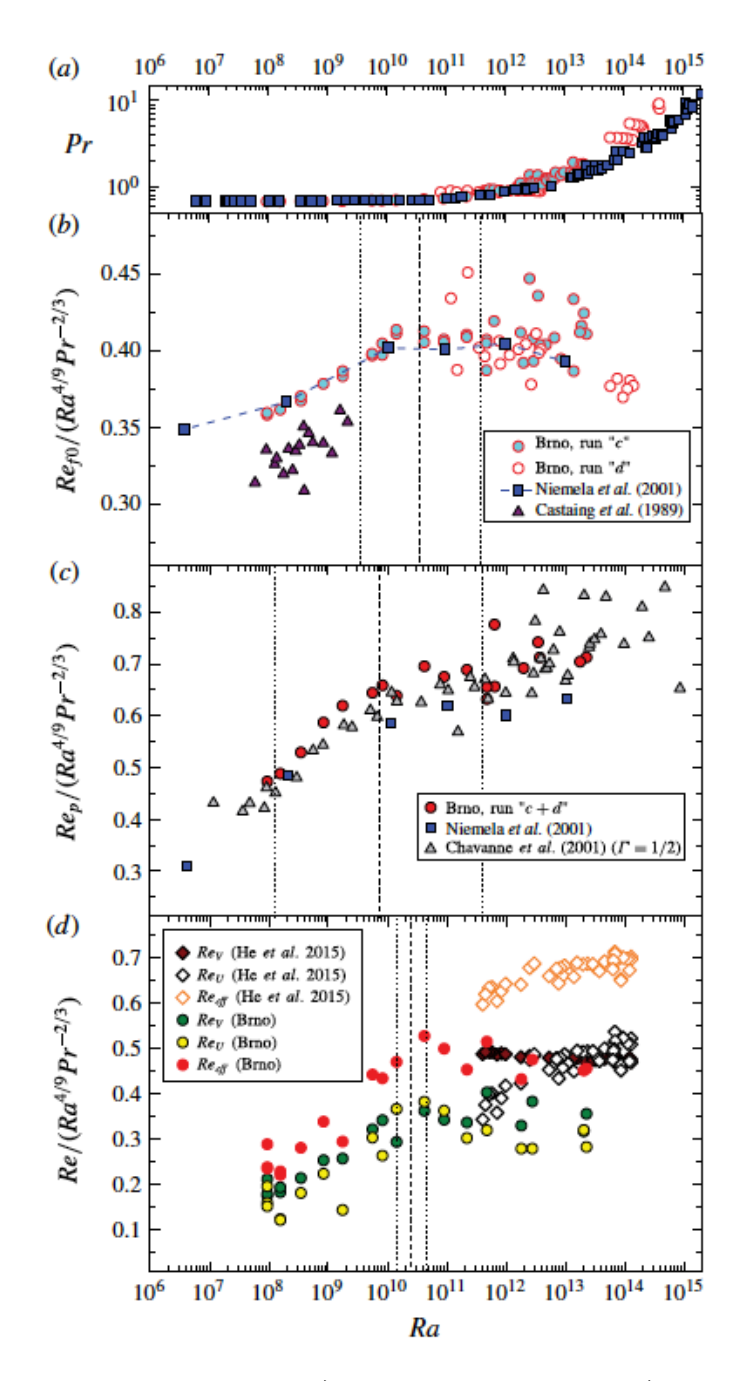

Figure 3.1 – **Nombre de Prandtl a) et de Reynolds b-d) dans des expériences d'hélium cryogénique et de SF6 pressurisé** : les résultats (Brno) sont comparés aux données obtenues en la cellule de rapport d'aspect 1 de [Castaing et al., 1989, Niemela et al., 2001, He et al., 2015], et de rapport d'aspect 1/2 de [Chavanne et al., 2001]. Les nombres de Reynolds *Ref*<sup>0</sup> , *Re<sup>p</sup>* ainsi que les nombres de Reynolds *Re<sup>U</sup>* , *Re<sup>V</sup>* et *Reef f* , basés sur la méthode elliptique, sont tous compensés par les facteurs de dépendance suivant *Ra*<sup>4/9</sup>*Pr*<sup>−2/3</sup>. Les lignes verticales indiquent les valeurs de *Ra<sup>c</sup>* (en traits d'unions) et les intervalles de transition correspondants (en pointillés) pour  $Re_{f0}$ ,  $Re_p$  et  $Re_{eff}$ . Figure tirée de [Musilová et al., 2017].

Ils ont trouvé que l'ensemble de ces estimations s'échelonne à peu près de manière identique [Musilová et al., 2017]. En revanche, ils ont observé un écart de valeurs entre les différentes méthodes utilisées. En particulier, les Figures 3.1b et c révèlent une différence
notable entre le *Re<sup>f</sup>*<sup>0</sup> basé sur la fonction d'auto-corrélation d'un thermomètre, identique à la méthode de Roche [Roche et al., 2010] et le *Re<sup>p</sup>* basé sur la mesure entre deux thermomètres semblable aux autres mesures [Chavanne et al., 2001,Castaing et al., 1989, Niemela et al., 2001,He et al., 2015]. Ils comparent d'ailleurs en Figure 3.1c, leurs données avec celles de Chavanne et Trieste et sont en accord avec celles-ci.

La mesure de *Re<sup>f</sup>*<sup>0</sup> basée sur la fonction d'auto-corrélation d'un thermomètre, fournit un *Re* calculé en utilisant une vitesse moyennée sur tout le parcours du rouleau. En ayant accès au champ entier, ce qui est une spécificité de notre étude, il est possible d'observer sur les vidéos d'ombroscopie, que le rouleau ne tourne pas comme un corps solide, c'est à dire, que certaines parties tournent plus vite que d'autres, et cela, à rayon constant. En effet, sur le champ de vitesse (voir Figure 3.4), la vitesse est maximale dans le jet vertical mais plus faible en faisant une rotation de 45 degrés. Par conséquent, il semble logique que le moyennage de la vitesse sur un tour complet de rotation ne donne pas la même valeur qu'une mesure de vitesse locale.

Il apparaît également sur la Figure 3.1c de [Musilová et al., 2017] qu'avec la méthode d'auto-corrélation, le *Re* est plus bruité. Ce résultat fait part d'une déstabilisation de l'écoulement à grande échelle à partir d'un seuil, ne pouvant être vu qu'avec la méthode de mesure du temps de vol des panaches entre deux thermomètres.

Pour résumer, il a été montré qu'à un facteur près, les différentes techniques de mesure du *Re* sont cohérentes les unes avec les autres. Dans le cas des *Re* de Roche (série Vintage) et du *Re<sup>f</sup>*<sup>0</sup> de Brno, avec la mesure basée sur la corrélation croisée de plusieurs thermomètres diamétralement opposés, les valeurs sont environ 50% plus petites que les autres données qui utilisent le temps de vol des fluctuations de température. Niemela *et al.* [Niemela and Sreenivasan, 2003] ont trouvé que le libre parcours moyen du rouleau de convection dépend du nombre de Rayleigh et en particulier que ce parcours est environ égal à  $2 \times H$  pour un  $Ra = 10^6$  en accord avec la définition du  $Re_{f0}$  par Roche et Musilovà *et al.* [Roche et al., 2010, Musilová et al., 2017]. Dans leurs cas,  $Re_{f0} = \frac{2H^2}{\nu\tau}$ *ντ* avec *τ* le temps que met le rouleau pour faire un tour. En revanche, Niemela *et al.* [Niemela and Sreenivasan, 2003] ont trouvé que la distance parcourue par le rouleau n'est plus 2 × *H* à plus haut *Ra* mais est égale à 3*,* 8 × *H*. Cette valeur se stabilise sur un plateau pour  $Ra > 10^{10}$ . Le rapport entre ces deux valeurs est de 1,9 donc proche de 50% comme la différence qui a été constatée précédemment.

**Afin de pouvoir comparer les données, dans la suite de ce chapitre, les nombres de Reynolds de Roche (Grenoble Vintage) seront toujours compensés par un facteur 1,9 en conséquence de la différence de parcours du rouleau avec le nombre de Rayleigh.**

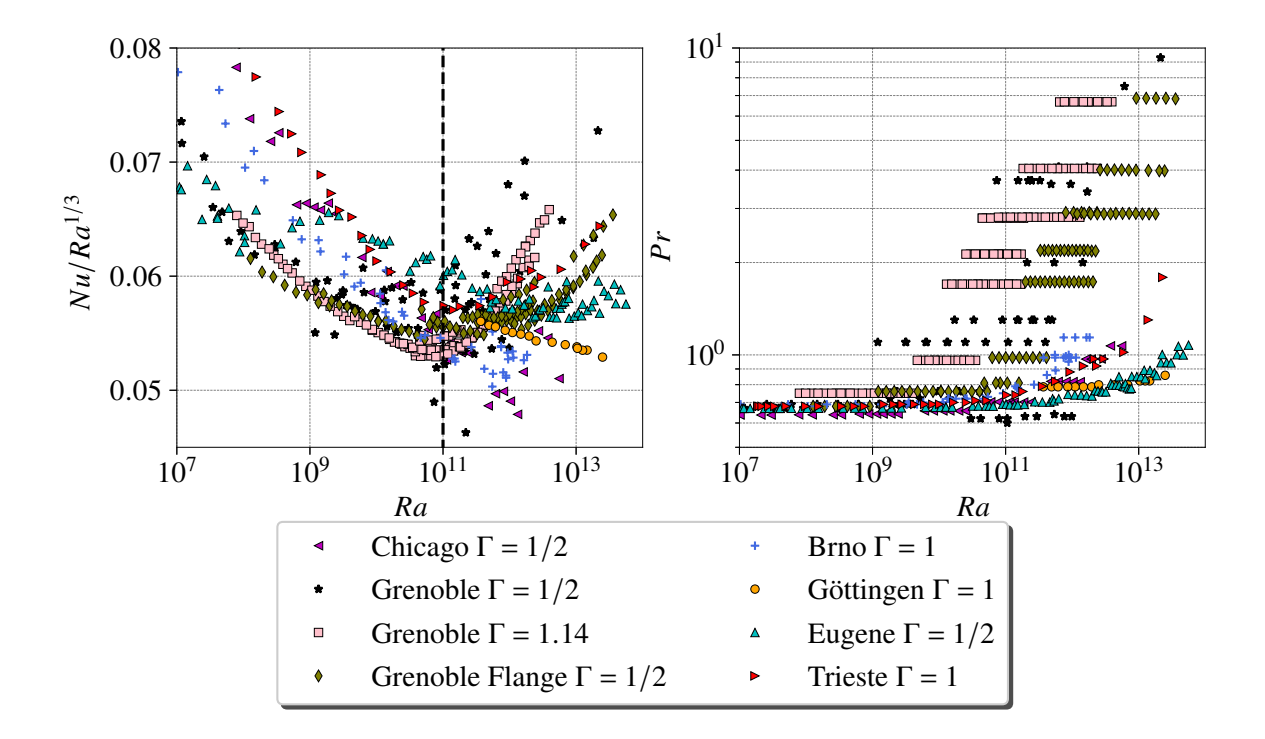

Figure 3.2 – **Transfert thermique compensé** *Nu.Ra*−1*/*<sup>3</sup> **en fonction de** *Ra* **pour différentes expériences, lorsque les données sont disponibles, où le** *Ra* **atteint au moins**  $10^{12}$  et le rapport d'aspect est  $\gamma = 1$  ou  $\gamma = 1/2$ . Les données tracées respectent les conditions de Boussinesq telles que :  $\frac{\Delta\lambda}{\lambda} < 0$ ,  $2$ ,  $\frac{\Delta\nu}{\nu} < 0$ ,  $2$ ,  $\frac{\Delta\alpha}{\alpha} < 0$ ,  $2$ ,  $\frac{\Delta cp}{cp} < 0$ ,  $2$ ,  $\frac{\Delta\kappa}{\kappa} < 0$ ,  $2$ ,  $\frac{\Delta\rho}{\rho} < 0$ ,  $2$ , *α*∆*T <* 0*,* 2. La ligne noire en pointillés représente la frontière entre, à gauche un accord assez bon entre les différentes données expérimentales, et à droite, une forte divergence des données. Figure identique à la partie 1.

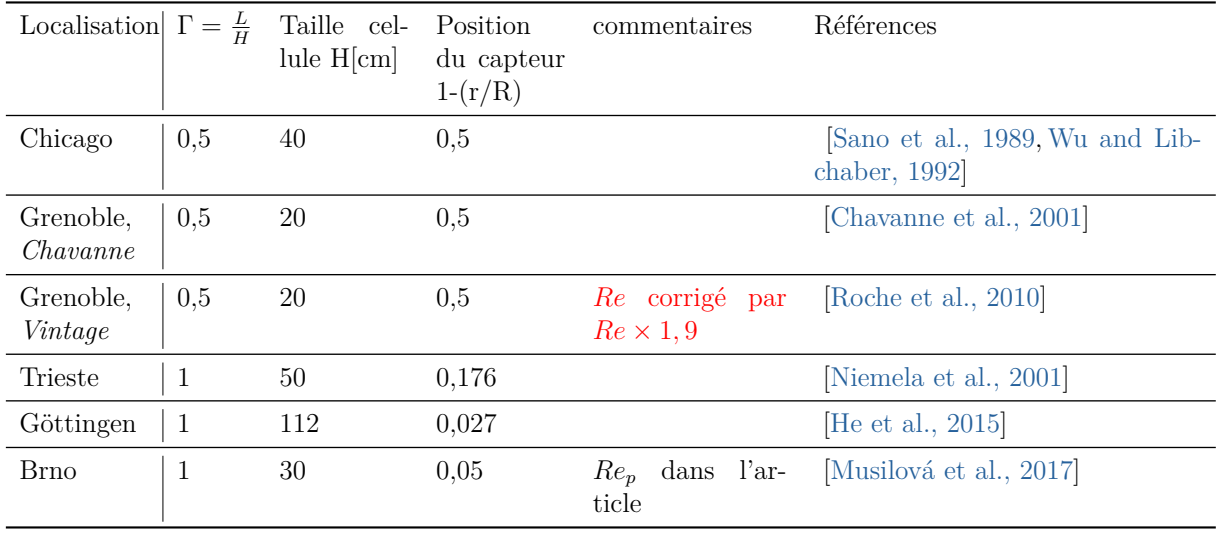

Table 3.3 – **Expériences à hauts nombres de Rayleigh présentant des mesures de Reynolds.**

#### **3.2.2 Estimation du nombre de Reynolds**

Dans la suite, nous choisissons la hauteur de la cellule *H*, comme l'échelle de longueur *H* dans l'estimation du nombre de Reynolds, et la composante verticale de la vitesse à l'intérieur du jet comme la vitesse caractéristique *U*. A partir du champ de vitesse moyen, nous calculons les profils de vitesse (voir Figure 3.5) à mi-hauteur, en faisant la moyenne spatiale sur une fenêtre de hauteur 2 *cm* (voir Figure 3.3). Nous utilisons le point le plus proche des parois sur ces profils de vitesse pour calculer le nombre de Reynolds, car ceci est similaire aux mesures effectuées avec un capteur fixe. En effet, le point de mesure physique est fixe. Notons que nous ne pouvons pas résoudre la couche limite visqueuse qui est de l'ordre de *<sup>H</sup>* <sup>2</sup>*NuP r*<sup>1</sup>*/*<sup>3</sup> ≈ 2*mm*. Plus précisément, nous moyennons les valeurs absolues de la vitesse des jets montants et descendants (voir Figure 3.3) telles que :

$$
U = \frac{|UZ_{up}| + |UZ_{down}|}{2} \tag{3.1}
$$

$$
Re = \frac{UH}{\nu} \tag{3.2}
$$

Dans le présent travail, la distance relative à la paroi, est de l'ordre de 3 % de la largeur de la cellule, ce qui est comparable à [Musilová et al., 2017, He et al., 2015], et en-dehors de la couche limite visqueuse. Cependant, comme indiqué dans [Belkadi et al., 2020], le champ de vitesse ne semble pas changer de manière significative avec le nombre de Rayleigh (voir Figure 3.4). Par conséquent, on pourrait penser que le choix réel de la position de la sonde de vitesse ne produit qu'un préfacteur constant pour le nombre de Reynolds, qui pourrait cependant être aussi élevé que 40 % dans les données publiées dans la littérature. En revanche, cette hypothèse, n'est valable que pour un rapport d'aspect  $\Gamma = 1$ , et l'on peut constater qu'à mi-hauteur (voir Figure 3.3), les profils de vitesse sont quasiment linéaires (voir Figure 3.5).

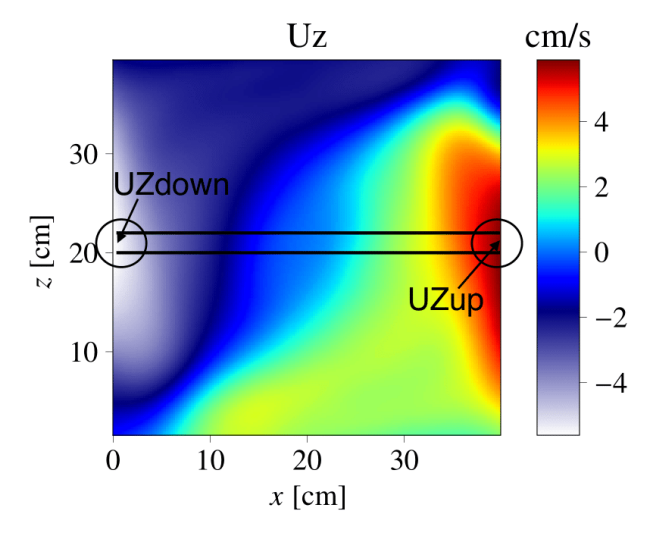

FIGURE 3.3 – **Champ de vitesse vertical**  $U_z$  **pour**  $Ra = 1,7 \times 10^{12}$  les lignes noires représentent la fenêtre de moyennage pour obtenir le profil de vitesse voir Figure 3.5.

En revanche il parait audacieux d'admettre que le profil de vitesse est linéaire dans le plan mi-cellule pour n'importe quel rapport d'aspect. La forme de l'écoulement est

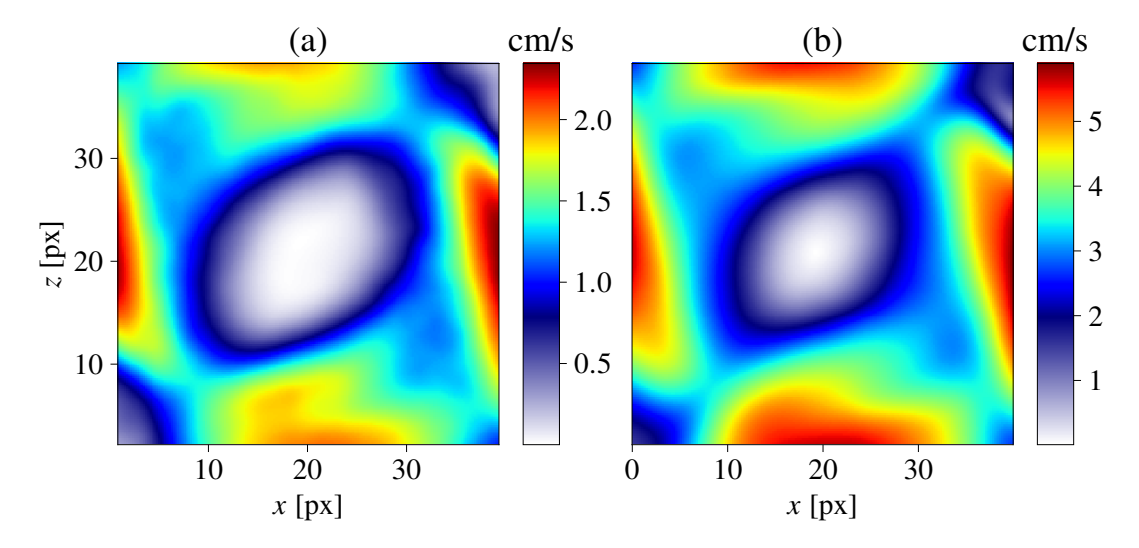

FIGURE 3.4 – **Norme du champ de vitesse** pour a)  $Ra = 6, 4 \times 10^{10}$  dans l'eau et b)  $Ra = 2, 4 \times 10^{12}$  dans le FC770.

contrainte par la forme de la cellule et les parois peuvent jouer un rôle majeur dans le cas d'un écoulement confiné ou Γ est très différent de 1. On peut d'ailleurs observer sur le profil de vitesse, pour un rapport d'aspect  $\Gamma = 2$ , (voir Figure 3.6) que le profil ne semble pas vraiment linéaire.

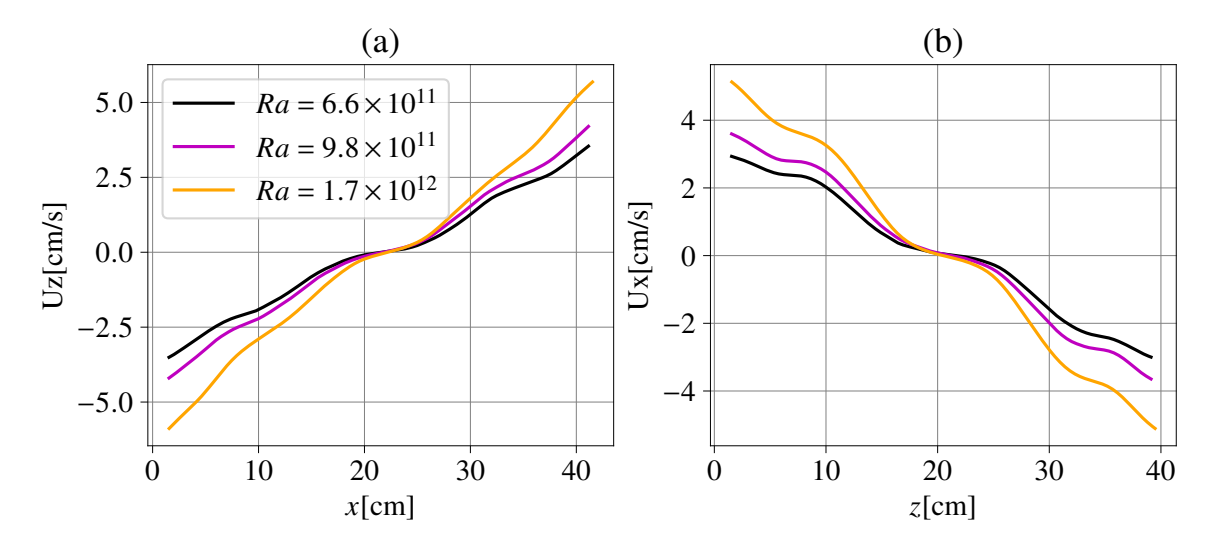

FIGURE 3.5 – **Profils de vitesse verticale**  $U_z$  et **Profils de vitesse horizontale**  $U_x$  en Γ = 1 **pour 3** *Ra* **différents** *U<sup>x</sup>* est moyenné de la même façon que *U<sup>z</sup>* mais verticalement sur le champ de vitesse Horizontale.

Outre la méthode de mesure et la position des capteurs, le rapport d'aspect joue aussi un rôle dans la définition du *Re* puisque qu'il change la forme de l'écoulement. En dépit du problème de définition du nombre de Reynolds, nous verrons par la suite que l'interprétation physique ne change pas.

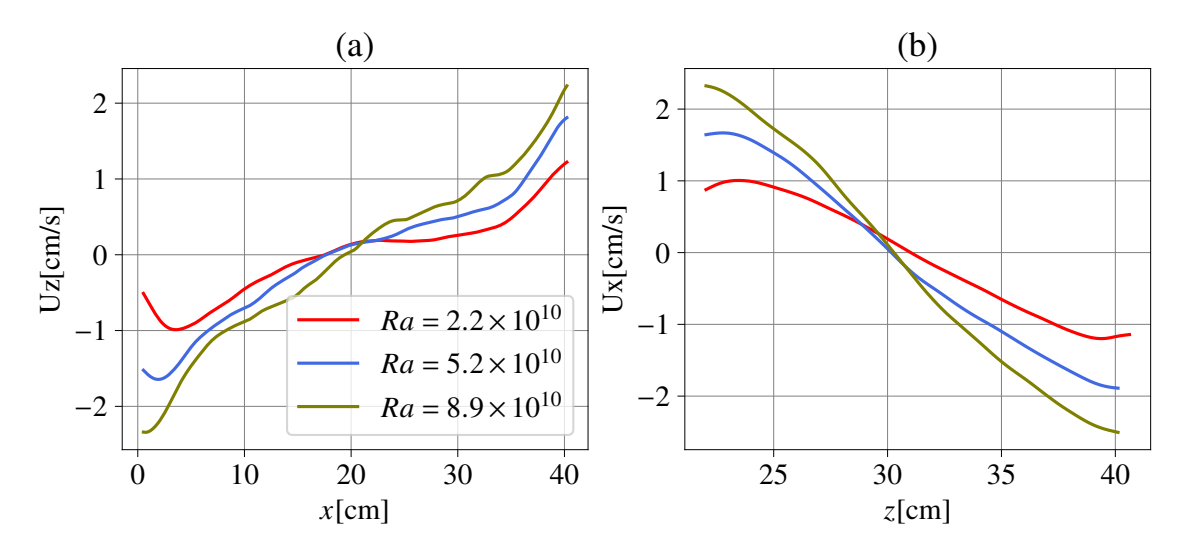

FIGURE 3.6 – **Profils de vitesse verticale**  $U_z$  et profils de vitesse horizontale  $U_x$  en Γ = 2 **pour 3** *Ra* **différents.** *U<sup>x</sup>* est moyenné de la même façon que *U<sup>z</sup>* mais verticalement sur le champ de vitesse horizontale.

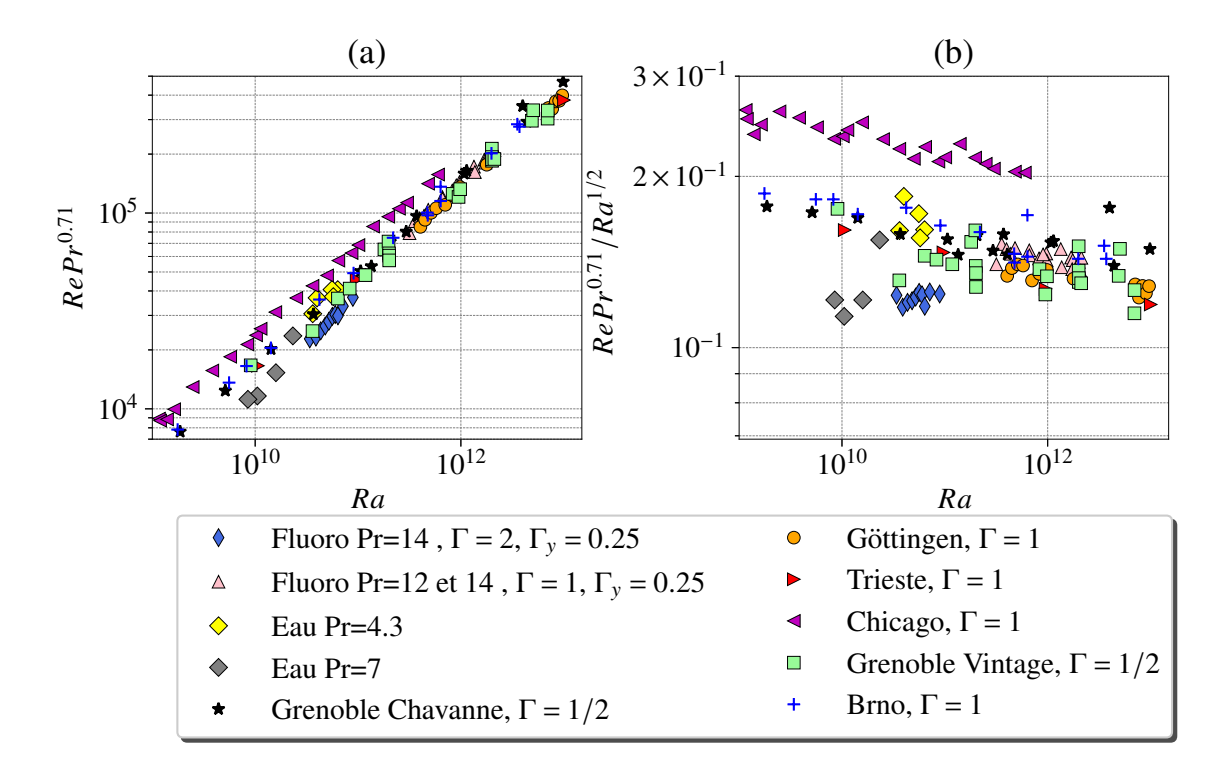

Figure 3.7 – **a) Nombre de Reynolds compensé par le nombre de Prandtl en fonction du nombre de Rayleigh pour le FC770 et plusieurs données de la littérature**. b) Quantité identique compensée en plus par  $Ra^{1/2}$ . Les données sont celles du Tableau 3.3.

Les valeurs du nombre de Reynolds sont indiquées dans le Tableau 3.1. Comme on peut l'observer sur la Figure 3.7a, elles sont plutôt en accord avec les autres nombres de Reynolds de la littérature, avec une loi d'échelle proche de  $Ra^{1/2}Pr^{-0,7}$ . Les données tracées sont référencées dans le Tableau 3.3.

Comme expliqué précédemment, le décalage entre les données peut être dû soit, à la position du capteur de mesure, soit au rapport d'aspect, soit à la technique de mesure. Pour rappel, les *Re* de Grenoble Vintage sont compensés par 1*,* 9 du fait qu'ils proviennent de la vitesse du rouleau moyenné contrairement aux autres *Re* qui utilisent une vitesse locale comme expliqué ci-dessus. Les nombres de Reynolds dans le FC770 en  $\Gamma = 2$  sont également un peu en-dessus des autres *Re* ce qui suggère l'influence du rapport d'aspect. Pour Chicago, les nombres de Reynolds semblent un peu décalés et ont une valeur plus grande par rapport aux autres, mais ces résultats ne peuvent être expliqués par les raisons présentées ci-dessus. Ainsi, les nombres de Reynolds semblent être en accord les uns avec les autres avec une loi d'échelle proche de  $Re ∼ Ra^{1/2}$  en prenant en compte le *Pr*.

# **3.3 Coefficient de friction et transition à la turbulence**

Dans ce qui suit, nous nous concentrons sur les mesures de vitesse, et les estimations de la dissipation turbulente.

#### **3.3.1 Relation exacte du taux de dissipation**

Il est possible d'obtenir deux relations exactes depuis l'équation de Boussinesq, pour la dissipation visqueuse  $\epsilon(x, t)$  et la dissipation thermique  $\epsilon_T(x, t)$  [Chillà and Schumacher, 2012].

$$
\epsilon(x,t) = \frac{\nu}{2} \sum_{i,j} \left( \frac{\partial u_i}{\partial x_j} + \frac{\partial u_j}{\partial x_i} \right)^2,\tag{3.3}
$$

$$
\epsilon_T(x,t) = \kappa \sum_i \left(\frac{\partial T}{\partial x_i}\right)^2,\tag{3.4}
$$

Les taux de dissipation qui représentent l'énergie maximale que l'écoulement est capable de dissiper par viscosité, peuvent être reliés aux nombres sans dimensions suivants :

$$
\epsilon = \frac{\nu^3}{H^4} (Nu - 1) Ra Pr^{-2}, \tag{3.5}
$$

$$
\epsilon_T = \kappa \frac{\Delta T^2}{H^2} N u,\tag{3.6}
$$

Ces dernières relations sont basées sur des hypothèses spécifiques concernant la physique dans les couches limites thermiques et de vitesse. Cela signifie également qu'elles reposent toutes deux sur l'existence d'un vent à grande échelle qui souffle de manière constante entre les deux plaques dans la cellule de convection turbulente.

Ensuite, le coefficient de friction ou de frottement peut être calculé en utilisant la même approche que [Chavanne et al., 2001]. En turbulence développée, on attend  $\epsilon \sim \frac{U^3}{h} \propto Re^3$ . Donc, le ratio sans dimension s'écrit comme :

$$
\frac{(Nu-1)RaPr^{-2}}{Re^3} = \frac{\epsilon}{u^3/h},\tag{3.7}
$$

67

Il est similaire au coefficient de friction et s'échelonne en 1*/* √ *Re* dans la limite des bas nombres de Reynolds (régime visqueux) et atteint un plateau pour les hauts nombres de Reynolds.

# **3.3.2 Coefficient de friction**

Comme on peut le voir sur la Figure 3.8a, le coefficient de frottement dans l'expérience avec du FC770 atteint un plateau au forçage le plus élevé (pour des nombres de Rayleigh supérieurs à  $10^{12}$ ). En outre, la valeur du plateau est en accord quantitatif avec les résultats de Chavanne, et al. [Chavanne et al., 2001] et Niemela, et al. [Niemela et al., 2001,Niemela and Sreenivasan, 2003].

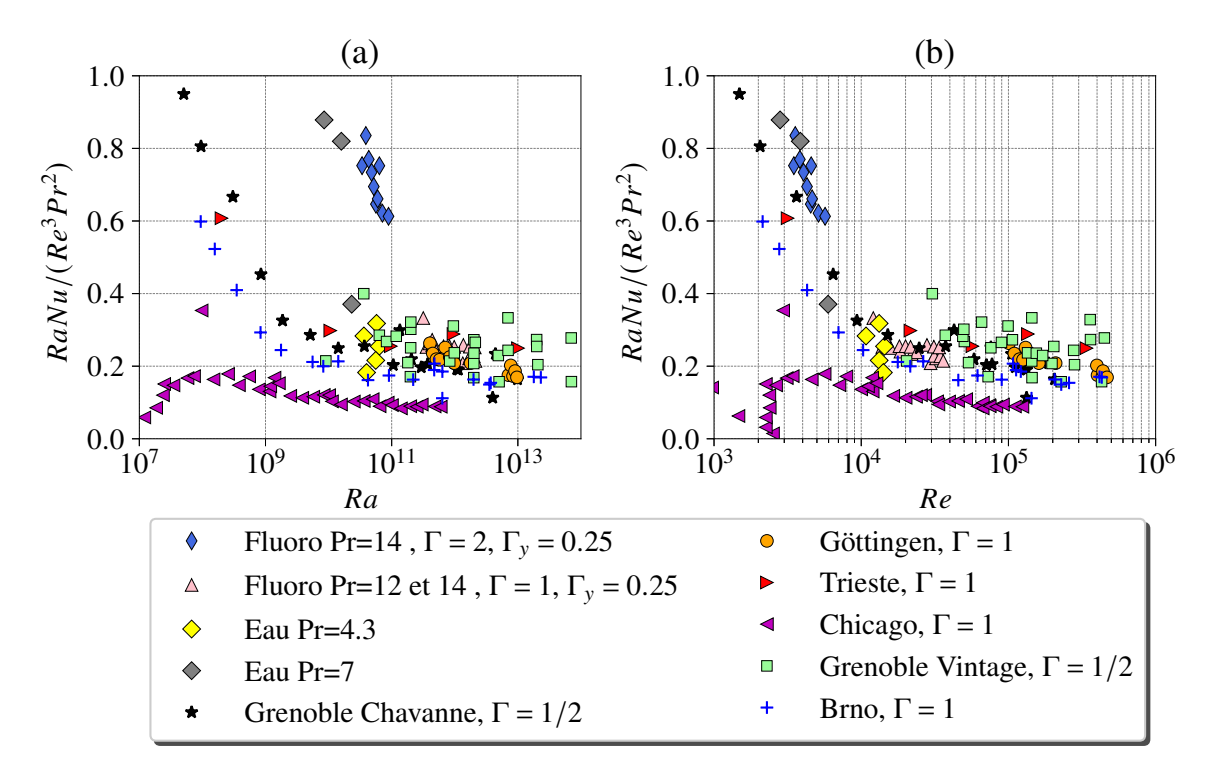

Figure 3.8 – **a) Coefficient de friction en fonction du nombre de Rayleigh pour le FC770 et plusieurs données de la littérature**. b) Quantité identique corrigée par un facteur du rapport d'aspect. Les données sont celle du Tableau 3.3.

Nous pouvons noter également que les données récentes de Musilovà *et al.* [Musilová et al., 2017] (Brno) sont en accord quantitatif avec celles de Niemela *et al.* [Niemela and Sreenivasan, 2003,Niemela and Sreenivasan, 2006](Trieste). Les données de He *et al.* [He et al., 2012a,He et al., 2015] de Göttingen semblent déjà avoir atteint le plateau de friction, suggérant ainsi qu'elles ont déjà transité vers la turbulence (voir Figure 3.8) mais sans manifester de transition sur le *Nu* à ce régime (voir Figure 3.9). Elles ne transitent que bien plus tard en *Nu*. On observe également que le plateau semble être atteint à la même valeur de Re pour la plupart des données, et cela indépendamment du Pr.

En principe, toutes les estimations du nombre de Reynolds qui sont basées sur des quantités à grande échelle sont définies avec un préfacteur *O*(1). Le point important à remarquer est que les données du Fluorocarbone atteignent le plateau de friction *versus Re*, indiquant leurs leurs transitions à la turbulence. Cette transition est observées à un nombre de Rayleigh plus élevé par rapport à Chavanne, et al. Par contre, le plateau est atteint au même seuil de *Re* indépendamment du *P r* tandis qu'il y a un décalage en *Ra* relatif au Pr.

**Ce constat semble indiquer que la transition vers le** *régime ultime* **peut être contrôlée par le nombre de Reynolds plutôt que par le nombre de Rayleigh**, comme suggéré par B. Dubrulle pour expliquer les contradictions apparentes entre les mesures dans le SF<sup>6</sup> (grand *Re*) et dans l'alcool et l'eau (faible *Re*) [Dubrulle, 2002].

Bien que toutes les expériences montrent une loi d'échelle similaire de *Ra* par rapport à *Re*, il faut garder à l'esprit la dépendance en *P r*, ainsi que les dépendances possibles de la géométrie et des configurations d'écoulement.

**Par conséquent, pour la friction, il apparaît qu'un seuil sur le nombre de Reynolds ne se traduit pas par un seuil sur le nombre de Rayleigh.**

De plus, alors que le plateau sur la friction est clairement visible sur les données du FC770 actuelles, il n'y a pas d'amélioration visible du transfert de chaleur. Nous expliquons cela par le fait que nos données se situent au début du plateau de friction, et que la transition sur le nombre de Nusselt n'est pas très nette. Néanmoins, cela n'explique pas l'incohérence entre les données de Göttingen [He et al., 2012a,He et al., 2015] et celle de Trieste [Niemela et al., 2001,Niemela and Sreenivasan, 2003].

# **3.4 Transfert thermique**

Comme on peut le voir sur la Figure 3.9a, la fonction du nombre de Rayleigh pour le nombre de Nusselt obtenue avec le FC770 est proche de *Ra*<sup>1</sup>*/*<sup>3</sup> , jusqu'à *Ra* = 2*.*10<sup>12</sup>, en accord avec les résultats de He *et al* [He et al., 2012a], ainsi que le modèle de Grossmann-Lohse [Stevens et al., 2013]. En revanche, il reste à savoir pourquoi les données du FC770, qui ne montrent pas de transition sur le *Nu* semblent être en désaccord avec celles de Chavanne, *et al.* [Chavanne et al., 2001], et de Niemela, *et al.* [Niemela and Sreenivasan, 2003,Niemela and Sreenivasan, 2006] qui elles montrent une transition à ce *Ra*.

Il est important de ne pas oublier l'importance du Pr qui joue un rôle sur le seuil de la transition. On peut aussi noter que les *Nu* du FC770 sont un peu en-dessous du modèle de GL et des autres données de la littérature. Cela peut être dû à une légère surestimation de la conductivité thermique. En utilisant la valeur du constructeur, le *Nu* serait très largement au-dessus du modèle de GL, le *Nu* compensé par *Ra*<sup>1</sup>*/*<sup>3</sup> vaudrait 0,086 au lieu de 0,054. Il est donc possible que la valeur mesurée ne soit pas parfaite mais que la valeur réelle soit néanmoins plus proche que celle indiquée par le constructeur. Les données de Chicago [Castaing et al., 1989, Sano et al., 1989, Wu and Libchaber, 1992] semblent également être au-dessus des autres données avant *Ra* = 2*.*10<sup>12</sup> suggérant peut-être des différences dans les propriétés du fluide.

En plus d'une possible erreur d'estimation des propriétés des fluides, [Xu et al., 2000, **?**, Qiu and Tong, 2001] ont trouvé dans des expériences avec des cellules cylindriques que les préfacteurs de la loi de puissance effective *Nu* versus *Ra* dépendent du rapport d'aspect. Niemela et Sreenivasan [Niemela and Sreenivasan, 2003] trouvent également une dépendance du flux de chaleur par rapport au rapport d'aspect à grand Ra. Enfin,

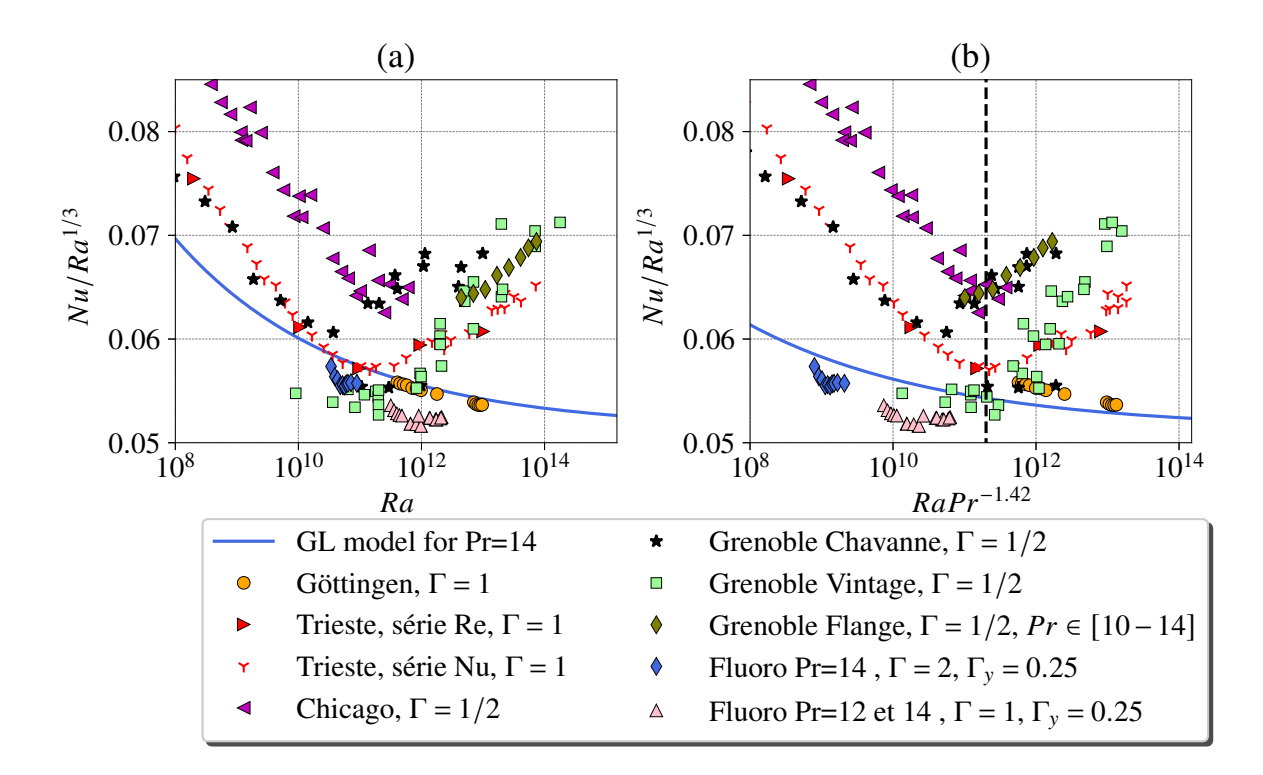

FIGURE 3.9 – **a)** Transfert thermique compensé par  $Ra^{1/3}$  en fonction de *Ra* pour **différentes expériences de la littérature.** b) Quantité identique mais tracée en fonction de *RaPr*<sup>−1,42</sup> par analogie à *Re*<sup>2</sup>.

Daya et Ecke [Daya and Ecke, 2001] trouvent que les fluctuations de la température et de la vitesse, ainsi que la vitesse globales dans une cellule cylindrique et dans une cellule carrée sont très différentes, ce qui indique à nouveau que les caractéristiques géométriques jouent un rôle très important. Enfin, le *P r* à également une légère influence sur le transfert thermique, [Yang et al., 2020,Xia et al., 2002,Chong et al., 2018, **?**].

# **3.5 Interprétations**

L'interprétation proposée par Chavanne *et al.* pour expliquer l'augmentation du transfert de chaleur qu'ils rapportent est une transition à la turbulence de la couche limite laminaire, qui donne lieu à un régime inertiel prédit par Kraichnan [Kraichnan, 1962b].

Cette interprétation s'appuie sur deux observations. En premier lieu, en regardant la friction, on peut observer une transition pour la puissance dissipée, d'un régime laminaire en ∼ *Re*<sup>5</sup>*/*<sup>2</sup> vers un régime turbulent ∼ *Re*<sup>3</sup> . En second lieu, on observe également un changement dans les statistiques des fluctuations de température. Ce dernier point a été confirmé plus tard avec un thermomètre plus petit [Gauthier et al., 2009].

Si l'on considère que la transition à la turbulence des couches limites est le phénomène déclencheur de la transition sur le transfert thermique, il semble cohérent d'utiliser le nombre de Reynolds, l'indicateur de la turbulence, comme critère de transition pour le transfert de chaleur.

**Notamment, le nombre de Reynolds semble rendre le seuil de transition indépendant du nombre de Prandtl.** Il est donc intéressant de tracer le transfert

thermique comme dans la Figure 3.9(b). En considérant que  $Re^2 \sim Ra Pr^{-1,42}$ .

Sur cette Figure, l'on constate que le seuil de transition pour Chavanne, Trieste et Chicago semble coïncider avec cette définition. Néanmoins le FC770 n'arrive pas tout à fait au seuil où les autres données transitent, et ne souligne pas de nette transition. Ce qui semble indiquer que nos données avec le FC770 se trouvent au seuil de la transition. Cela permet également d'expliquer le désaccord du Fluorocarbone avec les autres données lorsque le *Ra* seul, est utilisé comme critère de comparaison au lieu du *Re* ou bien du *Ra* corrigé en *P r* à la puissance −1*,* 42.

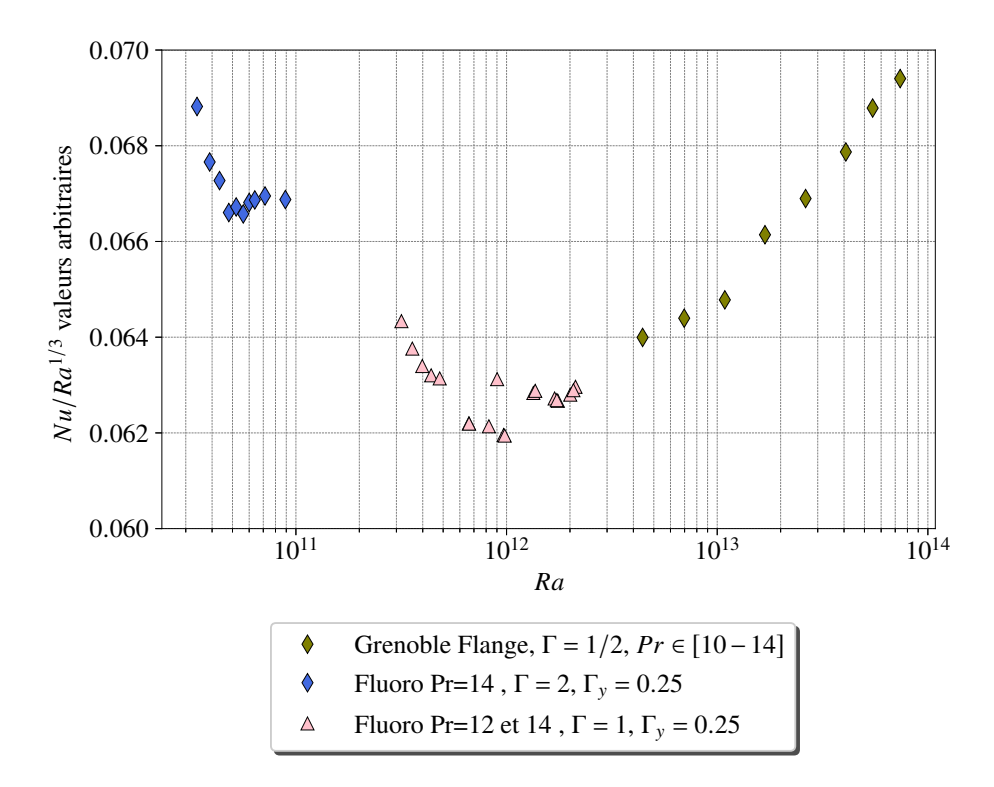

FIGURE  $3.10$  – **Transfert thermique compensé par**  $Ra^{1/3}$  **en fonction de**  $Ra$  **pour l'expérience dans le FC770 et les** *Re* **de Grenoble Flange [Roche et al., 2010]**. Les *Nu* du FC770 sont multipliés par un pré-facteur arbitraire.

Il est d'ailleurs très intéressant de tracer les données du Fluorocarbone avec la série de Grenoble (Flange), dont le *Pr* est similaire à celui du FC770, entre 10 et 14, et à un *Ra* à peine plus élevé (voir Figure 3.10). On peut observer que les données de Flange semblent prolonger (au coefficient près) les *Nu* de la série en FC770 confirmant à nouveau que les données du Fluorocarbone sont au seuil de la transition et qu'une décade supplémentaire en *Ra* serait nécessaire afin de pourvoir l'observer. Sur la Figure 3.10, les *Nu* du Fluorocarbone sont multipliés par un coefficient arbitraire permettant de mieux observer la cohérence des données. Cette différence peut être causée par une mauvaise estimation des propriétés des fluides (FC770 et hélium), par la différence de forme des cellules, cylindrique pour Flange et parallélépipédique pour le FC770. Les valeurs réelles de *Nu* sont tracées sur la Figure 3.9.

Afin d'aller plus loin dans l'utilisation du nombre de Reynolds pour l'expression du transfert thermique, nous pouvons compenser le *Nu* par le *Re* avec des puissances calculées

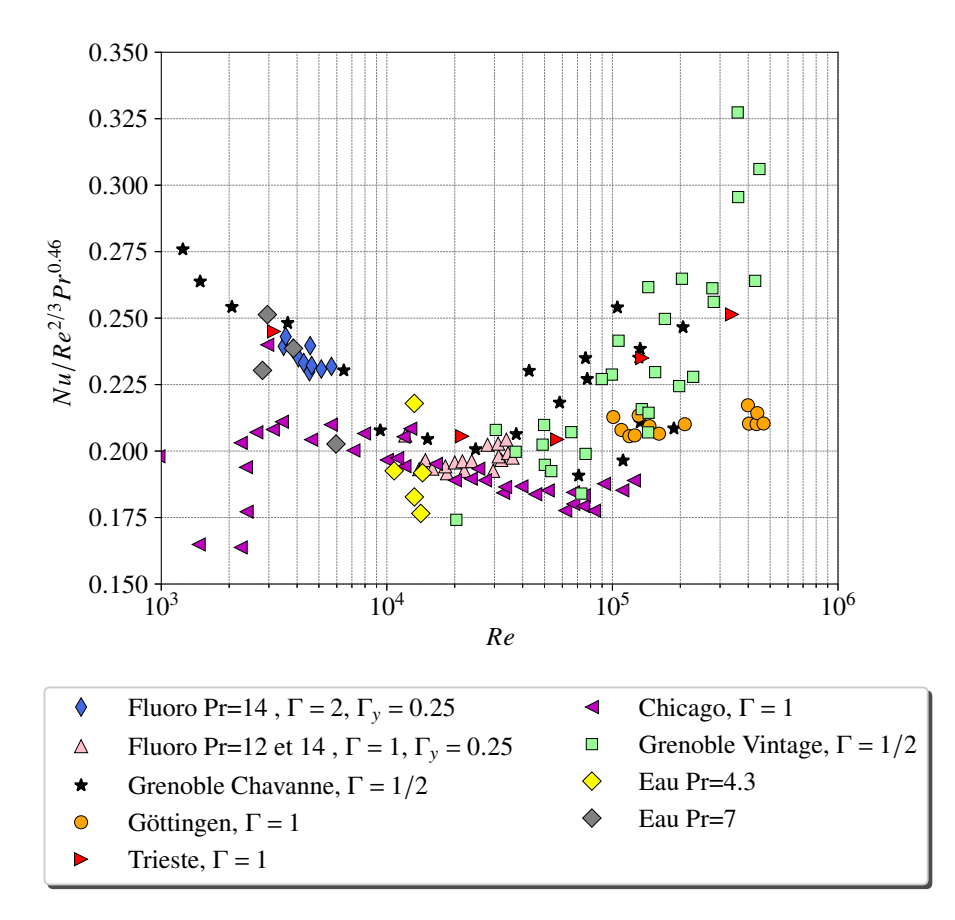

FIGURE 3.11 – **Transfert thermique compensé par**  $Re^{2/3}Pr^{0.46}$  en fonction de  $Re$  pour l'expérience dans le FC770 et les autres données de la littérature.

depuis des lois d'échelle classiques. En outre, il est courant de compenser le *Nu* suivant la loi *Nu/Ra*<sup>1</sup>*/*<sup>3</sup> comme sur la Figure 3.9 et une dépendance classique du nombre de Reynolds avec le *Ra* et le *Pr* est :

$$
Re \sim Ra^{1/2} Pr^{-0.7}
$$
\n(3.8)

$$
Ra \sim Re^2 Pr^{1.4}
$$
\n(3.9)

et donc :

$$
Ra^{1/3} \sim Re^{2/3} Pr^{0.46}
$$
\n(3.10)

Sur la Figure 3.11 la quantité  $Nu/(Re^{2/3}Pr^{0,46})$ , qui représente le transfert thermique compensé par le Re et le Pr semble être plus sensible aux petites variations du Nu que le transfert compensé classiquement en *Nu/Ra*<sup>1</sup>*/*<sup>3</sup> . L'ordre de grandeur du *Ra* est de 7 décades plus grand que celui du *Re*, la compensation par le *Ra* étouffe donc des transitions démarrant légèrement comme pour le FC770 et Chicago. Sous cette forme, il est bien plus clair de voir que les *Nu* de Fluorocarbone sont proche de la transition vers le *régime ultime*. Cette Figure 3.11 confirme aussi que le *Re* est un critère essentiel à la caractérisation du comportement du transfert de chaleur. En outre, on note que, **pour les données qui observent la transition et seulement celles qui l'observent** cette transition apparaît à un seuil de *Re* relativement définit, autour de 20000 ou 30000.

Par ailleurs, les données de Göttingen demeurent difficiles à expliquer. Dans leur cas et celui d'autres données ne voyant pas d'augmentation du régime de transfert si tôt, on peut émettre l'hypothèse que la transition du transfert thermique vers le *régime ultime* est retardée par rapport à la transition vers la turbulence des couches limites. La première transition étant une condition nécessaire à l'apparition de la deuxième, mais celle-ci peut être retardé par différents procédés liés au nombre de Prandtl. Roche propose une explication [Roche, 2020], indiquant qu'un vent fort à l'intérieur de la cellule pourrait influencer le développement de tourbillon dans la couche limite altérant le seuil d'instabilité. Il est connu que le vent global s'affaiblit avec le *P r* à un *Ra* fixé, du fait de la prédominance de la viscosité cinématique sur la diffusivité thermique. D'où la dépendance *Re* ∼ *P r*<sup>−</sup>0*.*<sup>7</sup> ou *Re* ∼ *Pr*<sup>−2/3</sup> [Chavanne et al., 2001, Musilová et al., 2017].

Pour un même *Ra* les données de Grenoble [Chavanne et al., 2001,Roche et al., 2010] ont un *Pr* plus élevé indiquant qu'elles se trouvent dans un régime de vent faible. Ce sont d'ailleurs les premières données à transiter en rapport d'aspect Γ = 1*/*2 et Γ = 1 ce qui semble être cohérent avec cette interprétation. Dans la limite d'un *P r* infini à *Ra* constant, en revanche, cette interprétation ne tient plus car le *Re* serait trop faible pour permettre une transition à la turbulence. On peut d'ailleurs l'observer sur la friction (voir Figure 3.8), un *Pr* faible transitera vers la turbulence en premier en conséquence d'un vent fort et d'un *Re* équivalent élevé.

En regardant les données de Chavanne, la friction atteint un plateau pour  $Ra = 10^{10}$ environ (voir Figure 3.8), tandis que le transfert thermique ne s'améliore qu'a partir de  $Ra = 10^{11}$  voir Figure 3.9 exactement au moment où des valeurs de *Pr* plus grands commencent à apparaître (voir Figure 3.2b).

Nous suggérons, que la transition aurait pu apparaître seulement plus tard en restant dans des conditions de Pr faibles, au même titre que les données de Chicago [Castaing] et al., 1989, Sano et al., 1989, Wu and Libchaber, 1992], Göttingen [He et al., 2012a] malgré une transition à la turbulence déjà observée sur la friction. Cela semble être le cas également pour les données d'Eugene en Γ = 1*/*2 [Niemela et al., 2000, Niemela et al., 2010], qui ne disposent pas de mesure de *Re* et donc pour lesquelles la transition des couches limites à la turbulence ne peut être vérifiée. Toutes ces dernières mesures restent en majorité à des *Pr* inférieurs à 1 sauf pour certaines valeurs, ou le *Pr* ne dépasse que faiblement 1.

Pour des Pr relativement élevés, l'amélioration du transfert thermique et la transition à la turbulence, semblent apparaître à même valeur de nombre de Reynolds environ comme pour Chavanne et pour le Fluorocarbone (voir Figures 3.8 et 3.9).

Une incohérence demeure néanmoins pour Göttingen, Trieste et Brno en  $\Gamma = 1$ , [He et al., 2012a, Niemela and Sreenivasan, 2003, Urban et al., 2014, Urban et al., 2019], qui se chevauchent grossièrement le long d'une courbe dans l'espace *Ra*-*P r* mais diffèrent significativement dans la tendance du transfert de chaleur.

Trieste observe la transition sur le *Nu* et sur la friction à peu près au même instant à  $Ra = 10^{11}$  tandis qu'il n'y a pas d'amélioration du transfert thermique pour les deux autres. A cette valeur de Ra, les Pr sont sensiblement identiques pour les trois (voir Figure 3.2).

Dans le cas du FC770 où le *Pr* est grands devant un, le seuil de la transition à la turbulence et sur le transfert thermique semble intervenir environ au même *Re*. Pour des *Pr* suffisamment grands pour permettre la transition du transfert thermique, un nombre de Reynolds d'environ 20000 ou 30000 est nécessaire.

Il semble indispensable d'effectuer des mesures de vitesse couplées aux mesures du transfert thermique puisque qu'elles donnent deux informations différentes mais étroitement liées. De plus, la combinaison du *Re* et du *Nu* nous permet de calculer le coefficient de friction, qui nous indique l'état de turbulence dans les couches limites. L'accès aux champs complets dans le Fluorocarbone à  $Pr = 12$  ou 14 couplés aux champs complets dans l'hélium liquide à  $Pr = 0.6$  pourrait montrer des différences dans les statistiques de vitesse et d'émission de panache, caractéristique du *Pr* et fournir des éléments de réponse à ce régime de convection encore mal compris.

Par ailleurs, le seuil  $Pr = 1$  semble être un facteur important pour les données qui transitent, et celles qui ne transitent pas. En effet les mesures dans l'hélium franchissent très souvent ce seuil ou le Pr va de 0,6, à quelques unités. Pandey et al. [Pandey and Sreenivasan, 2021] ont étudié le comportement du *Nu* avec le *Pr* pour plusieurs Ra en dessous de  $Ra = 10^{11}$  et observent en effet, un changement du comportement du transfert thermique aux alentours de  $Pr = 1$ , les valeurs de Ra étant bien en-dessous des régimes décrits précédemment, il est difficile proposer une explication. En revanche, une étude raffinée du transfert autour de  $Pr = 1$  pour les Ra suffisamment grands pourrait être grandement justifiée.

# **Troisième partie Cryogénie et basses températures**

# CHAPITRE 4

# Technique du froid, matériel et protocole

# **Sommaire**

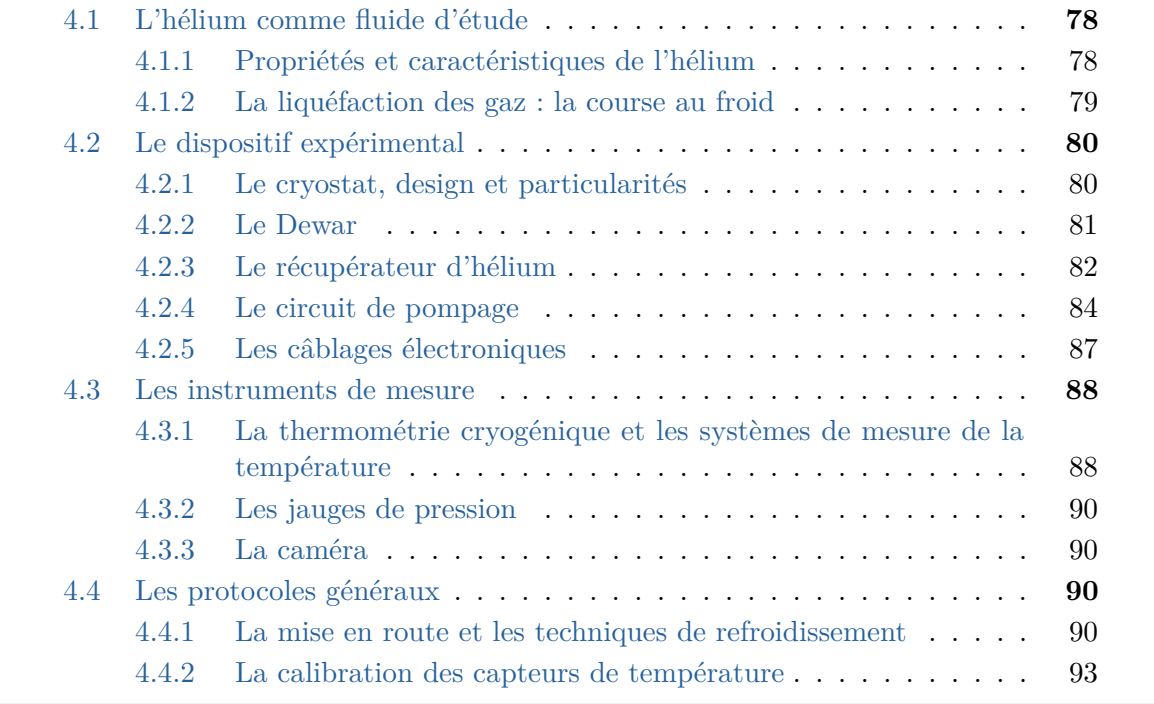

# **4.1 L'hélium comme fluide d'étude**

#### **4.1.1 Propriétés et caractéristiques de l'hélium**

L'hélium liquide possède de nombreux intérêts pour l'étude de la convection, mais aussi pour un grand nombre d'autres domaines. Ici, nous ne parlerons que de l'isotope d'hélium 4. Il est l'un des rares éléments à ne pas posséder de point de fusion à pression atmosphérique, il faut atteindre une pression d'au moins 25 bars et une température inférieure à 2 *K* pour obtenir de l'hélium solide. La transition du gaz vers le liquide, appelée He I, s'effectue aux alentours de 4,2 *K* à pression atmosphérique (voir Figure 4.1). En dessous d'un point appelé *λ* qui vaut 2,17 *K*, l'hélium subit une transition de phase vers un état appelé superfluide ou He II. Dans cet état, la matière se comporte comme un fluide dépourvu de toute viscosité [Keesom and Keesom, 1935].

Dans le cas de l'He I, qui est l'état qui nous intéresse, le fluide se comporte comme un fluide aux propriétés hydrodynamiques classiques : il est, en effet, le fluide avec la plus faible viscosité de tous les fluides connus. Celle-ci vaut *ν* = 2*,* 6 × 10<sup>−</sup><sup>8</sup>*m*<sup>2</sup>*/s* à 3,5 *K*, à pression de vapeur saturante, comparé à celle de l'eau qui varie de 3 × 10<sup>−</sup><sup>7</sup>*m*<sup>2</sup>*/s* à 1*,* 5 × 10<sup>−</sup><sup>6</sup>*m*<sup>2</sup>*/s* entre 100 °C et 4 °C. Le coefficient d'expansion thermique est également beaucoup plus grand que pour les fluides à température ambiante, il vaut 0,089 *K*<sup>−</sup><sup>1</sup> vers 3,5 *K*, à pression de vapeur saturante, tandis que pour l'eau c'est 2*,* 57×10<sup>−</sup><sup>4</sup>*K*<sup>−</sup><sup>1</sup> à 25 °C.

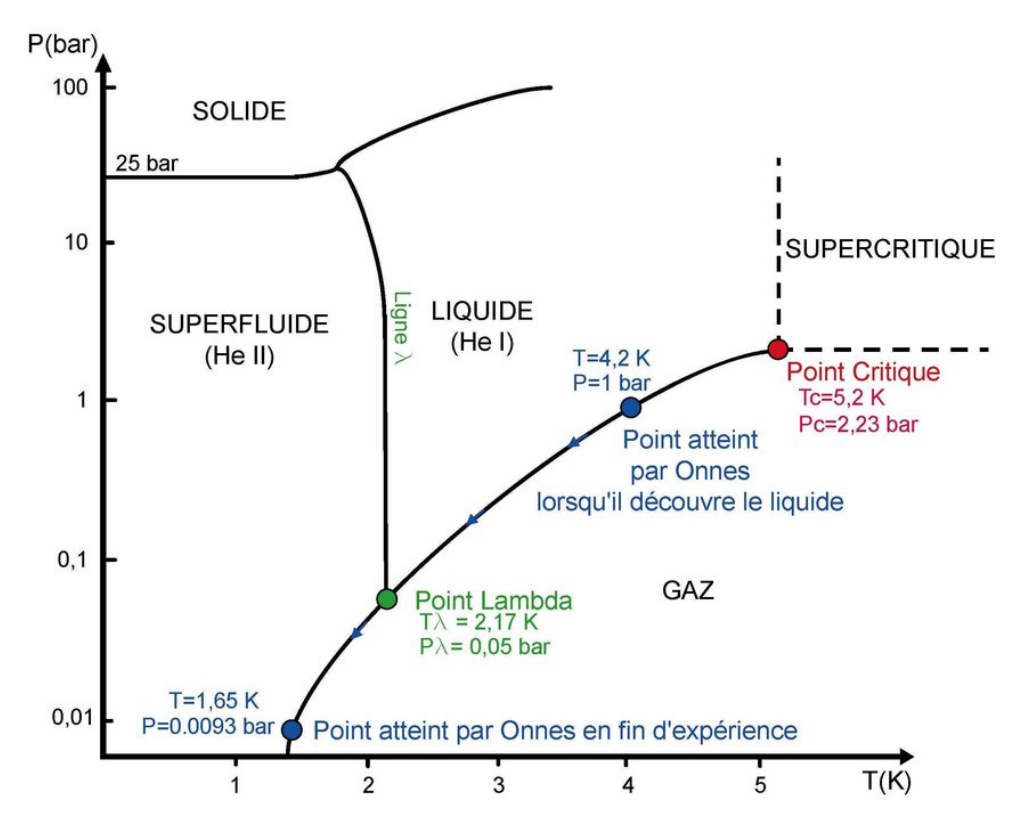

Figure 4.1 – **Diagramme de phase de l'hélium avec quelques points importants.** Figure tirée de [Bradu, 2008].

Dans ce manuscrit, nous utiliserons par la suite, les propriétés de l'hélium à la pression de vapeur saturante, publiées par Donnelly et Barenghi [Donnelly and Barenghi, 1998].

Nous travaillons dans un bain sous-refroidi donc la pression peut jouer un rôle dans la valeur de certaines propriétés, en particulier il peut y avoir un écart jusqu'à 10 % sur *α* et 1 % pour la viscosité cinématique *ν*. Pour le calcul des paramètres, la pression est prise en compte en utilisant les ajustements des propriétés de la base de donnée du NIST.

### **4.1.2 La liquéfaction des gaz : la course au froid**

Les premières gouttes de liquide issues d'un gaz ont été obtenues avec de l'air, presque simultanément par le français Paul Louis Cailletet et le genévois Raoul Pictet en 1877, par détente brutale du gaz entre 300 fois et une fois l'atmosphère [Bradu, 2008]. Une température d'environ 90 *K* (environ −183 °C) a été atteinte. Afin de pouvoir descendre à une température suffisante pour devenir liquide, le gaz est soumis à une détente de Joule-Thomson et c'est l'effet du même nom qui permet une chute de la température si le gaz se trouve en dessous de sa température d'inversion. L'azote est ensuite liquéfié en 1883 par les polonais Charles Olszewski et Sigismond Wroblewski. Finalement vers la fin du 19ème siècle, James Dewar devient le premier à liquéfier de l'hydrogène ainsi que de l'oxygène à une échelle industrielle. Il est, en 1893, le créateur éponyme de la bouteille isotherme, le vase Dewar qui permet d'étudier les gaz à basses températures. Ce vase permet de fournir une très bonne isolation thermique grâce aux deux couches séparées par du vide qui limitent les transferts thermiques par conduction et par convection. Il est en général constitué de parois opaques voir réfléchissantes pour prévenir des échanges par rayonnement. Ce vase Dewar est en fait une amélioration du vase d'Arsonval, dans lequel est rajouté une couche argentée pour réduire les pertes radiatives.

En dépit de ses efforts, James Dewar ne parvient pas à être le premier à liquéfier de l'hélium et c'est en 1908 que l'hélium est liquéfié pour la première fois par Heike Kamerlingh Onnes, physicien néerlandais. Cette découverte est en partie celle qui lui vaudra d'être lauréat du prix Nobel de physique de 1913. Il descendit à 0,9 degré au-dessus du zéro absolu [Onnes, 1908]. Il a utilisé les travaux de James Dewar pour le dispositif qui lui permis d'arriver à ses fins : une enceinte permettant de conserver les fluides cryogéniques à très basses températures en limitant les pertes. Il va parfaire le dispositif en y ajoutant un système "d'écrantage thermique" avec des couches successives autour du bain d'hélium : la première avec de l'hydrogène liquide, la seconde avec de l'azote liquide et la troisième avec un bain d'alcool qui permet d'évacuer la chaleur vers l'extérieur, c'est le cryostat. Ce dispositif est indispensable pour que l'hélium ne s'évapore pas immédiatement car la chaleur latente de vaporisation de l'hélium est très faible devant celle de l'hydrogène et de l'azote. A titre de comparaison, il faut 447 joules pour évaporer 1 gramme d'hydrogène contre seulement 21 joules pour 1 gramme d'hélium à pression atmosphérique. Les parois successives contenant de l'air liquide et de l'hydrogène liquide lui permettent également de pré-refroidir l'hélium. En pratique, il est impossible de diminuer la température de l'hélium gazeux par simple détente depuis la température ambiante, comme il est possible de le faire avec de l'oxygène ou de l'azote. Un gaz doit être à une température inférieure à sa température d'inversion pour que sa température diminue par détente. Cependant, l'effet Joule-Thomson peut être utilisé pour liquéfier même l'hélium, à condition que l'hélium gazeux soit d'abord refroidi en dessous de sa température d'inversion qui est de 40 *K*. Néanmoins ce procédé reste très inefficace proche de 40 *K* car l'hélium se comporte comme un gaz parfait. Il est donc nécessaire de descendre bien en dessous de sa température d'inversion pour espérer obtenir un refroidissement notable par détente du gaz. Onnes utilisera une succession de détente de Joule-Thomson après avoir pré-refroidi l'hélium aux alentours de 20 *K* afin de diminuer la température progressivement. Il observera les premières gouttes d'hélium au terme de 14 heures d'effort.

# **4.2 Le dispositif expérimental**

#### **4.2.1 Le cryostat, design et particularités**

Le cryostat, que nous utilisons est construit en verre afin d'effectuer de l'imagerie. Il est composé de plusieurs vases gigognes, les uns dans les autres, pour la plupart non communicants (voir Figure 4.3). Le vase le plus au centre, est celui qui contient l'hélium liquide et les dispositifs de mesure. Ensuite, il y a vers l'extérieur successivement, un vase de vide d'isolement, un vase pour l'azote liquide et à nouveau un vase de vide d'isolement.

Les deux vases de vide d'isolement sont reliés par le même circuit de pompage et sont pompés à l'aide d'un groupe de pompes comprenant une pompe primaire et une pompe turbo-moléculaire permettant d'obtenir un vide secondaire (environ 10<sup>−</sup><sup>7</sup>*mbar*). Un deuxième circuit de pompage, permet de pomper le bain. A défaut de générer une pression très basse, les pompes du circuit de pompage, permettent d'évacuer un gros volume de gaz en peu de temps.

Le vase d'hélium mesure 10 *cm* de diamètre pour environ 60 *cm* de hauteur. On peut le voir démonté sur la Figure 4.2b, où le vase central et la première paroi de vide d'isolement sont sortis de la garde d'azote.

Le système de support, qui permet d'insérer un dispositif dans le cryostat (voir Figure 4.2a) est fabriqué avec de la visserie époxy afin d'éviter des apports thermiques dans les tiges, en contact avec la bride en inox du haut. Des tiges conductrices seraient susceptibles de réchauffer en très peu de temps l'intérieur du système. Enfin, un système de rail permet d'insérer précautionneusement l'ensemble du dispositif dans le cryostat.

Le long de cette armature sont fixés plusieurs écrans thermiques en cuivre pour diminuer le rayonnement provenant de la bride du haut en contact avec l'extérieur (voir Figures 4.2a et 4.3). Les pertes par conduction et convection sont en grande partie supprimées par les différents vases de vide puis d'azote. Les pertes par rayonnement sont négligeables dans d'autres cryostats en inox mais demeurent un problème dans un cryostat en verre. C'est une des raisons qui fait qu'il est plus difficile de garder l'hélium dans un cryostat en verre que dans un cryostat classique. Pour essayer de pallier ce problème, nous avons rajouté une jupe en aluminium dans la garde d'azote, servant à la fois d'écran thermique et de pont thermique lorsque le bas de la jupe baigne dans l'azote. Dans cette jupe, une fenêtre est découpée pour l'accès optique. De cette façon, on peut effectuer des mesures optiques en enlevant une grande partie de l'azote liquide mais en conservant un gradient thermique protecteur dans la jupe.

Un défaut majeur de ce système est la fragilité du verre. En particulier, au niveau des raccords métal/verre entre les tuyaux de pompage du vide d'isolement et la trompe en verre des vase d'isolement. Le serrage d'une bague en métal sur un raccord en verre est délicat. Un danger majeur dans ce type de dispositif est la rupture brutale du vide d'isolement, c'est ce qu'on appelle le Quench. Dans ce cas, il n'y a plus d'isolation et

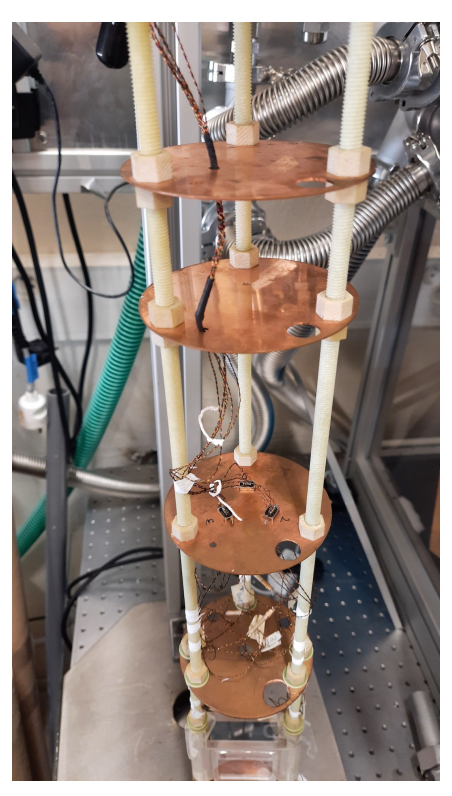

(a) Armature en époxy avec les écrans en cuivre permettant l'insertion des dispositifs de mesure dans le cryostat.

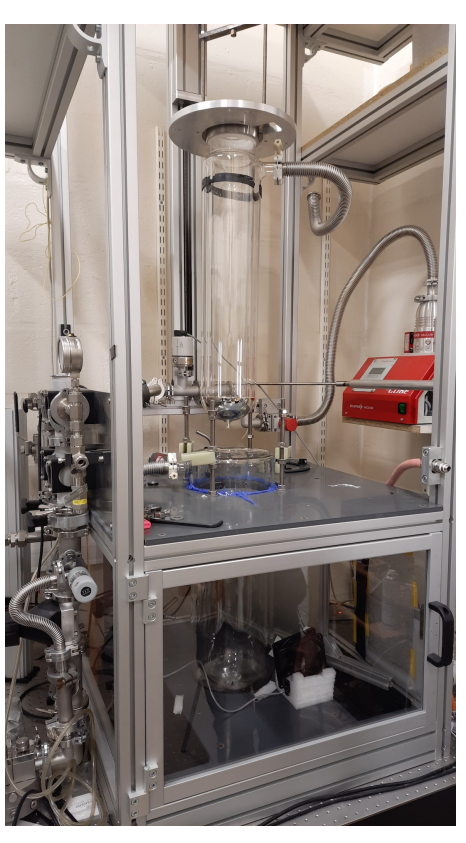

(b) Image du cryostat avec le vase central démonté.

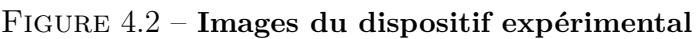

l'hélium liquide va se vaporiser très rapidement et créer une quantité importante de gaz. A titre d'indication, le cryostat peut contenir environ 8 litres d'hélium liquide ce qui correspond à 8000 litres de gaz à pression atmosphérique et à température ambiante. Si les tuyaux et les soupapes ne sont pas dimensionnés pour gérer cette quantité de gaz, la pression monte immédiatement et le cryostat, en verre explose.

# **4.2.2 Le Dewar**

Le Dewar est un dispositif de stockage de liquide cryogénique inventé par James Dewar en 1893. Il est utilisé dans notre cas pour le transport et la conservation de l'hélium liquide nécessaire pour nos expériences. Ne disposant pas de liquéfacteur au laboratoire, nous faisons venir l'hélium liquide dans un Dewar en inox de 100 litres depuis le liquéfacteur de l'institut Néel à Grenoble. Avec un Dewar d'hélium plein, il est possible de faire une dizaine d'expériences.

La pression dans le Dewar d'hélium liquide, au repos, c'est à dire lorsqu'il n'y a pas d'expérience en cours, est légèrement au dessus de la pression atmosphérique afin que l'air ne puisse pas pénétrer à l'intérieur. Le Dewar dispose d'une soupape qui, lorsqu'il n'y a pas de circuit de récupération, doit rester ouverte. Elle supporte une très faible surpression et s'ouvre en permanence pour libérer de l'hélium gazeux en surplus. En dépit d'une isolation très performante du Dewar, le liquide se transforme en gaz progressivement

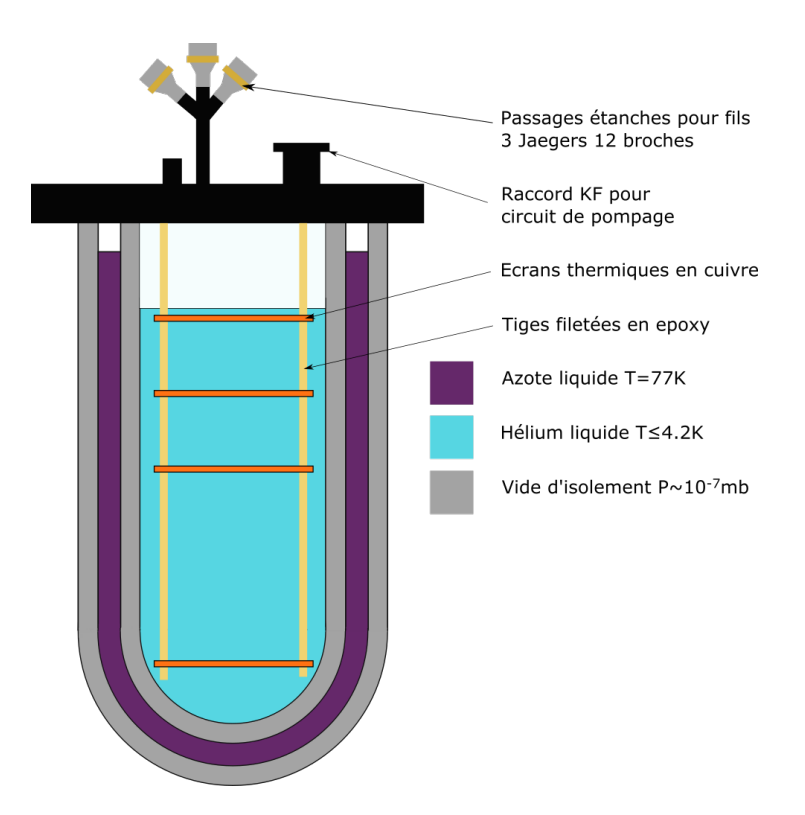

Figure 4.3 – **Schéma du cryostat vu en coupe.**

au cours du temps. En général, il est possible de garder au laboratoire le Dewar pendant un mois. Si cette soupape est fermée, la pression augmente, jusqu'à rupture d'une sécurité du Dewar ou pire une explosion du Dewar.

Lors du transfert de l'hélium vers l'expérience, la soupape est fermée et l'insertion de la canne de transfert dans le Dewar génère une faible surpression, en général suffisante pour que le fluide s'écoule vers le vase du cryostat, qui lui est à pression atmosphérique. Avec un récupérateur d'hélium, la soupape n'est pas ouverte vers l'extérieur mais connectée directement au gazomètre pour permettre la récupération de l'hélium gazeux provenant de l'évaporation quotidienne du liquide.

# **4.2.3 Le récupérateur d'hélium**

Le récupérateur d'hélium, modèle HELITRANS 1200 C, est un système de la marque *Cirrus Compresseurs*, comprenant un gazomètre (ballon de stockage provisoire), ainsi qu'un dispositif pneumatique de compression des gaz pour les stocker dans des bouteilles. L'ensemble du système pèse environ 400 *kg*.

Ce dispositif a été acquis et mis en service durant cette thèse, lorsque est apparu le besoin urgent de récupérer l'hélium gazeux. En effet, l'hélium n'étant pas une ressource renouvelable, son prix est en constante augmentation et a presque doublé entre le début et la fin de la thèse. Il était financièrement et écologiquement impossible d'envisager de développer la recherche cryogénique au laboratoire sans l'acquisition d'un récupérateur.

Le fonctionnement est relativement simple de l'extérieur : le gaz provenant soit du cryostat en service, soit du Dewar, est acheminé vers le gazomètre et lorsque celui-ci est

plein le compresseur se déclenche. Le gazomètre est un gros ballon de 950 litres (voir Figure 4.4), fabriqué dans un caoutchouc similaire au bateau pneumatique Zodiac. Il peut se gonfler pour accueillir le gaz à pression constante. La surpression autorisée dans le gazomètre est de 40 *mbar*. L'état de remplissage du gazomètre est indiqué par un système de contrôle de niveau, un câble attaché sur le haut du gazomètre fait descendre un contrepoids qui actionne un contacteur et déclenche le compresseur pour vider le gazomètre.

Le compresseur est une Machine type GECD V6 He, capable de comprimer le gaz jusqu'à 300 *bars* et de l'acheminer vers des bouteilles tampons de 50 litres (voir Figure 4.4). Il a un débit maximum de 7 *m*<sup>3</sup>*/h* et la puissance de son moteur électrique est de 4  $kW$ . Il est alimenté en  $3 \times 400$  *V* et 50 *Hz*.

Le système de transfert du liquéfacteur de l'institut Néel, qui récupère notre gaz, possède des soupapes à 200 *bars*. Nous avons donc limité le remplissage à cette limite de 200 *bars*. Un calcul d'ordre de grandeur rapide permet de quantifier le nombre de bouteilles nécessaire à la récupération totale d'un Dewar de 100 *L* d'hélium liquide. En effet, une bouteille de 50 *L* à 200 *bars* peut contenir un équivalent de 10000 *L* normaux d'hélium gazeux. Un litre de liquide produit 1000 litres de gaz donc un Dewar complet représente 100 000 litres de gaz soit 10 bouteilles.

La gestion du stockage de l'hélium dans ces bouteilles représente une manutention non négligeable car les bouteilles doivent être stockées dehors. De plus, les bouteilles de 200 *bars* constituent un danger si elles ne sont pas manipulées précautionneusement. En cas de chute de la bouteille et rupture du col, elle partirait à une vitesse très élevée. Enfin, les bouteilles pleines sont renvoyées au liquéfacteur de l'institut Néel qui récupère le gaz et ne nous facture que la liquéfaction.

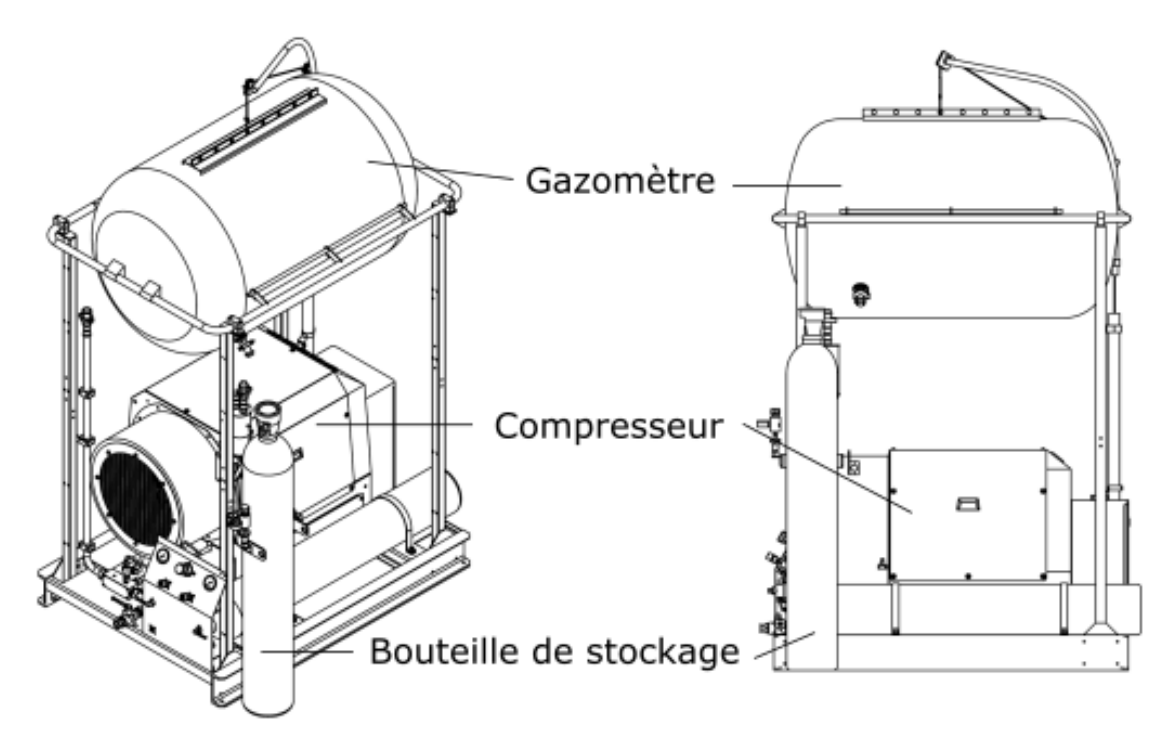

Figure 4.4 – **Schéma du récupérateur d'hélium**, image tirée des documents techniques du constructeur.

### **4.2.4 Le circuit de pompage**

Le circuit de pompage est construit de sorte que plusieurs manipulations soient possibles. Il permet en particulier de gérer le pompage du vase central. Deux pompes de volume sont présentes dans le circuit, la première permet d'évacuer l'air (pompe P1 sur le schéma 4.6) au début de l'expérience. La deuxième ne pompe que de l'hélium afin de rester propre (pompe P2 sur le schéma 4.6). En jouant avec les vannes, il est possible de réguler le débit de pompage, de remettre du gaz dans le cryostat, de rendre le vase communiquant avec le récupérateur ou de l'isoler.

Au repos, le cryostat est en communication avec le récupérateur il reste à pression atmosphérique et utilise le ballon du récupérateur (gazomètre) comme réserve d'hélium gazeux si la pression chute lors du refroidissement à l'azote. Inversement, le gazomètre sert de stockage lorsque l'hélium liquide se réchauffe et se transforme en gaz. Une fois plein, le compresseur se déclenche automatiquement pour vider le gazomètre.

Lorsque le vase du cryostat est en communication avec le gazomètre, la pression ne peut pas augmenter puisque le ballon du gazomètre peut se gonfler pour augmenter le volume du gaz. En revanche, si le cryostat a besoin d'être isolé, le circuit est muni de soupapes de sécurité pour éviter toute surpression, qui constitue le plus gros danger dans un cryostat en verre. Un clapet anti-retour permet de laisser sortir le gaz dans le récupérateur sans en faire rentrer. Il est possible également d'ouvrir le vase sur l'extérieur en cas de surpression avec un débit de gaz important si le clapet est en saturation (voir V6 Figure 4.5).

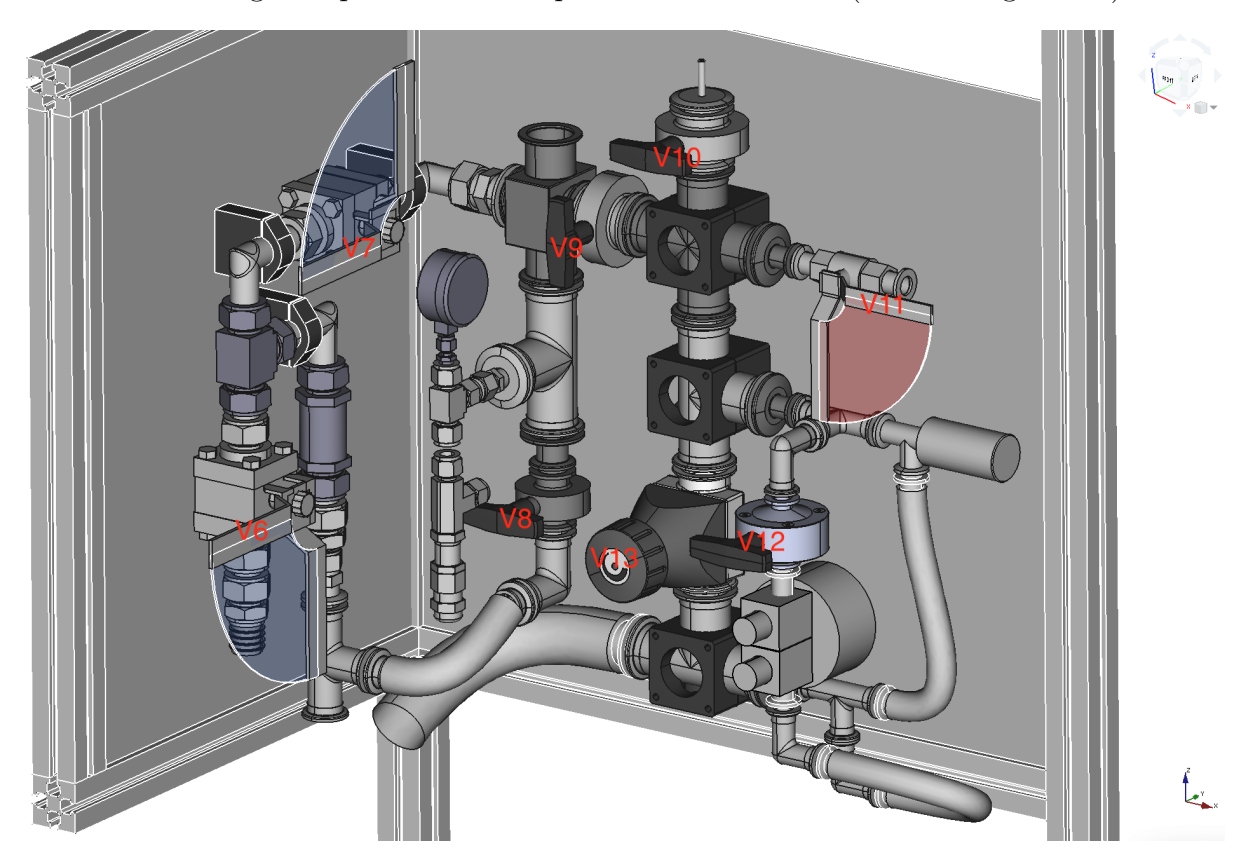

Figure 4.5 – **Dessin CAO du tableau de vannes**, crédits : Victor Mauger-Vauglin.

A l'heure actuelle, une grande partie de l'hélium consommé pendant l'expérience est récupérée, ce qui n'était pas le cas pour les premières mesures. La majorité provient de la vaporisation de l'hélium liquide lorsque les premières gouttes de liquide sont siphonnées à l'intérieur du cryostat. A cet instant, le vase se trouve environ à 200 *K*, le liquide va se vaporiser immédiatement afin de refroidir l'enceinte et les matériaux présents à l'intérieur. Les premières gouttes vont apparaître lorsque le bas du cryostat atteindra environ 4 *K*. Pendant cette opération, une grande quantité de gaz est créée, le gazomètre se remplit en quelques secondes et le compresseur fonctionne en continu.

La gestion de la vitesse de siphonnage de l'hélium depuis le Dewar vers le cryostat, en évitant la saturation du récupérateur, est parfois compliquée et demande de la rigueur. Plusieurs personnes sont, en général, nécessaires pour gérer les différents outils en toute sécurité. Lors du pompage du bain, l'hélium est en revanche évacué à l'extérieur, car le refoulement de la pompe ne dispose pas pour l'instant d'un filtre permettant de ne pas envoyer de l'hélium "sale" dans le récupérateur. Dans un futur proche, cette modification sera effectuée afin de récupérer l'intégralité du gaz.

Le circuit de pompage du vide d'isolement est un circuit à part, muni d'une station de pompage modèle Hicube 80 eco de la marque *Pfeiffer Vaccum* composée d'une pompe primaire et d'une pompe turbo-moléculaire. L'ensemble est connecté aux deux vases, la pression atteinte est de 10<sup>−</sup><sup>6</sup>*mbar* en quelques heures. En présence d'hélium dans l'enceinte interne, le vide gagne environ une décade (10<sup>−</sup><sup>7</sup>*mbar*) par cryopompage. Le cryopompage est un phénomène de production de vide par condensation et/ou absorption des molécules du gaz sur des surfaces refroidies à très basses températures. La pompe reste en fonctionnement en permanence pendant les expériences. Dans le cas ou l'on souhaiterait effectuer une étude sensible, sans vibration, il est possible de fermer une vanne afin de garder le vide pendant quelque temps, et d'éteindre le groupe de pompage.

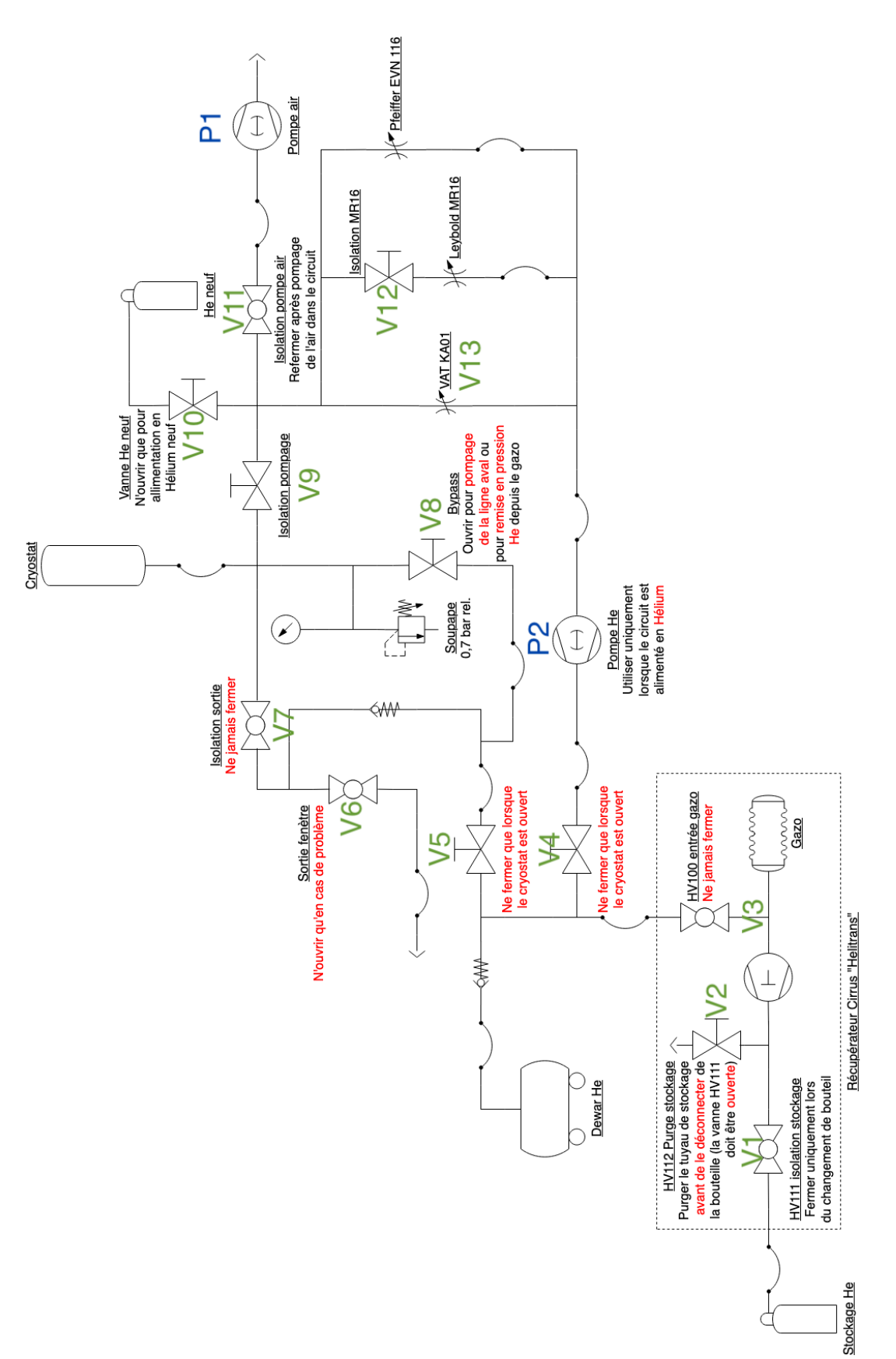

Chapitre 4. Technique du froid, matériel et protocole

Figure 4.6 – **Schéma technique de l'ensemble du dispositif pneumatique.** Crédits : Victor Mauger-Vauglin.

### **4.2.5 Les câblages électroniques**

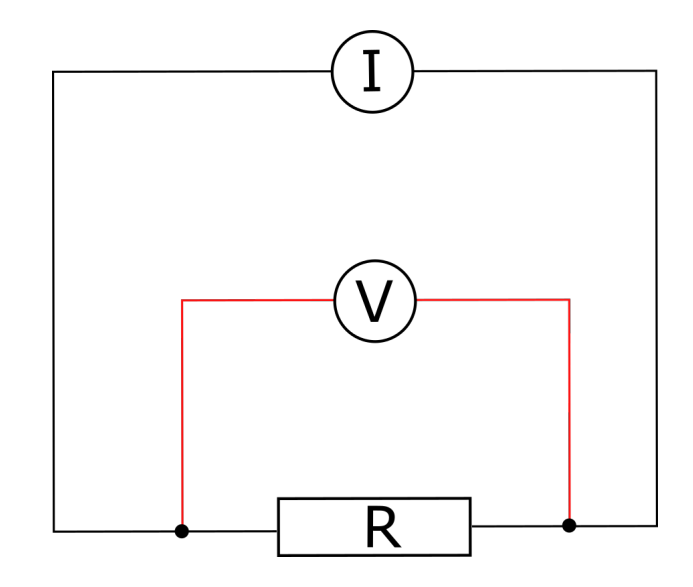

Figure 4.7 – **Schéma électrique d'un montage en 4 fils.**

Toutes les mesures de résistance et autres grandeurs sont effectuées en 4 fils. Dans la méthode de mesure à quatre fils, deux fils sont utilisés pour fournir le courant d'alimentation au composant de mesure, et les deux autres sont utilisés pour mesurer la chute de tension à travers l'élément de mesure (voir Figure 4.7). A température constante, la loi d'Ohm définit la résistance (*R*) comme le rapport de la tension (*U*) à travers la résistance au courant (*I*) qui la traverse. Ainsi, en mesurant la chute de tension sur le composant de mesure avec un courant connu qui le traverse, la résistance de l'élément de mesure peut être calculée. Cette technique permet de s'affranchir des résistances parasites des fils par eux mêmes et des points de contact. Elle est indispensable pour mesurer précisément des résistances faibles, du même ordre de grandeur que la résistance d'un fil électrique.

Les fils à l'intérieur du cryostat remontent en traversant les écrans successifs jusqu'à atteindre la bride supérieure qu'ils traversent par l'intermédiaire de passages étanches (voir Figure 4.2a). Ils sont ensuite reliés à des connecteurs Jaeger qui comportent 12 broches. Chaque dispositif est branché en 4 fils il y a donc 3 dispositifs par connecteur Jaeger et 3 Jaegers, pour un total de 9 appareils au maximum. Dans la suite, nous n'avons jamais eu besoin d'utiliser plus de 6 dispositifs donc seulement 2 Jaegers sont utilisées. Depuis l'extérieur, des câbles ont été fabriqués comportant une connectique Jaeger femelle d'un côté et 3 connecteurs lakershore, correspondant respectivement à chaque capteur de la Jaeger. Ce câble permet ainsi le branchement avec les appareils de mesures Cryocon 24C et Lakeshore 224. Les fils à l'intérieur du cryostat sont des paires torsadées vernies, spécialisées pour les mesures à basses températures.

# **4.3 Les instruments de mesure**

# **4.3.1 La thermométrie cryogénique et les systèmes de mesure de la température**

Nous avons utilisé principalement deux types de capteurs de température cryogénique, des Cernox et des Diodes. Pour certaines applications, nous avons utilisé aussi des PT100 qui sont sensibles jusqu'à 70 *K*, donc typiquement pour la température de l'azote liquide.

#### **4.3.1.1 Cernox CX-1010**

Les thermomètres à résistance Cernox ont été commercialisés en 1993 [Courts and Swinehart, 2003]. L'élément sensible Cernox est fabriqué à partir de zirconium pulvérisé de manière réactive dans une atmosphère d'azote et d'oxygène. La couche mince obtenue est constituée de nitrure de zirconium, qui est un conducteur noyé dans une matrice non conductrice d'oxyde de zirconium. Ce matériau présente un coefficient de résistance à la température négatif, ce qui le rend utile comme capteur de température. Le rapport entre le matériau conducteur et le matériau non conducteur peut être modifié pour adapter le capteur à une plage de température donnée. Un dispositif unique peut être utilisé sur une plage de température allant de 0,3 *K* à 420 *K*. Les capteurs de température Cernox possèdent de nombreux attributs souhaitables dans un capteur de température, notamment une sensibilité élevée, une excellente stabilité à court et à long terme, une petite taille physique, une réponse thermique rapide et de faibles décalages d'étalonnage lorsqu'ils sont exposés à des champs magnétiques ou à des rayonnements ionisants. Dans notre étude, nous avons choisi la CX-1010 qui est une Cernox conçue pour fonctionner jusqu'à 100 *mK*. Elle fonctionne également à température ambiante dans une gamme 100 *mK* à 400 *K* avec une bonne sensibilité sur toute la gamme. Cette large gamme de mesure est très appropriée pour suivre un refroidissement complet de 300 *K* à quelques Kelvins en utilisant un seul type de capteur. Nous possédons deux modèles de cernox CX-1010. Un modèle BC de petite taille, d'environ 3 *mg*, composé d'oxynitrure de céramique, sur une base en or et substrat en saphir (voir Figure 4.8).

Un modèle SD un peu plus gros d'environ 40 *mg* où la puce est montée sur une base en saphir avec un corps et un couvercle en alumine, plaquée de nickel et d'or (voir Figure 4.9).

#### **4.3.1.2 Diode**

La thermométrie des diodes est basée sur la dépendance à la température de la chute de tension directe dans une jonction  $P-N$  polarisée<sup>1</sup> à un courant constant (généralement 10 *A*). Comme le signal de tension est relativement important, entre 0,1 *V* et 6 *V* , les diodes sont faciles à utiliser et l'instrumentation est simple. Elles sont moins coûteuses que les Cernox et possèdent une gamme de mesure comprise entre 1,5 *K* et 500 *K*. Le capteur est disposé dans un support identique à la Cernox de type SD (voir Figure 4.9).

<sup>1.</sup> On appelle jonction P-N la surface de contact entre deux semi-conducteurs dopés différemment, l'un ayant subi un dopage (positif) de type P (avec du bore ou de l'aluminium), l'autre ayant subi un dopage (négatif) de type N (avec du phosphore ou de l'arsenic), l'ensemble constituant une diode, c'est-à-dire un composant qui ne laisse passer le courant que dans un seul sens.

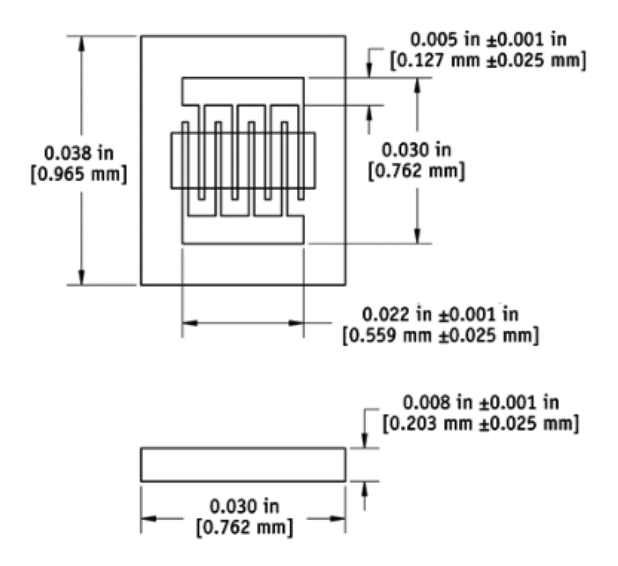

Figure 4.8 – **Cernox modèle BC.**

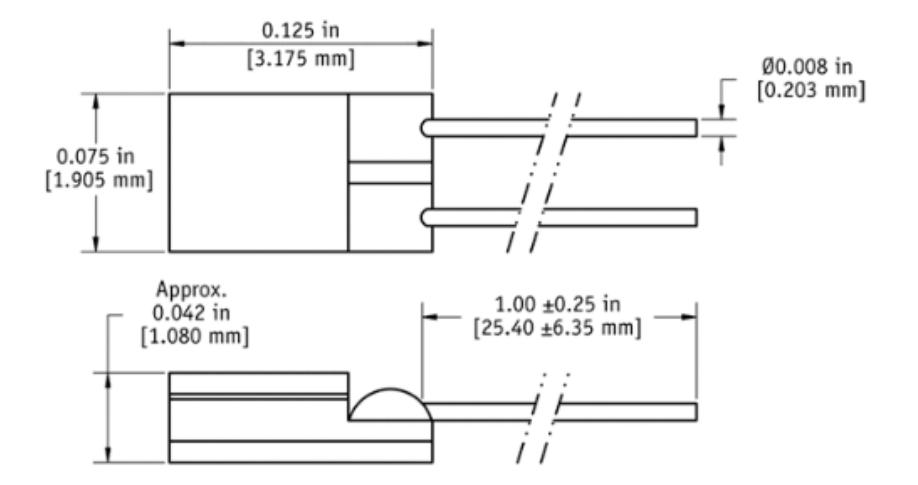

Figure 4.9 – **Cernox modèle SD et diode.** Les deux capteurs sont de même dimension

#### **4.3.1.3 Les appareils de mesure**

Le modèle *Cryocon 24C* est un régulateur de température cryogénique à quatre entrées et quatre boucles de régulation. Chaque entrée est indépendante et capable de mesurer la température jusqu'à 200 *mK* avec un capteur de température approprié. Les circuits de la boucle de contrôle à quatre sorties comportent un chauffage primaire de 50 Watts, un chauffage secondaire de 10 Watts et deux circuits non alimentés de 10 volts. Tous les modes de contrôle sont pris en charge par toutes les sorties. Nous utilisons ce dispositif pour le suivi des températures mais également pour les chauffages sur les boucles de régulation.

Le moniteur de température *Lakeshore 224* permet de suivre la température jusqu'à 12 capteurs en simultané. Il est utilisé pour les expériences ne nécessitant pas les boucles de régulation et lorsque le Cryocon n'a plus de sorties disponibles.

### **4.3.2 Les jauges de pression**

Le circuit pneumatique est muni de plusieurs baromètres afin de pouvoir surveiller la pression. Afin de pouvoir enregistrer les valeurs de la pression régulièrement, 3 jauges de pression ont été installées. Il y a deux types de jauges, toutes deux de la marque *Pfeiffer Vacuum*.

La jauge *PKR 251 Compact FullRange* a été conçue pour la mesure du vide dans une plage de pression de 5*.*10<sup>−</sup><sup>9</sup> à 1000 *mbar*. Il y a deux jauges installées : une sur le circuit de pompage du vide d'isolement et une sur le circuit principal, mesurant la pression du bain d'hélium.

La jauge CMR à une plage de mesure linéaire, comprise entre 10<sup>−</sup><sup>1</sup> à 10<sup>3</sup> *mbar*. Une seule est installée sur le système, directement sur le bain d'hélium. Le signal des trois jauges est récupéré sur un appareil *Pfeiffer Vacuum MaxiGauge TPG 256 A*, qui est une unité de mesure et de contrôle de la pression totale possédant 6 ports pour les systèmes compacts de vide *Pfeiffer*.

#### **4.3.3 La caméra**

Nous avons besoin d'une caméra, à la fois suffisamment rapide pour suivre les panaches dans l'hélium, et avec suffisamment de dynamique pour pouvoir résoudre les variations d'indice optique, très faibles comparées à celles dans l'eau. Nous avons utilisé la caméra Kinetix par *Teledyne Photometrics*, branchée en PCIe, qui possède une résolution maximum de 3200 × 3200 avec une vitesse de 500 *Hz* en 8 bits. En 16 bits et en résolution maximum la vitesse maximum est de l'ordre de 85 *Hz*. Dans notre cas, il était important de garder des images de 16 bits afin de résoudre un plus grand nombre de valeur d'intensité pour l'ombroscopie. En revanche, la résolution maximale n'était pas nécessaire nous avons donc réduit la taille de l'image afin de pouvoir acquérir à une vitesse d'environ 100 *Hz*.

# **4.4 Les protocoles généraux**

Le cryostat ne constitue pas en soit un appareil de mesure, c'est le système qui nous permet de réaliser les mesures à froid. Il est possible de réaliser dans un cryostat, tout types d'expériences devant être menées à froid. Par exemple, en ajoutant les dispositifs adéquats il peut être intéressant d'étudier : le comportement des ondes internes, de générer des écoulements superfluides (ce qui a été réalisé pendant le stage de Miguel Morros en Juin/juillet 2021), ou bien même d'étudier le comportement mécanique de certains matériaux soumis à des froids extrêmes... Dans cette partie, nous expliquerons le protocole classique de refroidissement de notre cryostat, qui est valable quel que soit le type d'expérience réalisée par la suite. Un protocole spécifique à chaque étude sera rapidement explicité dans la suite du manuscrit.

#### **4.4.1 La mise en route et les techniques de refroidissement**

Avant que le cryostat puisse être refroidi, la première étape est de pomper les vides d'isolement, ce qui peut prendre plusieurs heures pour descendre à un vide poussé (environ 10<sup>−</sup><sup>7</sup> *mbar*). En général, cette action est effectuée la veille d'une journée d'expérience.

Ensuite, le cryostat peut être refroidit en utilisant de l'azote liquide. L'azote étant bien moins cher que l'hélium, on essaie de pré-refroidir le système au maximum pour vaporiser le moins d'hélium possible lors du siphonnage. Ceci est moins important avec un récupérateur d'hélium puisque le gaz n'est pas perdu. Néanmoins, nous ne disposons pas de liquéfacteur et la transformation du liquide en gaz demeure une perte en soit.

L'azote est inséré dans la garde extérieure du vase central, entre les deux parois de vide d'isolement. Le vase central est en premier vidé de son air, qui gèlerait à une température proche de celle de l'azote et pourrait causer de graves problèmes comme l'obstruction du circuit de pompage par des glaçons d'air, ou d'eau provenant de l'humidité de l'air. L'azote et l'oxygène se solidifient respectivement à 63 *K* et 54 *K* . L'air est donc remplacé par de l'hélium gazeux, qui ne gèle jamais à pression atmosphérique. On insère l'azote liquide, à 77 *K*, à *t* = 0 dans la garde. On peut voir sur la Figure 4.10, que la température à l'intérieur du vase interne chute d'environ 100 *K* en un peu plus de 3 heures, ce qui est plutôt lent. Ceci est dû à la paroi de vide présente entre le vase d'hélium au centre et la garde d'azote. La seconde chute de température beaucoup plus abrupte représente l'arrivée de l'hélium dans le vase pendant le siphonnage.

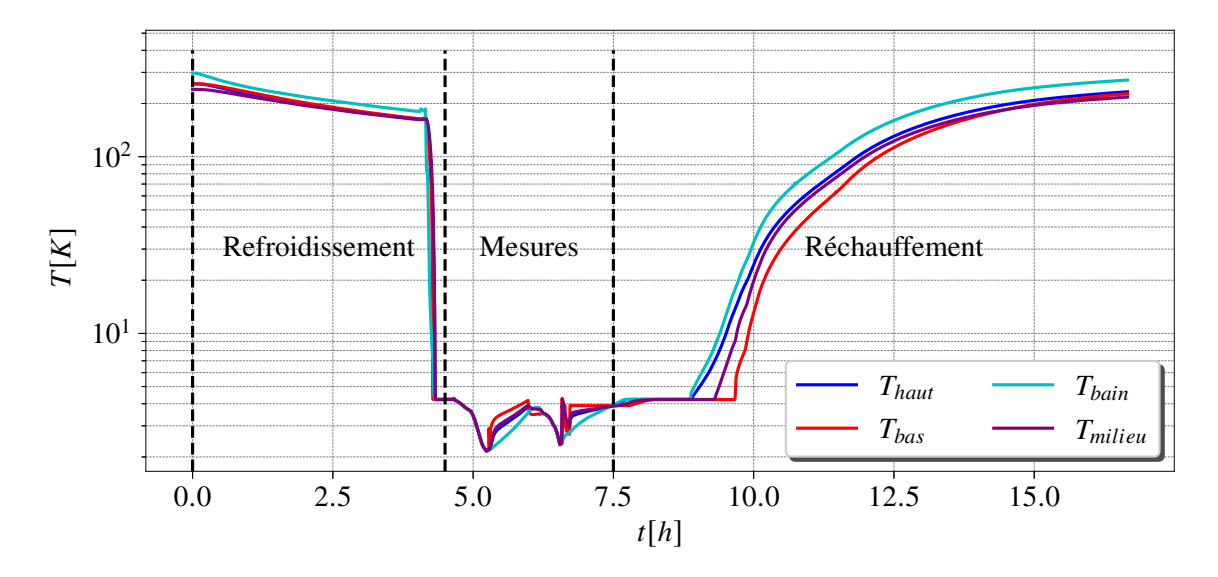

Figure 4.10 – **Suivi de la température pendant un cycle de refroidissement du système.**

L'hélium est siphonné depuis le bidon vers le cryostat par l'intermédiaire d'une canne de transfert, lorsque l'on juge que l'ensemble du dispositif est suffisamment froid. A l'état d'origine, le cryostat et le Dewar sont légèrement au-dessus de la pression atmosphérique.

Lorsque la canne de transfert, à 300 *K*, rentre en contacte avec l'hélium liquide du Dewar, à 4,2 *K*, elle va créer une grande quantité de gaz en vaporisant le liquide. La pression au sein du Dewar va augmenter, le gaz occupe plus de place que le liquide. Un gradient de pression se crée entre les deux extrémités de la canne et le liquide s'écoule dans la canne de transfert. Au départ seulement du gaz sort de la canne, on laisse circuler du gaz dans la canne pour la nettoyer de tout air qui pourrait s'y trouver, avant de l'insérer dans le cryostat. La canne est insérée par un presse-étoupe sur la bride supérieure du cryostat. En jouant sur une différence de pression positive entre le Dewar et le cryostat, l'hélium liquide s'écoule dans le vase plus ou moins vite. Il est parfois nécessaire de remettre un peu d'hélium gazeux dans le Dewar lorsqu'il commence à être presque vide, afin de garder une différence de pression suffisante pour avoir un écoulement de liquide. Il est très important de ne jamais mettre le Dewar en dépression car de l'air pourrait rentrer à l'intérieur et geler instantanément. Le Dewar doit en permanence être légèrement pressurisé.

Lorsque le cryostat est rempli d'hélium, le liquide est entièrement en ébullition, à pression atmosphérique. En conséquence, la génération de puissance thermique va se caractériser par l'apparition de bulles puisque le liquide est à pression de vapeur saturante. Il est nécessaire d'abaisser la température du bain afin de pouvoir créer de la convection. Pour cela, le bain est entièrement pompé en utilisant la pompe de volume dédié, l'état du bain va suivre la courbe de coexistence liquide/gaz du diagramme de phase, c'est à dire que la température va baisser avec la pression (voir Figure 4.11). Le pompage est prolongé jusqu'à la transition superfluide, aux alentours de 2,17 *K* et 50 *mbar* afin d'avoir un bain parfaitement homogène en température. Enfin, le bain est remis à pression atmosphérique en injectant du gaz dans la partie supérieure (voir Figure 4.11) mais reste froid : il est dans un état sur-refroidi, c'est à dire qu'il est plus froid que sa température d'ébullition à cette pression. Nous avons donc un bain froid au alentour de 2,2 *K*, qui ne bout pas, et qui se réchauffe progressivement au cours du temps. Ce temps de réchauffe du bain est le temps que nous devons consacrer aux mesures, jusqu'à ce qu'il atteigne à nouveau 4,2 *K* (sa température d'ébullition à pression atmosphérique). Un deuxième pompage peut alors être fait afin de recommencer le processus, si le niveau de liquide le permet, car le pompage du bain consomme beaucoup d'hélium liquide.

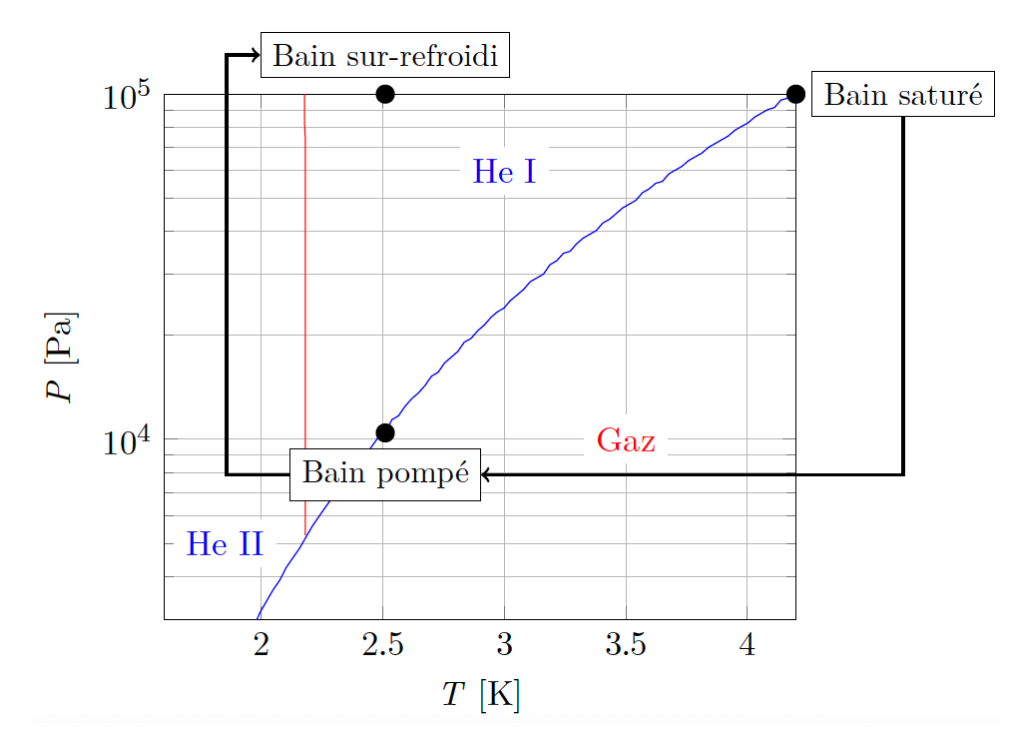

Figure 4.11 – **Diagramme de phase de l'hélium.**

#### **4.4.2 La calibration des capteurs de température**

Le profil de température dans le cryostat est stratifié et évolue en fonction du temps. La calibration des capteurs est donc impossible car les capteurs ne se trouvent pas à la même altitude, et que la température à chaque hauteur est différente. Il est inutile d'effectuer une expérience dédiée uniquement à la calibration des capteurs, car nous disposons de deux références physiques auxquelles la température est parfaitement homogène dans le bain. La première est au début de la mesure lorsque l'hélium liquide a été transféré : l'intégralité du bain d'hélium est en ébullition, à 4,2 *K* et tous les capteurs doivent indiquer la même température. La deuxième référence se situe juste après le pompage du bain : en général le pompage est prolongé juste en-dessous du point lambda où se produit la transition superfluide, à 2,17 *K*. En superfluide, il n'y a aucun gradient de température, le bain est donc à la même température en tout point. Pour les premières expériences, la calibration des capteurs était réalisée en utilisant la température calculée a partir de la pression de vapeur saturante comme référence. C'est à dire qu'à pression connue, la température est elle aussi connue théoriquement. Par la suite, nous utiliserons un capteur calibré comme référence, c'est le capteur dans le bain appelé *Tbain* (voir Figure 4.12).

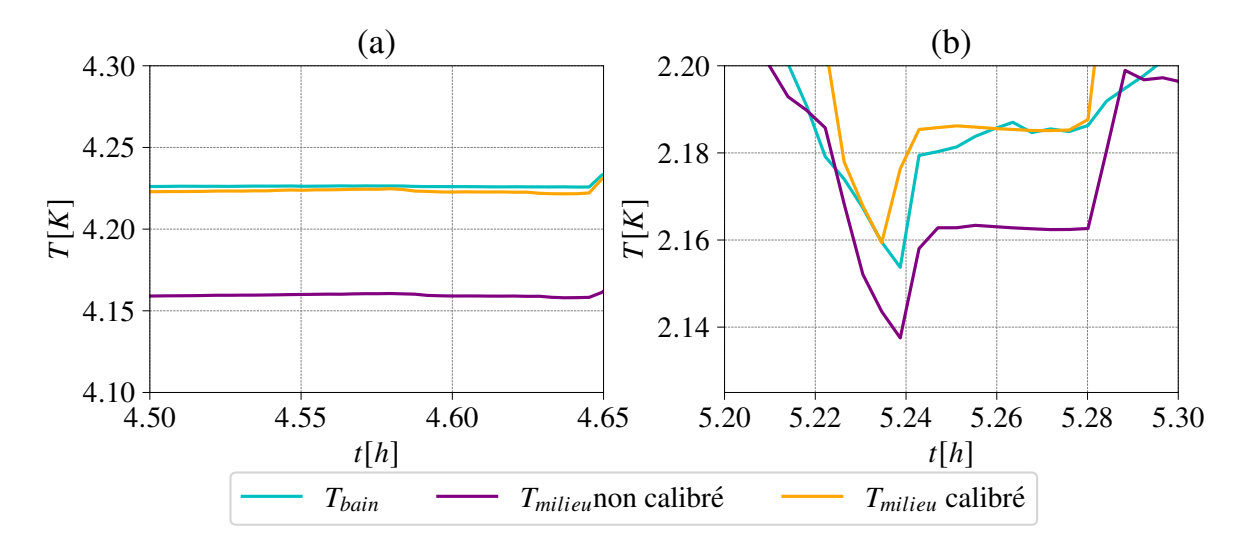

Figure 4.12 – **Valeurs de température pour 2 capteurs**, le capteur référence *Tbain* ainsi que le capteur du milieu de la cellule *Tmilieu* avant et après la calibration.

On se propose d'effectuer une calibration linéaire sur les capteurs de température. Il a été appliqué au préalable une calibration non-linéaire fournie par le constructeur. La calibration consiste à utiliser le décalage à 4,2 *K* et le décalage en superfluide entre le capteur à calibrer et le capteur de référence. Ces deux décalages nous permettent de calculer les coefficients *α* et *β* liés à la régression linaire entre les deux capteurs. La valeur du capteur corrigé devient :

$$
T_{calib} = \frac{T_{ref} - \beta}{\alpha} \tag{4.1}
$$

où *α* = ∆*y*  $\frac{\Delta y}{\Delta x}$  et *β* = *y*<sub>2</sub> − (*α* × *x*<sub>2</sub>), avec en abscisse *x* le capteur de référence et en ordonnée *y* le capteur à calibrer.

 $\Delta y = y_2 - y_1$  pour le capteur à calibrer et  $\Delta x = x_2 - x_1$  pour le capteur référence.

On a respectivement *x*<sup>1</sup> et *y*<sup>1</sup> les températures en superfluide (environ 2,15 *K*) du capteur de référence et du capteur à calibrer et *x*<sup>2</sup> et *y*<sup>2</sup> les températures à l'ébullition (environ 4,2 *K*) du capteur référence et du capteur à calibrer. Pour la calibration à l'ébullition, on moyenne le plateau pour avoir une valeur plus précise des coefficients. La valeur ne change que très peu car elle est liée à la pression atmosphérique qui, elle, reste constante sur cette échelle de temps. Pour la partie superfluide, on utilise uniquement les points en-dessous de 2,17 *K*.

# CHAPITRE 5

# Mesures cryogéniques préliminaires : panache unique et mesures de stratification thermique

# **Sommaire**

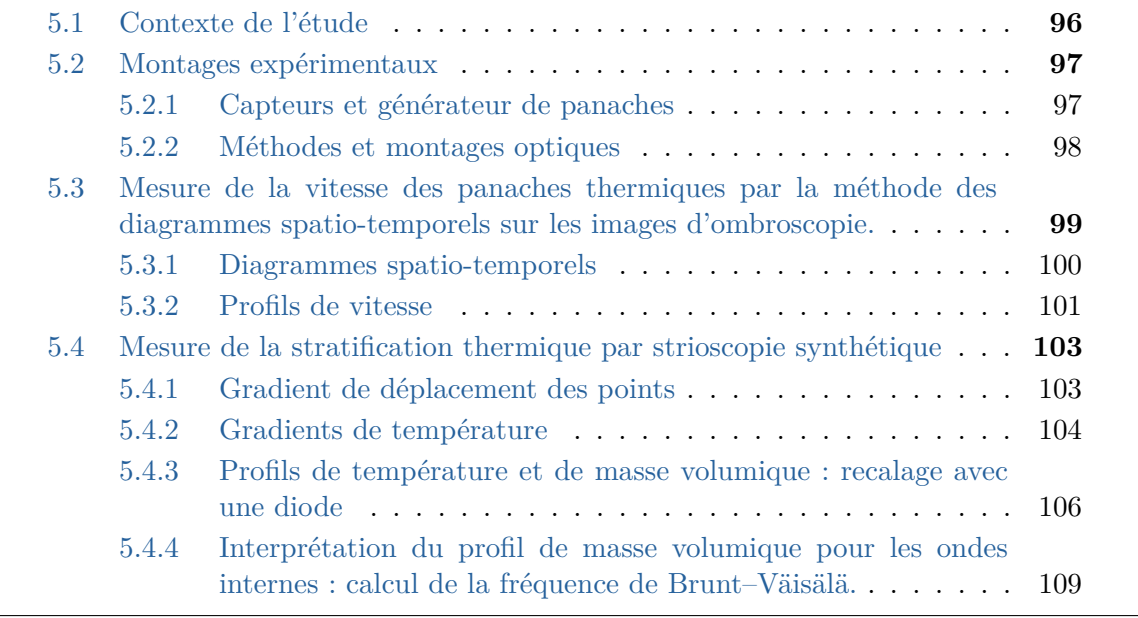

# **5.1 Contexte de l'étude**

Avant de réaliser un écoulement de Rayleigh-Bénard dans le cryostat, nous avons premièrement réalisé des expériences préliminaires dans le but de valider certaines problématiques. Générer un écoulement de convection de Rayleigh-Bénard dans l'hélium pose un certain nombre de contraintes, qui seront expliquées dans le chapitre suivant. En premier lieu, nous avons donc cherché à générer un écoulement plus simple afin de valider la méthode optique, les protocoles de mesures et les performances du cryostat.

J'ai effectué une première étude dans le cryostat, qui consiste à la génération et l'observation par ombroscopie d'un panache thermique, unique, ascendant, dans un milieu stratifié. La génération d'un panache unique nécessite uniquement l'utilisation d'un chauffage, ainsi que le montage optique nécessaire à la visualisation.

Nous avons également monté, pour une mesure en simultanée, des capteurs de températures dans le cryostat afin d'avoir une information sur l'état de la stratification thermique du bain d'hélium. Pour la même étude, nous avons aussi installé un second montage optique dans un axe optique transverse au premier, afin d'effectuer des mesures de strioscopie (voir Figure 5.3).

Ces mesures optiques de strioscopie ont un intérêt second dans le projet d'origine de la thèse. Une étude sur le comportement des ondes internes dans l'hélium liquide était initialement prévue car les propriétés de l'hélium auraient permis de réaliser des ondes similaires à celles générées dans des grands lacs. Cette étude n'a pas pu être réalisée faute de temps. En revanche, le développement des mesures optiques dans le cryostat a permis de montrer qu'il est possible de déterminer de façon précise la stratification de la densité ou masse volumique dans un bain d'hélium liquide par mesure optique. La connaissance de cette stratification est essentielle pour la détermination de la pulsation de flottabilité (ou fréquence de Brunt–Väisälä) (voir Equation 5.1) indispensable à la génération et à l'étude des ondes internes. Nous avons également montré qu'il est possible d'estimer la vitesse d'un panache unique. L'ensemble de ces résultats mettent en avant différentes possibilités de mesures optiques réalisables dans un cryostat, à basses températures.

$$
N^2 = \frac{-g}{\rho} \frac{\partial \rho}{\partial z} \tag{5.1}
$$

# **5.2 Montages expérimentaux**

Le protocole de refroidissement est celui expliqué dans la partie 4.4. Les mesures sont ensuite effectuées dans un bain sous-refroidi.

# **5.2.1 Capteurs et générateur de panaches**

Une Cernox de modèle BC a été installée en tant que chauffage sur l'écran thermique inférieur (voir Figure 5.2) afin de pouvoir générer un panache thermique. Elle est isolée de l'écran en cuivre grâce à du ruban adhésif en polyimide. En fonction de la puissance fournie au chauffage, il est possible de faire varier l'état du panache (voir Figure 5.1). Dans un bain saturé, c'est à dire à sa température d'ébullition à pression donnée, la production de chaleur produira des bulles à la place de panaches comme sur la Figure 5.1c. L'ascension de bulles dans un fluide est par ailleurs un sujet d'étude actif [Monnet et al., 2022].

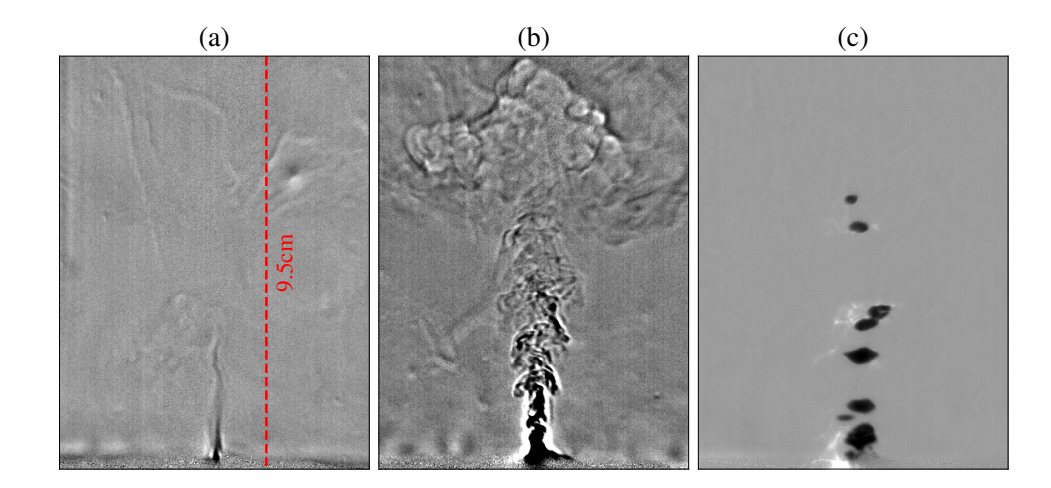

Figure 5.1 – **Panaches et bulles dans l'hélium liquide pour plusieurs puissances.** a) 0,33 *mW*, b) 3,8 *mW*, c) 2,45 *mW*.

Sur un bras de fixation sont répartis 5 capteurs de température, de type diodes, à des altitudes différentes. La position relative des thermomètres est mesurée précisément grâce à un cathétomètre à ±0,05 *mm* 1 . Les diodes sont calibrées grâce à l'homogénéité de la température au point d'ébullition et en superfluide comme expliqué dans la partie 4.4.2.

<sup>1.</sup> Un cathétomètre est un instrument d'optique permettant des visées précises. Il permet de mesurer la distance verticale entre deux points. L'appareil comprend un pied et un mat vertical graduée le long duquel peut coulisser une lunette horizontale. Celle-ci entraîne avec elle un vernier qui permet de mesurer ses déplacements. La lunette permet de viser, successivement, avec précision les points dont on veut mesurer la distance verticale. On lit ensuite sur la règle, en utilisant le vernier pour plus de précision, la longueur demandée. La règle doit être verticale et la lunette horizontale pour assurer de bonnes mesures.
Chapitre 5. Mesures cryogéniques préliminaires : panache unique et mesures de stratification thermique

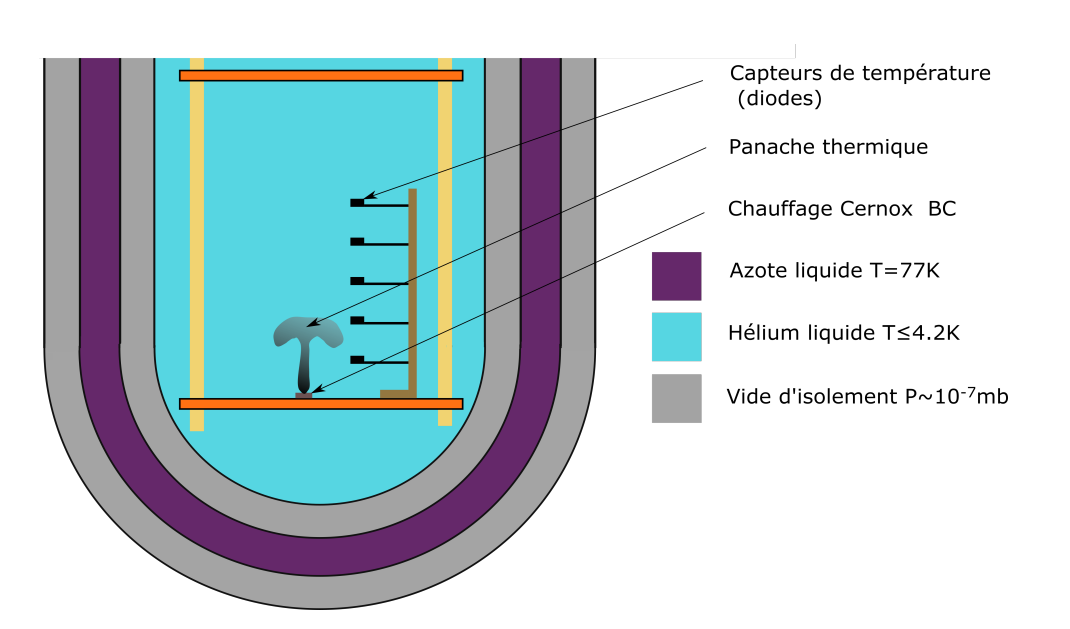

Figure 5.2 – **Schéma du montage de chauffage et des thermomètres dans le cryostat, en vue de coupe.**

# **5.2.2 Méthodes et montages optiques**

#### **5.2.2.1 La strioscopie synthétique**

La strioscopie synthétique est une méthode optique, alternative à l'ombroscopie, qui consiste à visualiser les variations de l'indice optique en utilisant le déplacement relatif d'un motif de point disposé en arrière plan du bain d'hélium. Comme l'indice optique varie avec les changements de densité, les rayons lumineux vont être déviés et les points vont se déplacer virtuellement [Dalziel et al., 1998, Dalziel et al., 2000, Gostiaux et al., 2005].

On peut ainsi déterminer le gradient de masse volumique et de température à l'intérieur du bain puisqu'ils sont directement liés à la variation de l'indice optique. En particulier on peut obtenir l'évolution de la stratification du bain au cours du temps. Le traitement des images est effectué grâce à un algorithme de corrélation d'image classique, pour lequel chaque image est corrélée avec l'image de référence qui reste la même pendant l'étude. Ceci est différent de la PIV où le champ de vitesse instantané est déterminé par corrélation de deux images successives. L'image de référence est une image prise lorsqu'il n'y a pas de gradient thermique, dans notre cas avec le bain d'hélium à l'état superfluide. Chaque traitement de corrélation donne donc le déplacement du motif de points par rapport à la position d'origine, sans gradient.

Les mesures de strioscopie ont été effectuées à plusieurs intervalles de temps afin de pouvoir suivre l'évolution de la stratification du bain au cours du temps. Lorsque le profil de stratification est obtenu, il est recalé en utilisant un capteur de température cryogénique (ici une diode). Les autres diodes permettent de vérifier le profil de température obtenu et sont placés sur un bras, à plusieurs altitudes.

### **5.2.2.2 Le montage optique**

Le montage optique de la strioscopie consiste en une source de lumière homogène type panneau LED, sur lequel est fixé un motif de points imprimé sur un papier translucide. Ce papier laisse passer la lumière mais n'est pas transparent. Le motif de points est observé avec une caméra au travers du bain d'hélium afin d'en déterminer les caractéristiques. La correspondance dimensionnelle sur l'image est de 1 *mm* pour environ 8 pixels. Les images sont enregistrées à 10 *Hz*, la caméra utilisée est de la marque *Allied Vision Technologies (AVT)* modèle Stingray. Sur l'image, seulement une petite zone centrale est conservée pour la suite de l'étude. Le montage d'ombroscopie est identique à celui présenté dans la partie 2.3, à la différence qu'une caméra de la marque *IO industries* modèle Flare a été utilisée. Cette caméra permet de réaliser des acquisitions à hautes vitesses, de l'ordre de 450 images par seconde, afin de résoudre les panaches dans l'hélium, à la fois très rapides et très petits.

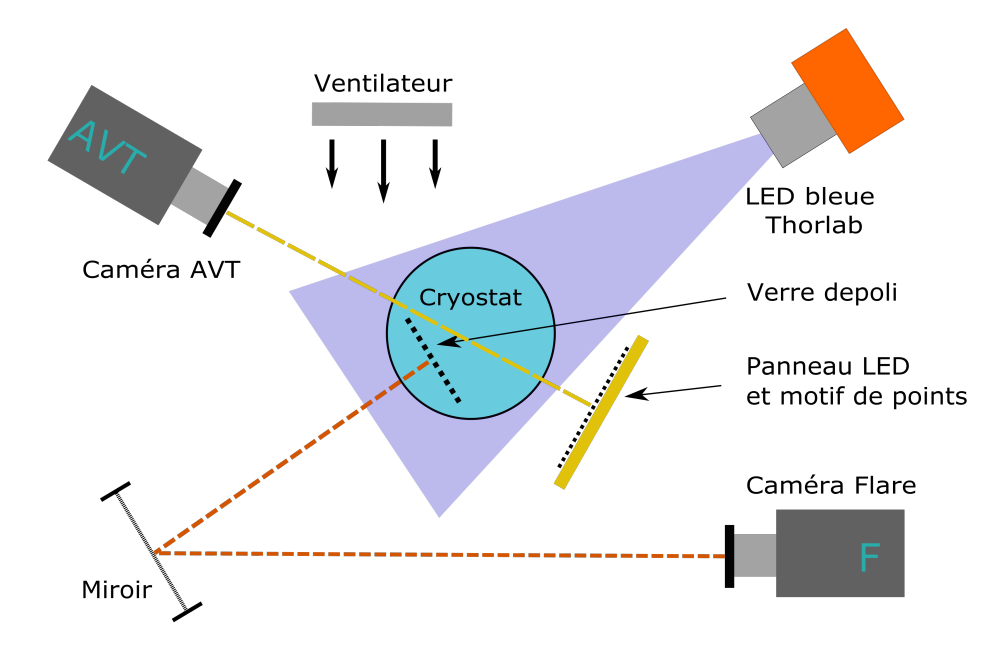

Figure 5.3 – **Montage optique dans le cryostat avec l'ombroscopie (chemin optique en orange) et la strioscopie (chemin optique en jaune).** Vue de dessus.

**5.3 Mesure de la vitesse des panaches thermiques par la méthode des diagrammes spatio-temporels sur les images d'ombroscopie.**

Chapitre 5. Mesures cryogéniques préliminaires : panache unique et mesures de stratification thermique

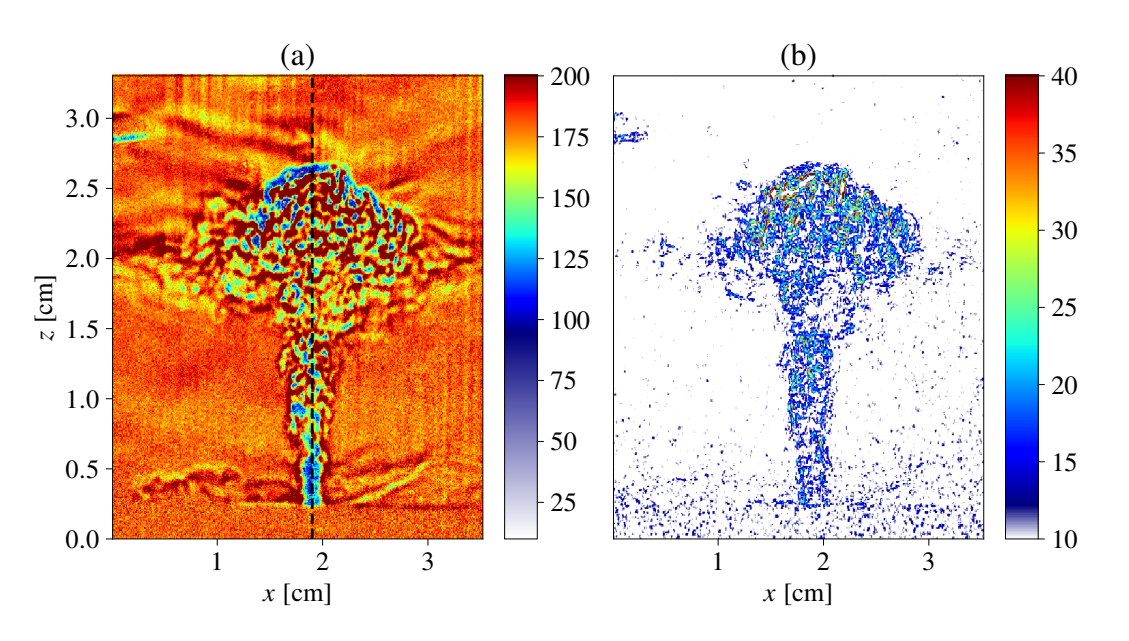

Figure 5.4 – **Panaches thermiques turbulents dans un bain d'hélium liquide stratifié en température.** La puissance est de 4,1 *mW*. La Figure a) représente le champ d'ombroscopie, la Figure b) représente la variance locale de l'intensité lumineuse. L'échelle de couleur représente l'intensité lumineuse de 0 à 255.

Dans cette partie, nous présentons une technique pour estimer la vitesse à l'intérieur d'un panache thermique dans l'hélium liquide, en utilisant la méthode des diagrammes spatio-temporels. Le traitement est appliqué sur les images d'ombroscopie de panaches. Les résultats de cette partie sont préliminaires, ils montrent ce qu'il est possible de réaliser avec nos outils, mais ne présentent pas une étude complète et aboutie. Le profil de vitesse dans le panache est comparé pour trois puissances de chauffe différentes.

## **5.3.1 Diagrammes spatio-temporels**

On cherche à mesurer la vitesse verticale du panache en fonction de l'altitude, en utilisant la méthode DST, comme cela a été expliqué dans la partie 2.6.1. Une image du panache est présentée sur la Figure 5.4. Le panache a la forme d'un jet sur la première partie de son ascension, puis s'étale pour former un nuage. Cette déformation du jet est liée à la stratification thermique du bain, le panache n'est plus assez chaud comparé à la température du bain, il va donc s'étaler sans pouvoir aller plus haut. La ligne centrale du panache est utilisée afin de tracer le diagramme spatio-temprorel selon l'altitude *z*, c'est la ligne, qui est représentée sur la Figure 5.4a. Le DST correspondant est affiché sur la Figure 5.5c. Les autres diagrammes a) et b) sur la même figure sont réalisés pour des puissances différentes. Le panache turbulent est inhomogène en température et est constitué de points chauds et de points froids. On peut observer sur la Figure 5.4 que l'intensité lumineuse, qui en résulte, est, elle, aussi inhomogène à l'intérieur du panache. Le déplacement de ces motifs apparaît comme des lignes sur les DST qui peuvent être détectées, comme expliqué également précédemment dans la partie 2.6.1, en utilisant l'algorithme de détection de ligne, "Fast line detector" de la bibliothèque Python OpenCv. Les lignes détectées pour chaque panache sont présentées en Figure 5.5 d),e) et f). Les diagrammes pour chaque panache sont tracés en utilisant 4500 images enregistrées à 458 *Hz*, pour

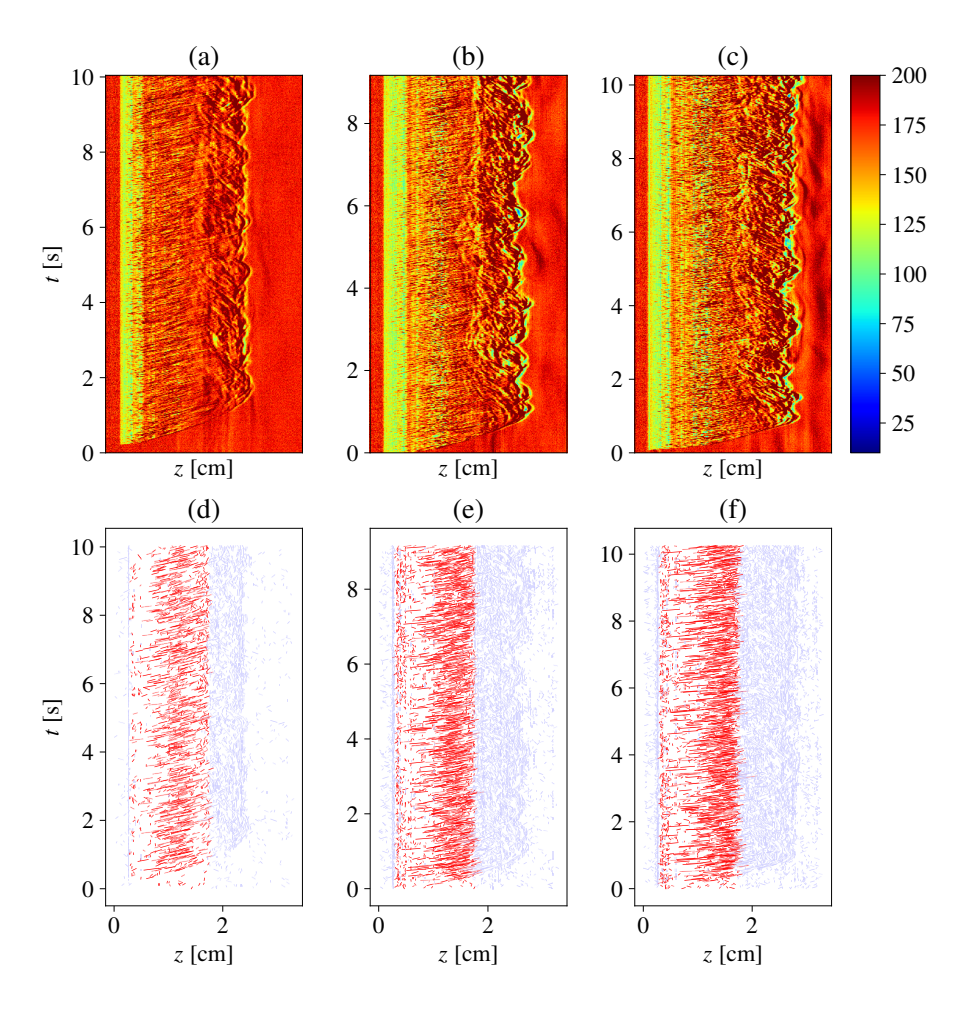

Figure 5.5 – **Diagrammes spatio-temporels de panaches thermiques dans l'hélium liquide.** La puissance est de 1,1 *mW* pour a) 3,3 *mW* pour b), et 4,1 *mW* pour c). L'échelle de couleur représente l'intensité lumineuse de 0 à 255. Les Figures d), e) et f) représentent les lignes détectées respectivement sur les diagrammes a), b) et c).

un temps d'acquisition total d'environ 10 secondes. Dans la partie haute du panache, la vitesse est presque nulle donc les lignes sont complètement décorrélées. On sélectionne une partie des DST, dans laquelle on souhaite détecter les lignes, en supprimant la partie haute du panache. Les lignes conservées sont celles présentées en rouge sur la Figure 5.5. Sur les diagrammes présentés dans cette Figure, on détecte environ 2500 lignes. En utilisant, l'intégralité des champs pour avoir une meilleure convergence, c'est-à-dire 13 700 images, on détecte plus de 7000 lignes en 30 secondes.

### **5.3.2 Profils de vitesse**

Pour une ligne détectée, on peut obtenir sa pente (donc sa vitesse) et ses coordonnées. Les pentes des lignes sont moyennées par coordonnées afin d'obtenir un profil de vitesse vertical. On doit au préalable redéfinir une grille linéaire de coordonnées discrètes qui permet de moyenner les valeurs de coordonnées et de pentes comprises dans le pas de la nouvelle grille. Par exemple, l'ensemble des lignes avec des coordonnées comprises entre *cm* et 1,5 *cm* résulteront d'une seule valeur de vitesse à la position 1,25 *cm*. Sur la

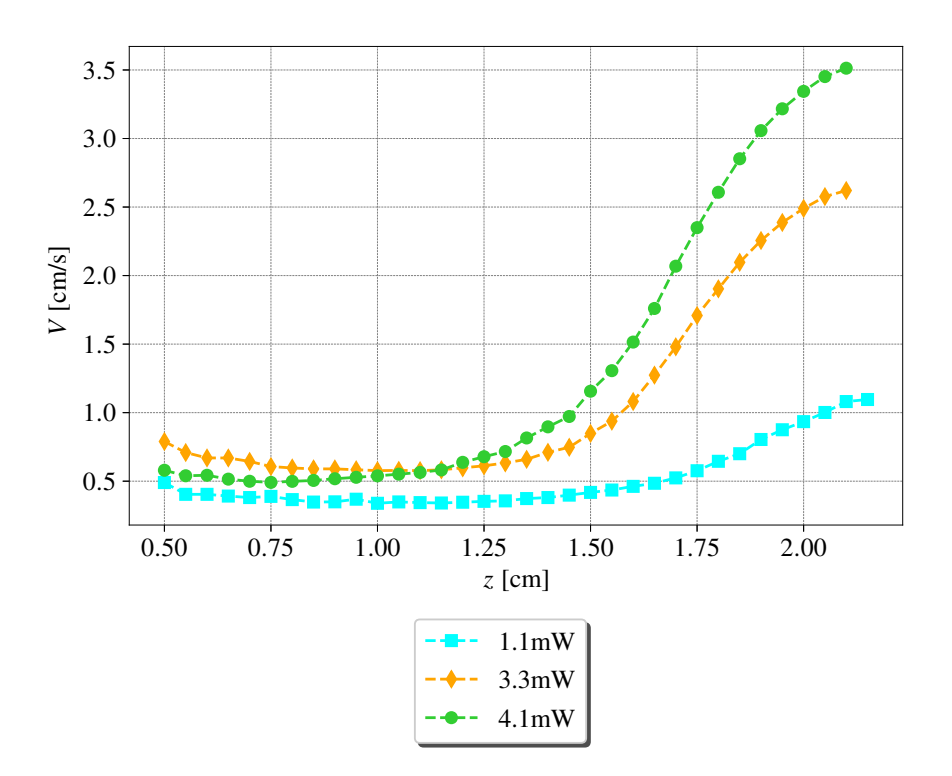

Figure 5.6 – **Profil de vitesse des panaches selon l'altitude, z.**

Figure 5.6, on observe le profil de vitesse dans le panache en fonction de l'altitude. On constate que la vitesse du panache augmente avec la puissance ce qui semble être un résultat cohérent. Le fluide est chauffé de façon plus importante, ce qui implique une différence de température entre le fluide et le panache plus grande, ce dernier aura donc tendance à monter plus vite. Une attention particulière doit être portée sur la partie basse du panache, on peut voir sur la Figure 5.4a que le pied du panache est presque homogène et ne change que très peu avec le temps. la vitesse résultante de cette zone va donc être sous évaluée puisqu'il n'y a pas de motif pouvant être utilisé par l'algorithme DST. Nous avons donc supprimé cette zone pour le calcul de la vitesse. La méthode de corrélation d'image (CIV) a également été testée sur les panaches mais elle n'a pas permis d'obtenir un champ de vitesse. Les vitesses dans un panache sont trop inhomogène et les échelles de taille des motifs ne sont pas assez petites pour discrétiser l'écoulement.

# **5.4 Mesure de la stratification thermique par strioscopie synthétique**

# **5.4.1 Gradient de déplacement des points**

Le déplacement des points du motif, calculé avec la strioscopie, peut être représenté pour chaque temps d'acquisition (voir Figure 5.7) avec *T*0, le temps de la première acquisition. Chaque déplacement est moyenné sur 200 images. Le zéro de l'axe des abscisses et des ordonnées représente l'origine de l'image prise au centre du bain dans une zone choisie de telle sorte que les effets des parois incurvées du vase sont minimes.

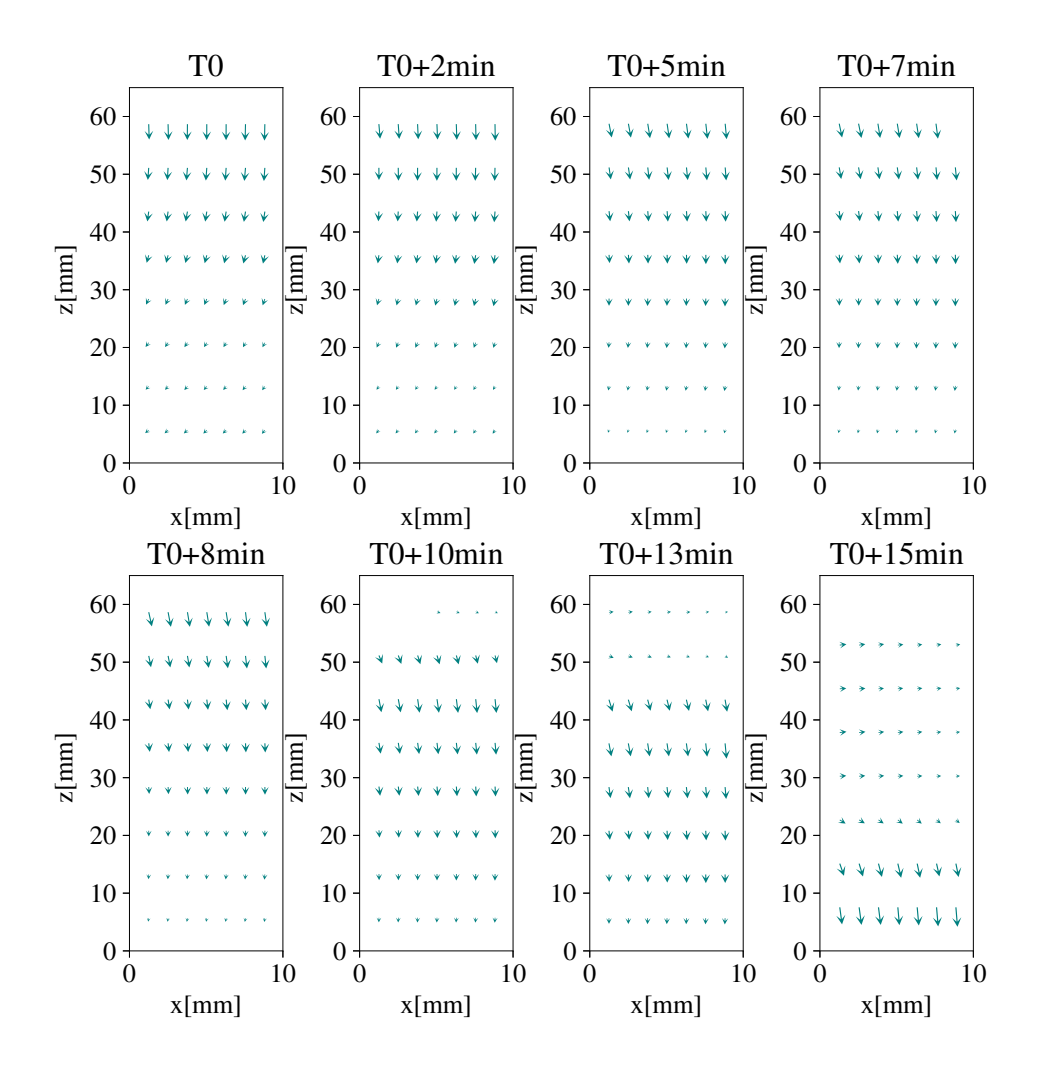

Figure 5.7 – **Déplacement des points du motif pour plusieurs temps.** La taille des flèches représente la valeur du déplacement en unité arbitraire, analogue au gradient de l'indice optique.

La zone choisie est une bande de 10 *mm* de largeur par 65 *mm* de hauteur. Il y a une

invariance du motif dans la direction *x* du fait de la géométrie cylindrique du vase, qui implique également une invariance par rotation autour de l'axe *z*.

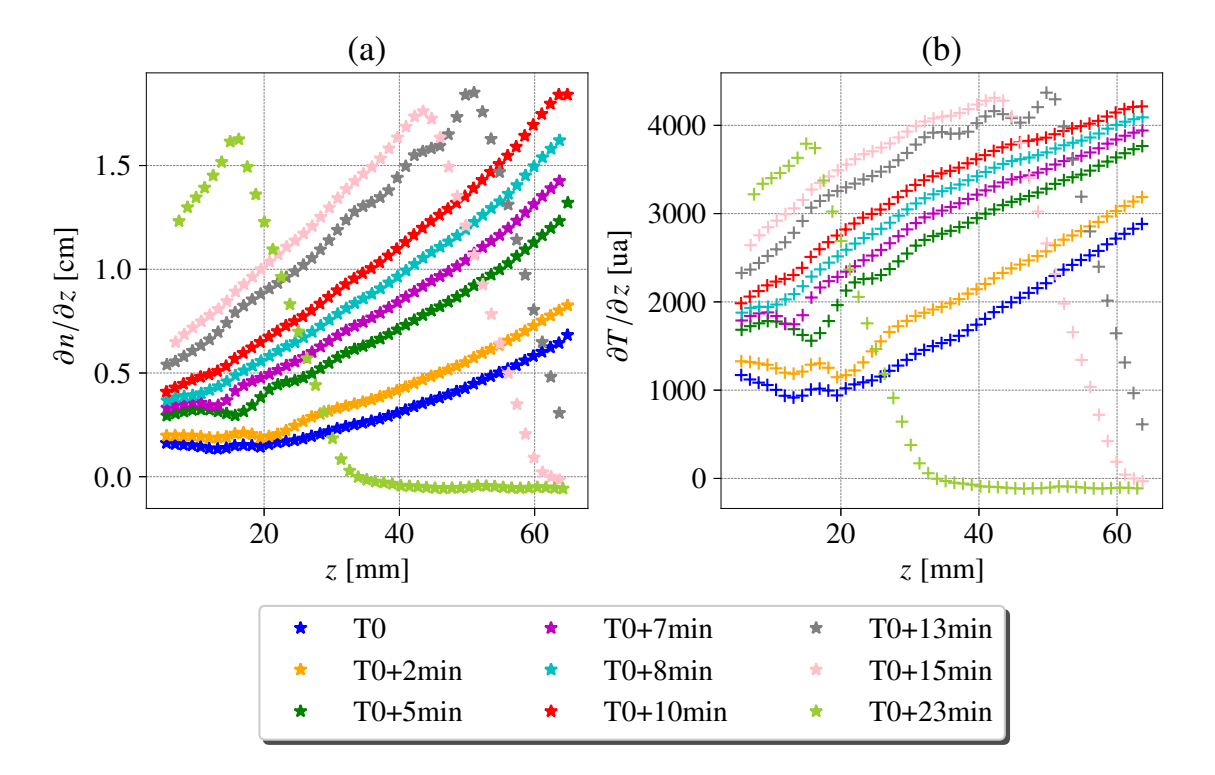

# **5.4.2 Gradients de température**

Figure 5.8 – **a) Gradients d'indice optique en fonction de l'altitude** *z* **en unité arbitraire dans le bain d'hélium, b) Gradient de température en fonction de l'altitude** *z***, pour différents temps.**

En se basant sur la Figure précédente (voir Figure 5.7), il est possible de définir un gradient d'une quantité correspondante au déplacement des points de la strioscopie, en moyennant le déplacement sur la largeur. C'est le gradient d'indice optique sur la hauteur *z* (voir Figure 5.8a). On peut observer sur la Figure 5.7, que le gradient de déplacement ne dépend pas de *x* et qu'il est essentiellement selon *z*. La valeur du gradient est moyennée sur la largeur *x* et interpolée sur la hauteur *z* sur une grille régulière, ce qui est tracé sur le Figure 5.8a. Au départ, à *T*0 le gradient d'indice est faible, la différence de température entre le haut et le bas est petite. Si la première acquisition avait été prise exactement après la fin du pompage en sortie du superfluide après remise du gaz, le gradient aurait été beaucoup plus faible, voir même nul car l'ensemble de la température dans le bain aurait été homogène.

Nous souhaitons prendre en compte, la variation de l'indice optique *n* avec le temps, et donc avec la température puisque c'est une quantité qui est connue (voir Figure 5.9). L'indice optique en fonction de la température peut être calculé en utilisant la racine carrée de la constante diélectrique ( $\epsilon$ ) obtenue par [Donnelly and Barenghi, 1998] à pression de vapeur saturante. Afin d'obtenir la variation de l'indice optique, la constante diélectrique peut être exprimée en fonction de la masse volumique en utilisant la relation de Clausius–Mossotti :

$$
\epsilon = \frac{1 + 2\eta(T)}{1 - \eta(T)}\tag{5.2}
$$

où *η* vaut :

$$
\eta(T) = \frac{4\pi\alpha_M}{3M} \rho(T) \tag{5.3}
$$

Avec  $\alpha_M$  le volume molaire de l'hélium qui vaut  $\alpha_M = 0$ ,  $123296 \times 10^{-6} m^3/mol$  et *M* la masse molaire de l'hélium qui vaut  $M = 4,0026 \times 10^{-3} kg/mol$ .  $\rho$  est la masse volumique. *η* peut être calculé grâce aux valeurs de la masse volumique trouvé par [Donnelly and Barenghi, 1998]. De la même façon, la valeur de *α* obtenue par [Donnelly and Barenghi, 1998] peut être utilisée pour calculer *∂η ∂T* qui vaut :

$$
\frac{\partial \eta}{\partial T} = -\eta(T)\alpha(T) \tag{5.4}
$$

Puisque que  $n =$ √ , la valeur de *∂n ∂T* est :

$$
\frac{\partial n}{\partial T} = \frac{3}{2} \frac{\frac{\partial \eta}{\partial T}}{(1 - \eta)^{3/2} (1 + 2\eta)^{1/2}} \tag{5.5}
$$

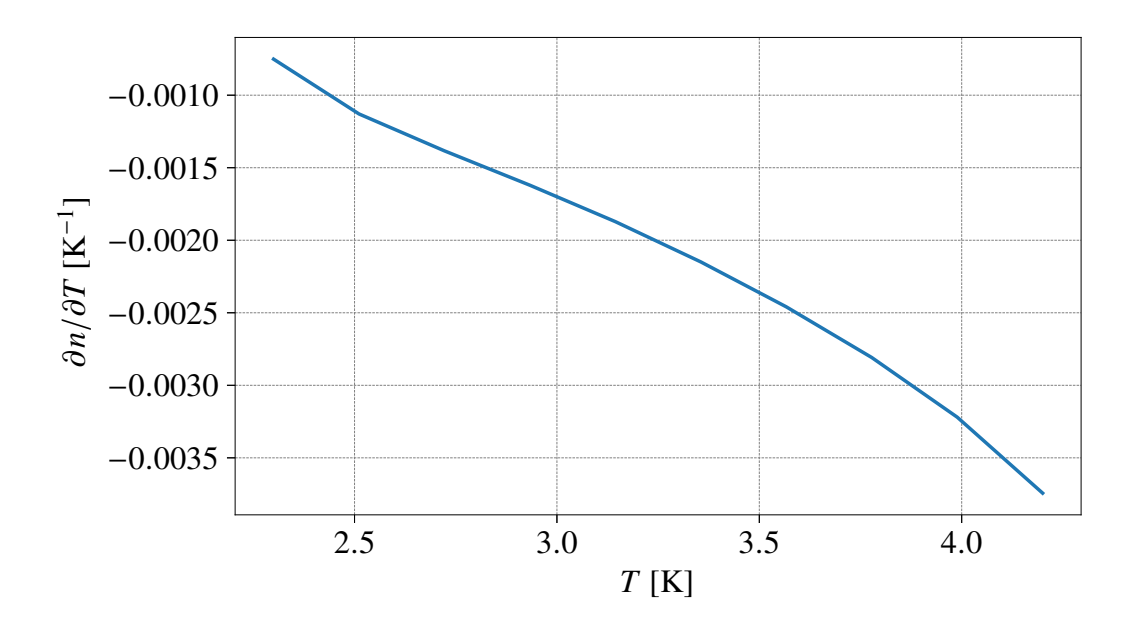

Figure 5.9 – **a) Gradient d'indice optique en fonction de la température.**

La Figure 5.8b présente donc le gradient de d'indice optique sur la hauteur *z* divisé par le gradient d'indice optique sur la température soit :

$$
\frac{\partial T}{\partial z} = \frac{\partial n}{\partial z} / \frac{\partial n}{\partial T}
$$
\n(5.6)

Puisque nous sommes intéressés par la température, nous considérons que cette quantité est un gradient de température, en unité arbitraire (voir Figure 5.8b).

Au départ, on constate que la zone où le gradient est le plus fort se situe dans la partie supérieure. Au contraire, vers la fin le gradient le plus fort se déplace vers le bas. Ceci peut s'expliquer du fait que le bain se réchauffe par le haut : au départ, seule la surface (que nous ne pouvons pas voir dans le champ optique) est à la température d'ébullition (4,2 *K*) et au cours du temps, l'interface à 4,2 *K* descend. On constate sur les profils à *T*0+13*min*, *T*0+15*min* et *T*0+23*min* de la Figure 5.8, que la zone de fort gradient passe de *z* =50 *mm* à *z* =45 *mm* et *z* =18 *mm* tandis qu'au dessus de cette zone le gradient vertical est nul. Ceci indique que dans cette zone supérieure, le fluide est entièrement à 4,2 *K* et est obligatoirement homogène.

Comme la totalité du bain n'est pas visible dans le champ de vision (on ne voit pas la surface), les 4 premiers graphiques de la Figure 5.7 semblent être semblables. En revanche l'interface à 4,2 *K* descend bien, et entre dans le champ de vision de la strioscopie entre 10 et 13 minutes après le début de l'acquisition. 23 minutes après le début de l'acquisition, on observe que la quasi-totalité du fluide présent dans le champ de vision est à 4,2 *K*. On note également une différence notable sur les valeurs du gradient sur la Figure 5.8a, ce qui permet une meilleure lecture que sur la Figure 5.7. En particulier, le gradient augmente jusqu'à laisser apparaître le maximum correspondant à l'interface à 4,2 *K*. On observe l'apparition de ce maximum à partir de 10 minutes après le début de l'acquisition. Ce pic représente l'interface entre le fluide chaud à 4,2 *K* au-dessus, et le fluide plus froid au-dessous.

# **5.4.3 Profils de température et de masse volumique : recalage avec une diode**

Dans le bain d'hélium, 5 diodes ont été installées à plusieurs hauteurs. L'une d'entre elles étant défaillante pendant les mesures, 4 seulement seront utilisées par la suite. Leur position relative a été mesuré grâce à un cathétomètre. Certaines diodes sont visibles sur l'image de strioscopie brute, ce qui nous permet de connaître leurs positions par rapport aux mesures optiques. Les diodes sont calibrées comme expliqué dans la partie 4.4.2 du chapitre 4. La mesure de la température en Kelvin, en utilisant la strioscopie, nécessite la connaissance d'au moins une température comme référence. Les diodes donnent une mesure locale de la température et la strioscopie recalée grâce au capteur, nous fournira un profil de température continu sur la hauteur.

Sur la Figure 5.11a, on peut voir la température des diodes au cours des différentes acquisitions de strioscopie. L'acquisition des images nécessaires à la strioscopie n'est pas instantanée, les profils de température pendant cette période sont donc moyenné au même titre que le gradient de déplacement est moyenné sur 200 images. Chaque température est donc la moyenne des températures pendant le temps de l'acquisition vidéo qui est d'environ 20 secondes.

La valeur du gradient de température en unités arbitraires ayant été obtenue, il est possible d'obtenir le profil de température en connaissant la valeur de la température en un point et en cumulant le gradient provenant de la strioscopie à partir de ce point. Sur la Figure 5.11a la température utilisée comme référence est celle donnée par la diode la plus basse, à *z* = 26 *mm* représentée par les marqueurs pleins pour chaque profil. Le profil de température de la strioscopie est calculé de cette façon :

$$
T_{i+1} = T_i + \frac{\partial T}{\partial z}/C \tag{5.7}
$$

Dans cette équation, *C* est un coefficient de proportionnalité entre le gradient de température de la strioscopie et le gradient de température des diodes (voir Figure 5.10), il représente la pente de la courbe rouge sur la Figure 5.10 (C=132000). Ce coefficient permet de passer du gradient en unité arbitraire de la strioscopie vers un gradient dimensionné en *K/mm*. On utilise la même valeur pour l'ensemble des profils. *T<sup>i</sup>*+1 est la température calculée à l'altitude  $i + 1$  et  $T_i$  la température à l'altitude précédente. Nous pouvons obtenir la température à une altitude *i* en utilisant une des diodes comme référence, ici *T<sup>i</sup>* est la température de la diode à *z* = 26*mm*. Comme la diode n'est pas à la position *i* = 0 nous devons itérer la température vers les *i* croissants en utilisant l'équation 5.7 et également vers les *i* décroissants en utilisant l'équation 5.8.

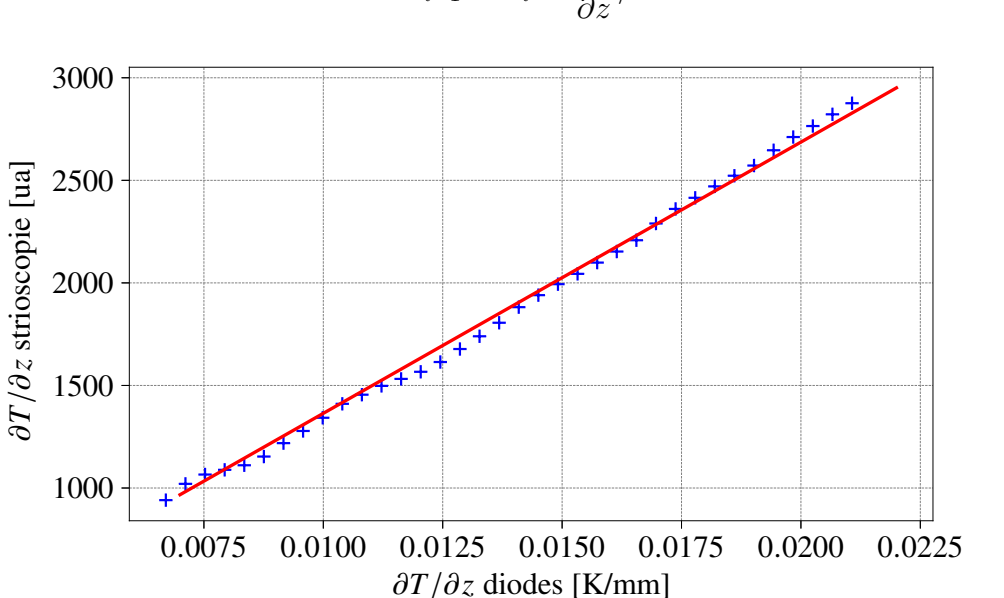

$$
T_{i-1} = T_i - \frac{\partial T}{\partial z} / C \tag{5.8}
$$

Figure 5.10 – **Gradient de température spatial de la strioscopie en fonction du gradient de température spatial des diodes.** Les croix représentent les valeurs et la ligne rouge correspond à la droite de régression linéaire. Données tracées pour le profil *T*0.

Le profil de température *T*, pour chaque temps d'acquisition, est calculé et tracé sur la Figure 5.11a avec les valeurs de température des diodes sur la même figure. On peut comparer le profil obtenu avec les valeurs des diodes qui n'ont pas été utilisées précédemment. Le profil de température semble correspondre de façon satisfaisante avec les valeurs des diodes et on peut observer une bonne correspondance : les profils semblent passer de façon raisonnable par les points de valeur de température des diodes avec un léger décalage, qui semble accroître avec le temps (voir profil à *T*0 et *T*0 + 10*min* sur la Figure 5.11a). Ce décalage peut s'expliquer par une légère erreur sur l'évaluation de la variation de l'indice optique avec la température ( *∂n ∂T* ). Néanmoins, il apparaît qu'il est possible d'obtenir un profil de température en utilisant un seul thermomètre comme référence, ici le champ est relativement petit, mais il peut être plus grand en modifiant les paramètre de notre strioscopie.

La masse volumique de l'hélium est connue à une température donnée, donc avec le profil de température que nous avons obtenu précédemment, nous pouvons retrouver le

Chapitre 5. Mesures cryogéniques préliminaires : panache unique et mesures de stratification thermique

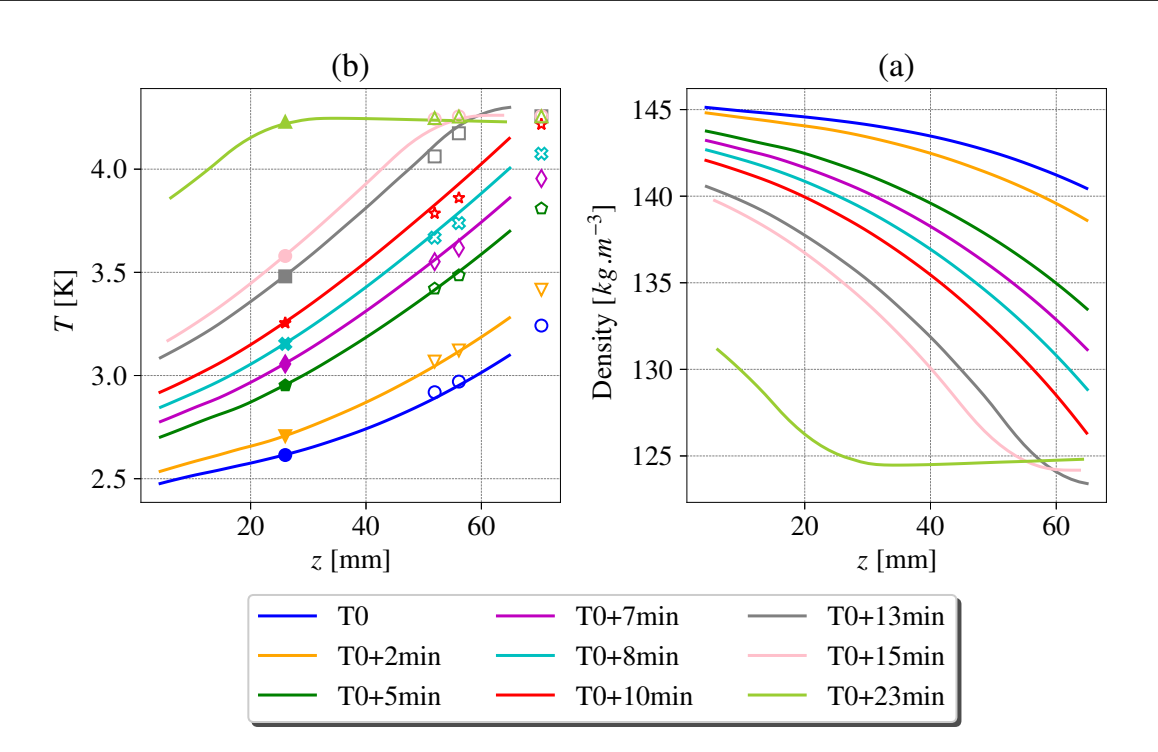

Figure 5.11 – **Figure a) Lignes : Profils de température de la strioscopie recalés grâce aux températures d'une diode ; Marqueurs : températures des diodes, les marqueurs pleins représentent la température utilisée comme référence pour le calcul du profil. Figure b) profils de masse volumique en fonction de l'altitude.** La couleur représente le temps du début de l'acquisition.

profil de masse volumique ou toute autre quantité qui ne dépend que de la température (voir Figure 5.11b).

Cette technique de strioscopie n'a pas été utilisé sur les mesures de Rayleigh-Bénard mais pourrait être testée. Tout d'abord, les déplacements au sein de l'écoulement de Rayleigh-Bénard peuvent être très importants, en particulier proche des bords, ou le motif de points serait brouillé par les grands déplacements. Ensuite, les panaches présentent des variations brutales de la masse volumique très localement qui peuvent peut-être être difficile à observer par strioscopie.

# **5.4.4 Interprétation du profil de masse volumique pour les ondes internes : calcul de la fréquence de Brunt–Väisälä.**

La connaissance du profil de masse volumique nous permet de calculer la pulsation de flottabilité (ou fréquence de Brunt–Väisälä, *N*) pour chaque temps d'acquisition voir Figure 5.12, elle est comprise entre 1,5 et 6 *rad/s*. La valeur de la pulsation que nous obtenons est plus grande que ce que l'on peut obtenir dans une cuve d'eau salée classique [Davis et al., 2020], environ 0,7 *rad/s*. Elle est d'autant plus grande comparée à la la pulsation de flottabilité observée dans les océans, entre 15 × 10<sup>−</sup><sup>3</sup> et 5 × 10<sup>−</sup><sup>3</sup> *rad/s* dans le premier kilomètre sous la surface et qui diminue encore avec la profondeur (voir [Gerkema and Zimmerman, 2008]). La pulsation de flottabilité dans notre bain d'hélium est très élevée car *α*, le coefficient de dilatation thermique, est mille fois plus grand que dans l'eau. Même si la variation de la température dans notre système est seulement d'environ 1 *K*, il en résulte une variation de la masse volumique très forte, sur une petite distance. Le gradient de stratification est donc très fort et la pulsation de flottabilité sera également grande en conséquence.

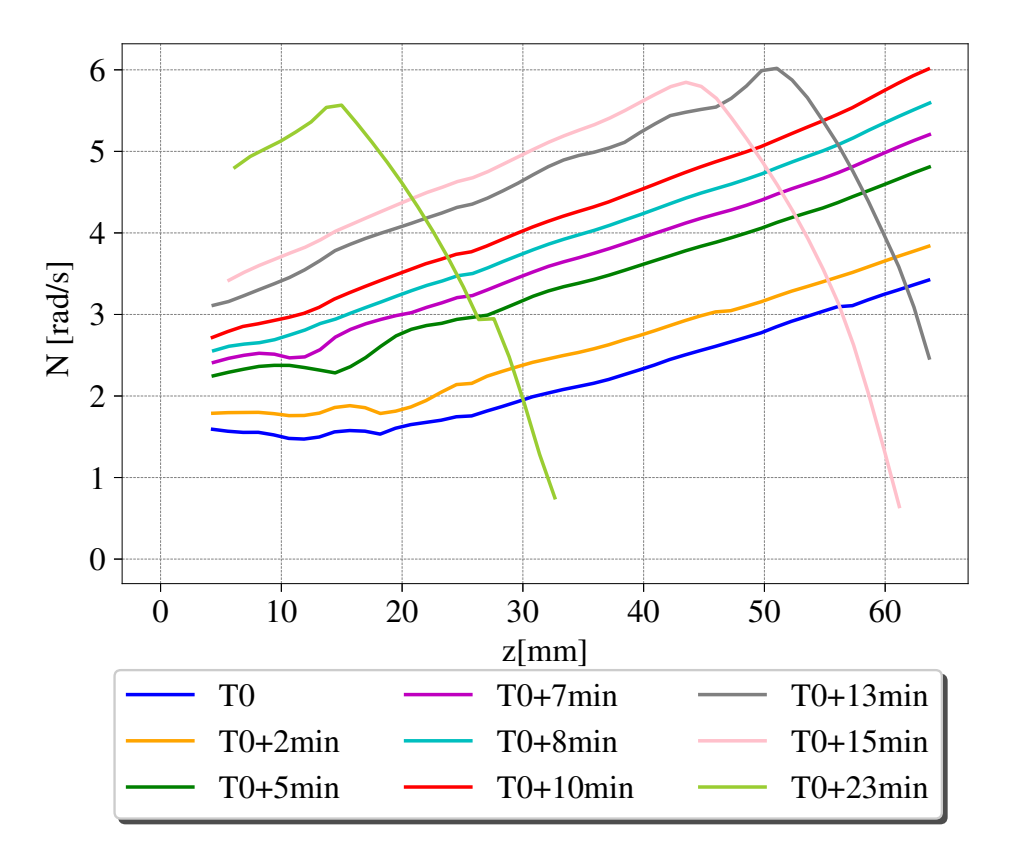

Figure 5.12 – **Fréquence d'onde** *N* **en** *rad/s***.** La couleur représente le temps du début de l'acquisition.

Concernant le nombre de Reynolds, il est défini pour les ondes internes de la façon suivante :

$$
Re = \frac{a\omega H}{\nu} \tag{5.9}
$$

*a* est l'amplitude du forçage pour générer les ondes, *ω* est la pulsation du forçage (inférieur

à la la pulsation de flottabilité *N* pour pouvoir observer des ondes, en général entre 0*,* 5×*N* et  $(0, 8 \times N)$ , *H* la profondeur d'eau et  $\nu$  la viscosité cinématique.

Dans le cas de l'hélium, la viscosité cinématique est environ 50 fois plus petite que celle de l'eau, la pulsation de flottabilité *N* est entre 2 fois et 5 fois plus grande que dans l'eau salée. Si l'on considère *H* fixe et *a* fixe, il en résulte un facteur entre 100 et 250 sur le nombre de Reynolds comparé à l'eau. Le nombre de Reynolds des expériences avec de l'eau salée est d'environ  $10^3$  ce qui donne un ordre de grandeur de  $10^5$  dans l'hélium. Cette valeur de nombre de Reynolds est comparable à ce que l'on peut obtenir dans un grand lac. Mais ceci est impossible à réaliser avec des expériences à température ambiantes avec de l'eau salée.

# CHAPITRE 6

# Convection de Rayleigh-Bénard dans l'hélium liquide

# **Sommaire**

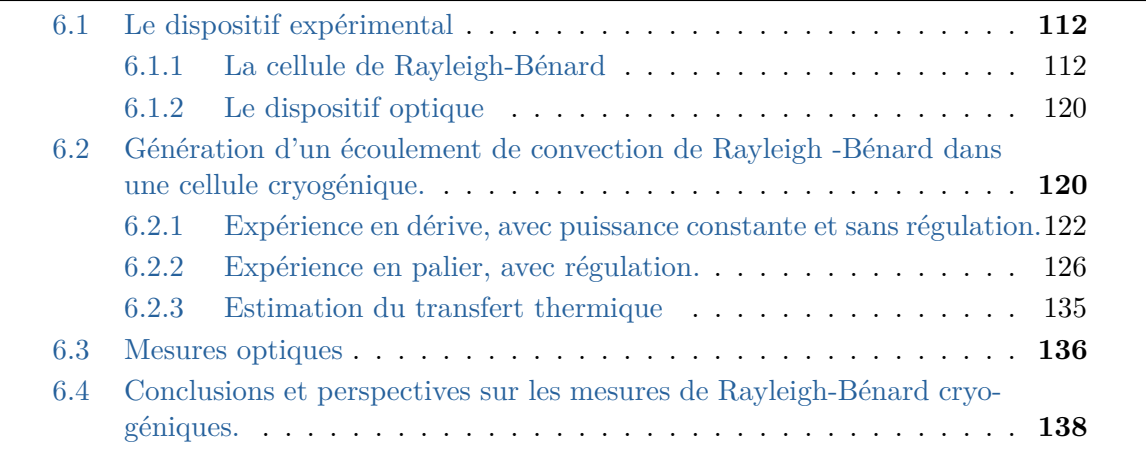

# **6.1 Le dispositif expérimental**

### **6.1.1 La cellule de Rayleigh-Bénard**

Nous avons choisi une approche qui diffère légèrement des études hydrodynamiques de convection de Rayleigh-Bénard classiques. Usuellement, en cryogénie, le fluide est inséré dans une enceinte fermée et étanche représentant la cellule de convection. La plupart des expériences de convection de Rayleigh-Bénard à basses températures utilisent de l'hélium gazeux, ou bien supercritique et la cellule de convection doit disposer d'un système de remplissage du fluide, ce qui n'est pas envisageable dans notre cryostat actuel. L'idée est donc de créer une cellule de Rayleigh-Bénard transparente de façon à ce qu'elle soit insérée directement dans le bain d'hélium. Elle est pensée de telle sorte que le confinement de l'écoulement au sein de la cellule soit suffisant, sans obtenir une étanchéité entre la cellule et le bain d'hélium. La cellule et le bain n'étant pas étanches entre eux, la cellule se remplira d'hélium en même temps que le bain sans qu'il y ait besoin de concevoir un système de remplissage de la cellule plus complexe. L'objectif n'est pas de mesurer avec précision le transfert thermique comme cela est réalisé à Grenoble, [Roche et al., 2010,Roche, 2020,Chavanne et al., 2001] mais de développer la possibilité d'effectuer des mesures optiques dans l'hélium liquide.

**Le projet de ce travail de thèse est de pouvoir visualiser les panaches à hauts nombres de Rayleigh dans l'hélium en convection de Rayleigh-Bénard et plus largement de développer un dispositif optique fonctionnel pour les mesures cryogéniques.**

Plus précisément, le fonctionnement de la cellule de Rayleigh-Bénard cryogénique consiste en une plaque chauffante en bas de la cellule et une plaque refroidissante en haut. La plaque du haut est refroidie par conduction, par l'intermédiaire d'un pont thermique utilisant le froid du bain d'hélium à l'extérieur de la cellule. Si le bain n'est pas assez froid comparé à la température de la plaque, il n'y a pas de refroidissement. La plaque du bas est chauffée, par effet joule, à l'aide d'un fil résistif en constantan.

Les deux plaques sont munies d'un chauffage et d'un capteur de température mesurant leurs températures respectives. La puissance de chauffe des plaques peut être fixée ou régulée par une boucle d'asservissement, qui utilise la température du capteur dans la plaque comme référence. Dans la suite nous ferons référence au *bulk*, comme étant le fluide dans la cellule, ainsi qu'au "bain" comme étant le fluide à l'extérieur de la cellule dans le bain d'hélium.

#### **6.1.1.1 La cellule**

Au cours de cette thèse, nous avons réalisé plusieurs versions de la cellule de Rayleigh-Bénard cryogénique, toutes en polyméthacrylate de méthyle (PMMA).

La **première version** a été réalisée en plusieurs morceaux assemblés les uns avec les autres. Les parois latérales ont été construites indépendamment et maintenues encastrées par les brides haute et basse. Dans cette configuration, la plus simple à réaliser, l'étanchéité n'est pas suffisante. Plus précisément, la cellule ne doit pas être étanche en haut (au niveau de la plaque supérieure) afin de laisser entrer le liquide. En revanche, elle doit nécessairement être étanche en bas. Ce n'est pas le cas dans cette première version de la cellule et la majeure partie de la puissance fournie par la plaque du bas n'est pas transmise

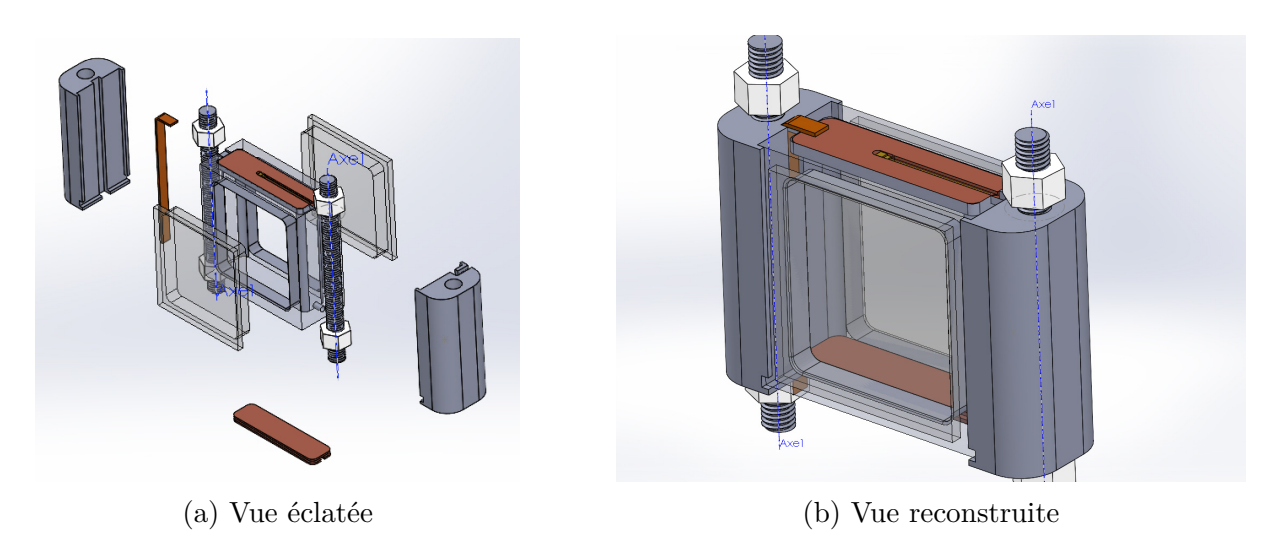

Figure 6.1 – **Dernière version de la cellule de Rayleigh-Bénard cryogénique avec les fenêtres collées.** Le pont thermique est celui de la première génération en CuA1. Crédits : Marc Moulin.

au *bulk*, car elle est perdue dans le bain : le fluide chaud est évacué par les interstices au niveau du bas de la cellule.

Dans la **seconde version**, nous avons choisi d'usiner la cellule dans la masse en une seule pièce (toujours dans du PMMA), afin de n'avoir aucun interstice dans le bas de la cellule. De cette façon, outre les pertes par les parois, la totalité de la puissance de la plaque est transmise au fluide. En revanche, la qualité optique est moindre car la fraise d'usinage laisse un aspect sablé sur l'intérieur de la cellule, impossible à polir du fait de l'accès compliqué. En effet, la lumière de l'ombroscopie doit arriver parallèle, or elle est, ici, diffusée par la vitre amont du système. Cette configuration (vitre en amont des panaches légèrement sablée) détériore complètement l'imagerie. Néanmoins, une nette amélioration a été constatée concernant le transfert thermique et la génération d'un écoulement de Rayleigh-Bénard.

Enfin, une **troisième version** a été dessinée et réalisée en améliorant la version précédente. Pour cela, de l'Araldite a été utilisée afin de coller les parois d'accès optique de la cellule, sans les usiner (voir Figure 6.1). Les côtes interne de la cellule sont, 5,4 *cm* de hauteur, 5 *cm* de largeur et 1,5 *cm* de profondeur.

#### **6.1.1.2 Plaques et pont thermique**

#### **Fonctionnement global**

Dans une cellule de Rayleigh-Bénard, classique, à température ambiante, la plaque du bas est chauffée, par effet joule ou bien grâce à un bain thermique. La plaque du haut est refroidie également par l'intermédiaire d'un bain thermique. Pour une cellule cryogénique, de la même façon qu'à température ambiante, la plaque du bas est chauffée par effet Joule en utilisant un chauffage de puissance. En revanche, pour la plaque du haut, il n'est évidemment pas possible de la refroidir en utilisant un bain thermique. Dans notre cas, la plaque du haut est connectée à un pont thermique dont le rôle est d'évacuer la chaleur depuis un endroit plus froid que la température de la plaque. Dans notre cas, la "réserve de froid" se trouve dans le bain d'hélium, situé en dessous de la cellule. Le bain est

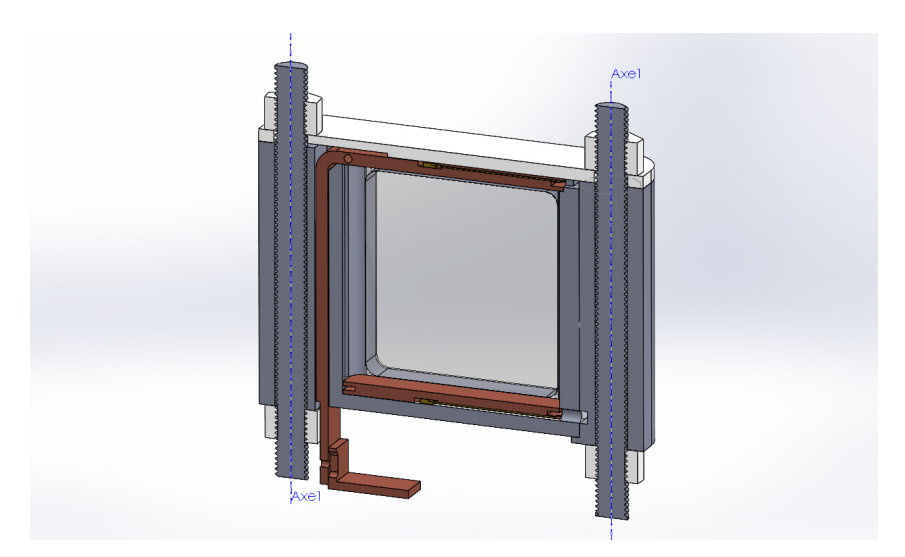

Figure 6.2 – **Dernière version de la cellule de Rayleigh-Bénard cryogénique avec les fenêtres collées.** Le pont thermique est celui de la dernière génération en CuC2. Vue de coupe afin de voir l'intégration du pont thermique dans le système. Crédits : Marc Moulin.

stratifié c'est-à-dire qu'il est d'autant plus froid que l'on s'approche du fond du cryostat. La plaque du haut est refroidie en évacuant la chaleur vers le bain, il faut évidemment que le bain soit plus froid que la plaque. La puissance de refroidissement est dépendante de l'efficacité du pont thermique, ainsi que de la température du bain. Si le bain se réchauffe, la puissance de refroidissement diminue car la différence de température entre les deux extrémités du pont est réduite. On peut compenser cette dérive, en régulant la température de la plaque du haut à une température supérieure à la température du bain.

#### **Choix des températures de contrôle**

La température moyenne dans la cellule, pendant la période de la mesure, est supérieure à celle du bain autour de plusieurs millikelvins. Le choix de la température moyenne dans la cellule comparée à la température du bain n'est pas simple. Si l'on se place audessus mais proche de la température du bain, les pertes à travers les parois sont moindres de la même façon que pour une cellule à température ambiante. En revanche, comme le bain d'hélium se réchauffe en permanence, le temps nécessaire pour que le bain atteigne la même température que la cellule est très court et l'état stationnaire recherché ne sera jamais atteint. Au contraire, si l'on se place largement au-dessus de la température du bain, il est nécessaire d'injecter beaucoup d'énergie par l'intermédiaire des chauffages pour réchauffer l'intégralité de la cellule. Globalement, l'ensemble du bain d'hélium va être réchauffé plus vite, ce qui diminue l'autonomie du système. Un compromis optimal doit être trouvé, afin d'obtenir l'autonomie la plus longue possible pour permettre d'atteindre un état stationnaire. Un exemple de l'état des consignes de températures est représenté dans la Figure 6.3.

#### **Fabrication et choix des matériaux**

Les chauffages sont fabriqués en enroulant un fil résistif de constantan autour des plaques de cuivre. Une gorge dans le sens de l'épaisseur de la plaque a été prévue pour confiner le fil au maximum à l'intérieur de la plaque (voir Figure 6.5). Une fois l'enrou-

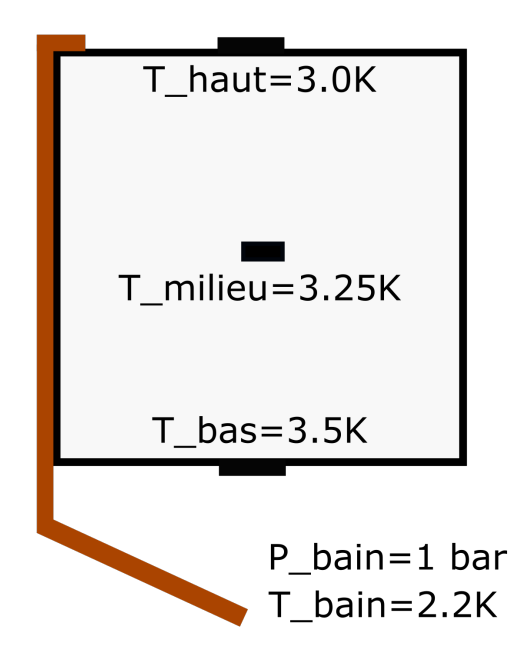

FIGURE  $6.3$  – **Températures types lors d'une expérience.**  $T_{haut}$  et  $T_{bas}$  sont des consignes qui sont atteintes rapidement. *Tbain* augmente au cours du temps, et *Tmilieu* est la consigne prévue à la convergence. La pièce marron représente le pont thermique, il est isolé sur sa surface radiale par du ruban adhésif en polyimide. Le bain est sur-refroidi et la pression est égale à la pression atmosphérique.

lement réalisé, la gorge est remplie de vernis GE 7031 (marque *CMR direct*) afin que la puissance de chauffe soit diffusée intégralement dans la plaque en cuivre.

Les capteurs de température des plaques sont installés dans une goulotte usinée sur la face externe de la plaque (voir Figure 6.5a) : il s'agit de Cernox modèle SD (voir Figure 4.9). Les fils sont isolés de la plaque en cuivre grâce à du ruban adhésif en polyimide qui possède une haute résistance mécanique, électrique et thermique. La tête du capteur est placée au centre de la plaque, tenue fixe et collée avec du vernis GE 7031. L'ensemble est recouvert de ruban adhésif en polyimide.

Les plaques ainsi que le pont thermique de la **première version** de la cellule de RB ont été réalisés avec du **cuivre d'entrée de gamme (CuA1)**, afin de pouvoir réaliser les premiers tests à moindre coût. Une fois le système mis en place, nous avons rapidement observé que le refroidissement de la plaque du haut était limité.

En effet, il apparaît que la valeur de la conductivité du cuivre à froid (4 *K*) dépend grandement de la qualité et de la pureté de celui-ci (voir Figure 6.4). On observe jusqu'à 3 ordres de grandeurs entre un cuivre de bonne qualité et un cuivre d'entrée de gamme. Les impuretés et les imperfections dans le réseau de cuivre détériorent la conductivité thermique à basses températures. Dans certains cuivres, la conductivité est même moins bonne à froid qu'à température ambiante. Par ailleurs, on peut noter qu'il n'y a pas d'intérêt à utiliser un cuivre de haute qualité, donc beaucoup plus cher, pour des expériences à température ambiante. Par ailleurs, la conductivité de tous les cuivres se superpose entre 100 et 300 *K*, ce qui complique la différenciation. Une mesure de la conductivité doit obligatoirement être effectuée à froid pour pouvoir observer une différence notable entre les différents types de cuivres. Recuire le cuivre de bonne qualité est également une solution afin de gagner un ordre de grandeur sur la conductivité thermique, cela ne changera rien sur un cuivre d'entrée de gamme. Néanmoins, il apparaît indispensable, pour réaliser des mesures cryogéniques, d'utiliser du **cuivre de très bonne qualité, du CuC2 OFHC** (*Oxygen Free High Conductivity*), pur à 99*,* 99%.

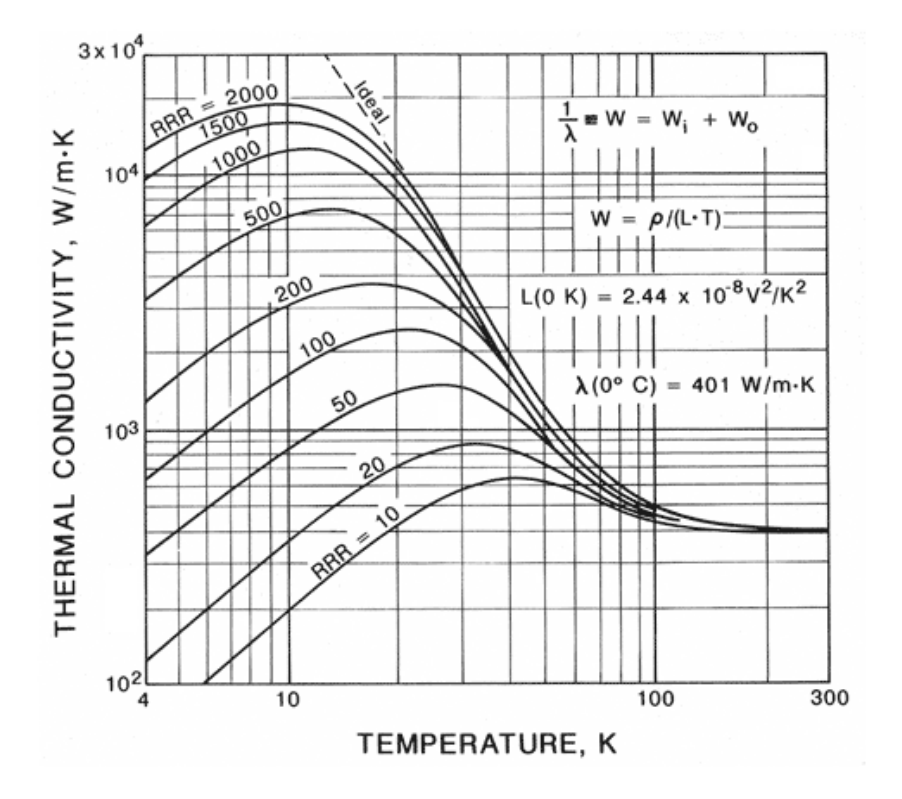

Figure 6.4 – **Conductivité du cuivre en fonction de la température pour différentes qualités de cuivre, graphique tiré de [cui, ].** RRR signifie *Residual-resistivity ratio* : le rapport de résistivité résiduelle est généralement défini comme le rapport entre la résistivité d'un matériau à température ambiante et à 4,2 *K*. Plus le RRR est élevé plus le cuivre est considéré comme étant de bonne qualité.

Un simple calcul d'ordre de grandeur en faisant l'hypothèse que le flux est uniquement axial, car le pont est surfaciquement isolé, nous permet de mettre en évidence :

$$
\Delta T = \frac{QL}{S\lambda},\tag{6.1}
$$

Avec ∆*T* la différence de température acceptée par le pont entre les deux extrémités,  $Q = 0.1$  *W* un ordre de grandeur de la puissance apportée par le chauffage de la plaque du bas ,

 $L = 7$  *cm* la longueur du pont thermique,

 $S = 0,005 \times 0,001 = 5 \times 10^{-6} \ m^2$  la section du pont thermique pour la première version, et *λ* la conductivité du cuivre considéré.

Pour un cuivre de qualité standard ( $\lambda = 200$  *W/m/K* à 4 *K*), on obtient  $\Delta T = 7$ *K*. Ceci est physiquement impossible car les bornes physiques que sont l'ébullition et la superfluidité autorise un ∆*T* de 2 *K*. Le cuivre d'origine que nous avons utilisé semble être de meilleure qualité que celui utilisé dans ce calcul.

Pour un cuivre de très bonne qualité ( $\lambda = 10000 \ W/m/K$  à 4 K), on obtient  $\Delta T =$ 0*,* 14 *K*. Ce gradient de température est acceptable pour un pont thermique de 7 *cm* de longueur. La valeur de la conductivité thermique utilisée dans ce calcul, correspond néanmoins à une valeur idéale qui n'est pas certainement pas celle du cuivre que nous possédons.

La deuxième solution pour augmenter l'efficacité du pont thermique est d'augmenter la section de celui-ci, tout en utilisant du meilleur cuivre. C'est ce qui a été réalisé dans la **seconde version** du pont (voir Figure 6.5), où la section est multipliée par 7. Par la suite, nous avons montré que la conductivité ne semble pas être améliorée et que l'efficacité du nouveau pont est liée uniquement à l'augmentation de la section. Ce type de cuivre demande en général d'être recuit, ce qui n'a pas été fait ici.

Un chauffage est également installé dans la plaque du haut afin de pouvoir réguler la température et fixer une température constante malgré la dérive du bain et donc la dérive de la plaque. L'efficacité du pont est liée aux propriétés géométriques et physiques de la pièce, qui ne peuvent être changées que par modification du système. Quand le bain se réchauffe, la puissance de refroidissement diminue, donc la puissance électrique de chauffe fournie à la plaque du haut pour maintenir une température constante diminue. Lorsque la puissance arrive à zéro, cela signifie que le bain est trop chaud pour refroidir correctement : la température de la plaque du haut commence à dériver.

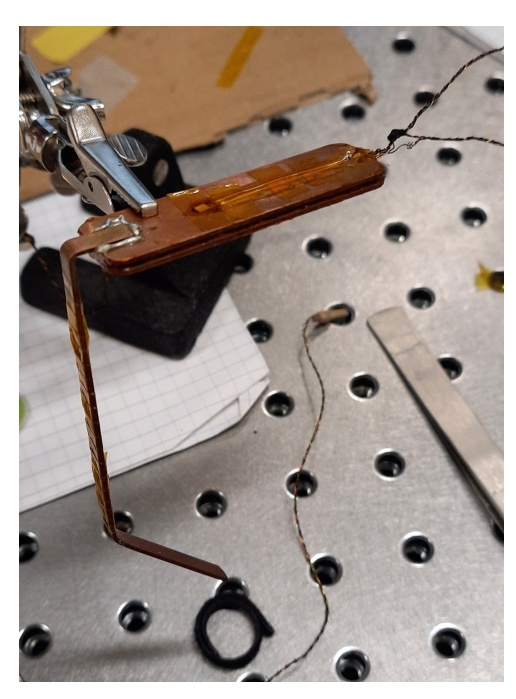

(a) Plaque en cuivre CuA1. Un capteur de température Cernox modèle SD (voir Figure 4.9) est monté dans la plaque.

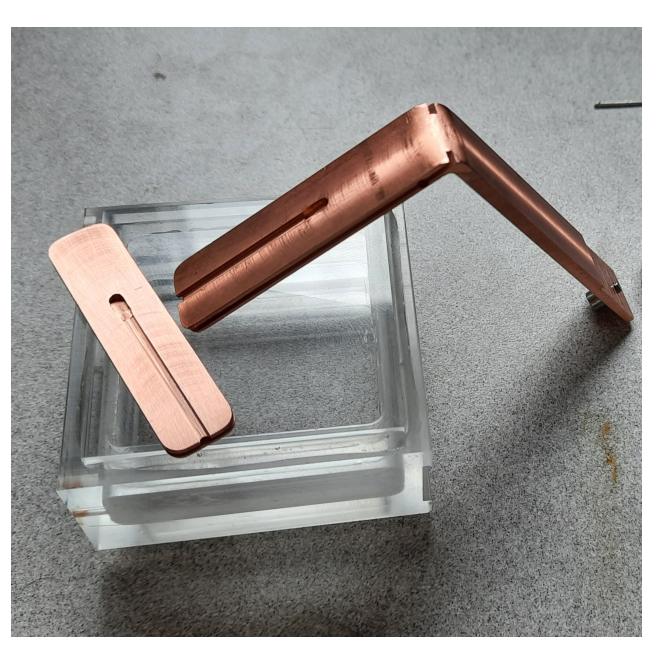

(b) Plaque en cuivre CuC2. La section du pont a été augmentée par rapport à celui de gauche.

Figure 6.5 – **Plaques en cuivre et pont thermiques.** Première version à gauche et deuxième version à droite. Réalisation par Marc Moulin.

#### **Comportement du système**

Comme nous l'avons déjà mentionné, nous travaillons avec un cryostat en verre dans un bain sur-refroidi dans lequel il n'est pas possible d'évacuer la chaleur. Le bain se réchauffe donc en permanence, et nous avons une autonomie limitée. De plus, le bain se stratifie en température. Ceci implique plusieurs types de problèmes pour travailler avec notre système. L'efficacité du pont thermique contraint la gamme de flux thermiques stationnaires que l'on peut imposer dans la cellule de convection. Si l'efficacité du pont thermique est trop basse, on ne peut obtenir que des flux thermiques faibles et des différences de températures faibles (donc des panaches peu visibles par ombroscopie, et des nombres de *Ra* faibles). Si l'efficacité est trop élevée, la régulation en température nécessite beaucoup de puissance, ce qui réduit drastiquement l'autonomie du bain d'hélium, et donc la possibilité d'atteindre un régime stationnaire.

La puissance de la plaque du bas doit donc être suffisamment forte pour permettre au fluide au centre de la cellule d'atteindre environ *<sup>T</sup>haut*+*Tbas* 2 dans un temps relativement court. *<sup>T</sup>haut*+*Tbas* 2 doit être choisi suffisamment au-dessus de la température du bain pour permettre un bon refroidissement de la plaque du haut, sans être trop haut pour éviter une chauffe excessive du système. On peut évaluer approximativement le temps pour réchauffer le fluide dans la cellule par un calcul d'ordre de grandeur :

$$
t = \frac{\rho V \Delta H}{Q},\tag{6.2}
$$

entre 2,9 et 3,9 *K*, donc pour un  $\Delta T = 1K$ :  $\rho = 138 \text{ kg/m}^3$  est la masse volumique de l'hélium moyenné entre la valeur à 2,9 *K* et celle à 3,9 *K*,  $V = 2, 5 \times 10^{-5}$   $m^3$  est le volume de fluide dans la cellule, ∆*H* = 3135 *J/kg* est ici la différence d'enthalpie massique entre, entre 2,9 et 3,9 *K*  $Q = 0.03$  *W* est la puissance fournie sur la plaque du bas.

On obtient environ 6 min pour réchauffer la totalité de la cellule avec cette puissance et cette différence de température.

On fixe les consignes de température souhaitées à l'intérieur de la cellule en régulant la puissance sur la plaque du haut et la plaque du bas. Au début de l'expérience, la puissance fournie va être importante, car il y à la fois la puissance nécessaire à la convection ainsi que la puissance pour réchauffer le *bulk* jusqu'à la consigne de température. La puissance de la plaque du bas diminue au cours du temps (lorsque la température se rapproche de la consigne) jusqu'à atteindre un plateau correspondant à la puissance de l'état stationnaire convectif.

La dérive du bain est un problème qui rend difficile l'obtention d'un état stationnaire car elle contraint le temps de mesure. Par la suite, dans un nouveau cryostat, le but serait de pouvoir garder le bain d'hélium à une température constante.

A noter également que les températures de travail sont bornées par deux limites physiques, que sont la transition de phase superfluide à 2,17 *K* et l'ébullition à 4,2 *K* ce qui rend la marche de manoeuvre limitée.

## **6.1.2 Le dispositif optique**

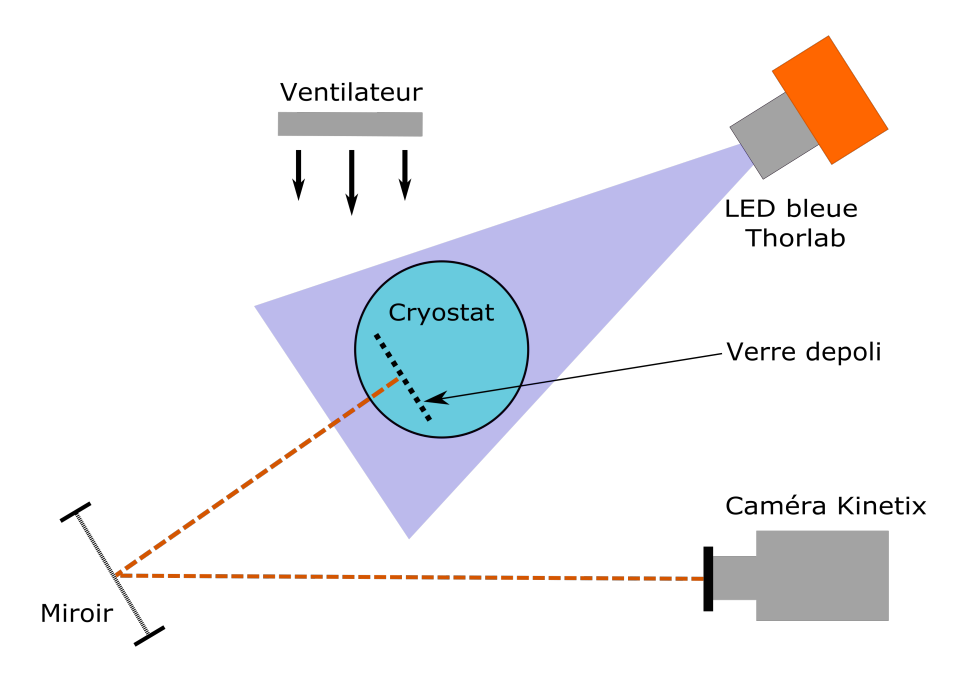

Figure 6.6 – **Schéma du montage d'ombroscopie dans le cryostat.** Vue de dessus.

La technique d'ombroscopie est identique à celle décrite dans le chapitre 2. En revanche, en tenant compte de la géométrie plus contraignante du cryostat, et du caisson qui l'entoure, le montage a été quelque peu modifié et amélioré au fil des essais. En particulier, on utilise un miroir pour augmenter la longueur du chemin optique. On peut également noter la présence de ventilateurs dans l'enceinte, qui permettent d'éviter l'apparition de buée sur les vitres du cryostat. Le verre dépoli en PMMA est, lui, placé directement dans le bain d'hélium liquide. L'image est réalisée en traversant l'intégralité du cryostat. Il est donc essentiel d'avoir retiré l'azote liquide de la garde en amont, ce qui accélère malheureusement le réchauffement du bain d'hélium.

# **6.2 Génération d'un écoulement de convection de Rayleigh -Bénard dans une cellule cryogénique.**

L'idée est de créer un écoulement de convection de Rayleigh-Bénard, contrôlable et stationnaire, dans la cellule cryogénique réalisée à cet effet. La création d'un écoulement de Rayleigh-Bénard passe par la génération d'une différence de température entre la plaque du haut et la plaque du bas, telle que *Thaut < Tbas*.

Comme expliqué précédemment, le refroidissement de la plaque du haut est lié au transfert de chaleur par conduction à travers le pont thermique. Deux versions de pont thermique ont pu être testées, elles seront donc comparées.

Nous avons mené deux types d'expériences pour générer un mouvement de convection dans la cellule. La première consiste à fournir une puissance fixe sur la plaque du bas

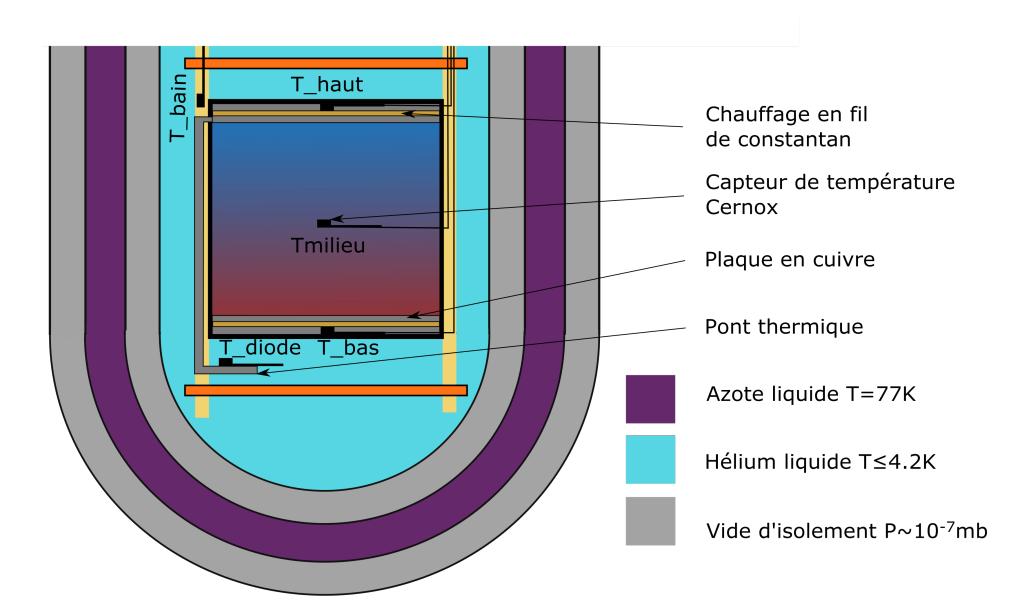

Figure 6.7 – **Schéma du montage de la cellule de Rayleigh-Bénard cryogénique dans le cryostat.** Position des différentes pièces du système et des capteurs de température.

| Numéro | Version du pont | Type   | $\Delta T[K]$ |
|--------|-----------------|--------|---------------|
|        |                 | Dérive | 0.5           |
| 2      | 2               | Dérive | 0,65          |
| 3      |                 | Palier | 0,11          |
|        |                 | Palier | 0.5           |
| 5      | 2               | Palier | 0,2           |
| 6      | 2               | Palier | 0,5           |
|        | $\overline{2}$  | Palier | 0.2           |

Table 6.1 – **Expériences de convection de Rayleigh-Bénard cryogénique.** Version du pont 1 correspond au premier pont thermique de petite section et avec du cuivre d'entrée de gamme (CuA1) et la version 2 correspond à la deuxième version du pont avec une plus grande section et avec du cuivre de meilleur qualité (CuC2).

sans aucune régulation. Aucune puissance électrique n'est donc fournie à la plaque du haut. L'ensemble des températures va dériver à un taux relatif à la puissance fournie. Dans la suite, nous appellerons ces expériences : **expériences en dérive**. La deuxième méthode consiste à réguler la plaque du haut ainsi que la plaque du bas à une température fixe tel que *Thaut < Tbas*, en utilisant les boucles d'asservissement du dispositif Cryocon. Nous appellerons ces expériences : **expériences en palier**. Les différentes expériences présentées dans cette partie sont répertoriées dans le Tableau 6.1.

Pour les expériences où l'on souhaite mesurer le transfert thermique, les mesures optiques ne sont pas nécessaires : on choisit de conserver l'azote liquide dans la garde, qui permet une isolation de plus grande qualité. De fait, la plus grosse difficulté dans ces expériences est d'atteindre un état stationnaire dans un cryostat où la température est en constante dérive.

Tous les capteurs de température ne sont pas disponibles en permanence, seulement les capteurs *Thaut*, *Tbas* et *Tbain* sont présents à chaque fois. Le capteur de température

au coeur de la cellule, *Tmilieu* n'a été installé que dans les dernières expériences ce qui ne nous permet pas d'avoir une information sur la température au sein de la cellule dans les mesures préliminaires. Lorsque la température du coeur de la cellule n'est pas affichée sur les figures (*Tmilieu*), c'est qu'elle n'est pas disponible.

# **6.2.1 Expérience en dérive, avec puissance constante et sans régulation.**

Pour cette partie, nous maintenons une puissance de chauffe constante sur la plaque du bas. En général, l'expérience est maintenue le plus longtemps possible, c'est à dire entre les deux limites physiques : le superfluide (2,17 *K*) et l'ébullition (4,2 *K*). Le bain est d'abord refroidi, jusqu'à la température de transition superfluide, afin qu'il soit homogène en température. La puissance est fournie par un générateur de tension de la marque *Keithley* modèle 2400. Le refroidissement de la plaque du haut se fait par l'intermédiaire du pont thermique. La température du bain augmente en permanence naturellement, mais également pace-qu'il est chauffé par l'intermédiaire du pont. Dans l'hypothèse où le pont thermique conduit bien la chaleur (en état stationnaire et dans un cas idéal sans pertes), la différence de température entre les deux extrémités du pont doit être constante. Si la différence de température est constante alors d'après la loi de Fourier, le flux de chaleur dans le pont est constant et la puissance de refroidissement sur la plaque du haut est aussi constante. Sur la plaque du bas, la puissance est également imposée de façon constante. Ceci permet d'avoir une différence de température constante entre la plaque du haut et la plaque du bas.

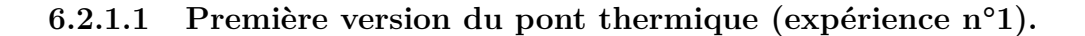

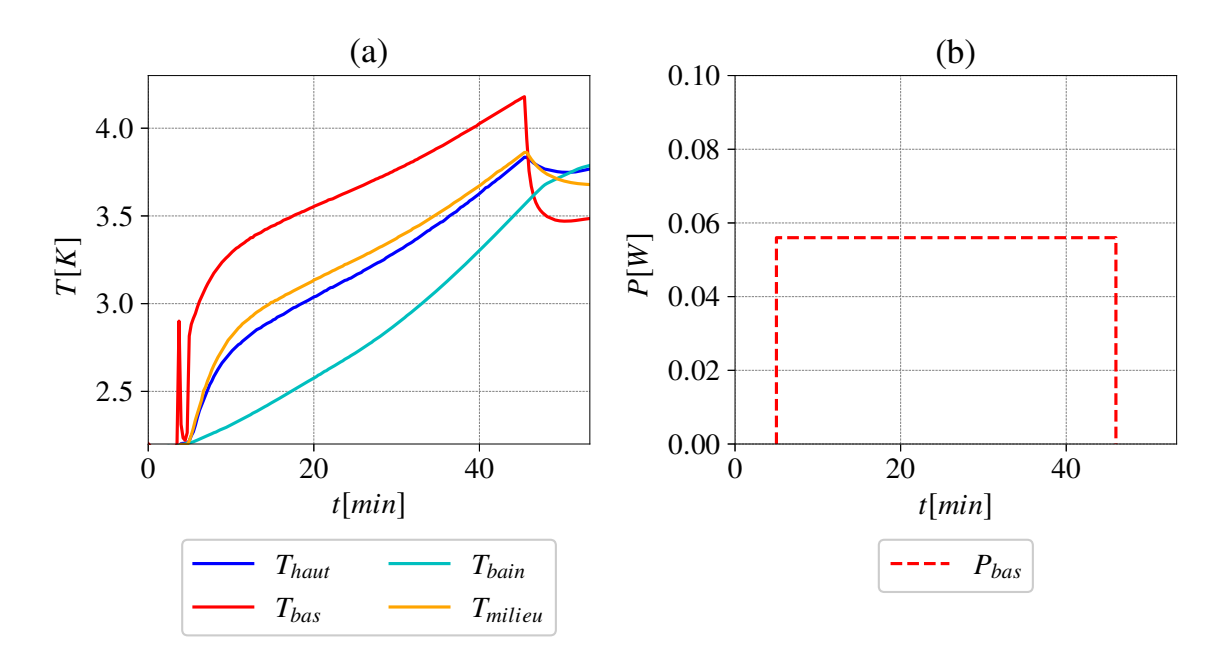

Figure 6.8 – **Expérience n°1 en dérive avec la première version du pont thermique.** a) Tracés de température pour plusieurs thermomètres. b) Puissance fournie à la plaque du bas.

Lorsque la puissance est imposée, on peut voir sur la Figure 6.8 que la plaque du bas chauffe immédiatement. Puis la température du *bulk* augmente presque en même temps que la température de la plaque du haut, révélant ainsi un fort couplage entre la plaque du haut et le *bulk*.

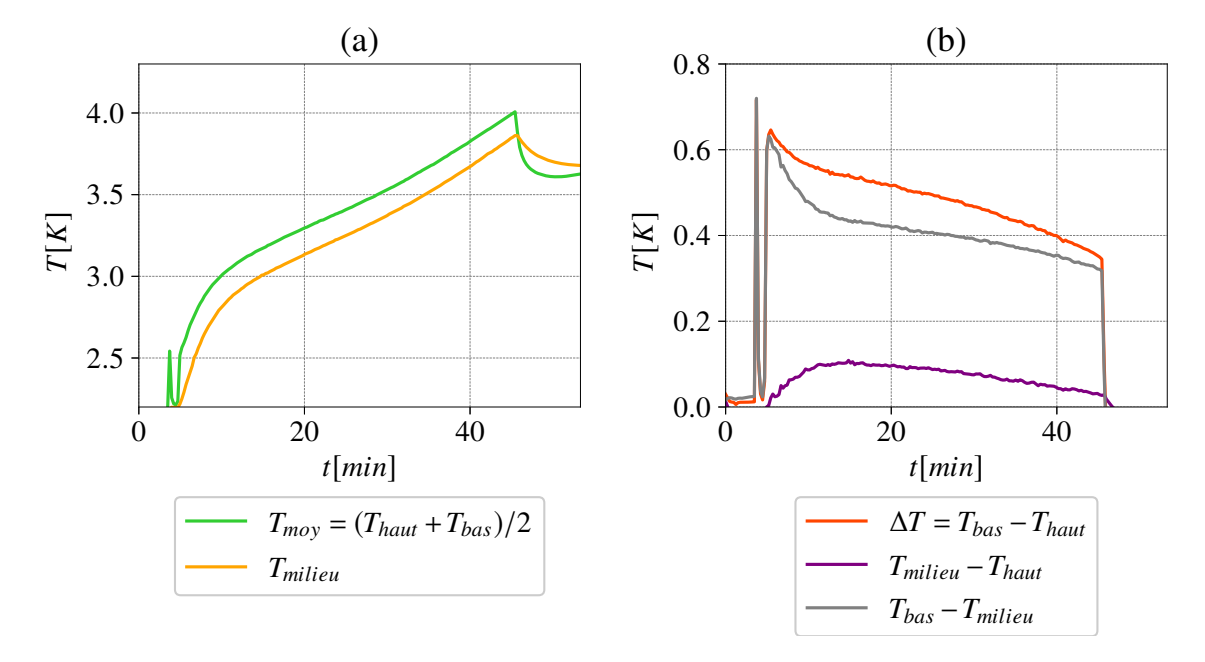

Figure 6.9 – **Expérience n°1 en dérive avec la première version du pont thermique.** a) Comparaison de la température au centre par rapport à la température moyenne (*Thaut*+*Tbas*)*/*2. b) Comparaison de plusieurs différences de température.

On peut également observer que la plaque du haut ne semble pas être en mesure d'évacuer assez de chaleur par l'intermédiaire du pont. En effet, elle reste à la même température que le *bulk* (*Tmilieu*) ce qui indique, qu'elle est en équilibre thermique avec celui-ci (voir Figure 6.9).

Cela peut indiquer deux problèmes :

- Le pont ne conduit pas assez et ne permet pas d'évacuer la chaleur vers le bain.
- Le contact cuivre/hélium liquide, de la plaque du haut avec le *bulk* est beaucoup plus efficace que le contact du pont thermique avec le bain d'hélium car la surface de contact est plus importante. Ceci implique que la plaque se réchauffe plus qu'elle ne se refroidit. La surface de la plaque est d'environ 7,5 *cm*<sup>2</sup> tandis que la surface du pont est d'environ 2,5 *cm*<sup>2</sup> . En d'autres termes, le pont thermique ne permet pas d'évacuer la chaleur en excès vers l'extérieur de la cellule, dans le bain.

#### **6.2.1.2 Deuxième version du pont thermique (expérience n°2).**

Dans cette version, l'expérience est identique à celle présentée auparavant, mais le pont thermique a été changé : le cuivre est du cuivre CuC2 sans oxygène (avec une conductivité thermique plus élevée) et la section est plus importante (voir Figure 6.5b). On peut constater sur la Figure 6.10, qu'il n'y a plus le problème observé précédemment. La plaque du haut est suffisamment froide pour permettre à la température au centre

d'être égale à la température moyenne *Tmoy* = (*Thaut* + *Tbas*)*/*2 (voir Figure 6.11). De plus, une diode a été installée en supplément afin de pouvoir connaître la température à l'extrémité du pont thermique et de comparer avec la température de la plaque du haut (voir Figure 6.7). La présence de cette diode est possible uniquement pour les expériences en dérives qui ne nécessitent pas de chauffage pour la plaque du haut, libérant ainsi une entrée de capteurs. On peut également voir que les températures suivent une dérive égale, résultant d'un ∆*T* presque constant (voir Figure 6.11b).

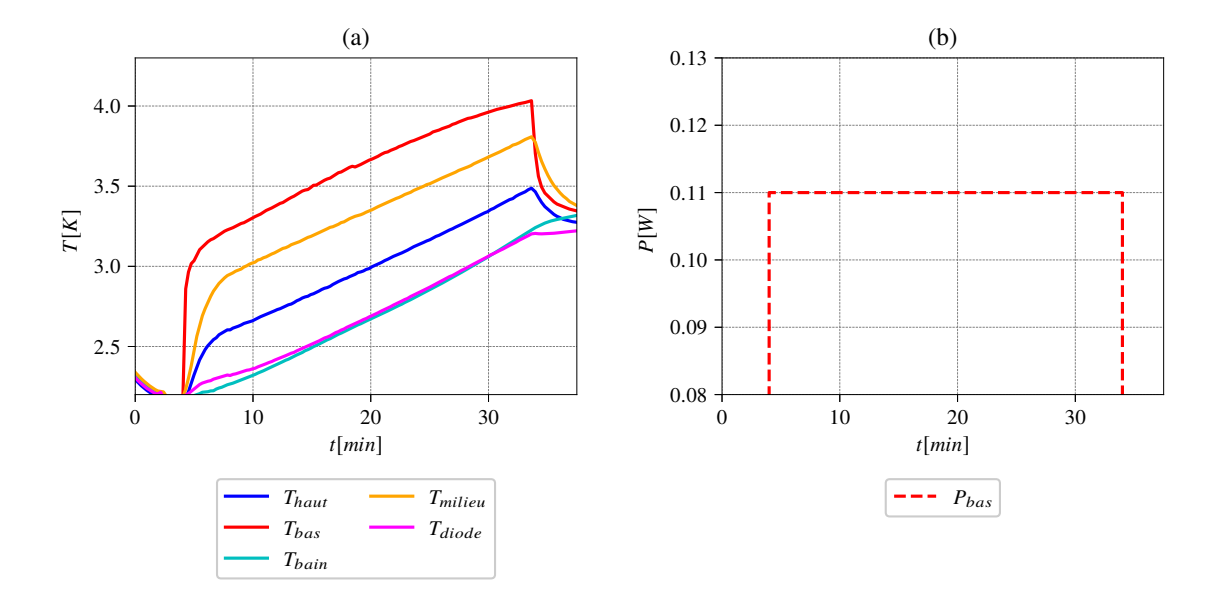

Figure 6.10 – **Expérience n°2 en dérive avec la deuxième version du pont thermique.** a) Tracés de température pour plusieurs thermomètres. b) Puissance fournie à la plaque du bas.

Nous avons accès à la différence de température entre les deux extrémités du pont. Néanmoins, il reste compliqué d'estimer la conductivité de celui-ci précisément. En effet, le pont est isolé avec du ruban adhésif en polyimide pour éviter un maximum les pertes. Cependant, ces dernières n'étant pas nulles, la puissance disponible dans la partie basse du pont dans le bain d'hélium n'est pas totalement transférée à la plaque du haut, ce qui compromet une mesure de la conductivité thermique. On peut par contre évaluer le rapport puissance/différence de température, appelé conductance thermique (*C*) :

$$
C = \frac{Q}{T_{haut} - T_{diode}}\tag{6.3}
$$

Cette conductance thermique vaut 0,35 *W/K* pour la deuxième version du pont avec avec le cuivre bonne qualité et seulement 0,065 *W/K* avec la première version du pont avec le cuivre d'entrée de gamme. De façon intéressante, ce rapport est très proche du rapport des sections des deux ponts, ce qui peut indiquer que l'amélioration du transport de chaleur à travers le nouveau pont thermique est principalement liée à l'augmentation de la section et non à la qualité du cuivre.

Il est recommandé en général de recuire le cuivre après usinage, car cette manipulation crée des imperfections à l'intérieur et sur la surface du cuivre qui peuvent réduire la

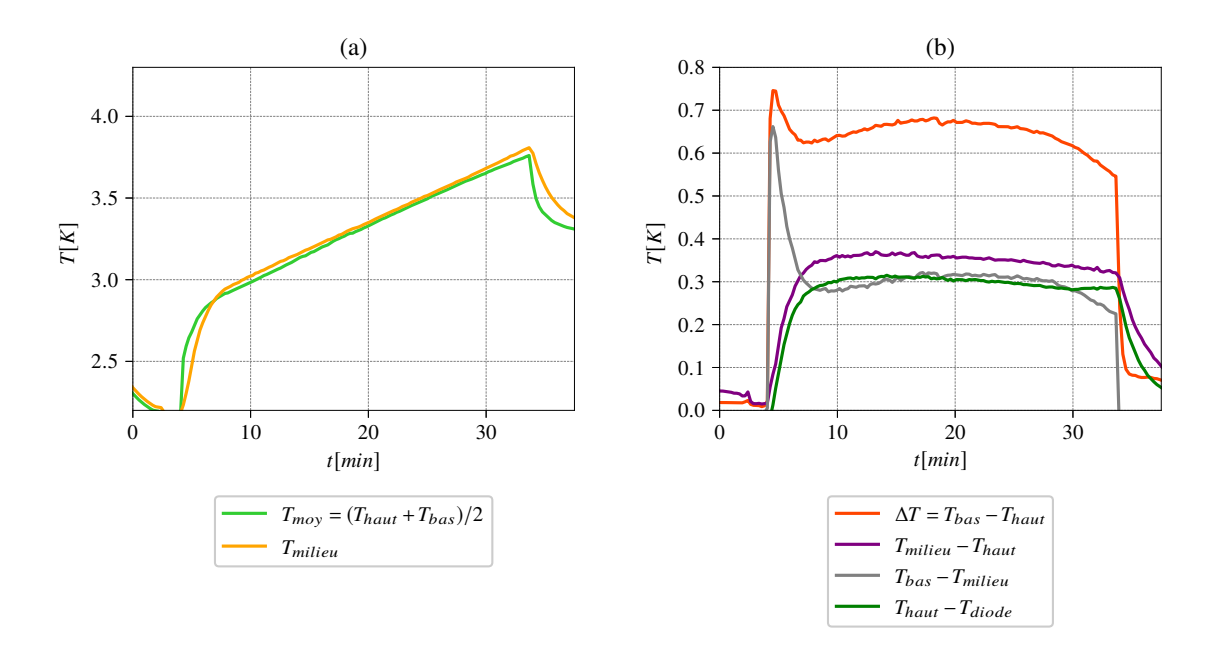

Figure 6.11 – **Expérience n°2 en dérive avec la deuxième version du pont thermique en CuC2.** a) Comparaison de la température au centre par rapport à la température moyenne (*Thaut* + *Tbas*)*/*2. b) Comparaison de plusieurs différences de température.

conductivité à froid. De plus, le cuivre est plus mou lorsqu'il a été recuit, et donc difficile à usiner. En général, il est recuit une fois que toute les modifications ont été effectuées. Ici, le cuivre n'a sans doute jamais été recuit. Nous n'avons pas pu le faire, faute de temps, mais il le sera à l'avenir.

En conséquence, on observe sur la Figure 6.11a que la température du milieu de la cellule est la même que la température moyenne. Sur la Figure 6.11b, on peut observer que la différence de température ∆*T* change relativement peu pendant les 30 minutes de l'expérience. Il s'agit donc d'un état convectif en dérive. Dans cette expérience (l'expérience n°2), la variation de la température au cours du temps est d'environ 5×10<sup>−</sup><sup>4</sup> *K.s*<sup>−</sup><sup>1</sup> . Ceci correspond à une variation d'environ 10<sup>−</sup><sup>3</sup> *K* pour un temps de retournement du rouleau d'environ 10 secondes, on peut considérer l'état comme étant quasi-stationnaire comparé à la vitesse de l'écoulement. On observe également sur la Figure 6.11b que la différence entre la plaque du haut et le bas du pont thermique (*Tdiode*) est sensiblement constant indiquant que la puissance de refroidissement délivrée au *bulk* par la plaque du haut est, elle, aussi constante.

#### **6.2.1.3 Modèle de correction de la puissance pour l'estimation du transfert thermique**

Dans ce type d'expérience en dérive, une partie de la puissance fournie à la plaque du bas chauffe l'intégralité du *bulk* ainsi que les pièces du système. Le bain aussi dérive naturellement mais l'ajout de puissance augmente la dérive.

En condition stationnaire et dans un cas idéal sans pertes, la puissance de chauffe sur la plaque du bas est égale à la puissance de refroidissement sur la plaque du haut. Ainsi, le bilan d'énergie est nul et la température moyenne est constante.

Ici on a :

$$
P_{bas} = P_{conv} + P_{pertes} \tag{6.4}
$$

Avec *Pbas* la puissance brute, qui est fournie à la plaque du bas, *Pconv* la puissance nécessaire à la convection, c'est celle que l'on cherche à déterminer pour estimer le transfert thermique et *Ppertes*, qui est la puissance dissipée pour réchauffer le *bulk* et les différentes autres pièces du système.

Comme on se trouve supposément à l'état stationnaire :

$$
P_{conv} = P_{froid} \tag{6.5}
$$

Avec *Pfroid* la puissance de refroidissement par conduction de la plaque par l'intermédiaire du pont thermique, à ne pas confondre avec *Phaut* qui est la puissance électrique sur la plaque du haut nécessaire à la régulation dans les expériences en palier. On a également :

$$
P_{conv} = P_{bas} - (P_{bas} - P_{froid})
$$
\n
$$
(6.6)
$$

La difficulté réside dans le calcul de la puissance de refroidissement, et donc de l'efficacité du pont thermique. D'après la loi de Fourier, on a :

$$
\frac{P_{froid}}{S} = \lambda_{Cu} grad(T) \tag{6.7}
$$

Et donc :

$$
P_{froid} = \frac{\Delta TS \lambda_{Cu}}{L} \tag{6.8}
$$

Dans cette équation, nous avons  $grad(T) = \frac{\Delta T}{L}$  qui représente le gradient de température à l'intérieur du pont thermique ; ∆*T*, est la différence de température entre la plaque du haut et la température de la diode à l'extrémité du pont thermique. *S* est la section efficace du pont thermique et *L* sa longueur. Enfin, *λCu* est la conductivité thermique du pont, a priori inconnue. L'estimation de la conductance des deux ponts thermiques a mis en évidence que la différence semble être uniquement relative à l'augmentation de la section du deuxième pont, et non à une amélioration de la conductivité due à un cuivre de meilleure qualité. En première approximation, nous utiliserons la conductivité du cuivre à chaud, c'est-à-dire *λCu* = 390 *Wm*<sup>−</sup><sup>1</sup>*K*<sup>−</sup><sup>1</sup> . Il semble en revanche absolument nécessaire d'effectuer une mesure de la conductivité thermique du pont thermique à froid pour connaître l'état du transfert thermique pour les expériences en dérive, et de façon plus générale pour caractériser notre système. Par la suite, et en particulier dans la partie ou l'on cherche à estimer le transfert thermique, on utilisera *Pconv* au lieu de *Pbas* dans le calcul du nombre de Nusselt, pour les expériences en dérive.

#### **6.2.2 Expérience en palier, avec régulation.**

Dans cette partie, on souhaite fixer une température constante plutôt qu'une puissance constante comme ce qui a été fait dans la partie précédente, afin d'avoir des propriétés thermiques constantes. Afin de maintenir une température constante à l'intérieur de la cellule, la puissance est en permanence ajustée sur les deux plaques grâce à des boucles d'asservissement du dispositif *Cryocon* de sorte que *Thaut < Tbas*. De cette façon, la différence de température ∆*T* est, elle, aussi constante. La boucle de régulation impose en

début d'expérience une puissance importante sur la plaque du bas. Celle-ci est nécessaire au réchauffement du liquide dans la cellule, qui se trouve à la température du bain, à l'origine. La consigne de température moyenne au coeur de la cellule est supérieure à la température du bain d'hélium. Ensuite, cette puissance va diminuer lorsque la consigne de température est atteinte. La puissance doit, dans l'idéal, atteindre un plateau lorsque l'état est stationnaire.

La puissance électrique nécessaire pour maintenir la plaque du haut à température constante est bien plus faible que la puissance électrique sur la plaque du bas. Sur toutes les figures de puissance suivantes, on trace également une puissance appelée puissance théorique (*PT heo*), qui correspond à la puissance qui devrait être atteinte par *Pbas* pour que la valeur du transfert thermique (le nombre de Nusselt) corresponde au modèle de GL (Grossmann-Lohse). C'est-à-dire que pour un nombre de Rayleigh donné, le modèle de GL peut nous fournir un nombre de Nusselt théorique, ainsi qu'une puissance théorique pour une différence de température fixée. L'objectif visé n'étant pas d'obtenir une mesure du transfert thermique très précise, nous considérons que le modèle de GL est valide dans cette gamme de *Ra*. Ceci nous permet d'avoir une information sur l'état de la convergence des expériences.

### **6.2.2.1 Première version du pont thermique (expériences n°3 et n°4).**

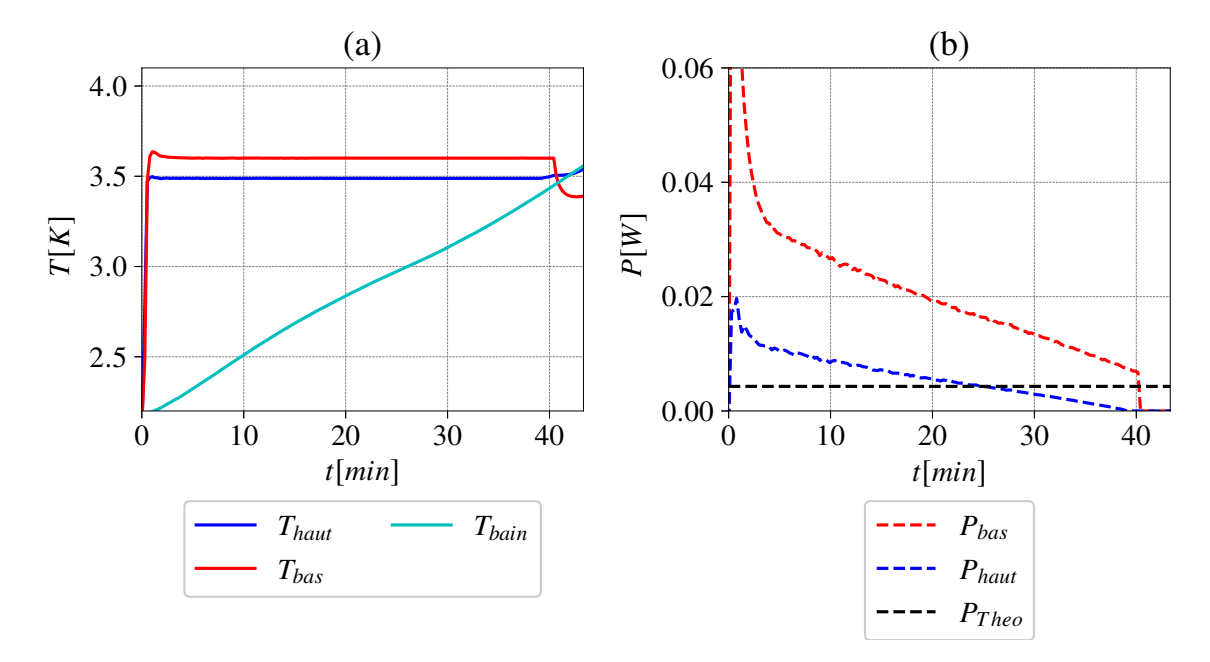

**Faible différence de température (expérience n°3).**

Figure 6.12 – **Expérience n°3 en palier avec la première version du pont thermique pour un faible** ∆*T***.** a) Tracés de température pour plusieurs thermomètres. b) Puissance fournie à la plaque du bas, à la plaque du haut et la puissance théorique calculée de telle sorte qu'à ce ∆*T*, le transfert thermique soit égal à celui du modèle de GL.

Sur la Figure 6.13b, on observe qu'il est possible de conserver une différence de température constante entre la plaque du haut et la plaque du bas (∆*T*) pendant un peu moins de 40 minutes. Ceci représente un résultat préliminaire particulièrement intéressant. Ce

temps est relatif à la vitesse de réchauffement du bain, comme on peut le voir sur la Figure 6.12a : lorsque la température du bain est trop proche de la température au sein de la cellule, la température de la plaque du haut décroche légèrement car il n'y a plus suffisamment de refroidissement. Si la puissance est plus forte, le bain va se réchauffer plus vite et le temps de l'expérience sera plus court. De plus, sur la Figure 6.12b, on observe que la puissance sur la plaque du bas diminue au cours des 40 minutes de l'expérience et semble nécessiter une dizaine de minutes supplémentaires pour être stationnaire.

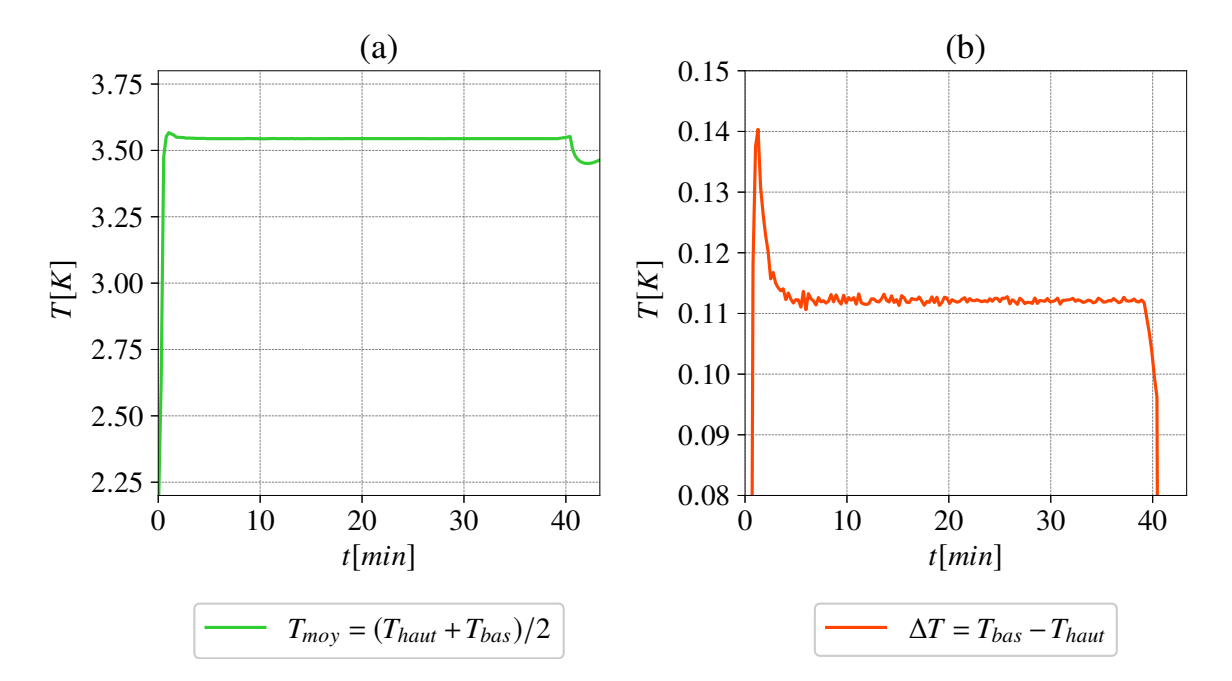

Figure 6.13 – **Expérience n°3 régulée en palier avec la première version du pont thermique en CuC2.** a) Température moyenne  $(T_{haut} + T_{bas})/2$ . b) Différence de température ∆*T*.

#### **Grande différence de température (expérience n°4).**

Pour un grand ∆*T* (à plus grande puissance), on constate que l'autonomie du système est bien inférieure puisque l'on injecte plus de puissance. Sur la Figure 6.14b, on observe que la puissance de la plaque du bas diminue très rapidement et de façon plus importante que pour une expérience similaire avec le second pont thermique (voir Figures 6.16b ou 6.17b). Ceci semble indiquer que la consigne de température est également atteinte plus rapidement que dans les expériences citées précédemment. La raison de ce comportement est difficile à expliquer sans information sur la température du milieu de la cellule. On pourrait soumettre l'hypothèse que la première version du pont thermique ne permet pas de refroidir le liquide de façon efficace. Par conséquent, le fluide se réchauffe plus facilement. Ceci pourrait expliquer que la puissance de chauffe baisse très rapidement, car la consigne est facilement atteinte. En revanche, si le liquide au centre reste chaud, nous ne pouvons pas expliquer comment les plaques conservent un ∆*T* constant pendant 20 minutes. N'ayant pas installé de capteur au centre de la cellule à cette étape, la question reste en suspens pour cette expérience. La puissance de la plaque du bas semble converger vers un pseudo-plateau qui continu de diminuer mais très lentement. Au final, l'autonomie est diminuée puisque l'on injecte plus de puissance comparée au faible ∆*T*. En revanche,

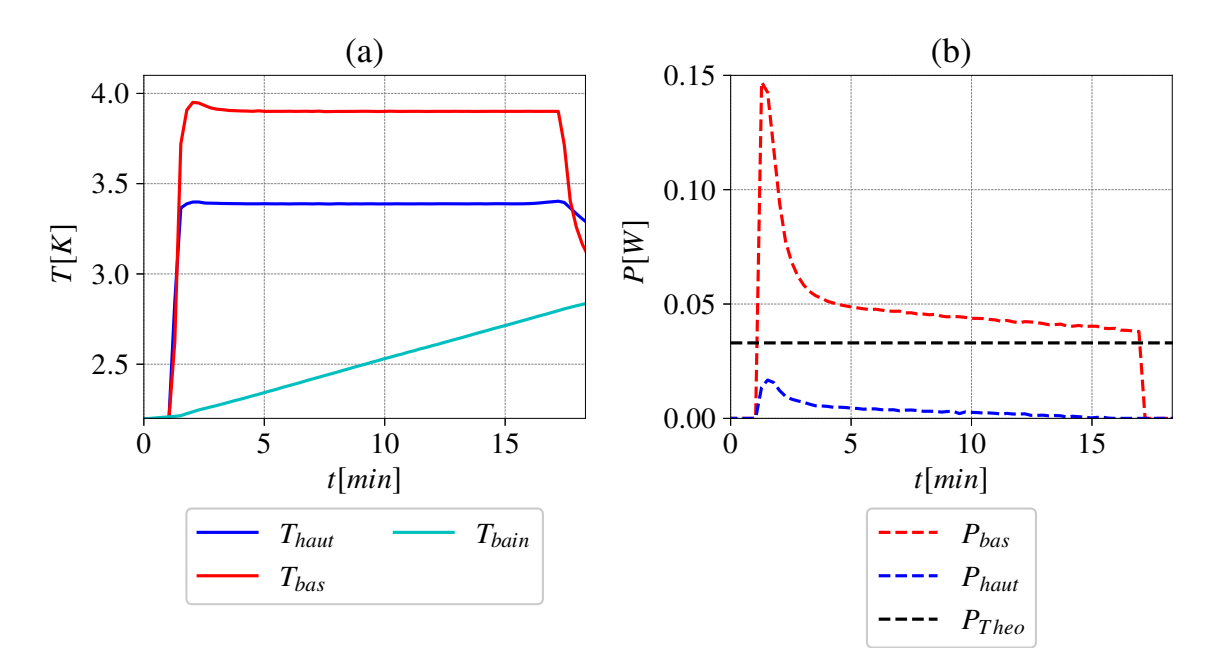

Figure 6.14 – **Expérience n°4 régulée en palier avec la première version du pont thermique pour un grand** ∆*T***.** a) Tracés de température pour plusieurs thermomètres. b) Puissance fournie à la plaque du bas, à la plaque du haut et la puissance théorique calculée de telle sorte qu'à ce ∆*T*, le transfert thermique soit égal à celui du modèle de GL.

l'état de convergence du système semble être, ici, presque atteint.

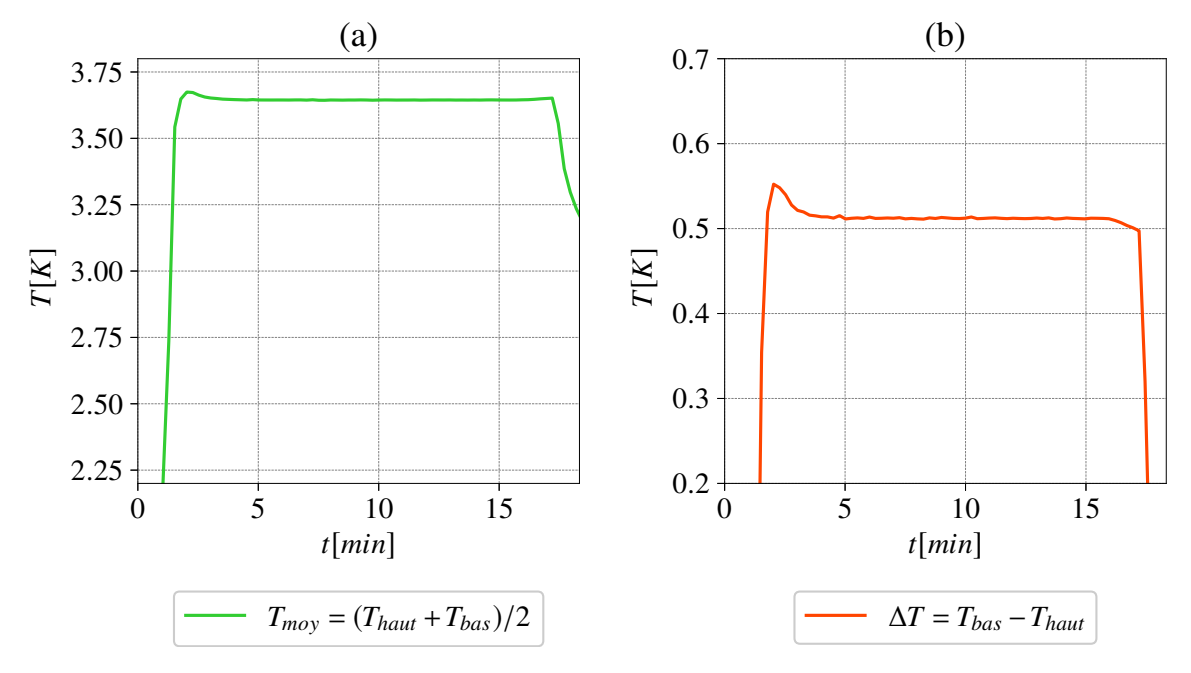

Figure 6.15 – **Expérience n°4 régulée en palier avec la première version du pont thermique.** a) Température moyenne  $(T_{haut} + T_{bas})/2$ . b) Différence de température  $\Delta T$ .

# **6.2.2.2 Deuxième version du pont thermique (expériences n°5 et n°6). Faible différence de température (expérience n°5).**

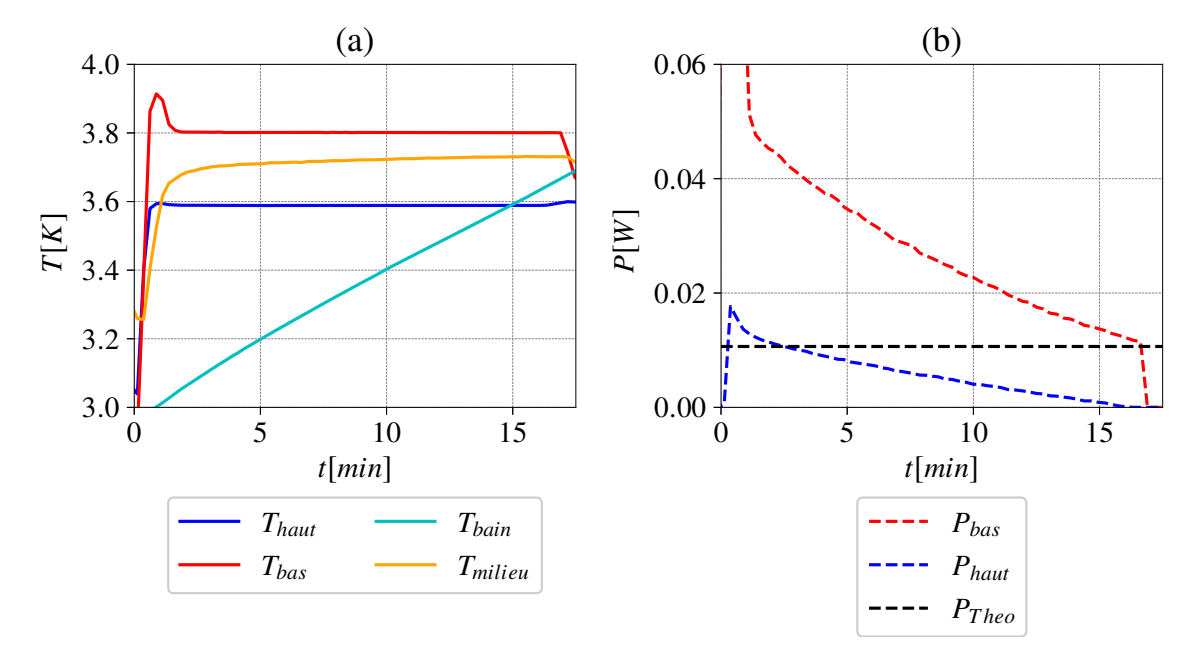

Figure 6.16 – **Expérience n°5 régulée en palier avec la deuxième version du pont thermique pour un petit** ∆*T***.** a) Tracés de température pour plusieurs thermomètres. b) Puissance fournie à la plaque du bas, à la plaque du haut et la puissance théorique calculé pour que, à ce ∆*T*, le transfert thermique soit égal à celui du modèle de GL.

Intéressons nous maintenant au cas du deuxième pont thermique, pour une petite différence de température.

On constate que la température de la plaque du haut (voir Figure 6.16a) commence à dériver pour une différence de température (entre le bain et la plaque du haut) plus faible, que dans le cas du cuivre d'entrée de gamme. Pour rappel, le capteur du bain est placé à l'extérieur de la cellule, à même hauteur que la plaque du haut. Ceci explique que le bain peut être plus chaud que la plaque du haut tout en permettant une régulation (le bain est stratifié en température). On observe que la température moyenne est très proche de la température du milieu de la cellule (voir Figure 6.17) et cela pendant la quasi totalité de l'acquisition. De plus, la puissance sur la plaque du bas semble converger vers la puissance théorique, indiquant que l'état stationnaire est quasiment atteint. Quelques minutes supplémentaires sont nécessaires mais l'autonomie du cryostat ne le permet pas.

Par ailleurs, pour permettre une meilleure compréhension des éléments impliqués dans l'efficacité du pont thermique, nous allons détailler quelques aspects observables sur les Figures précédentes.

Pour rappel à une température moyenne fixée, si l'on augmente le ∆*T*, on augmente la puissance de la plaque du bas. De plus, dans un état stationnaire idéal sans pertes, la puissance de chauffe de la plaque du bas doit être égale à la puissance de refroidissement de la plaque du haut. Dans un cas, on chauffe par effet Joule la plaque du bas, tandis que l'on évacue la chaleur par conduction dans une tige en cuivre, au niveau de la plaque du haut.

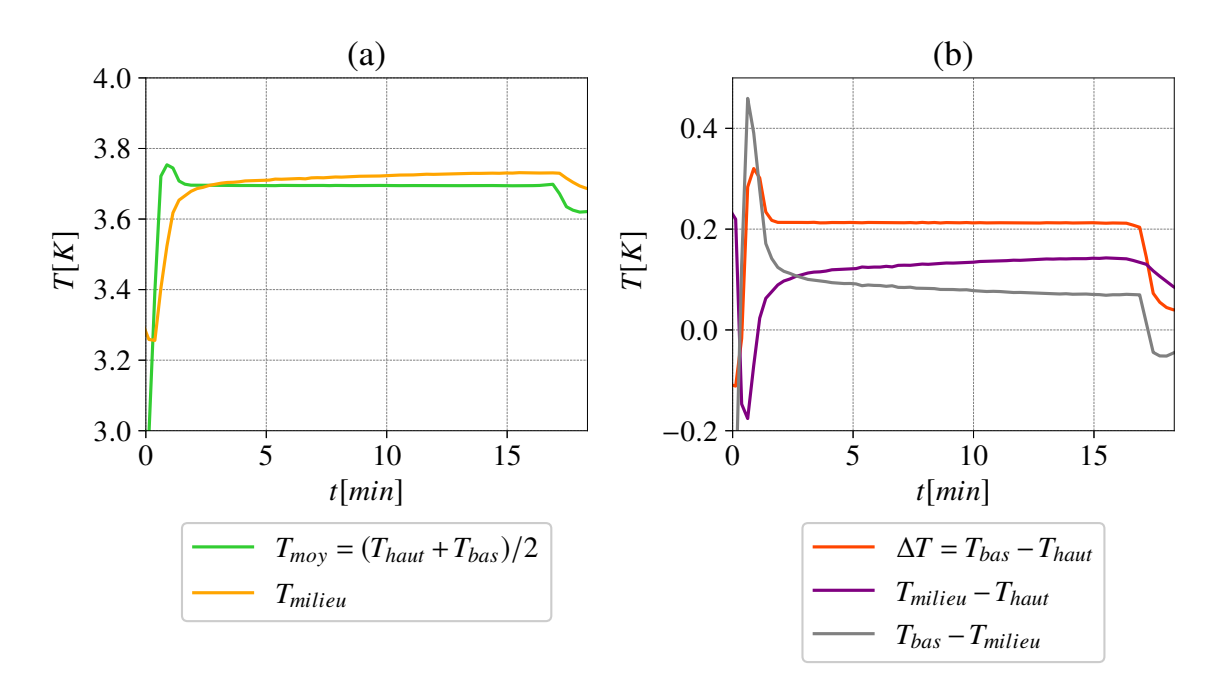

Figure 6.17 – **Expérience n°5 régulée en palier avec la deuxième version du pont thermique en CuC2.** a) Comparaison de la température au centre par rapport à la température moyenne (*Thaut* + *Tbas*)*/*2. b) Comparaison de plusieurs différences de température.

Si l'on augmente la puissance sur la plaque du bas, la plaque du haut doit donc plus refroidir et il faut également moins de puissance de chauffe pour la réguler. En conséquence, la puissance de chauffe que l'on fournit à la plaque du haut pour la régulation, diminue si on augmente le ∆*T*. Lorsque la puissance de chauffe sur la plaque du haut vaut zéro dans le cas d'un grand ∆*T*, cela implique que le système de refroidissement n'est plus assez efficace pour évacuer toute la chaleur fournie par la plaque du bas. On remarque sur la Figure 6.16b que la puissance de la plaque du haut, avec le cuivre de bonne qualité, est du même ordre de grandeur que celle de la plaque du haut, avec le cuivre standard comme pont thermique (voir Figure 6.12b). Néanmoins, il y a un facteur 2 pour le  $\Delta T$ , entre ces deux expériences, c'est-à-dire que l'on fournit plus de puissance pour le pont thermique de bonne qualité. On en conclut que le pont thermique de bonne qualité permet de générer des ∆*T* plus grands car il est capable d'évacuer plus de puissance.

#### **Grande différence de température (expérience n°6).**

En augmentant la différence de température ∆*T*, et donc la puissance de chauffe, on peut voir que l'autonomie du système est diminuée de 5 minutes et que le système converge moins bien. De plus, la température du milieu de cellule est légèrement éloignée de la température moyenne comparée à l'expérience précédente avec le ∆*T* plus petit (voir Figure 6.17a). Plus précisément, *Tmilieu* est supérieure à *Tmoyen*, tout au long de l'acquisition et semble légèrement diminuer sur la fin, ce qui suggère un problème d'instationnarité et/ou une limite de puissance que le système peut évacuer. La puissance pour obtenir un ∆*T* de 0,5 *K*, est l'ordre de grandeur de la puissance limite que notre pont est capable d'évacuer pour permettre d'avoir un écoulement stationnaire où *Tmilieu* = *Tmoyen*. Enfin, une dernière hypothèse pouvant être émise, est que le contact des thermomètres avec les plaques

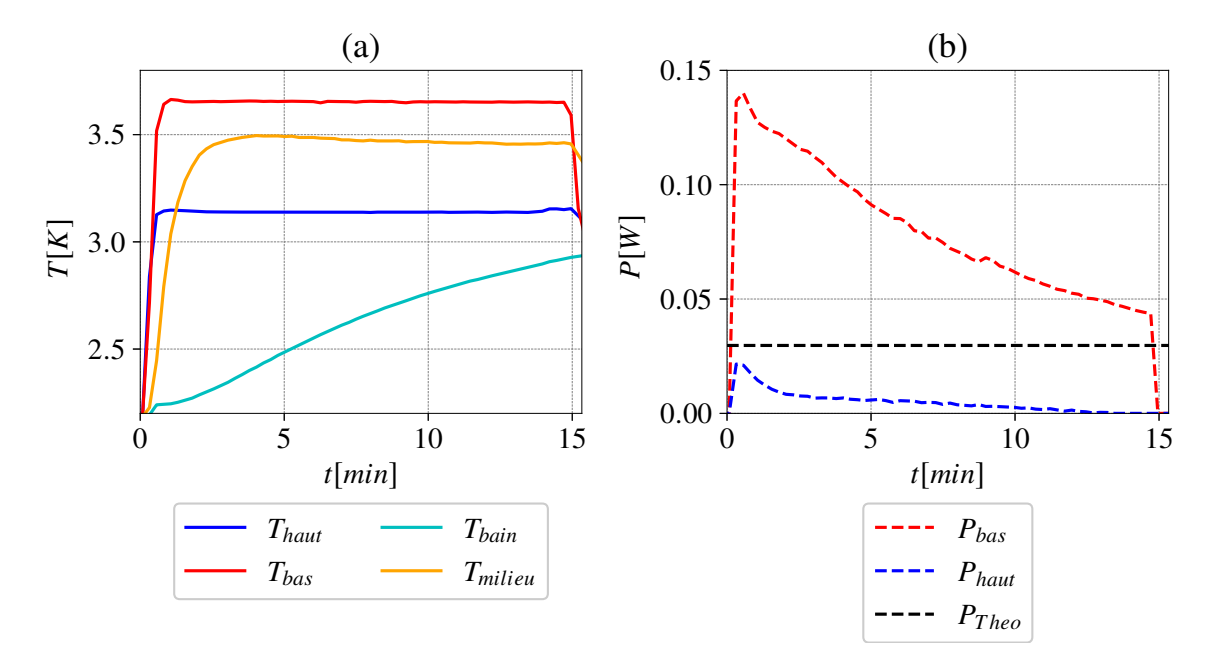

Figure 6.18 – **Expérience n°6 régulée en palier, avec la deuxième version du pont thermique pour un grand** ∆*T***.** a) Tracés de température pour plusieurs thermomètres. b) Puissance fournie à la plaque du bas, à la plaque du haut et la puissance théorique calculée pour que, à ce ∆*T*, le transfert thermique soit égal à celui du modèle de GL.

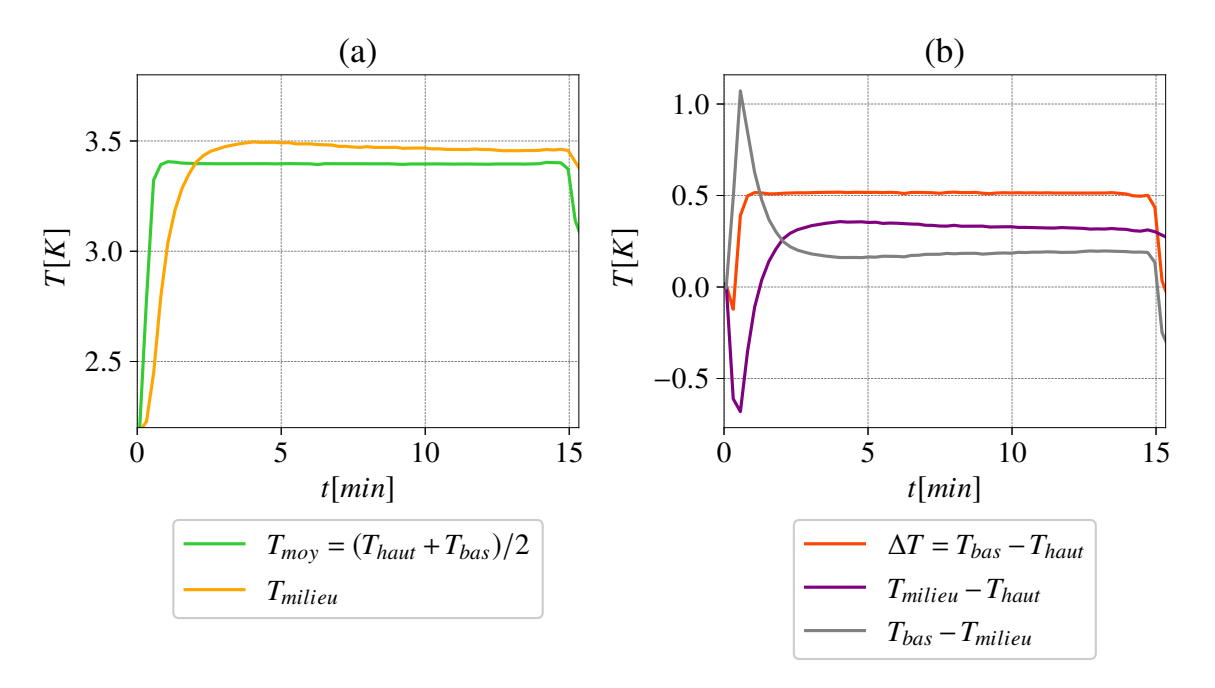

Figure 6.19 – **Expérience n°6 régulée en palier avec la deuxième version du pont thermique en CuC2.** a) Comparaison de la température au centre par rapport à la température moyenne (*Thaut* + *Tbas*)*/*2. b) Comparaison de plusieurs différences de température.

n'est pas parfait. On peut donc avoir en réalité  $T_{mileu} = T_{moven}$  mais les thermomètres, ne donnant pas exactement la température des plaques, engendrent une faible erreur sur la mesure. Ce type de problème est secondaire dans notre système préliminaire mais doit définitivement être pris en compte dans une version plus aboutie.

### **6.2.2.3 Contrôle de la régulation sur la température du milieu de la cellule (expérience n°7).**

Pour cette dernière partie, nous avons effectué une modification sur la boucle de régulation. Jusqu'à présent, la boucle de régulation de la plaque du bas est régulée en prenant comme consigne la valeur souhaitée sur le capteur de la plaque du bas. Finalement, nous avons constaté qu'atteindre une consigne de température sur les plaques en cuivre ne représente pas de réelle difficulté. En revanche, la difficulté réside dans la régulation de la température du fluide. J'ai donc décidé de réguler la température au milieu de la cellule, dans le fluide, plutôt que celle de la plaque du bas. Pour cela, nous choisissons une consigne pour la température au centre, égale à la température moyenne attendue à l'équilibre, (*Thaut* + *Tbas*)*/*2. La puissance de chauffe baisse lorsque la consigne du capteur au centre la cellule est respectée, et non lorsque la plaque est à la bonne température.

On peut observer sur la Figure 6.20a, que la température du bas de la cellule, ainsi que sa puissance, présentent des oscillations, relatives aux paramètres de la boucle de régulation. Plus précisément, la boucle va recevoir l'information que le centre de la cellule n'est pas assez chaud et va donc fournir une puissance à la plaque du bas. Le temps que le fluide se réchauffe jusqu'au centre, la boucle ne vas pas réduire la puissance de chauffe. Il en résulte une surchauffe de la plaque qui va atteindre presque 4 *K* pour la première oscillation alors que la consigne est proche de 3,4 *K*. Puis lorsque l'information que le centre de la cellule est plus chaud que la consigne est reçue, la puissance diminue brutalement. Et cela pour quelques cycles avec une amplitude qui réduit à la manière d'un oscillateur amorti, en convergeant vers un état d'équilibre.

Cette technique permet d'atteindre plus rapidement un état stationnaire qu'avec les techniques précédemment développées. Sur la Figure 6.20, on observe que la plaque du bas, qui n'est plus directement régulée, converge vers un point d'équilibre qui correspond à *Tbas* = 2 × *Tmilieu* − *Thaut*. En revanche, la température du centre de la cellule, converge beaucoup plus vite vers sa consigne, puisque c'est la référence de la régulation. On peut également observer sur la Figure 6.20b que la puissance de la plaque du bas converge et atteint un plateau qui est égal à la puissance théorique calculée, ce qui semble indiquer que l'état stationnaire est bien atteint. Enfin, on peut remarquer sur la Figure 6.21a que la température moyenne est bien égale à la température du centre de la cellule, à la fin de l'acquisition.

Finalement, l'objectif à atteindre dans ce système est d'avoir : *Tmilieu* = *Tmoyen*. Dans le cas, où la boucle de régulation est régulée sur la température de la plaque du bas, la température de la plaque peut être à la température de la consigne, sans que l'état soit stationnaire. La puissance va ainsi diminuer rapidement, ce qui va augmenter le temps nécessaire pour converger. Dans ce cas, le temps nécessaire pour converger est le temps de chauffe de la plaque du bas (presque instantané) auquel on ajoute le temps de convection entre la plaque du bas et le fluide au centre. Comme à chaque étape de la boucle, la puissance sur la plaque du bas baisse, puisque la consigne est atteinte. La puissance a une forme d'asymptote, qui tend de plus en plus lentement vers le palier de puissance convectif.

Dans l'autre cas, lorsque la puissance est régulée sur la température du fluide au
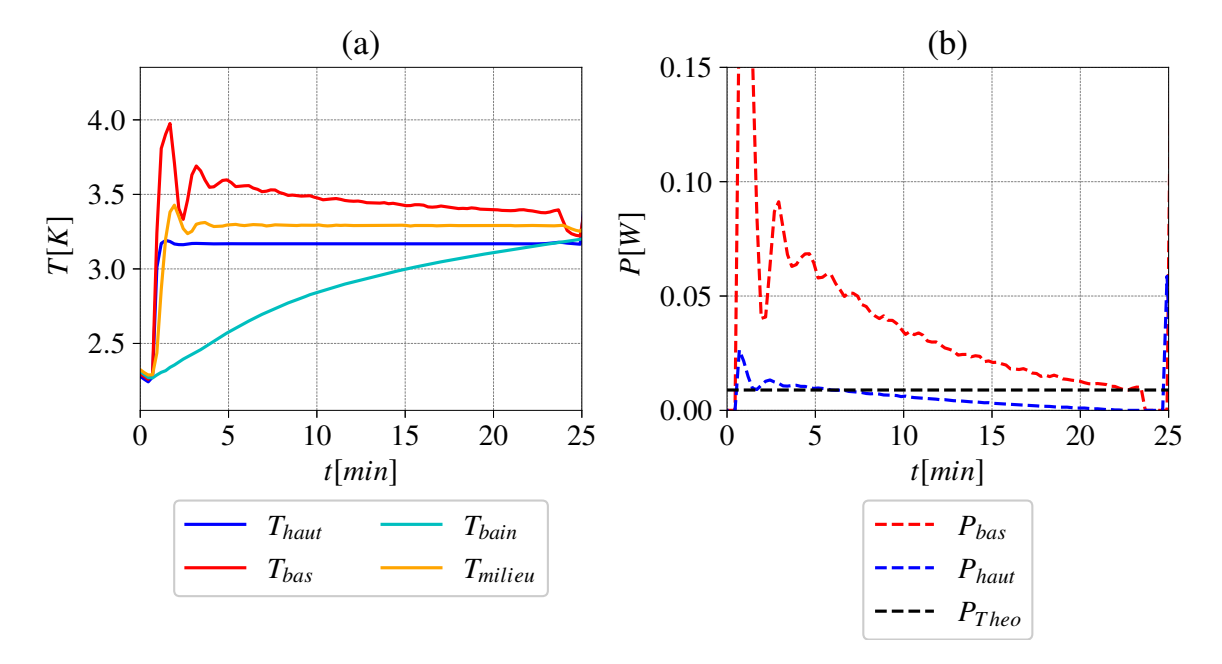

Figure 6.20 – **Expérience n°7 régulée en palier, avec la deuxième version du pont thermique, la régulation de la plaque du bas est basée sur la température du fluide au centre de la cellule.** a) Tracés de température pour plusieurs thermomètres. b) Puissance fournie à la plaque du bas, à la plaque du haut et la puissance théorique calculé de telle sorte qu'à ce ∆*T*, le transfert thermique soit égal à celui du modèle de GL.

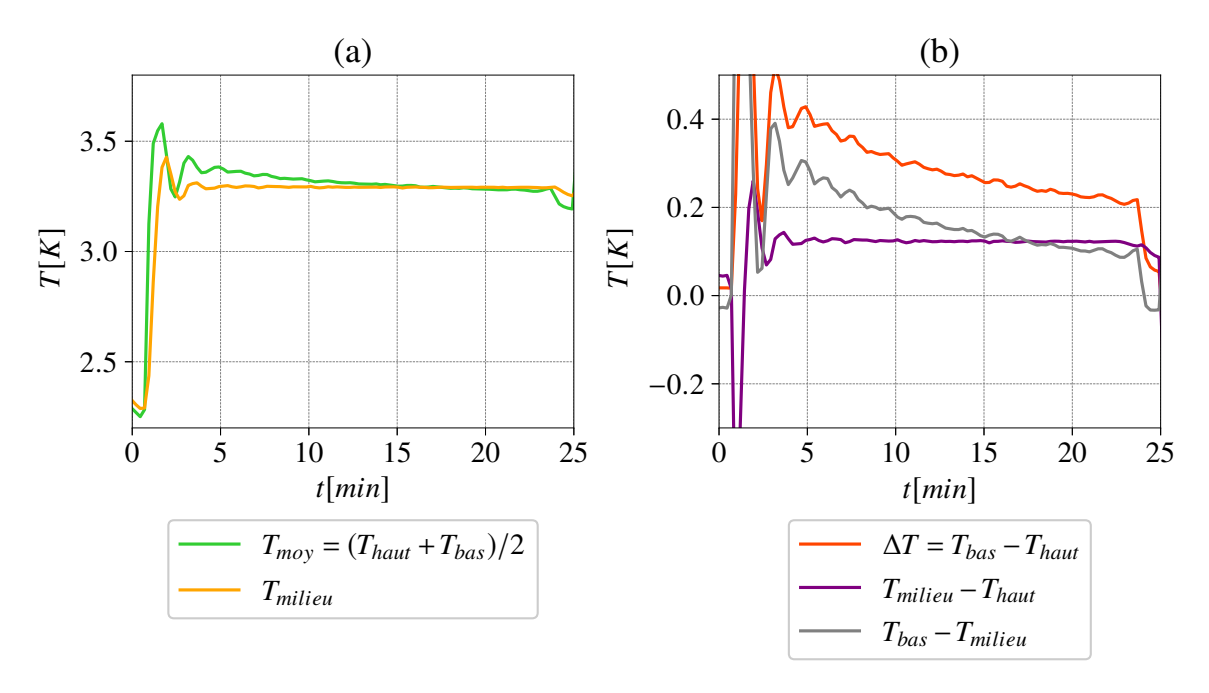

Figure 6.21 – **Expérience n°7 régulée en palier avec la deuxième version du pont thermique en CuC2, la régulation de la plaque du bas est basée sur la température du fluide au centre de la cellule.** a) Comparaison de la température au centre par rapport à la température moyenne (*Thaut* +*Tbas*)*/*2. b) Comparaison de plusieurs différences de température.

centre de la cellule, la puissance baissera uniquement quand le fluide est à la bonne consigne. On prend en compte la convection entre la plaque du bas et le milieu de la cellule dans la boucle d'asservissement. La puissance de chauffe est largement surestimée dans les premiers passages de la boucle puisque le centre de la cellule n'a pas encore reçu l'information (sous forme de chaleur) de la plaque du bas, transmise par convection. Ce temps de transfert entre la plaque du bas et le centre de la cellule est représenté par le déphasage du signal entre la plaque du bas et le centre de la cellule sur la Figure 6.20a. La fréquence d'oscillation dépend de la forme d'asservissement de la boucle de régulation qui est, ici, linéaire.

Ce procédé a été testé pendant la dernière expérience de cryogénie, réalisée pendant ma thèse, et n'a donc pu être effectué qu'une seule fois. En revanche, elle demeure de mon point de vue, la meilleure façon de contrôler notre système. Elle constitue un succès en dépit des difficultés liées à l'autonomie du cryostat, qui ont été récurrentes tout au long de cette étude. En particulier, cette expérience permet de mesurer correctement le transfert thermique et de le comparer à des mesures de la littérature.

#### **6.2.3 Estimation du transfert thermique**

Dans cette partie, nous allons essayer d'estimer le transfert thermique dans la cellule de Rayleigh-Bénard cryogénique en utilisant les expériences présentées ci-dessus. Il s'agit bien ici d'une estimation puisque nous avons montré à plusieurs reprises que l'état stationnaire n'était pas tout à fait atteint dans la plupart des expériences sauf dans la dernière (voir Figure 6.20). En revanche, il est tout de même intéressant de regarder l'état du transfert comparé à d'autres données, ou modèles, dans le but d'évaluer l'erreur. Nous n'avons pas chercher à intégrer les pertes de puissance (comme par exemple la puissance diffusée dans la cellule ou par les parois), car elles sont négligeables comparées au problème de stationnarité auquel nous faisons face.

Dans la définition du nombre de Nusselt,  $Nu = \frac{QH}{\lambda A}$ *λ*∆*T* , les paramètres sont définis de plusieurs façons en fonction des différentes expériences.

- Pour les expériences en dérive, ∆*T* est moyenné sur toute l'acquisition, le *Nu* est calculé pour chaque température puisque la conductivité thermique  $\lambda$  change avec la température (de 0,0016 à 0,0019 *W/K/m* entre 2,7 *K* et 3,6 *K*) et est ensuite moyennée. La puissance est constante tout au long de l'acquisition. La puissance utilisée est celle calculée dans la partie 6.2.1.3, appelée *Pconv*.
- Pour les expériences par palier, le ∆*T* est constant, la température aussi, donc la conductivité thermique *λ* est constante. La puissance utilisée est la dernière valeur de l'acquisition avant le début du décrochage.
- Enfin, pour l'expérience avec la régulation sur la température au centre de la cellule, le ∆*T* est calculé à la fin de l'acquisition lorsque l'état est stationnaire. La température au centre est constante donc la conductivité thermique *λ* est constante. La puissance utilisée est la dernière valeur de l'acquisition avant le début du décrochage.

On observe que les expériences qui sont les plus proches d'atteindre l'état stationnaire sont celles qui présentent la meilleure évaluation du transfert thermique, c'est-à-dire : carré bleu plein au plus bas *Ra* (deuxième pont, petit ∆*T*, expérience n°5), carré rose plein au plus haut *Ra* (premier pont, grand ∆*T*, expérience n°4), rond jaune (deuxième

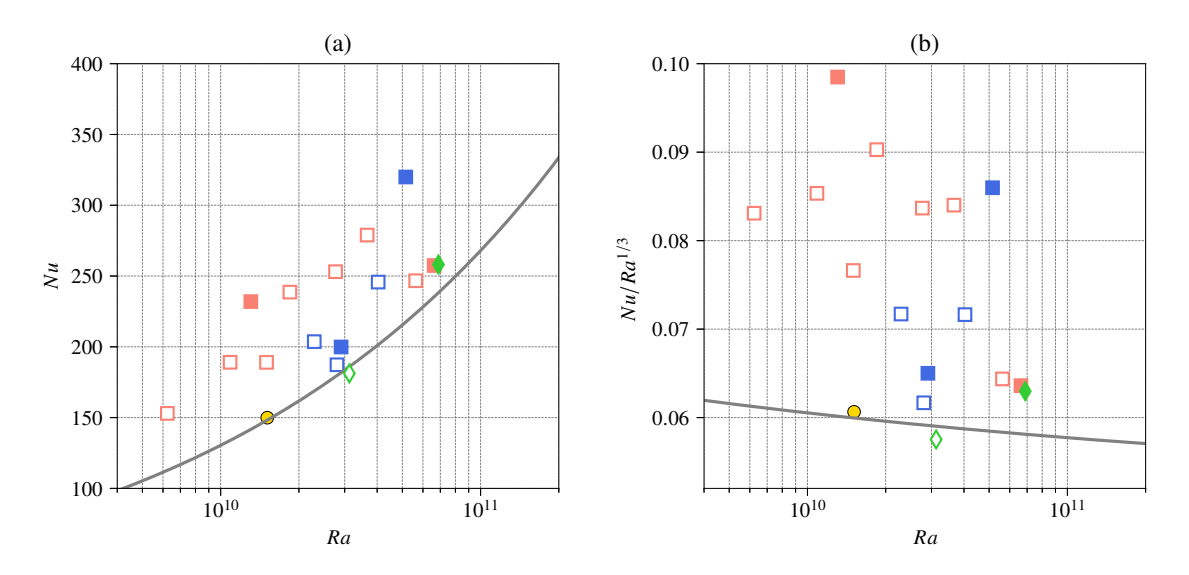

Figure 6.22 – **Transfert thermique a) et transfert thermique compensé b) en fonction du** *Ra***, pour les mesures dans la cellule de Rayleigh Bénard cryogénique.** Carrés bleus cuivre de bonne qualité (CuC2) et deuxième version du pont thermique (voir partie 6.2.2.2). Carrés roses cuivre d'entrée de gamme (CuA1) et première version du pont thermique (voir partie 6.2.2.1). Rond jaune, régulation sur le fluide en milieu de cellule (voir partie 6.2.2.3). Losanges verts, expériences en dérives avec correction de la puissance (voir partie 6.2.1). Marqueurs pleins, expériences présentées et détaillées dans les parties précédentes et marqueurs vides, autres expériences de même type. La courbe grise représente le modèle de GL pour un  $Pr = 0, 6.$ 

pont régulation sur le fluide au centre de la cellule, expérience n°7) et losanges verts pleins, (deuxième pont en dérive, expérience n°2), respectivement sur les Figures 6.16, 6.14, 6.21, 6.10, et cela peu importe le pont thermique.

L'influence de l'autonomie du système sur le transfert thermique est cruciale et l'amélioration de l'autonomie est primordiale pour pouvoir évaluer correctement le transfert thermique. Plusieurs paramètres peuvent entrer en jeu : le niveau d'hélium liquide au sein du cryostat est un critère important, une plus petite quantité de liquide se réchauffera plus rapidement qu'un grand volume à puissance égale. De même, une expérience est susceptible de mieux atteindre un régime stationnaire, si elle est réalisée au début lorsque la température est la plus basse possible, juste après le pompage en sortie de superfluide.

## **6.3 Mesures optiques**

Dans cette partie, nous allons présenter les mesures optiques préliminaires qui ont pu être réalisées dans la cellule de Rayleigh-Bénard cryogénique. Nous avons pu obtenir le champ de vitesse en utilisant la méthode CIV, uniquement dans un seul type d'acquisition, et dans un régime instationnaire. En particulier, l'indice optique de l'hélium liquide est proche de 1 et ne varie que faiblement. Il faut donc injecter une puissance relativement élevée afin de pouvoir distinguer les panaches pour appliquer l'algorithme CIV. De plus, en état stationnaire, les écarts de température sont plus faibles que pendant le régime transitoire où la température du coeur de la cellule est encore faible. Les panaches sont moins visibles que pendant le régime transitoire. L'algorithme de corrélation d'images (CIV) calcule une vitesse fausse, liée aux fluctuations d'intensité des pixels, et non au déplacement des panaches. Par ailleurs, même si la technique optique était améliorée, la résolution de la vitesse au centre restera difficile.

Pour effectuer une mesure optique, il est nécessaire d'évacuer l'azote liquide présent dans le cryostat. L'azote protège le bain d'hélium, il est donc très compliqué d'avoir un état stationnaire puisque l'isolation est réduite. Il a été impossible, avec ce cryostat, d'obtenir à la fois un état d'écoulement stationnaire convergé, permettant en particulier une estimation du nombre de Nusselt, et en même temps une mesure optique utilisable. Néanmoins, nous avons mis évidence qu'il est possible d'estimer la vitesse par mesure optique dans la cellule de Rayleigh-Bénard cryogénique et d'obtenir un champ de vitesse. Les résultats préliminaires devront, évidemment, être par la suite perfectionnés et améliorés par différentes solutions que nous proposerons.

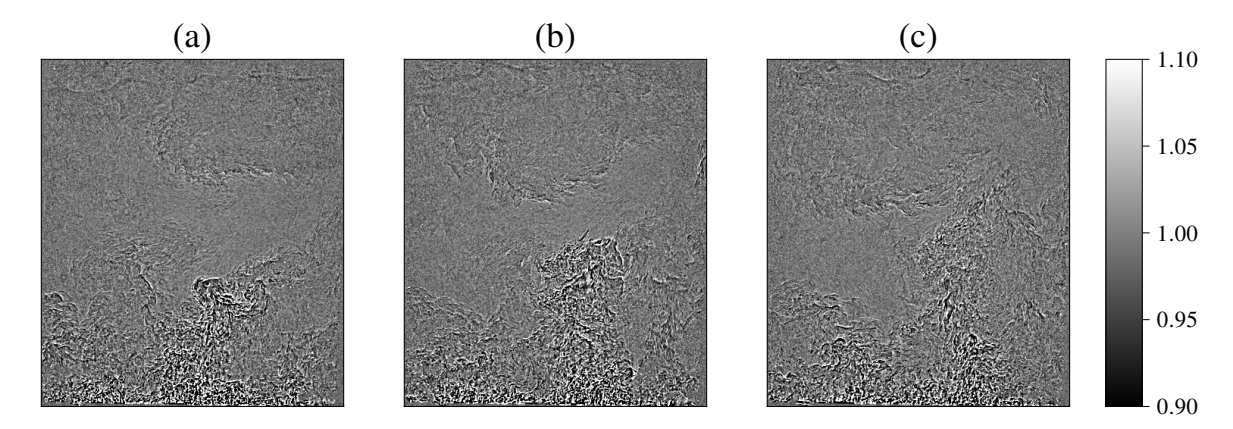

Figure 6.23 – **Images d'ombroscopie de l'acquisition à 3 instants différents espacés a chaque fois de 1/3 de seconde.** a)  $T = 0$  *s* b)  $T = 0,33$  *s*, c)  $T = 0,67$  *s*.

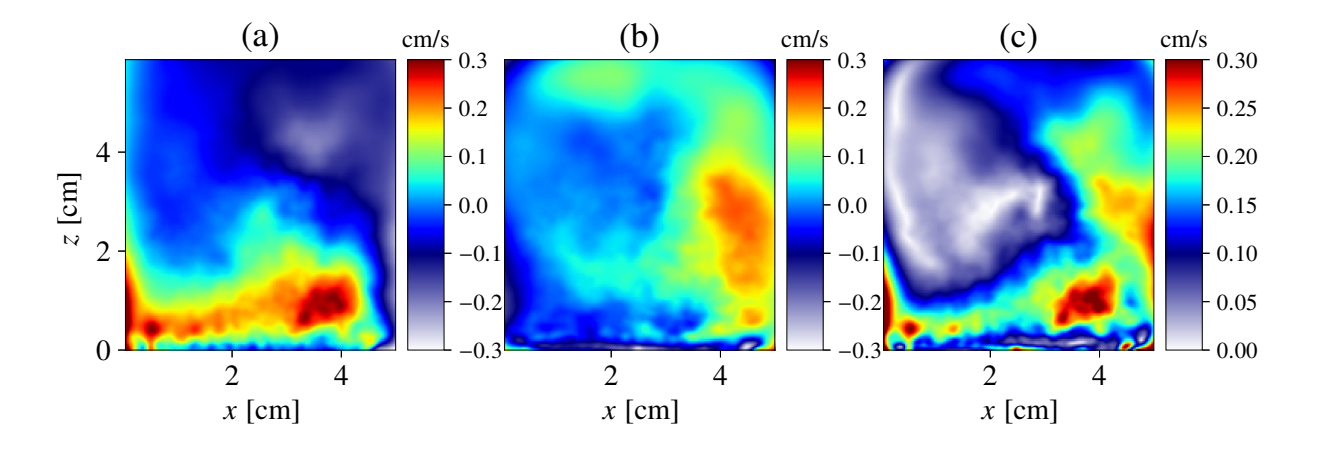

Figure 6.24 – **Champs de vitesse provenant de l'acquisition, présentée en Figure 6.23.** a) Champ de vitesse horizontale *Ux*. b) Champ de vitesse verticale *Uz*. c) Norme du **c**. *z*3. a) Champ de vitesse no<br>champ de vitesse  $\sqrt{Ux^2 + Uz^2}$ .

Sur les images d'ombroscopie (voir Figure 6.23), on observe qu'une grande quantité de panaches s'échappent du bas de la cellule. Au contraire, sur la plaque du haut, nous n'en

observons pas. Ceci est lié au fait que le régime est transitoire. En conséquence, les champs de vitesse qui sont liés à cette acquisition (voir Figure 6.24) ne sont pas convergés, puisque que l'écoulement n'est pas stationnaire. Sur la norme du champ de vitesse (voir Figure 6.24c), la partie gauche du champ indique une vitesse nulle, puisqu'en accord avec le sens de rotation anti-horaire du rouleau, les panaches froids sont invisibles ou inexistants. En revanche, les vitesses des panaches chauds dans la partie basse et dans la partie droite de la cellule sont en accord avec ce qui est observé sur la vidéo d'ombroscopie de l'acquisition. L'écoulement rempli la même zone, qui est évaluée par la méthode de corrélation d'images.

# **6.4 Conclusions et perspectives sur les mesures de Rayleigh-Bénard cryogéniques.**

En premier lieu, nous avons montré qu'il est possible de générer un écoulement de Rayleigh-Bénard dans cette cellule cryogénique.

Concernant les mesures de transfert thermique, la plus grosse difficulté consiste à obtenir un écoulement stationnaire dans cette cellule de Rayleigh-Bénard, et cela à cause de l'autonomie de notre cryostat. Les améliorations prévues sur la prochaine version du cryostat sont en grande partie concentrées sur cette problématique et deux solutions vont être testées.

- Premièrement, le bain d'hélium central, où seront effectuées les mesures, sera baigné dans un second bain d'hélium autour, pompé en superfluide, qui refroidira par conduction à travers le verre, le bain du centre. De cette façon, la température pourra être maintenue constante dans le bain d'hélium central. Ceci devrait résoudre nos problèmes d'autonomie, en évacuant la chaleur dans le bain superfluide.
- Deuxièmement, un travail sur l'isolation est prévu. Dans la garde de vide d'isolement, une jupe en cuivre, avec une circulation permanente d'azote liquide à l'intérieur, protégera l'ensemble du système. Dans cette jupe, une fenêtre va être prévue pour les mesures optiques. Cette solution permet la suppression de la garde d'azote liquide. La circulation de l'azote dans la jupe sera régulée par une éléctro-vanne qui admettra de l'azote liquide dans le circuit lorsque la température augmente.

Ces deux solutions devraient permettre de résoudre les problèmes de convergence et de stationnarité du système.

Concernant maintenant les mesures optiques, il apparaît que l'évaluation du champ de vitesse sera possible sous certaines conditions. En premier lieu, il est crucial d'arriver à obtenir un état stationnaire sans la présence de l'azote liquide qui gène l'accès optique. Ces contraintes devraient être résolues par les solutions prévues et décrites précédemment. Concernant le dispositif optique, il semble également nécessaire d'améliorer la qualité et la sensibilité des images.

— Une première solution est de travailler sur le traitement des images en utilisant des filtres numériques adaptés à notre problème. Cette solution a été testée avec un filtre Gaussien, sans obtenir de résultats concluants. Cette approche nécessite plus de travail.

— Une seconde solution est d'améliorer le montage optique. L'installation d'un *Knife edge* dans le montage permettrait d'augmenter la sensibilité du système. Enfin, une solution totalement différente pourrait consister à réaliser un montage d'interférométrie holographique voir [Desse and Olchewsky, 2017], plus compliqué à mettre en place mais également plus sensible.

## Conclusion

Au cours de cette thèse, nous avons mené deux expériences en parallèle : une de convection de Rayleigh-Bénard à température ambiante, et une autre à basse température, dans l'hélium liquide. Dans le cadre de ces expériences, plusieurs études ont pu être réalisées. Certaines sont moins abouties mais permettent néanmoins d'entrevoir des perspectives attrayantes.

Dans un premier temps, nous avons eu recours à des méthodes de traitement d'images d'ombroscopie afin d'obtenir des statistiques de vitesses fiables. Le but était de développer ces méthodes pour les mesures à température ambiante et de les appliquer également à des mesures à basses températures. Nous avons exploité la méthode des **diagrammes spatiotemporels (DST)** ainsi que la méthode de **corrélation d'image (CIV)**, appliquée à des mesures dans l'eau et le Fluorocarbone (FC770) à température ambiante. Nous en avons déduit que la méthode de corrélation d'image était plus fiable et présentait un intérêt plus grand dans le cas de l'écoulement de Rayleig-Bénard.

Plus précisément, cette technique nous a permis de réaliser une étude **à grand nombre de Rayleigh** dans le Fluorocarbone, en ayant accès à la vitesse de l'écoulement. Le calcul de la friction grâce au nombre de Reynolds, ainsi que la connaissance du transfert thermique permet de proposer une discussion sur le *régime ultime* de convection de Rayleigh-Bénard. Cette étude a d'ailleurs donnée lieu à la publication d'un article dans EPL [Méthivier et al., 2021].

Perspectives ⇒ Nos points de mesure arrivent juste au niveau du seuil de la transition. Il est donc envisagé de construire une cellule plus grande dans le but de pouvoir gagner une décade de nombre de Rayleigh avec le Fluorocarbone et ainsi atteindre  $Ra = 10^{13}$ . Par ailleurs, il s'ajoute à cela une étude plus précise sur les statistiques des champs de vitesse. L'intérêt du Fluorocarbone ayant été mis en évidence, deux études sont envisagées dans ce but : la première serait de réaliser des mesures de PIV (Particule Image Velocimetry) avec des particules adéquates pour ce fluide. La seconde, consisterait à effectuer des mesures locales de vitesse et de température couplées, avec des microleviers. Cette étude est par ailleurs impossible à réaliser dans l'eau qui est trop agressive pour ce type de dispositif.

Enfin, une nouvelle étude a été initiée, à travers le stage de Lyse Brichet (L3, ENS de Lyon). Elle a étudié l'impact de rugosités installées sur la plaque du bas, sur les statistiques de vitesse et sur le transfert thermique dans une cellule de Rayleigh-Bénard avec du Fluorocabone. Cette dernière étude n'a pas pu être intégrée au manuscrit faute de temps. Elle a, néanmoins, soulevé plusieurs questionnements et ouvert de nouvelles perspectives, comme par exemple l'étude de l'influence de la taille des rugosités.

Parallèlement, nous avons effectué plusieurs études préliminaires en utilisant l'expérience à basses températures.

En premier lieu, nous avons visualisé par **ombroscopie** un panache unique dans le bain d'hélium, et nous avons **proposé une méthode pour estimer la vitesse du panache**. Dans cette même étude, nous avons eu recours à **la strioscopie synthétique** afin de déterminer optiquement **la stratification thermique et de densité** dans le bain d'hélium liquide. Cette dernière technique présente un intérêt concernant l'étude d'ondes internes dans l'hélium liquide, au sein de notre cryostat.

Ensuite, nous avons **conçu et réalisé une cellule de Rayleigh-Bénard cryogénique** permettant de réaliser un écoulement de convection dans l'hélium liquide. L'amélioration et l'obtention de la version finale de la cellule a aboutie à la suite d'un grand nombre de tests dans le cryostat. Nous avons mis en lumière qu'il est possible de générer un écoulement de Rayleigh-Bénard dans cette cellule, **stationnaire sous certaines conditions**, et d'estimer un **transfert thermique** dans les cas stationnaires. Le développement des mesures optiques pour la convection de Rayleigh-Bénard en revanche, nécessite plus de travail à ce jour, pour permettre de mesurer un champ de vitesse.

Perspectives ⇒ Les perspectives liées à cette étude sont nombreuses et constituent en grande partie des améliorations techniques. En premier lieu, un nouveau cryostat va être construit, et devrait résoudre les problèmes d'isolation et d'autonomie du bain, cruciaux pour obtenir un état stationnaire. Obtenir un écoulement stationnaire sur plusieurs minutes permettra des mesures de transferts thermiques fiables, et facilitera également la mesure d'un champ de vitesse moyen, impossible à obtenir dans un état transitoire. Le nouveau cryostat sera aussi plus grand et permettra d'installer une cellule de Rayleigh-Bénard environ 2 fois plus grande. Le nombre de Rayleigh associé sera d'environ 10<sup>12</sup> en rapport d'aspect 1 et jusqu'à 10<sup>13</sup> en rapport d'aspect 1*/*2, avec un nombre de Prandtl à peu près constant entre 0,5 et 0,7. Enfin, concernant les mesures optiques dans l'hélium liquide, il serait judicieux de travailler sur la méthode optique, en perfectionnant le traitement des images et en améliorant le montage. Deux solutions ont été proposées, l'installation d'un *Knife edge* dans le montage d'ombroscopie, ainsi que l'installation d'un montage d'interférométrie holographique.

## Bibliographie

- [cui, ] Copper development association inc. [https://www.copper.org/resources/](https://www.copper.org/resources/properties/cryogenic/) [properties/cryogenic/](https://www.copper.org/resources/properties/cryogenic/).
- [Ahlers et al., 2006] Ahlers, G., Brown, E., and Nikolaenko, A. (2006). The search for slow transients, and the effect of imperfect vertical alignment, in turbulent Rayleigh-Bénard convection. *Journal of Fluid Mechanics*, 557 :347.
- [Ahlers et al., 2009a] Ahlers, G., Funfschilling, D., and Bodenschatz, E. (2009a). Transitions in heat transport by turbulent convection at Rayleigh numbers up to  $10^{15}$ . New *J. Phys.*, 11 :123001.
- [Ahlers et al., 2009b] Ahlers, G., Grossmann, S., and Lohse, D. (2009b). Heat transfer and large scale dynamics in turbulent Rayleigh-Bénard convection. *Reviews of modern physics*, 81(2) :503.
- [Ahlers et al., 2009c] Ahlers, G., Grossmann, S., and Lohse, D. (2009c). Heat transfer and large scale dynamics in turbulent Rayleigh-Bénard convection. *Rev. Mod. Phys.*, 81 :503.
- [Ahlers et al., 2012] Ahlers, G., He, X., Funfschilling, D., and Bodenschatz, E. (2012). Heat transport by turbulent Rayleigh-Bénard convection for *pr* = 0*.*8 and 3*e*12 *< ra <* 1*e*15 : aspect ratio gamma=0.50. *New J. Phys.*, 14 :103012.
- [Amati et al., 2005] Amati, G., Koal, K., Massaioli, F., Sreenivasan, K., and Verzicco, R. (2005). Turbulent thermal convection at high Rayleigh numbers for a Boussinesq fluid of constant Prandtl number. *Physics of Fluids*, 17(12) :121701.
- [Arnott et al., 2004] Arnott, A., Schneider, G., Neitzke, K.-P., Agocs, J., Schröder, A., Sammler, B., and Kompenhans, J. (2004). Detailed characterisation, using PIV, of the flow around an airfoil in high-lift configuration. In *Particle Image Velocimetry : Recent improvements*, pages 31–42. Springer.
- [Belkadi, 2019] Belkadi, M. (2019). *Numerical modeling of turbulent convection in rough Rayleigh-Bénard cell*. PhD thesis, Sorbonne Université.
- [Belkadi et al., 2020] Belkadi, M., Guislain, L., Sergent, A., Podvin, B., Chillà, F., and Salort, J. (2020). Experimental and numerical shadowgraph in turbulent Rayleigh-Bénard convection with a rough boundary : investigation of plumes. *J. Fluid Mech.*, 895 :A7.
- [Belmonte et al., 1994] Belmonte, A., Tilgner, A., and Libchaber, A. (1994). Temperature and velocity boundary layers in turbulent convection. *Phys. Rev. E*, 50(1) :269–279.
- [Bodenschatz et al., 2015] Bodenschatz, E., He, X., Van Gils, D. P., and Ahlers, G. (2015). Aspect-ratio dependence of the transition to the ultimate state of turbulent Rayleigh-Bénard convection. *Proc. of the 15th European Turbulence Conf.(Delft, The Netherlands 25–28 August)*.
- [Bradu, 2008] Bradu, B. (2008). La premiere liquéfaction de l'hélium par heike kamerlingh onnes. *Bibnum. Textes fondateurs de la science*.
- [Braun, 2020] Braun, R. (2020). Etude des petites échelles dans la convection thermique turbulente.
- [Brown and Ahlers, 2006] Brown, E. and Ahlers, G. (2006). Rotations and cessations of the large-scale circulation in turbulent Rayleigh-Bénard convection. *Journal of Fluid Mechanics*, 568 :351–386.
- [Brown et al., 2007] Brown, E., Funfschilling, D., and Ahlers, G. (2007). Anomalous reynolds-number scaling in turbulent Rayleigh-Bénard convection. *J. Stat. Mech.*, page P10005.
- [Castaing et al., 1989] Castaing, B., Gunaratne, G., Heslot, F., Kadanoff, L., Libchaber, A., Thomae, S., Wu, X.-Z., Zaleski, S., and Zanetti, G. (1989). Scaling of hard thermal turbulence in Rayleigh-Bénard convection. *Journal of Fluid Mechanics*, 204 :1–30.
- [Chavanne et al., 1997] Chavanne, X., Chillà, F., Castaing, B., Hébral, B., Chabaud, B., and Chaussy, J. (1997). Observation of the ultimate regime in Rayleigh-Bénard convection. *Phys. Rev. Lett.*, 79 :3648–3651.
- [Chavanne et al., 2001] Chavanne, X., Chillà, F., Chabaud, B., Castaing, B., and Hébral, B. (2001). Turbulent Rayleigh-Bénard convection in gaseous and liquid he. *Phys. fluids*, 13(5) :1300–1320.
- [Chavanne et al., 2006] Chavanne, X., Roche, P.-E. P.-E., Chabaud, B., Hébral, B., Chillà, F., and Castaing, B. (2006). Comment on" turbulent heat transport near critical points : Non-Boussinesq effects". *arXiv preprint cond-mat/0603262*.
- [Chillà and Schumacher, 2012] Chillà, F. and Schumacher, J. (2012). New perspectives in turbulent Rayleigh-Bénard convection. *Eur. Phys. J. E*, 35 :58.
- [Chong et al., 2018] Chong, K. L., Wagner, S., Kaczorowski, M., Shishkina, O., and Xia, K.-Q. (2018). Effect of Prandtl number on heat transport enhancement in Rayleigh-Bénard convection under geometrical confinement. *Physical Review Fluids*, 3(1) :013501.
- [Cioni et al., 1997] Cioni, S., Ciliberto, S., and Sommeria, J. (1997). Strongly turbulent rayleigh–bénard convection in mercury : comparison with results at moderate Prandtl number. *Journal of Fluid Mechanics*, 335 :111–140.
- [Courts and Swinehart, 2003] Courts, S. S. and Swinehart, P. R. (2003). Review of cernox™(zirconium oxy-nitride) thin-film resistance temperature sensors. In *AIP Conference Proceedings*, volume 684, pages 393–398. American Institute of Physics.
- [Dalziel et al., 1998] Dalziel, S. B., Hugues, G. O., and Sutherland, B. R. (1998). Synthetic schlieren. In *8th International Symposium on flow visualization*.
- [Dalziel et al., 2000] Dalziel, S. B., Hugues, G. O., and Sutherland, B. R. (2000). Wholefield density measurements by 'synthetic schlieren'. *Exp. Fluids*, 28 :322–335.
- [Davis, 1922] Davis, A. (1922). Xxxi. natural convective cooling of wires. *The London, Edinburgh, and Dublin Philosophical Magazine and Journal of Science*, 43(254) :329– 339.
- [Davis et al., 2020] Davis, G., Jamin, T., Deleuze, J., Joubaud, S., and Dauxois, T. (2020). Succession of resonances to achieve internal wave turbulence. *Physical Review Letters*, 124(20) :204502.
- [Daya and Ecke, 2001] Daya, Z. and Ecke, R. (2001). Does turbulent convection feel the shape of the container ? *Physical Review Letters*, 87(18) :184501.
- [Desse and Olchewsky, 2017] Desse, J.-M. and Olchewsky, F. (2017). Digital holographic interferometry for analysing high-density gradients in fluid mechanics. *Holographic Materials and Optical Systems*, pages 291–317.
- [Doering, 2020] Doering, C. R. (2020). Absence of evidence for the ultimate state of turbulent Rayleigh-Bénard convection. *Physical review letters*, 124(22) :229401.
- [Doering et al., 2019] Doering, C. R., Toppaladoddi, S., and Wettlaufer, J. S. (2019). Absence of evidence for the ultimate regime in two-dimensional Rayleigh-Bénard convection. *Physical review letters*, 123(25) :259401.
- [Donnelly and Barenghi, 1998] Donnelly, R. and Barenghi, C. (1998). The observed properties of liquid helium at the saturated vapor pressure. *J. Phys. Chem. Ref. Data*, 27 :1217.
- [Dubrulle, 2002] Dubrulle, B. (2002). Scaling in large Prandtl number turbulent thermal convection. *Eur. Phys. J. B*, 28 :361–367.
- [Fleischer and Goldstein, 2002] Fleischer, A. and Goldstein, R. (2002). High-rayleighnumber convection of pressurized gases in a horizontal enclosure. *Journal of Fluid Mechanics*, 469 :1–12.
- [Gauthier and Roche, 2008] Gauthier, F. and Roche, P.-E. (2008). Evidence of a boundary layer instability at very high Rayleigh number. *EPL*, 83 :24005.
- [Gauthier et al., 2009] Gauthier, F., Salort, J., Bourgeois, O., Garden, J.-L., du Puits, R., Thess, A., and Roche, P.-E. (2009). Transition on local temperature fluctuations in highly turbulent convection. *EPL*, 87 :44006.
- [Gerkema and Zimmerman, 2008] Gerkema, T. and Zimmerman, J. (2008). An introduction to internal waves. *Lecture Notes, Royal NIOZ, Texel*, 207.
- [Gostiaux et al., 2005] Gostiaux, L., Dauxois, T., Falcon, E., and Garnier, N. (2005). Mesure quantitative de gradients de densité en fluides stratifiés bi-dimensionnels.
- [Grossmann and Lohse, 2000] Grossmann, S. and Lohse, D. (2000). Scaling in thermal convection : a unifying theory. *Journal of Fluid Mechanics*, 407 :27–56.
- [Grossmann and Lohse, 2011] Grossmann, S. and Lohse, D. (2011). Multiple scaling in the ultimate regime of thermal convection. *Phys. Fluids*, 23 :045108.
- [He et al., 2012a] He, X., Funfschilling, D., Bodenschatz, E., and Ahlers, G. (2012a). Heat transport by turbulent Rayleigh-Bénard convection for  $pr \simeq 0.8$  and  $4 \times 10^{11} < Ra$  $2 \times 10^{14}$  : ultimate-state transition for aspect ratio  $\gamma = 1.00$ . *New J. Phys.*, 14 :063030.
- [He et al., 2012b] He, X., Funfschilling, D., Nobach, H., Bodenschatz, E., and Ahlers, G. (2012b). Transition to the ultimate state of turbulent Rayleigh-Bénard convection. *Phys. Rev. Lett.*, 108 :024502.
- [He et al., 2013] He, X., Funfschilling, D., Nobach, H., Bodenschatz, E., and Ahlers, G. (2013). Comment on "effect of boundary layers asymmetry on heat transfer efficiency in turbulent Rayleigh-Bénard convection at very highRayleighnumbers". *Physical Review Letters*.
- [He et al., 2015] He, X., van Gils, D. P. M., Bodenschatz, E., and Ahlers, G. (2015). Reynoldsnumbers and the elliptic approximation near the ultimate state of turbulent Rayleigh-Bénard convection. *New J. Phys.*, 17 :063028.
- [Keesom and Keesom, 1935] Keesom, W. and Keesom, A. (1935). New measurements on the specific heat of liquid helium. *Physica*, 2(1-12) :557–572.
- [Kraichnan, 1962a] Kraichnan, R. H. (1962a). Turbulent thermal convection at arbitrary Prandtl number. *The Physics of Fluids*, 5(11) :1374–1389.
- [Kraichnan, 1962b] Kraichnan, R. H. (1962b). Turbulent thermal convection at arbitrary Prandtl number. *Phys. Fluids*, 5(11) :1374–1389.
- [Landau and Lifshitz, 1987] Landau, L. and Lifshitz, E. (1987). *Fluid Mechanics*, volume 6 of *Course of Theoretical Physics*. Butterworth-Heinemann, 2nd edition edition.
- [Liot, 2015] Liot, O. (2015). *Approches innovantes en convection thermique turbulente. Influence des rugosités et étude Lagrangienne*. PhD thesis, École Normale Supérieure de Lyon.
- [Liot et al., 2017] Liot, O., Ehlinger, Q., Rusaouën, E., Coudarchet, T., Salort, J., and Chillà, F. (2017). Velocity fluctuations and boundary layer structure in a rough Rayleigh-Bénard cell filled with water. *Phys. Rev. Fluids*, 2 :044605.
- [Malkus, 1954] Malkus, W. V. (1954). The heat transport and spectrum of thermal turbulence. *Proceedings of the Royal Society of London. Series A. Mathematical and Physical Sciences*, 225(1161) :196–212.
- [Marat, 1780] Marat, J.-P. (1780). *Recherches physiques sur le feu*. C.A. Jombert (Paris).
- [Méthivier et al., 2021] Méthivier, L., Braun, R., Chillà, F., and Salort, J. (2021). Turbulent transition in Rayleigh-Bénard convection with fluorocarbon. *EPL*, 136 :10003.
- [Monnet et al., 2022] Monnet, B., Madec, C., Vidal, V., Joubaud, S., and Jerome, J. J. S. (2022). Bubble rise in a hele-shaw cell : bridging the gap between viscous and inertial regimes. *Journal of Fluid Mechanics*, 942.
- [Musilová et al., 2017] Musilová, V., Králik, T., Mantia, M. L., Macek, M., Urban, P., and Skrbek, L. (2017). Reynolds number scaling in cryogenic turbulent Rayleigh-Bénard convection in a cylindrical aspect ratio one cell. *J. Fluid Mech.*, 832 :721–744.
- [Niemela et al., 2010] Niemela, J., Babuin, S., and Sreenivasan, K. (2010). Turbulent rotating convection at high Rayleigh and Taylor numbers. *Journal of fluid mechanics*, 649 :509–522.
- [Niemela and Sreenivasan, 2006] Niemela, J. and Sreenivasan, K. (2006). Turbulent convection at high Rayleigh numbers and aspect ratio 4. *J. Fluid Mech.*, 557 :411– 422.
- [Niemela et al., 2000] Niemela, J. J., Skrbek, L., Sreenivasan, K. R., and Donnelly, R. J. (2000). Turbulent convection at very high Rayleigh numbers. *Nature*, 404 :837–840.
- [Niemela et al., 2001] Niemela, J. J., Skrbek, L., Sreenivasan, K. R., and Donnelly, R. J. (2001). The wind in confined thermal convection. *J. Fluid Mech.*, 449 :169–178.
- [Niemela and Sreenivasan, 2003] Niemela, J. J. and Sreenivasan, K. R. (2003). Confined turbulent convection. *J. Fluid Mech.*, 481 :355–384.
- [Niemela and Sreenivasan, 2003] Niemela, J. J. and Sreenivasan, K. R. (2003). Rayleigh number evolution of large-scale coherent motion in turbulent convection. *Europhysics Letters*, 62 :829–833.
- [Onnes, 1908] Onnes, H. K. (1908). The liquefaction of helium. *Communications of the Physical Laboratory of the University of Leiden*, 108.
- [Pandey and Sreenivasan, 2021] Pandey, A. and Sreenivasan, K. R. (2021). Convective heat transport in slender cells is close to that in wider cells at high Rayleigh and Prandtl numbers (a). *EPL (Europhysics Letters)*, 135(2) :24001.
- [Pizer et al., 1987] Pizer, S. M., Amburn, E. P., Austin, J. D., Cromartie, R., Geselowitz, A., Greer, T., ter Haar Romeny, B., Zimmerman, J. B., and Zuiderveld, K. (1987). Adaptive histogram equalization and its variations. *Computer vision, graphics, and image processing*, 39(3) :355–368.
- [Qiu and Tong, 2001] Qiu, X.-L. and Tong, P. (2001). Large-scale velocity structures in turbulent thermal convection. *Phys. Rev. E*, 64(3) :036304.
- [Roche, 2020] Roche, P.-E. (2020). The ultimate state of convection : a unifying picture of very high Rayleigh numbers experiments. *New J. Phys.*, 22 :073056.
- [Roche et al., 2005] Roche, P.-E., Gauthier, F., Chabaud, B., and Hébral, B. (2005). Ultimate regime of convection : Robustness to poor thermal reservoirs. *Physics of Fluids*, 17 :115107.
- [Roche et al., 2010] Roche, P.-E., Gauthier, F., Kaiser, R., and Salort, J. (2010). On the triggering of the ultimate regime of convection. *New J. Phys.*, 12 :085014.
- [Salort et al., 2014] Salort, J., Liot, O., Rusaouen, E., Seychelles, F., Tisserand, J.-C., Creyssels, M., Castaing, B., and Chillà, F. (2014). Thermal boundary layer near roughnesses in turbulent Rayleigh-Bénard convection : flow structure and multistability. *Phys. Fluids*, 26 :015112.
- [Sano et al., 1989] Sano, M., Wu, X. Z., and Libchaber, A. (1989). Turbulence in heliumgas free convection. *Phys. Rev. A*, 40(11) :6421–6430.
- [Sarson and Jones, 1999] Sarson, G. and Jones, C. (1999). A convection driven geodynamo reversal model. *Physics of the Earth and Planetary Interiors*, 111(1-2) :3–20.
- [Settles, 2001] Settles, G. S. (2001). *Schlieren and Shadowgraph Techniques : Visualizing Phenomena in Transparent Media*. Experimental fluid mechanics. Springer, Berlin.
- [Sherman and Ostrach, 1967] Sherman, M. and Ostrach, S. (1967). Lower bounds to the critical Rayleigh number in completely confined regions.
- [Shraiman and Siggia, 1990] Shraiman, B. I. and Siggia, E. D. (1990). Heat transport in high Rayleigh number convection. *Physical Review A*, 42(6) :3650.
- [Siggia, 1994] Siggia, E. D. (1994). High Rayleigh number convection. *Annual review of fluid mechanics*, 26(1) :137–168.
- [Spiegel, 1971] Spiegel, E. A. (1971). Convection in stars i. basic Boussinesq convection. *Annual review of astronomy and astrophysics*, 9(1) :323–352.
- [Stevens et al., 2013] Stevens, R. J. A. M., van der Poel, E. P., Grossmann, S., and Lohse, D. (2013). The unifying theory of scaling in thermal convection : the updated prefactors. *J. Fluid Mech.*, 730 :295–308.
- [Takeshita et al., 1996] Takeshita, T., Segawa, T., Glazier, J. A., and Sano, M. (1996). Thermal turbulence in mercury. *Physical review letters*, 76(9) :1465.
- [Urban et al., 2019] Urban, P., Hanzelka, P., Králik, T., Macek, M., and Musilová, V. (2019). Elusive transition to the ultimate regime of turbulent Rayleigh-Bénard convection. *Phys. Rev. E*, 99 :011101(R).
- [Urban et al., 2013] Urban, P., Hanzelka, P., Kralik, T., Musilova, V., Srnka, A., and Skrbek, L. (2013). Urban et al. reply. *Physical Review Letters*.
- [Urban et al., 2014] Urban, P., Hanzelka, P., Musilová, V., Králik, T., Mantia, M. L., Srnka, A., and Skrbek, L. (2014). Heat transfer in cryogenic helium gas by turbulent Rayleigh-Bénard convection in a cylindrical cell of aspect ratio 1. *New J. Phys.*, 16 :053042.
- [Wang et al., 2021] Wang, Q., Liu, H.-R., Verzicco, R., Shishkina, O., and Lohse, D. (2021). Regime transitions in thermally driven high Rayleigh number vertical convection. *Journal of fluid mechanics*, 917.
- [Weiss et al., 2018] Weiss, S., He, X., Ahlers, G., Bodenschatz, E., and Shishkina, O. (2018). Bulk temperature and heat transport in turbulent Rayleigh–Bénard convection of fluids with temperature-dependent properties. *Journal of Fluid Mechanics*, 851 :374– 390.
- [Wu, 1991] Wu, X.-Z. (1991). *Along a road to developed turbulence : free thermal convection in low temperature Helium gas*. PhD thesis, University of Chicago.
- [Wu and Libchaber, 1992] Wu, X.-Z. and Libchaber, A. (1992). Scaling relations in thermal turbulence : The aspect-ratio dependence. *Phys. Rev. A*, 45(2) :842–845.
- [Xi et al., 2004] Xi, H.-D., Lam, S., and Xia, K.-Q. (2004). From laminar plumes to organized flows : the onset of large-scale circulation in turbulent thermal convection. *Journal of Fluid Mechanics*, 503 :47.
- [Xia et al., 2002] Xia, K.-Q., Lam, S., and Zhou, S.-Q. (2002). Heat-flux measurement in high-Prandtl-number turbulent Rayleigh-Bénard convection. *Physical review letters*, 88(6) :064501.
- [Xia et al., 2003] Xia, K.-Q., Sun, C., and Zhou, S.-Q. (2003). Particle image velocimetry measurement of the velocity field in turbulent thermal convection. *Physical review E*, 68(6) :066303.
- [Xie and Xia, 2017] Xie, Y.-C. and Xia, K.-Q. (2017). Turbulent thermal convection over rough plates with varying roughness geometries. *J. Fluid Mech.*, 825 :573–599.
- [Xu et al., 2000] Xu, X., Bajaj, K. M. S., and Ahlers, G. (2000). Heat transport in turbulent Rayleigh-Bénard convection. *Phys. Rev. Lett.*, 84(19) :4357–4360.
- [Yakhot, 1992] Yakhot, V. (1992). 4/5 Kolmogorov law for statistically stationary turbulence : Application to high Rayleigh number Bénard convection. *Physical review letters*, 69(5) :769.
- [Yang et al., 2020] Yang, Y.-H., Zhu, X., Wang, B.-F., Liu, Y.-L., and Zhou, Q. (2020). Experimental investigation of turbulent Rayleigh-Bénard convection of water in a cylindrical cell : The Prandtl number effects for pr> 1. *Physics of Fluids*, 32(1) :015101.
- [Zaleski, 1998] Zaleski, S. (1998). *Geophyscal and Astrophysical Convection*. P.Fox and R. Kerr, New York.
- [Zhu et al., 2019] Zhu, X., Mathai, V., Stevens, R. J., Verzicco, R., and Lohse, D. (2019). Reply to" absence of evidence for the ultimate regime in two-dimensional Rayleigh-Bénard convection". *arXiv preprint arXiv :1912.09852*.
- [Zhu et al., 2018] Zhu, X., Mathai, V., Stevens, R. J. A. M., Verzicco, R., and Lohse, D. (2018). Transition to the ultimate regime in two-dimensional Rayleigh-Bénard convection. *Phys. Rev. Lett.*, 120 :144502.
- [Zocchi et al., 1990] Zocchi, G., Moses, E., and Libchaber, A. (1990). Coherent structures in turbulent convection, an experimental study. *Physica A Statistical Mechanics and its Applications*, 166 :387–407.

#### **Résumé :**

La convection naturelle apparaît largement dans la nature, et demeure un sujet d'intérêt majeur pour la compréhension des phénomènes géophysiques. Les écoulements qui lui sont liés sont de grande ampleur et restent difficiles à reproduire en laboratoire. Afin d'atteindre en laboratoire des régimes semblables, on se propose d'utiliser des fluides dont la viscosité et les autres propriétés sont très différentes de celle des phénomènes naturels, comme l'hélium cryogénique et le Fluorocarbone. L'utilisation de l'hélium cryogénique dans les cellules de convection a permis d'atteindre les plus grands nombres de Rayleigh des laboratoires, jusqu'à  $10^{16}$ , et de mettre en évidence certains régimes particuliers. Deux techniques optiques non intrusives, l'ombroscopie et la strioscopie, ont été mises au point et validées. En particulier, l'ombroscopie permet, grâce à un algorithme de corrélation d'image, d'obtenir le champ de vitesse dans la cellule de Rayleigh-Bénard. Il a été possible de réaliser une étude, dans le fluorocarbone, à grand nombre de Rayleigh et de proposer une discussion sur la transition au régime « ultime » de convection de Rayleigh-Bénard en comparant avec les données de la littérature. Parallèlement, l'expérience de Rayleigh-Bénard cryogénique a été développée afin de réaliser le même type de mesure dans l'hélium liquide. En premier lieu une cellule permettant à la fois de générer un écoulement de convection dans l'hélium liquide, et de permettre des mesures optiques, a été conçue et mise en place. Une des motivations majeures de la thèse est que notre approche, basée sur l'étude combinée du transfert thermique et de la vitesse par résolution globale du champ de vitesse, puisse permettre d'apporter des éléments de réponse relatifs au régime « ultime » de convection. En effet, plusieurs hypothèses récurrentes sur le changement de comportement du fluide où des statistiques d'émission de panache à la transition pourrait être prouvées par des mesures optiques du champ de vitesse de ce type.

#### **Abstract :**

Natural convection appears widely in nature, and remains a subject of major interest for the understanding of geophysical phenomena. The flows that are linked to it are of great magnitude and remain difficult to reproduce in the laboratory. In order to reach similar regimes in the laboratory, we propose to use fluids whose viscosity and other properties are very different from those of natural phenomena, such as cryogenic helium and fluorocarbon. The use of cryogenic helium in convection cells has made it possible to reach the highest Rayleigh numbers in the laboratories, up to  $10^{16}$ , and to highlight some particular regimes. Two non-intrusive optical techniques, shadowgraphy and schlieren, have been developed and validated. In particular, shadowgraphy allows, thanks to an image correlation algorithm, to obtain the velocity field in the Rayleigh-Bénard cell. It has been possible to perform a study, in fluorocarbon, at high Rayleigh number and to propose a discussion on the transition to the "ultimate" regime of Rayleigh-Bénard convection by comparing with the literature data. In parallel, the cryogenic Rayleigh-Bénard experiment has been developed to perform the same type of measurement in liquid helium. First, a cell allowing both to generate a convection flow in liquid helium, and to allow optical measurements, has been designed and set up. One of the major motivations of the thesis is that our approach, based on the combined study of heat transfer and velocity by global resolution of the velocity field, can provide elements of answer relating to the "ultimate" regime of convection. Indeed, several recurrent hypotheses on the change of fluid behavior or plume emission statistics at the transition could be proven by optical measurements of the velocity field of this type.